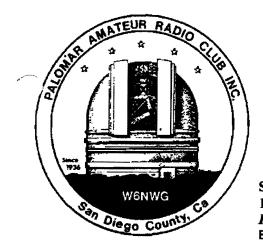

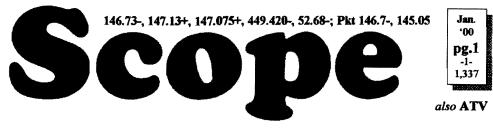

# Palomar Amateur Radio Club Inc.

Scope (USPS #076530) Vol. XXVI No. 1, January 2000, published monthly by PARC at 1651 Mesa Verde Dr., Vista, CA, 92084. *Periodicals postage pd. at Vista, CA 92085*. *Dues \$12/yr or \$21/family/yr (includes newsletter subscription, \$3 in Co & \$4 out of Co.)* Editor: Stan Rohrer W9FQN, 30311 Circle R Lane, Valley Center CA 92082-4806

**POSTMASTER:** Send address changes to SCOPE, P.O.Box 73, Vista CA 92085-0073. See pg. 12: Contents, Club Calendar, Repeater Use, PARC Frequencies, and PARC Nets. Send \$12 Dues To: PARC, Box 73 Vista CA 92085-0073

### **Next Club Meeting**

Ted Wilcox KF6BFI@amsat.org January Meeting Program: Batteries, Batteries, Batteries!

Few Ham Radio topics attract more attention, raise more questions, or are crowded with more half-baked tales, than talk about batteries.

Have you ever heard any of these questions about batteries?: Which kind ast longer: alkaline or NiCAD?. What is the secret to prolonged life of the battery pack? Should the pack be run down 'till there is no juice left, or should the pack be left plugged into the wall charger anytime the rig is not in use?. What about "battery memory"? Have the manufacturers cured the memory problem?. What's this new "miracle battery" called NiMH?. Is it better than deep-cycle?.

Now is the chance to learn all the answers!!!!.

Don't miss the January program!. You will learn answers to all those questions, and also learn a lot more about one of the fundamental concepts of ham radio: How to care for that emergency source of juice?.

Our very own *KF6WTN*Mark will regale us with information on the subject of batteries. Fast off the track of his recent spectacular discussion about fuses (who else could have kept us mesmerized on such a mundane topic?), Mark will delve into the intricacies of the battery subject. From how to care for the little things, how to choose the right battery for that juice hog of a rig, to how to keep the charge for the longest time, Mark is prepared to make us smart on all these subjects and more.

So mark your calendar and come enjoy the January program: All About Batteries!!.

### **Patch Info**

Please check page 7 and 8 for the latest patch information in addition to the technical information starting on page 10.

### **Elected?**

After the **December** club meeting there was a discussion as to whether the present officers were legally elected (*there was no official vote taken -Ed*)

According to our former lawyer, *KI6JM*Jack(now sk), in a paper written when *KC6UQHArt* became president, he (Jack) read to the December club meeting the following: "... in accordance with Robert's rules of order, those nominees are declared elected." So there was no vote taken that evening except for VP and the Directors since two were running for VP and three for the two Director positions. At that time, Jack demanded a vote by written ballot for those contested positions.

Those not being voted on were KC6UQH(Pres), KC6YSO(Sec.), and

*KM6WG*(Treas.). They assumed their positions without a vote since they were the only ones nominated for president, secretary, and treasurer.

#### de The CGC Communicator

Bob Gonsett (editor) W6VR@amsat.org Amateur Restructuring imminent!

The American Radio Relay League says that the release of a Report and Order (or MO&O) by the FCC on ham radio rule restructuring is imminent. Knowledgeable sources in Washington say the amateur license restructuring issue has moved to the front burner at the FCC, and a Report and Order could be released before the end of 1999.

### Y2K

**ARES** has requested the use of all our repeaters starting the evening of December 31st as long as is needed.

### **ULS What is it?**

Marsh Parker W6SAX@

W6SAX@amsat.org

In August of 1999, the FCC created a system called the FCC Universal Licensing System (ULS). This is a system which operates over Internet (for registration) and through a 1-800 number for updates/changes. The old form 610 is no longer available. An on-line Form 606 is used for all FCC changes to your license. This includes all commercial, amateur and all others as well.

You must first register by going to

#### http://www.fcc.gov/wtb/uls.

Starting with the January PARC meeting, if phone access is available, I will bring a laptop computer to the meeting and help those hams who do not have Internet access to register. In order to register, you will need to provide your Social Security Number, full Name and Address, your call sign, if assigned, a password of at least five characters and a personal identifier,

such as your Mother's maiden name. Once this registration process is completed, and you receive you Licensee ID within a few minutes, you can transact business with the FCC (ie file applications, renewals, vanity call sign requests, address changes, etc.) This transaction business also requires a call to a separate 1-800 call and entering the password and personal identifier and Licensee ID to obtain access.

This sounds like a headache, but in my case, I was able to correct my "new" address quite easily, which I couldn't do twice with a Form 610! You will receive an updated license in the mail after any changes.

I think that we should try to do registrations up to 5 minutes before the meeting and updates/changes after the meeting. For any updates/changes bring your SSN, Licensee ID, password and Personal Identifier.

### SK SK SK SK SK SK SK SK

WA6PNM passed away December 15th as reported in the North County Times via W6WDWBill. "John" was an old PARC member and has been in very poor health these past 30 years.

# Long AGOGO (history)

WA6KZN-K6HAV-KI6JM(sk)-W9FON (The purpose of AGOGO is to list info on file in previous editions of the Scope -Ed)

(01-99) ... WB6IQSJohn steps down as PARC Tech Chairman .. new officers Pres N2DCA, VP KF6BFI, Sec W6GIC, Treas KB6NMK, & Board-Members WD6AHW & KD6OK .. amsat.org addresses .. activity points explained ...PARC FD points '85-'98 ...

(01-90) ... Traffic Net to change

name to San Diego County Traffic Net (SDCTN) .. Officers Pres W9FON. KI6MM VP, W6HCD Treas, and W16B treas ...visitors K7MO and K6CLU ... computer article by K16TG ..12 members attended KI6ZM's funeral ...advertisers: Palomar Engineers, Antenna Specialties, Loreen Wilhelmy, and Ham Radio Outlet ...

### Last Meeting

Mark Raptis, KF6WTN, at the last club meeting gave an excellent expose of the many different types of fuses and their various uses.

(not quite)

Attendance was 73 including 5 visitors.

The slate of club officers were declared elected and their names appear on page 2, column 3 of this issue of the Scope.

| Thanks (          | muchas gracias a todos) | statement(       |
|-------------------|-------------------------|------------------|
|                   | following goodie        |                  |
| providers:        |                         | Past             |
| N6TCBJerry,       | KE6ZLYGlenn,            | months           |
| W9STNGeorge,      | KØCSDDave,              | "available":     |
| KB6YHYAnita,      | N6QQFNorm,              |                  |
| AA6EEDuane,       | N6ISCPaul,              | 02.31.96         |
| KF6MYEJerry, an   | nd KD6ECDBarbara.       | 02.31.97         |
| Your contribution | to the meeting was      |                  |
| rewarded with one | extra activity point.   | 02.28. <b>98</b> |
| Tnx to KF6NZ      | FEd and WN6KPaul        | 05.31.98         |

Tnx to KF6NZFEd and WN6KPaul who took care of the coffee and goody table. (Paul was president of the club back in 1978 when his call was WA6EJL -Ed)

Tax to those who helped in setting up the chairs and to the volunteers who at the end of the meeting put the chairs and tables in a special arrangement of the next Safety Center Meeting.

#### **Board Mtg.** (Minutes) Al Donievy

W6GNI@amsat.org

Next meeting at NN3V OTH (Club members are invited to Board meetings at Board members QTH's at 7pm on the Wednesday following the club meeting as announced herein. You receive one participation point for attending)

Board Meeting at W9FQN QTH was called to order at 1907. A quorum being present, new board members were declared installed. Members: N2DCA. NN3V, W6GNI. KB6NMK.

| <b>P.A.R.</b>                                               | C. Inc                                                             | (99 ]                                        | Board)                           |
|-------------------------------------------------------------|--------------------------------------------------------------------|----------------------------------------------|----------------------------------|
| Pres: Allen Mask                                            | wski N2DCA                                                         | 858.642.2                                    | 400x1229                         |
|                                                             |                                                                    | n2dca                                        | @amsat.org                       |
| VP: Charlie Ristor                                          | celli NN3V                                                         | \$58,67                                      | 76.3307                          |
|                                                             |                                                                    | CTR@I                                        | Prodigy.com                      |
| Sec: Al Donlevy                                             | W6GNI                                                              | 760.630                                      |                                  |
|                                                             |                                                                    |                                              | @amsat.org                       |
| Treas: Jo Ashley                                            | KB6NMI                                                             |                                              | 1.2560                           |
|                                                             |                                                                    |                                              | @amsat.org                       |
| Dir#1: Ted Wilco                                            | KF6BF                                                              |                                              | 7.5393                           |
|                                                             |                                                                    |                                              | @amsat.org                       |
| Dir#2: Marsh Park                                           | ker WA6SAX                                                         |                                              | 1.8930                           |
| COOPE OL DI                                                 | NOTON                                                              |                                              | @amsat.org                       |
| SCOPE: Stan Roh                                             | ier wyfyn                                                          |                                              | 9.0276                           |
| Tashmiank Miles I                                           | ADCOT                                                              |                                              | @Juno.com<br>2.1573              |
| Technical: Mike I                                           |                                                                    | 760. /4/<br>b6qt@amsa                        |                                  |
| MSh: Jim Cook                                               | KD6IVF                                                             | ••                                           | 7.0095                           |
| MASH. JIII COOK                                             | KD01 V F                                                           |                                              | amsat.org                        |
| Board Mtg. 7                                                | .00 pm Wee                                                         |                                              |                                  |
| following the Club                                          |                                                                    |                                              |                                  |
|                                                             | -                                                                  |                                              |                                  |
| Treasure                                                    | r \$\$.\$                                                          | <b>SS</b> . <b>S</b> .                       | 5                                |
|                                                             |                                                                    | * * * * *                                    | <b>-</b>                         |
|                                                             | NMK (domes                                                         | t nm                                         |                                  |
|                                                             | NMK @amsa                                                          | r                                            |                                  |
| See me at                                                   |                                                                    | 10.31.99                                     | 11.30.99                         |
|                                                             | <u>г                                    </u>                       | r                                            | 11 <b>.30.99</b><br>2,232.42     |
| See me at<br>club mtgs for<br>"hard copies"                 | Location/due                                                       | 10.31.59                                     |                                  |
| See me at<br>club mtgs for<br>"hard copies"<br>of financial | Location/due<br>CD4#4-08.19.98                                     | 10.31.99<br>2,222.38                         | 2,232.42                         |
| See me at<br>club mtgs for<br>"hard copies"                 | Location/due<br>CD4#4-08.19.98<br>CD5#2~10.09.98                   | 10.31.99<br>2,222.38<br>2,372.36             | 2,232.42<br>2,384.01             |
| See me at<br>club mtgs for<br>"hard copies"<br>of financial | Location/due<br>CD4#4-08.19.98<br>CD5#2-10.09.98<br>CD1#3-05.24.98 | 10.31.99<br>2,272.38<br>2,372.36<br>2,339.12 | 2,232.42<br>2,384.01<br>2,347.50 |

Routine: Scope printing ~\$300/mo; Scope postage ~\$70/mo; electricity ~150/mo; phone ~550/mo = ~\$570/mo. (Insurance each Nov. ~\$1,100/year)

CaSh+CD's

1.31.99

2.28.99

4.30.99

6.30.99

7.31.99

Pre-Pd.ducs/liab

projects/available

\$7,884

\$4,880

\$8,414

\$7,982

\$8,369

16.510.44

6.319.00

10,191.44

15.850.45

6,212.00

9,638.45

\$8,435

\$10,118

\$8,546

\$8,760

\$8,888

Under consideration: 6m repeater spare ~\$200; 449.42 repeater spare ~\$200; spare antennas ~\$700; etc = ~\$1,100.

Approved expenses not spent: \$100 tent trailer; \$1,000 heliax/fittings; \$200 coax; = ~\$1,200

Last month's Scope Helpers:

12.31.98

Thanks to Art and Anita for the folding space and the refreshments. Really great cookies.

| KC6WAN Ralph |   | N6WQR Bernice       |
|--------------|---|---------------------|
| W6YOO Harry  | & | N6TCB Jerry         |
| N6UZH Terri  | & | MY2KID Tyler/Matt   |
| W6GNI Al     |   | <b>KB6NMK</b> Jo    |
| KB6YHZ Art   | & | <b>KB6YHY</b> Anita |
| Sylvia       | & | Bill Owns           |
| W9FQN Stan   |   |                     |

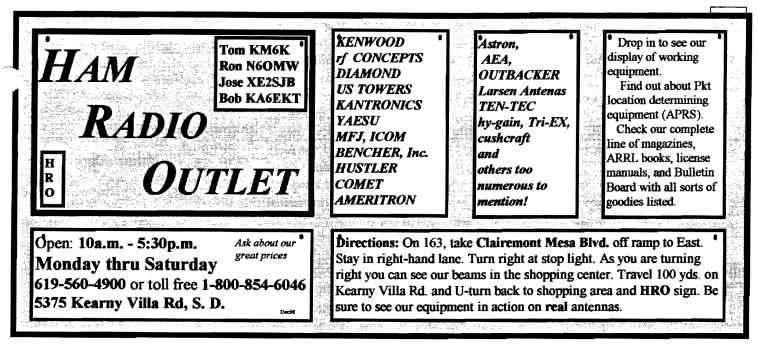

KF6BFI(absent), W6SAX, W9FQN, AB6QT and KD6IVF(absent).

Minutes of the November Board Meeting were approved as published. The Treasurers report was received. An additional \$200 for heliax connectors, and \$80 for repeater controllers was approved.

**Discussed:** (1) The "Universal Licensng System". (2) We should check our Packet System for Y2K compliance. (3) There is a need for more club brochures at HRO. (4) Appreciation of much time and effort by Steve Harlan, *KD6ZST* on the new building installed at the repeater site. (5) Confusion regarding the "Band Plan" for 440. (6) Complexity of our auto patch operation over the new and changing area codes. (7) Additional equipment moves and upgrades on the mountain.

Approved: Expenditures mentioned above. Authority for *AB6QT*, *W9FQN*, and WB6IQS to implement steps to change 440 repeater frequency(ies) as necessary to further the interests of Palomar Amateur Radio Club, in keeping with the "band Plan". Meeting adjourned at 2038.

#### **President's Message**

Allen Maslowski N2DCA@amsat.org

The Palomar Amateur Radio Club now has entered the millennium with a new board of directors. I welcome all the new members to the board and I am looking forward to working with them all. Now that the holidays are behind us, our focus can again turn to amateur radio. I want to outline a few things that we should all do that will keep us on the air in the millennium.

Although winter (relatively speaking) is here in San Diego County, there is still allot that can be accomplished around your shack for your own station and for the club, which is not up at the mountain. If the weather is not optimum outside, we can all look at our connections to the various equipment we have around the shack. AC cords should be inspected for integrity. Coax connectors can be inspected for corrosion. Yes, even connec-

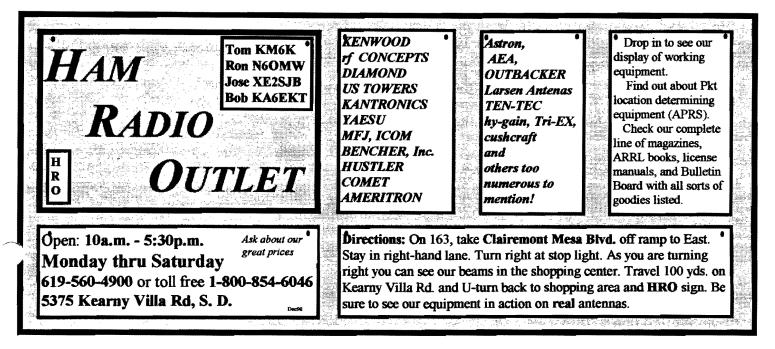

# **Committee** Chairmen

| Com           | mitte        | e Chairmen                    |
|---------------|--------------|-------------------------------|
| 1             | (appointed t | o serve Sept'99)              |
| ARESinfo.     | -Dennis S    | K7DCG@amsat.org               |
| Attendance    | -Stan R      | W9FQN@Juno.com                |
| ATV -BillS    | KB6MCU W     | 6NWG@amsat.org                |
| Auction       | -Harv        | KD6QK@amsat.org               |
| Badges new    | v -Jim C     | KD6IVF@amsat.org              |
| old           | -John T      | W6OLQ@amsat.org               |
| Batteries -Da | vid KD6EBY I | DAT@Gerry.Palomar.caltech.odu |
| BBSMonito     |              | N6FMK@amsat.org               |
| Billing:Ads/  | -            | K6GVM@orrl.net                |
| By-laws -P    |              | pdecicco@pondlaw.com          |
|               |              | L r3mb@concentric.net         |
| Classes       | -Larry R     | WA6UTQ@amsat.org              |
| ClubDBase     |              | KD6IVF@amsat.org              |
| ControlOps.   |              | W6NWG@amsat.org               |
|               |              | 6FPS Tennis42@Juno.com        |
| E-mail Ltrs.  |              | KD6QK@amsat.org               |
|               |              | rgency Com. Centers)          |
|               | -W6YOO       | W6YOO@amsat.org               |
| Dennis        |              | N6KI@amsaLorg                 |
| Equip Inv.    | -Stan R      | W9FQN@Juno.com                |
| Field Day     | -Merle R     | KR6BT@Juno.com                |
|               | John K       | WB6IQS@Juno.com               |
|               | -Stan R      | W9FQN@Juno.com                |
|               |              | MCU W6GIC@amsat.org           |
|               |              | CEKW WENWG@amsat.org          |
| Membership    |              | KD6IVF@amsat.org              |
| Nets          | -Stan R      | W9FQN@Juno.com                |
| Newsletter    | -Stan R      | W9FQN@amsat.org               |
| Nomination-   |              | KD6AKT@hmo.com                |
|               | -Harry H     | W6YOO@amsat.org               |
|               | -Fred S      | KE6BGI@amsat.org              |
|               | -Gayle       | K6GO@amsat.org                |
| PALBBSpkt     | -Bruno H     | KF6QDP@amsat.org              |
| Patch Info    | -Stan R      | W9FQN@Juno.com                |
| PatchTronics  | -Jerry H     | WB6FMT@amsat.org              |
| Picnic        | -Bill D      | WD6AHW@amsat.org              |
| PowerAC/DO    | C-Mike P     | KD6VHI@amsat.org              |
| Programs      | -Ted W       | KD6BFI@amsat.org              |
| Publicity     | -Fred S      | KE6BGI@amsat.org              |
| QSL Cards     | -Jim C       | KD6IVF@amsat.org              |
| RACESinfo     | -Jo A        | KB6NMK@amsat.org              |
| Red Flag- V   | V6HCD Nash   | Williams@Compuserve.com       |
| Rptr Site     | -Stan R      | W9FQN@Juno.com                |
| Rptr Skeds    | -Stan R      | W9FQN@Juno.com                |
| SANDARC       | -Sybil A     | W6GIC@amsat.org               |
| -BillS        | KB6MCU       | W6GłC@amsat.org               |
| SellerTable   | -John K      | WB6IQS@Juno.com               |
| AstSWDivDi    | ir-Walt      | WA6ODQ@arrlnet                |
| TechSite      | -Mike D      | AB6QT@amsat.org               |
| Testing VE    |              | AA6OM@amsat.org               |
| Training      | -Open        | W6NWG@amsat.org               |
| TrusteeW6N    |              | AB6QT@amsat.org               |
| Web Site      | -Frank L     | KE6WOE@amsat.org              |
|               |              | <b>U</b> 1 1 1 <b>U</b>       |
|               |              |                               |

(Net Managers)

(see pg.12)

| ARES Sun    | -Stan R      | W9FQN@amsat.org       |
|-------------|--------------|-----------------------|
| Staff Net   | -David D     | KC6YSO@amsat.org      |
| ARES 6m     | -David D     | KC6YSO@amsat.org      |
| Ham Help    | -Mike D      | AB6QT@amsat.org       |
| -           | -David D     | KC6YSO@amsat.org      |
| Sat -Do     | nug KF6QXU   | DWES88@aol.com        |
| Hiking      | -Ed          | KF6DXX@Juno.com       |
| -Glenn )    | KE6ZLY       | W6NWG@amsat.org       |
| MARA -Ca    | thy KE6IQU   | JW6NWG@amsat.org      |
| Microwave   | -Kerry B     | N6LZW@qualcomm.com    |
| MorseCode   | -P.C.        | WA6TIL@amsat.org      |
| Off Road    | -Jerry A     | jwak6pfp@Juno.com     |
|             | -Mike D      | AB6QT@amsat.org       |
| Sailors     | -Larry D     | W6QCA@amsat.org       |
| Traffic(SDC | CTN)-Charles | N6TEP cmiele@juno.com |
|             |              |                       |

Names in heavy type are looking for replacements.

ors inside the house can have a high resistance contact due to oxidation. It's a good idea to disconnect your coax cables one at a time and inspect them. If you do nothing else, the action of you removing and reinstalling the connector will clean the contact. This can help prevent high SWR. Look at all the microphone and keyer cables. Those items get allot of movement and can become faulty. It's better to find the problems now, while you're not on the air during a contest.

These cable inspections should be preformed in your mobile as well. Inspect the battery connections under the hood. Cleaning them once a year is a good idea anyway. That will help you get where you're going. Routine maintenance in and around the shack will help you stay on the air and enjoying our repeaters and HF.

The club can always use your help in doing preventative maintenance for the repeaters. Please contact one of the board members if you can lend a hand and help.

#### **Red Flag Inspections**

Over the five days of the inspections, the following broad areas in North County were searched:

1 day: DeLuz, Sandia Creek, and Fallbrook.

1 day: Lake Hodges, Del Dios, Deer Springs. 1 day: Rainbow, Rainbow Heights/Temecula.

2 days: Valley Center, Cole Grade, Lake Wohlford, Woods Valley, Lilac Rd, and Castle Creek. The routes followed were based on the random configuration of the power grid and included many unpaved roads. In some cases the last pole on a branch was located at the last house, so some homeowners were curious as to our identity.

**Organization:** The North County searches were conducted under the direction of CDF Fire Capt. Dan Pagni who met a ARES North County Red Flag volunteer at a designated location each morning. The CDF vehicle used was an Oldsmobile

Questions about club policy or for information can be addressed to W6NWG@amsat.org or P. O. Box 73, station wagon which Capt. Pagni drove north from Monte Vista headquarters.

The ARES Red Flag volunteer for th day then drove the vehicle with Capt.Pagr. doing the observations from the right front seat. He used a GPS, binoculars, Tomas Bros guide, took notes, and recorded pole numbers, street addresses, and/or GPS coordinates.

**Execution and Results:** The vehicle carried the insignia of CDF as did the captain's uniform. Vehicle emergency lights were activated much of the time. Capt.Pagni impressed the team with his total dedication to the job at hand. The Inspection results conveyed to SDG&E by CDF will require that CDF will shortly re-inspect the identified poles to verify that corrective action has been taken.

It is not anticipated, however, that Red Flag volunteers will be needed for that aspect of the inspection procedure.

Red Flag North County Volunteers over the 5 day period were: Jo Ashley/ *KB6NMK*, Albert Fahnstock/*N6GNB*, Randy Jones/*KD6UAK*, Vic Musil/ *N60YG*, and A.Nash Williams/*W6HCD*.

### Homebrew Night (Feb. Mtg)

PARC is going to reminisce about Homebrew equipment.

It's difficult to imagine that at one time most of the equipment in our shacks was ALL HOME MADE. There were no rice-boxes with bells and whistles in the shack, unless the ham had devoted sweat from the brow (usually over a hot soldering iron) to build the rig and the bells and whistles herself.

The Club hopes to rekindle fond memories about the "golden age" of ham radio.

Anyone willing to bring their favorite home brew/home rolled equipment to the February meeting is requested to contact *NN3V*Charlie to help us plan a great evening program reminiscing about homebrew and kit building. Yes, we will include kitbuilding to reminisce about the fun of Heathkit, Knight Radio, EICO, and the rest of the classic kit systems.

So please! Help us make the February program a night to remember. Charlie can be reached at NN3V @IOOK.com or at 619-686-5607.

Appointed members serve until they find a replacement that is approved by the Board.

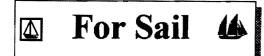

#### (W9FON@Juno.com)

Personal equipment ads are free to members but could be "bumped" after 3 mo. for newer ads. Copy ads after the form used below and send to Editor, 30311 Cir. R Ln. Vllv. Ctr. CA 92082, (W9FQN(a,Juno.com) before the 20th of each month.

Commercial Ads in big boxes: \$2/col. inch/mo. We will "squash" your copy to the number of inches bought.

(12.16)two Ford '92 AeroStar little used bucket seats (upgraded) BO: John WB6IQS Vista 760.727.3876

(12.08)ICOM IC-821H (invoice 7.7.99) w/RS-20 Astron Pwr Supply \$1,200; Yaesu FT-911 UHF 1.2GHz (invoice 3.24.99) w/YH-2 Vox headset/ boom Mic \$375: C.L.Ball N6HLY 858-538-3532.

(12.05)Seeking employment as Web page Designer, have references, Randy: NOPIG@HOTMAIL.COM, (760)761-1172

### PALOMAR ENGINEERS

Box 462222, Escondido, CA 92046

NOROIDICORDS

Palomar stocks a wide variety of cores and beads, Our RFI Tip Sheet is free on request. Our RFI kit keeps RF out of your telephones, TVs, stereo, ctc. Model RFI-4 S25 + tax + S6 to ship.

#### **RF CURRENT METER**

Measure the current in your radials, see which ones work and which ones are broken. Check for current on the coax shield, etc. Useful from 1ma to 5amo 1-30 MHz. Model PCM-1 Clamp-on Current Meter \$135 + tax + 6 S&H.

# DIGITAL FREQUENCY

DISPLAY for your classic Swan, Atlas, Drake, Kenwood, Yaesu, Collins, Heath, etc. Model PD-700 \$199.95 + tax + \$6 \$&H

#### **TUNER-TUNER**

Tune your tuner without transmitting. Save that rig! Just listen to the Tuner-Tuner's noise with your receiver. Adjust your tuner for a null and presto! You have a 1:1 SWR.

Model PT-340 \$99.95 + tax + \$6 S&H

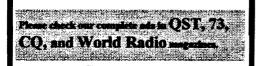

(12.02)Amplifier, Heathkit Ampli- \$50; W2AU Balun \$15; OST fier SB 221, with 10M added \$395; '79-'98: Kris W6KTE 760-941-2ea 3-500Z Eimac tubes \$125; Bob 3555 Vista, KI6RG (760) 740 8630.

decade capacator 4\$; Heath Condens. Marconi countr mod. 6057 \$15 HP SWR mtr. Gen. \$75; bbennett@adnc.com mod. 415E \$15; Regulator Resistor box BiLL (N6PIG) 760-598-9090 (\$BO) 25v. 3A

Reg. pwr sup. \$20; Sears SSB Rd.

\$15; Motion Det. Solfan mod. 5240 \$5; Ranging MltiMtr \$15; Calif. Instru- 760-742-1573 ments Precision Osc. 850T \$20; Olson SWR mtr. CB-067 \$3; Proximator I top 6, 7, or 8' sections: Bayard K6GAO veh. det. MVD-19 \$2; Steel Six preci- 619-594-6063da or 858-755-5507Nites. sion meters \$5 ea. Bencher Paddle part (\$BO); Also, misc. AMPEX Audio 742-1573 Palomar Mountain. Equip. Call Mike AB6QT 760-742-1573 after 5pm. Palomar Mt.

up w/elect. motor extend. \$300: Mike AB6QT 760-742-1573 after 5pm Palomar Mt.

(10.19) Ameritron AL572 amp 1300w PEP (pg27 Oct99 QST) \$450; Kenwood KPS 12v 50w pwr sup \$40; JPS noise interference reduction unit NIR-10 \$25; Heathkit(s) sine-sq wave audio gen IG-18 \$30; transistor testor IT-27 \$10; TV color bar generator \$10; TV alignment gen \$10 (all 4 \$50); EICO sig gen 150KHZ-430 MHz \$25; ARRL ant book \$30; ARRL 1-17th & 1-18th addition \$7 each: Wayne W6RWV 760-724-0777 Vista.

(10.13) Highway Electronics, 305 Wisconsin Ave, Oceanside, has all sorts of electonic parts: meters, tubes, inductors, capacitors, transformers, etc: Nick 760-967-7225 10am-3pm. Ocsd.

(10.13) Coax RG8AU 3'-120' with/ without connectors (make offer); CDR-22 \$20 & Archer servo type \$5; Rosin core solder 5 lb rolls(2) \$15 each; Butternut Vertical Ant HF2V w/manuel

pg.5 -5-1.341 .Tan

(7.19) (3)HP432 power meters (11.19) Ivan, N6OLE is CLEANING X, Ku, HF-18Ghz \$200; Western Elec-HOUSE! Cornell Dubilier mod. CDC tric Frequency counter 850Mhz \$70; Distortion meter \$50: CHKR mod. C-2 \$10; Jackson Test (3)Fluke6160B RF Gen. 1-160Mhz Osc. mod. 640 \$5; Systron Donner freq. \$75; General Microwave 12-18Ghz RF

Talker XCVR \$75; Hygain CB XCVR *WANTED:* (A few good men/women) (11.08)Wanted: Manual for HEATH Wavetek Trig. VCG mod 112 \$25; 1B-2A Impedance Bridge. Can make DVM Centec P30756 \$4; Keithley Auto copies from originals if needed. AB6QT

(11.2)Wanted 10' tower section and

(04.08)wanted Older 19" SONY (new) \$40; Foot Sw. \$1; Simpson 260 TRINITRON CRT to fix a monitor. \$20; Misc. hd. phones (\$BO); Ramsey Please don't throw away your old SONY 2mtr 30W. PA \$10; misc. SPKRS all or TV's. I will pick them up. AB6QT 760-

(10.4)Want 20 to 10 meter Cubical Ouad ant. Bruce KO6B, 760-751-9628 (11.19) 50 ' Tower 2 piece tilt crank (ans. machine) or KQ6B@amsat.org.

### Grab Bag at Mtgs.

the next club meeting At W9FONStan will have some more of his buckets of valuable junk at a table near the right wall (at least it is not the wrong wall:) small parts, radio books, magazines, HT belt holders, etc.

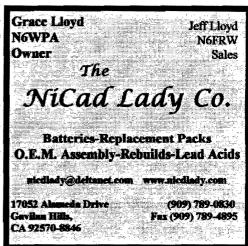

### Letters

In the ARRL Sweepstakes contests that occur the 1st and 3rd weekrnd of November every year, part of the exchange is to give your "Year First Licensed". Here's an interesting breakdown of stations worked vs the year they reported.

6

Be advised that maybe 10 % or so of stations worked may be a Club station and some date back to 1910 to 1930 era so they may not be actual breathing hams.

Now I wonder if this statistic track overall licensing or just those people intested in contesting!(N6KI)

Hans Brakob (KØHB) wrote: >Struck me that the proportion of SS "checks" in year-group 90-99 was >substantially increased this year. Has anyone profiled their logs on that element?

Ya mean something like this??? 73 - Tom Hammond NOSS Class Q

NØSS CW Sweepstakes - (606) Q's by Year First Licensed

Year First Lic. # Graph (One # for each 2 (or fraction thereof Q's) 00-04 0 05-09 0 10-14 1# 15-19 1# 20-24 3 ## 25-29 1# 30-34 7 #### 35-39 9###### 40-44 4 ## 45-49 11 ####### 80-84 12 ##### 85-89 13 ######## 95-99 13 ######## NOSS Phone Sweepstakes - (337) Q's by Year Fisrt Licensed Year First Lic. # Graph (1 #' for each Q) 05-09 1 # 10-14 1 # 15-19 2 ## 20-24 2 ## 25-29 01 30-34 4 #### 35-39 1 # 40-44 1 14 45.49 8 ######### 

# Autopatch Notice:

Please check pages 9-11 for information on the new autopatch system!

# Vista Blind Center

The Vista Center for the Blind has a need for two 12 volt power supplies.

One can be 10 or 12 amps the other needs to be 20 amps or greater.

Any donations greatfully accepted. A receipt for tax purposes can be issued to the doner.

Call Larry/*WA6UTQ* at 760-758-5829 before 8:00PM

# Correction(s)

Substitute KØCSD for NØCSD, pg.4, Col.3.

# Dogs (K9 DOG)

An act of kindness by one of our club members in Ramona saved the life of a great dog who had become "kennel crazy" (="unadoptable") after a year in a cage at the Escondido Humane Society and was slated for euthanasia within 72 hours.

This club member has a small terrier who was woefully inadequate to really guard his wife and radio shack when he was out of town. He needed a big dog with real teeth.

Responding to an SOS call by a fellow amateur (volunteer at the kennel), he drove down to Escondido and was met by this fiercelooking black shepherd who happily licked his hand and was "hired" on the spot. Since then, the dog has chased burglars from his new home

property in the middle of the night and saved the owner's radio equipment they were about to steal from his truck.

The dog follows his wife around all day, and God help the fool who comes

too close to her. The shepherd protects his "little brother" (the terrier) as well. "There is more to this dog than I ever realized", his happy owner said recently. He is a delight to the grandchildren and actually very gentle.

There are many dogs with "special" needs in animal shelters. Some need a person at home all day to keep the dog from getting "separation anxiety" (fear of being abandoned) by someone who works. The dog knows no better and in desperation may tear up the house to find a way out and look for his owner by digging out under a fence. Many dogs are hit by cars in that state, or brought back to the shelter as "destructive".

An adopted dog must be carefully matched to his new environment and often takes lots of patience and loving interaction to adjust.

If you need a "body guard" or just a companion, there are many to choose from - and they are loyal and faithful unto death. Some may even learn to come when the owner whistles his name in Morse Code. Loving a dog (relieving stress) may even take the place of blood pressure pills. No kidding! (One of our club members, N6TEPCharles, would be more than happy to talk to you about obtaining a K9DOG for your family. He is on the evening traffic net almost every evening at 8 PM-Ed)

### Trestle (Goat Canyon)

On November 13, 1999, the Palomar Amateur Radio Club's Hiker's Net walked to the Goat Canyon Trestle. This is a world famous landmark for railroad fans and is the longest curved wooden trestle in the world. We all met at Bow Willow Campground Friday night in order to get an early start Saturday morning.

John KT6E, Stan W9FQN, and Bill AA6J drove the next morning to Mortero Palms trailhead. A short hike led to the palms which were so pleasant it was hard to leave. The next short pitch involved a bit of scrambling up the canyon wall to avoid dry falls. Stan and Bill then picked up a trail while John stayed up the rocks a ways, finally joining the group at the nose of the final ridge. A steep trail led up to the saddle at the top of Goat Canyon.

The trail deteriorated rapidly as the lescent quickened. We dropped over several dry falls. Our first view of the trestle (from above) was at a large fall which required us to climb up the side wall and basically slide down the slope to the bottom. From there the route was boulder hopping to the trestle which we reached about 11:40. Here was a tank car used for fighting fires in the tunnels and trestles as well as a view of the portal of the old Tunnel 15, now leaning at a 15-degree angle. (The trestle replaced this tunnel.) The tracks on the other side ended at a landslide which completely covered Tunnel 16.

After exploring the magnificent trestle from side and bottom, we continued under the trestle down Goat Canvon. Progress went well until we were almost at the bottom of Carrizo Gorge, when we encountered a high cliff blocking progress downward. After a bit of scouting a crack was discovered leading down the cliff. John, having the foresight to bring a climbing rope, belaved Stan down, who verified the route was doable to the bottom. After belaying Bill down, John freeclimbed to the bottom.

At 1:00 we headed down Carrizo Creek towards Glenn KE6ZLY and Barbara KA6FPS, who had hiked up Carrizo Canyon for a view of the trestle from the bottom. Meeting them just down the canyon, we all then proceeded to bushwack through thorny mesquite, tules, and other dense and thorny vegetation. A quick sidetrip to an Indian site and we were back at the car at 4:30 and back at camp just after dark.

Glenn and Gloria stayed the night, while the others returned home - most stopping for a large milkshake and more cold Gatorade on the way.

Not "a walk in the park" (although it was in the park), but a most interesting adventure and challenge.

Known casualties: One HT, one pair pants, numerous cholla punctures and rock abrasions.

Route length by map: 7 miles.

Route length by foot: estimated 10

miles.

Route length by time: 8.5 hours. Photos are posted at

http://home.earthlink.net/~wjj/go/goatcyn 73. Bill AA6J

(the Scope welcomes stories such as these last two which can be connected to amateur radio in some way -Ed)

#### **Dial Tones**

In the old patch system, some of you sneaked around our directions and got away with it. No More!

In the old patch you were instruction to kill the patch with a # when the patch failed.

Some of you, when the patch failed, saw that the dial tone was still up so without issuing a #, you guickly dialed the number again without the # and then the access code.

This will no longer be possible. The computer will only process calls that are made up using your assigned PIN number along with the autopatch information direction sheet which can only be obtained via club meetings, e-mail, or self addressed envelope with the requested information attached.

Answering machine messages at my QTH requesting PIN numbers cannot be answered.

### **Expiration Date**

The new autopatch program has a section in it where it looks at your membership expiration date. If your membership has lapsed by a month, the computer is programmed to KILL your autopatch call. Sorry about that!

If you look at an old Scope label, on the upper right hand side are(were?) two numbers. For example 0506 0108

The first number 0506 is your license expiration date of the year 2005 and the 06 is the 6th month or June.

The second number 0108 is your membership expiration date of the year 2001 in the 8th month, August.

When the computer sees 9909 of your membership number, it will KILL the autopatch!

It is your responsibility to let

W9FQN know when you have pg.7 updated your membership date 1.343 although I will check the patch Jan computer for those calls being killed and try to update them at least every month .. if you have renewed!

#### Patch Program

Stan Rohrer

The computer program which controls the PARC autopatch system is written in QBASIC and is being run on an old 286 computer which leaves quiet a bit to be desired.

The first program written years ago used to record on printed paper all the phone calls made on the PARC patches.

Items printed were time in, time out, length of call, date, and phone number.

This computer system was used in connection with the tape recorder system used by WB6IQSJohn in Vista.

The first program was written by me with three lines of code contributed by a former member which allowed access to the RS232 port.

If there appeared to be a problem on the repeater being used for the phone call, the printed sheet gave us the exact time of the problem and WB6IQSJohn was able to use the PARC tape system which records voices on one track and the time on another track to easily hear the exact conversation in question.

Unfortunately, these systems had no way of recording on paper who made the call and if there was a question about who we had to consult the tape recording and call the phone number.

The new computer system records many of the same items but now it is able to affix to the call being made a callsign, name, club dues expiration date, plus several other items in addition to most of the things previously recorded or printed.

The tones are picked up by a BLACK BOX, changed into serial DC signals, fed to the computer's RS232 port, processed, reformatted, and sent out to the three autopatches: Vista, La Mesa, and Mira Mesa via the computer's printer port via another black box.

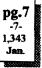

W9FQN@Juno.com

Various routines were stolen from the first program which dealt with the RS232 input while the rest of the program is original except for the routines which address the BLACK BOX that re-generates the tones for the three autopatch units.

I have been working on the program from time to time over the past year and only recently was able to put together my thoughts to produce a working program. Unfortunately when it was almost completed on November 28th it had some BUGS in it that just could not be resolved.

On November 30th, I scrapped the program and spent 5 hours writing the new program which had more bells and whistles than the previous one and worked immediately to my satisfaction.

It should be noted that I probably have not thought of all the miss-dialings that one might expect in mobile operation, so there still could be some things that need to be "trapped" out of the program.

So hang in there over the next few months and possibly we will end up with something more than satisfactory.

It appears that one of our biggest problems is providing the computer with the proper telephone data for each autopatch center as to what it can call and not call without a toll charge.

### **Failed Patches**

With the new autopatch system there are several opportunities to have a failed autopatch.

**Prefix not available**: We had to program almost 1,000 prefixes into the computer with the following possible problems:

a. typo, wrong number entered

b. prefix is not in the AREA list and needs to be added. If you have problems, contact W9FQN via e-mail or on 147.130 with AREA & PREFIX codes.

c. when calling home, you did not give us your AREA code and home prefix.

Jammed Computer: someone did not dial correctly or they had a poor signal.

a. a previous "failed" patch was not

closed down properly with a "#" and digits were left in the computer which you just added more digits to.

b. your signal was poor and the computer missed some digits. Issue a # and start over.

As specific problems are called to our attention, we will try to program around these difficulties and see if we can get the program to work more effectively.

Over the past 6-7 years with a fairly simple system, some of you have found many ways to not get the number you called and I suspect the same will happen here.

Your patience will be greatly appreciated.

### Ur Phone No.

For those club members that filled out the PIN application correctly, your home phone number was checked in our master list to see that we did have the prefix correct in our computer files.

For the rest of you, you will just have to hope it was typed into the file.

### Lets Enjoy Simplex

You can enjoy 146.520 and catch Wayne W6RWV in Vista, or you can go to 146.445 at 8:00 pm local time M-F and catch Curt and the gang from Vista, Carlsbad, Del Mar and North County or try 146.535 and catch Paul or myself, Berand *WB0YCQ*. I enjoy simplex a lot. Hope to hear you on simplex. 73's, Berand, *WB0YCQ* 

#### **Patch Power**

Most repeater systems in the beginning were designed for 30-50 watt mobile stations and there were very few handi-talkies around that reach that level of power!

Then there are those who try to use the autopatch by holding up their HT's vertically to see of they can hit the repeater and then they tilt their HT over to the horizontal position to dial the numbers so that they can see the numbers more easily.

This is known as "cross polarization". The antennas at the repeater site are "vertical" polarized and they do not work well when signals come in with "horizontal" polarization.

#### PIN Numbers (stuck with one?)

The following club members have applied for and received PIN numbers for using the new autopatch system:

**PIN #'s** (12.23.99)

WA5ACE-Sonny, WD6AHW-Bill WB6AKM-Howard W3ARU -Pete KQ6B-BruceR WI6B-RonWil W6BGK-Dale KE6BSV-Tim KO6BT-Duane KR6BT -Merle WB6BVR-MikeFis KD8CA -Pat N5CG -Hal I WB6DAV-DaveP N2DCA -AllenM KF6DXX-Ed KF6ELQ-Larry KO6ET -SteveS KE6FHR-Richard KF6FKT-Steph WB6FMT-Jerry KA6FPS-Barbara W9FQN -Stan WD6GBK-Don D W6GNI -A1 KF6GOF-Norm KF6GXC-BrettW W6HCD -NashW KF6HCL-Mike KQ6HE-Lief KF6HPT-Dain KD6HYS-David N6IMV -John WB6IQS-JohnK KD6IVF-Jim KE6IX - JohnE AA6J -Bill J N6KI -DennisVer KF6LWO-DonnaG KF6LWR-TobyL K5MHG-BillCorw N1MQC-TomFor KB9MUO-Joe KB6NMK-Jo N6NNI-Mark WB6NUV-JimM KF6NZF-Ed W6OLQ - John KE6OSD-JamesR

WD8PFS-Dan N6PIG -Bill KE6PZB-GaryS AB6QT -Mike KF6OBS-LouieF K6OBX -Mike N6OVW -Orlando KC6OXU-Joe N6RAO-LoreenW NO8RF-James W6SAN-GeneW W6SAX-MarshP KF6SBU-KobyA KE6SEH-Andrew KO6SI-Bill KF6SMB-Rodney KM6SN -Rod OE8SOO-Helmut KD6SPB-SteveM KF6SRF-Brian KB2T -Jean KE6TCU-JamesI N6TEP -CharlesM WA6TIL-PC KF6TIL -Paul **KD6TUJ-Dennis** KC6TXN-Bill **KE6UFO-EarlL** KC6UOH-ArtM N6UWW-EllenU KD6VHI-Mike KF6VIH-Scott KC6VZM-Don **KE6WOE-Frank** KF6WTN-Merk KM6XA -Joel N6XRE -GarvR KB6YHZ-ArtN W6YOO -Harry KC6YSO-David KF6YUM-Nick KF6YVD-SteveL K6ZEC -Tuck KD6ZSR-Jerry If you are not on this list. please contact W9FQN to check on your PIN number. No PIN, no patch!

### Hot Flashes:

6m Rpt on air & autopatch info on pg 7, 8, and 10. Systems & Software Consulting "Affordable Solutions That Work..." Small Business Computer & Program Support Since 1986

Systems Analysis, Design, Development & Networking
 Custom Programming, Documentation & Training

- Web Site Design, Implementation & Hosting
- 'Year 2000' (Y2K) Issues and Answers
- "How To" Internet Training
   Reasonable Hourty or Contract Rates

On the World Wide Web at www.SandSC.com E-Mail: Frank@SandSC.com Voice: 760-941-9174 Fax: 760-941-2070 Contact Frank Littlebury (KE6WOE)

### Intercom

Some of our newer Club members need to be reminded that when they are using the club's repeaters that their usage needs to be continuous.

(newer members)

This problem most often occurs when both parties are mobile or one is mobile and the other one is at home.

Sometimes you hear conversations something like this ...

"I am just passing Lake Hodges" several minutes later

"Oh, I am at 805 & 163" several minutes later

"where are you now?"

etc

Note that while you might give your callsign every 10 minutes, this is not proper repeater usage because the conversation is not continuous. It is intermittent!

A club member could tune to the repeater, hear nothing, and start up a QSO with someone and the original two people would be "out in the cold" without properly signing off with their callsigns as required by the FCC ...especially if it turns out be be a "long winded" QSO or others join the QSO.

If your conversation cannot be continuous, then make your needed communication, sign with your callsign, and then call the other party back in 3-5 minutes.

Callsign Order (newer members)

Newer hams need to be reminded that the accepted way of making a call is to say - Technical and Operational Things: News, Repeaters, Autopatches, Contests, etc.

"W6YYY this is N6XXX" and not to say "N6XXX to W6YYY"

The station you are calling is to be mentioned first and your callsign last. Not the other way around.

# **Work Parties**

With the cancellation of the December 5th work party, we have probably ended our formal work parties until next Spring when the weather improves enough to allow us on the tower.

It is unfortunate that we did not complete the moving of the digital repeaters when they could have been moved easily.

This also means that we will not be able to work on the block building to change it over to a battery building during the winter months.

For not having any organized work parties this month, a significant amount of work and activity has taken place with much of it still unreported.

(11.27)a nice Autumn day at the repeater site where several important things were accomplished.

*KC6UQH*Art supervised the moving of the 147.075, 147.130 repeaters and the autopatch unit. These items were taken "off the air" during the period of the move from the Frig building (an old photography freezer for star films donated by the Palomar Observatory) to the new Generator building (named thus since it used to house a 15 kWh diesel generator in its other life).

Other work done was a ground wire (really 3" wide copper strap) all around the sunken building grounding all four corners with all of the work being done by *W6GNI*AI and his daughter Julie.

The buildings were cleaned, heliax moved from the Frig to the new building (5 runs) after removing them from plastic pipe. The Frig, Sunken, and New buildings were all placed so that the heliax could be easily changed from one building to another building since the same length heliax was needed to reach each lightning protection box.

N6PIGBill and Art re-tuned the 6m cavities and after several well placed kicks by Bill, everything seem to work great under the skillful hands of Art.

Those lending a "helping hand" with

From MILLIWATTS to KILOWATTS RF **POWER TRANSISTORS - TUBES - POWER MODULES** Best pricing on U.S. & Russian Transmitting & Receiving Tubes 3-500ZG - 3-600Z - 811A - 572B 4-400C - 6146B & W - 8072 - 8560AS - 8873 - 8875 3CX400A7 & U7 - 3CX1200A7 & Z7 - 3CX1500A7 - 3CX3000A7 4CX250B & R - 4CX400A - 4CX1600A - 5CX1500A Plus full inventory of Broadcast Tubes to 20KW **Complete Inventory for servicing Amateur and Commercial Communications** Equipment **Transistors - Modules - Diodes Relays - Trimmers - Capacitors** Heatsinks - Transformers - Chokes - Combiners - Wattmeters -Books Send for your FREE 1998 Catalog at e-mail: rfp@rfparts.com (800) RF-PARTS - (760)744-0700: fax (760)744-1943 **RF PARTS, 435 S. Pacific Street** 

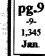

all activities were: KC6YSODavid. WB6DAVDave. W9FONStan, with KD6EBYDave coming in for a visit later in the day (woops, missing someone!)

Upon leaving the site it was discovered that the ALARM was active and an investigation indicated that in moving the repeaters we had accidentally disconnected an alarm wire.

After the alarm wire was fixed, we were able to leave the repeater site without the A-L-A-R-M sounding in Morse Code.

(11.27) (this work party was at WB6IQSJohn's QTH with IQS and **KF6QDPBruno supplying the notes -Ed**)

Here is a short summary of the work we performed today at PALBBS:

Reason for the work: Our computer and BBS system were not Y2K complaint.

The new MSYS program (1.20beta2) also required a more powerful processor. Thus our decision to change motherboards versus simply updating the BIOS of the old 486. John purchased the new motherboard, a VGA card and 32MB of 2 RG214 Jumpers, 3' with two female RAM.

Sequence of events...

1. Shutdown of the system at around 10h00 (1999.11.27)

2. Pulled the old 486DX33 motherboard and replaced it with a new TYAN P233MMX motherboard, which is Y2K compliant. This new board now has 32MB of RAM. We also now have a VGA color monitor.

3. Reconfigured the BIOS and the hardware.

4. Once the hardware was up and running, I then proceeded to update the MSYS program.

5. Started PALBBS in "test mode" around 13h00.

6. Proceeded to debug the program (more settings, cables, etc.)

7. Ran "live" tests around 15h00.

8. Declared the system "updated and functional" at 15h30.

Participants: Bruno. KF60DP (PALBBS chief SYSOP) and John, WB6IQS.

Summary: What we expected to take 1-2 hours really took 5 hours (nothing

new :-), but our system is now Y2K compliant. We will still need to monitor it's stability over the next few weeks.

I finally found the source of the "Sysop on duty" message and replaced it with "PALBBS SYSOP team". (Information de Bruno Haineault, KF60DP -Ed)

(12.4) this work party was at the OTH KC6U0HArt of with WB6IOSJohn and WB6DAVDave helping. They cut up the 160 feet of Heliax into three runs which are to be used for the 70cm backbone digital system, the 145.05 digi-peater, and the 146.7 packet repeater.

The cables were cut and special heliax connectors were affixed to each end. Then flexible jumpers were added to go from the cable ends to the antennas on the tower

The group also made up some jumper cables to be used inside of the sunken packet building.

3 Hard lines with "N" Male connectors 36' ,57.75', & 62.75'

"N" connectors, 4.75' With one each male and female "N" Connectors.

3 LMR Ultra Flex Cables. 2 ea 9' with Male "N" Connectors, lea, 14'

Male "N" connector and UHF Male Connector.

Tests:

All cables were sweep tested 1-1000 MHz. amplitude deviation on all cables was less than +/-1 dB.

36 hardline -0.3dB@ 148 MHz, -0.9dB@448MHz. 57.75' hardline -0.5dB@144 MHz and 1.2dB@448

62.75' hardline -0.5dB@144 MHZ and -1.2dB@448

3' -0.2dB@ 448MHz. Jumpers: 4.75' -0.3@ 448MHz. LMR400 9' -0.4dB@ 448MHz. LMR400 14' -0.6dB@ 448MHz.

Loss Measurements were made at 0dBM using HP 8640B signal Generator and HP-432 power meter. (Information from KC6UQHArt and WB61QSJohn -Ed)

(12.11.99) WB6FMTJerry and W9FQNStan worked on testing the new autopatch system. It was discovered in testing that the autopatch control at the repeater site was having problems with its tone regenerator causing improperly

regenerated digits. It was also discovered that two transmitters were not functioning as needed.

(12.12.99) W9FQNStan took a quick trip to the repeater site to take a beam off the roof of the Frig building and run it 40' up the tower. The operation was slightly hampered by 1" of snow on the ground and a cold cold tower.

(12.15.99) AB6QTMike and Stan were at the site ... Mike made measurements of cable lengths needed to move the 146.73 and 449.420 repeaters.

Stan saw to it that an adjustment on the autopatch unit was effected putting the unit back into operation after the autopatch had been turned off several days. He also installed a missing outside security bulb.

They discovered that the intruder alarm works!

(12.16.99) WB6IQSJohn modified one of the clubs transceivers for use on the new autopatch system.

(12.18.99) WB6FMTJerry and W9FONStan worked at Stan's OTH with the new transceiver, antenna with a high SWR, and some audio problems.

In the afternoon they went to the site to adjust deviation levels. Everything at the site appeared to be almost normal. A problem with the patch in the northern section was discovered.

(12.20.99) AB6QTMike, KF6PPS MikeJr, and W9FQNStan, on a moments notice, decided to move the 146.73 and 449.42 repeaters to the new building. They arrived at 10am and left at 4:45pm after having accomplished their objectives. While it only took minutes to move the repeaters it took hours getting everything ready for the move: DC cables, coax, control lines, etc.

(12.24.99) WB6FMTJerry and W9FQNStan spent the morning making adjustments to the new autopatch system and were able to make their first successful call after the addition of a frequency equalizing filter and solving a timing problem.

Thanks to everyone this past month for your help on the work parties. It is too bad that time ran out on us and

we were not able to finish the work we wanted to do before the cold weather set in on us.

There is an old saying "that the 1st 90% of a project takes 90% of the time and that the last 10% takes 90% of the time!" ...passed along by WB6IQS.

### PALBBS

Date: Sat, 27 Nov 1999

Subject: BBS Tape Backup OK and other things

(more)

I ran a tape backup this evening. All appears OK. Normal in every way except that it ran about 3X faster than before. Lots of names and messages on the system so I guess that all is well with the world.

Deleted some more obsolete files after making the backup.

#### PALBBS BATTERIES:

The analog meter was not accurate enough to read the voltage on the batteries. I used a digital meter this evening and measured 13.4 volts charge on the two parallel radio batteries (100 AHr each). That should be good charging voltage and give the batteries a very long live, rather than charging them at 13.8 or higher voltage. The 6.5 amp current limited regulated voltage charger cooled down after a while. I guess that there was a poor connection that I need to tighten up. I am currently using oversized alligator clips and I should change them for terminal lugs.

The 72 volt power batteries seem to be failing. They are the 38 AHr 12 volt cells (6 of them) and we had some UPS failures during boot cycles today. I would suggest that we keep our eyes open for some more medium sized batteries that would be suitable to make up about 72 volts at about 40 AHrs (or larger). Preferably all about the same age (new would be best) and the same model and manufacturer. John Kuivinen, WB61QS

#### **Donation**(s) (K6GAU)

Many thanks to former club member and former treasurer, Jim Church, for giving the club a converter and a 2 meter transceiver.

**Donation**(s) (K6GAU)

Many thanks to *K6GAU*Bill for the donation of a PRECISION sweep generator (E-400) for use at the repeater site.

### Field Day 2000

It is never to soon to start thinking Field Day.

Imagine: before you realize what is happening, these cold and blustery days will be gone, summer will be upon us, and it will be time for that most important of all Ham Radio events: FIELD DAY.

Are you prepared for emergency radio operations?. Are you ready to launch into the wilderness (more or less) and operate "au-natural"?.

Well, field day is just around the corner (last full weekend in June!).

Remember: Field Day is one occasion in hamdom where station operations give everyone a chance to "work all the bands".

If you are new to the ham radio hobby, FIELD DAY is the event where you can really get a chance to operate in all modes, and enjoy the ultimate benefits of operating the bands.

PARC needs some help this year. We need band managers and we need an overall Field Day Manager. The Club has enjoyed a string of very successful Field Day events. Now, the time has arrived to pass the baton of event management.

The task is NOT OVERWHELM-ING. The tradition established by the club is well "oiled", and what we need is someone willing to serve as the rallying point to keep tabs on the details of field day preparation.

So, whether you are a seasoned veteran, or a new ham getting into the hobby, please plan your calendar to have fun operating the "granddaddy of Ham Events"

Stay tuned to the plans for Field Day.

# 147.075 Code

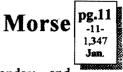

Both the Monday and

Tuesday code nets are LIVE code now and we have a lot of fun screwing up. Trying to think up a response and send CW at the same time isn't easy so the net is usually only 1/2 hour long. 73 2 all, *KD6DXXEd* 

#### Contests

| Harry Ho | dges W6YOO@amsat.org            |
|----------|---------------------------------|
| Jan 8    | ARRL RTTY Roundup               |
| Jan 15   | Japan Int'l DX CW - Low Bands   |
| Jan 15   | North American QSO Party - CW   |
| Jan 22   | North American QSO Party - SSB  |
| Jan 22   | ARRL VHF Sweepstakes            |
| Jan 29   | CQ WW 160 Meter Contest         |
| Feb 5    | Vermont QSO Party               |
| Feb 5    | New Hampshire QSO Party         |
| Feb 5    | Maine QSO Party                 |
| Feb 5    | Delaware QSO Party              |
| Feb 6    | North American Sprint - CW      |
| Feb 6    | Freeze Your Buns Off QRP        |
|          | Field Day, 80-10 Mtr - CW & SSB |
| Note     | the four RARE states OSO        |

Note the four RARE states QSO parties. A good chance to work on WAS. This list is not all inclusive as there are other minor contests on during the period. See QST, CQ, World Radio and the National Contest Journal for contest rules. GL in the contest! 73, Harry, W6YOO

# Magazines (for readers & thinkers)

(...and doers) OST: Nov99,p33, Ham Web (Great!) Nov99,p60, RTTY/PSK31/SSTV, etc board Nov99,p77, Restructuring Ham Radio Dec99, p38, Direct Freq Entry to Transceivers Dec99, p62, APRS MIM Module Dec99,p67, Portable Generator Safety Dec99,p89, 1999 Field Day results 73: Nov99,p28, All about lead-acid batteries Nov99,p52, PSK31 Information CO: Oct99,p38, Op Amps Oct99,p58, High Speed Backbone Nodes Nov99,p16, Radio Classics Nov99,p26, Flag Pole antenna Nov99,p55, Packet antennas Dec99, p11, Batteries Dec99,p26, Classics Dec99,p73, Portable Packet and frequencies

Join the ARRL through PARC. See KB6NMK at club meetings or send her a call. See page 3, Col.2.

| PARC         NETS         (24)         (02/99)           All 147.075         10-11pm MCW contacts         All 147.130         10+ pm King Henry's Net           Sun. 146.730         8:30am         AREmergency Service           Sun. 146.730         10:00am         Sailor's Net           Sun. 146.730         10:00am         Sailor's Net           Sun. 146.730         6:30pm         ARES Staff Net           Sun. 147.130         6:30pm         ARES Staff Net           Sun. 146.730         8:00pm         Traffic Net (SDCTN)           Sun. 146.730         9:00pm         This Wk in SDCo.           Mon. 147.075         7:00pm         Morse Code Net           Mon. 146.730         9:00pm         Traffic Net (SDCTN)           Mon. 146.730         9:00pm         Morse Code Net           Mon. 146.730         9:00pm         Morse Code Net           Mon. 146.730         9:00pm         Morse Code Net           Tue. 147.075         7:00pm         Morse Code Net           Wed. 147.075         7:00pm         Morse Code Net           Wed. 146.730         8:00pm         Traffic Net (SDCTN)           Thu. 146.730         8:00pm         Traffic Net (SDCTN)           Thu. 146.730         8:00pm <t< th=""><th>POSTMASTER: Send address<br/>changes to Scope, P.O.Box 73, Vista,<br/>CA 92085-0073 (also on page 1)<br/>Time Dated Material<br/>New Auto<br/>New Auto<br/>See PSS 79<br/>See PSS 79</th><th>Jan.<br/>2000<br/>pg.12<br/>-156-<br/>1,348<br/>A<br/>Berodicals<br/>Postage Pd.<br/>at Vista CA<br/>92085-9998</th></t<> | POSTMASTER: Send address<br>changes to Scope, P.O.Box 73, Vista,<br>CA 92085-0073 (also on page 1)<br>Time Dated Material<br>New Auto<br>New Auto<br>See PSS 79<br>See PSS 79                                                                                                    | Jan.<br>2000<br>pg.12<br>-156-<br>1,348<br>A<br>Berodicals<br>Postage Pd.<br>at Vista CA<br>92085-9998                                                                                                    |
|----------------------------------------------------------------------------------------------------|----------------------------------------------------------------------------------------------------|----------------------------------------------------------------------------------------------------|
| Sat. 146.730 8:00pm Traffic Net (SDCTN)<br>Sat. 52.680 8:00pm 6m ARES Net                                                                                                    |                                                                                                    |                                                                                                    |
| PARC Web Page (KE6WOE)           http://members.home.net/parc/           OPEN Repeaters/CLOSED Patches           Palomar Mt. Repeaters (W6NWG)           PARC Trustee of W6NWG: AB6QT           *52.680- W6NWG, -0.5 MHz           Autopatches(4):           146.730-, *147.075+           *147.130+, *449.420-           PKT:         145.050s           PALBBS/EMG use           145.070/146.7- (W6NWG-3/PALBBS)                                                                                                    | <ul> <li>Pg. NEWS WORTHY</li> <li>01 Club program; Patchess; Meetings; ULS; Elected?, Restructuring</li> <li>02 \$\$\$;AGOGO;Tnx; Last; Tnx; Board Mtg</li> <li>03 PresMsg;</li> <li>04 Red Flag; Homebrew Night</li> <li>05 Items for Sale;Wanted; Grab Bag;</li> <li>06 Letters; Vista Blind Ctr; K9DOG;Trestle</li> <li>07 Dial Tones;Expiration Date;Patch Program</li> <li>08 Failed Patches; Ph#; Simplex;Pwr; PIN's</li> <li>09 Intercom; Callsign Order; Work Parties</li> <li>10 Work Parties</li> <li>11 PALBBS; Donations K6SLA &amp; K6GAU;</li> <li>FD 2000; 147.075 Code; Contests; Magazines</li> <li>12 You are looking at it!</li> </ul> | Repeaters in Use<br>Please schedule special repeater use at least one<br>month ahead of intended use with W9FQN:<br>Dec31, Jan1st + ???, all Rptrs, ARES Y2K<br>Jan 8, 146.730, Horse Endurance Ride<br>Feb 26, 147.130, ARES/Red Cross<br><b>DARC 1999 Calendar</b><br>January 2000 -<br>5 Wed Club Mtg 7:30p, CSC<br>8 Sat VE Testing Carlsbad Safety Center<br>Un-listed programs to be announced later.<br>If you have ideas for club programs, please<br>contact KF6BFTTed with your suggestions at:<br>KF6BFT@amsat.org |
| ATV "OUTPUT": <u>1241.25</u> MHz AM<br>ATV"IN": <u>915</u> wbfm, <u>919</u> am,<br><u>2441.25</u> wbfm<br>Intercom: <u>146.415</u> PL 79.7 nbfm<br>Affiliated:<br>* <u>224.38</u> - & *224.94- KK6KD(HARS)<br>*447.05- & *145.26- KK6KD(HARS)<br>*146.175+ N6FQ(FalbrkARS) linked<br>to 448.900 MHz (-) 103.5PL<br>* <u>224.90</u> - WD6HFR (220ClubSD);                                                                                                    | (do you shrupu read the fine print?)<br>Rd. 78 V<br>Faraday<br>Faraday<br>Palomar Airport Rd<br>Mtg. starts at 7:30pm 1st                                                                                                    | <i>Horning</i> (coverfice pixe)<br><i>Happy New Year!</i><br><i>PARC Testing</i> - tests given each 2nd<br>Saturday at 9:30 am in the Carlsbad<br>Safety center in Carlsbad. Contact Rusty<br><i>AA60M</i> at 760-747-5872 or at                                                                                                    |

DuneDancer@worldnet.att.net so he can bring the proper tests.

I-15

\*--107.2 Hz

I-5

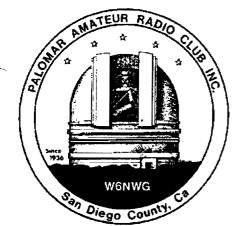

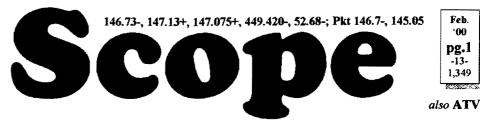

# Palomar Amateur Radio Club Inc.

Scope (USPS #076530) Vol. XXVI No. 2, February 2000, published monthly by PARC at 1651 Mesa Verde Dr., Vista, CA, 92084. *Periodicals postage pd. at Vista, CA 92085*. *Dues \$12/yr or \$21/family/yr (includes newsletter subscription,\$3 in Co & \$4 out of Co.)* Editor: Stan Rohrer W9FQN, 30311 Circle R Lane, Valley Center CA 92082-4806

**POSTMASTER:** Send address changes to SCOPE, P.O.Box 73, Vista CA 92085-0073. See pg. 12: Contents, Club Calendar, Repeater Use, PARC Frequencies, and PARC Nets. Send \$12 Dues To: PARC, Box 73 Vista CA 92085-0073

## **Next Club Meeting**

Charlie Ristorcelli NN3V CTR@Prodigy.com February Meeting:

#### **HOMEBREW & KIT BUILDING**

Come and enjoy an evening of reminiscing and plain ham radio fun!.

Our very own club members (N2DCA, NN3V, KC6UQH, KC6YSO, KR6BT, N6VS, W6MK, WD6FWE, and W9STN) are going to regale us with information about the golden era of homebrewing and kit building.

Journey back to an era when hams "knew the innards" of the rigs they operated (more so than many of us know today), and frequently engaged in the American passion of "rolling your own".

Our program presenters will tell us why they started homebrewing, and describe some of the capabilities and limitations of what they built. Naturally, it will be interspersed with memories of the fun they had with either that first contact, or the lessons learned in getting things to work right.

Their gear will be on display, and for the cases where the gear can be operated at the meeting center, demonstrations will be available.

#### So come early, and **PREPARE TO** HAVE AN EVENING OF REMI-NISCING FUN!!

Club meetings start at 7:30 PM but many club members come early to sample the goodies, talk to friends and meet those they talk to on our repeaters.

# 1936

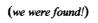

Long long ago in remote San Diego County, a group of 26 amateurs from the North County area and from along the coast from Camp Pendleton to La Jolla joined together to from a club with its first meeting in Escondido.

Subsequent meetings were in members houses and very little is known about their activities except that various records indicate that they joined the ARRL within the year and participated in most Field Days.

QST carries some of the club reports back in the 30's which mention the club and its activities.

Many clubs "fade away" as the years past but the **Palomar Amateur Radio Club** Inc. has made it to the year \*\*\* 2000! \*\*\*

#### **Patch Info**

Members who use the autopatch system or are thinking of using it should check page 9-11 each month for changes and/or additions to the new autopatch system.

#### **AREA** Code Changes

As you know extensive changes in area codes are taking place in San Diego County. This is a serious problem in our database as well as in our Auto Patch System.

To get accurate formation we have

printed the phone number we have on the first line of your Scope mailing label.

Please look at it and, if any portion of your phone number is incorrect, call Ralph at 760-727-7415 and give us the correct phone number or contact him at **Rpowpow**@aol.com.

If you do NOT want your phone number published on a roster, tell us that and we'll not print it on rosters but at least we will still have it in our records if we need to contact you in emergencies.

The first line of the Scope label will look like this:

KC6WAN 760-727-7415 07/00 and the dues expiration date will NOT look like it has in the past: 0007.

Membership from now on will be listed mm/yy (month and year).

It should also be noted that the month means the entire month and of course, that would include the following month's Scope since it is mailed during the end of the month in question. In the example above, Ralph's membership ends in July but he will receive the August Scope since it is mailed in July.

The autopatch program knows these dates and will KILL your PIN number if your membership has expired.

#### **Alternate Meeting Site**

It is now official!

EFFECTIVE WITH THE MARCH MEETING, WE MUST MOVE TO A TEMPORARY AL-TERNATE MEETING LOCATION.

The Carlsbad Safety Center will undergo facility renovation during the months of March, April, and May. So PARC must hold monthly meetings at an alternate location.

We are still working to find and alternate meeting location.

Make sure you check next month's Scope for the new location. We also hope to print a map of how to get there.

#### KA6OFF SK SK SK SK SK SK

"Mat McCormick, KA60FF. passed away over the Holiday (New Years) weekend. He was a well liked local radio operator and will truly be missed. He was retired Navy and a credit to his service and to his country." (via Curt Lawrence, KF6VHA)

#### W6MNH SK SK SK sk sk \*

From: Robert Gonsett

To: w6poc@oasisol.com

Date: Tue, 11 Jan 2000; Subject: Cal

Sid, Your letter (below) was the first and only word that I received of Cal Heisinger's passing. He was very influential in the Escondido Amateur Radio Club not to mention his many years of fine engineering contributions at the Gonsett Co.

Your message will be passed along to two people who may be able to spread the word further. The loss of Cal is a loss to us all. 73, Bob

To: "Bob Gonsett" <w6vr@amsat.org> Subject: Fw: Silent key Date: Mon, 10 Jan 2000

Hi Bob, I thought you might be interested to know that Cal Heisinger died. Cal was an engineer at Gonsett. He designed the GSB-100 SSB rig. He has been in a wheelchair for some time. Happy New Year. 73, Sid w6poc ----- Original Message ---From: Mel Bowden; To: W6POC Sent: Monday, January 10, 2000 9:14 AM; Subject: Silent key

Sid, In case no one has told you. Cal W6MNH died December 29, 1999 @ 4 pm cst. in a rest home in Tennessee.

73 Mel KD6FV

# N6KVP

This just in from Miss Kitty N6KVN, dated 01/12/00.

Jim, n6kvp, my brother is in critical care at Palomar hospital with his second heart attack since losing his wife Barbara from a massive heart attack Sept. 25 1999. He went there this morning. (de N6KI)

#### Long AGO (history)

WA6KZN-K6HAV-KI6JM(sk)-W9FON (The purpose of AGOGO is to list info on file in previous editions of the Scope -Ed)

(02-99) ...program on Sky Warn by Ed Clark .. Electronic Scope .. 220 Club following the Club meeting as announced. Info ...Old Timer List ...club projects ...batteries ...

(02-90) ... Aubrey W6ODG program on military radios ...National Traffic System ...Ham Help net to begin Feb 22nd ...thinking of meeting at Carlsbad Safety Center .. Code net to begin Feb 23nd .. Carmel Valley Fire ...

#### Last Meeting

Mark Raptis, KF6WTN, at the last club meeting, brought us up to date on small cells with the promise of more information on other types of cells later.

(not quite)

Attendance was 76 including 8 visitors.

#### Thanks (muchas gracias a todos)

Tnx to the following goodie providers:

N6TCB, NN3V, W9STN, KE6BGI, N6ISC, and KB2T. Your contribution to the meeting was rewarded with one extra activity point.

Tnx to Sybil, W6GIC, who took care of the coffee and goody table.

Tnx to those who helped in setting up the chairs and to the volunteers who at the end of the meeting put the chairs and tables in a special arrangement of the next Safety Center Meeting.

| <b>Board Mtg.</b>         | (Seconds)            |
|---------------------------|----------------------|
| Al Donlevy                | W6GNI@amsat.org      |
| Next meeting at V         | W6GNI QTH            |
| (Club members are invited | to Board meetings at |

|    | P.A.R.C. Inc                  | (99 Board)       |
|----|-------------------------------|------------------|
| ', | Pres: Allen Maslowski N2DCA 8 | ss.642.2400x1229 |
|    |                               | n2dca@amsat.org  |
| 1  | VP: Charlie Ristorcelli NN3V  | 858.676.3307     |
|    |                               | CTR@Prodigy.com  |
| d  | Sec: Al Donlevy W6GNI         | 760.630.3096     |
| -  | -                             | W6GNI@amsat.org  |
|    | Treas: Jo Ashley KB6NMK       | 760.741.2560     |
|    |                               | kb6nmk@amsat.org |
|    | Dir#1: Ted Wilcox KF6BFI      | 760.757.5393     |
|    |                               | kföbfi@amsat.org |
|    | Dir#2: Marsh Parker WA6SAX    | 760.751.8930     |
|    |                               | W6SAX@amsat.org  |
|    | SCOPE: Stan Rohrer W9FQN      | 760.749.0276     |
|    | -                             | w9fqn@Juno.com   |
|    | Technical: Mike Doyle AB6QT   | 760.742.1573     |
| n  | abó                           | qt@amsat.org     |
|    | MSh: Jim Cook KD6IVF          | 760.757.0095     |
|    |                               | kd6ivf@amsat.org |
|    |                               |                  |

Board Mtg. 7:00 pm Wednesday of week

#### Treasurer \$\$.\$\$\$.\$\$

| months Cash+CD's 16,510.44 15,850.45                                                                                                    | Jo Ashley KR            | 6NMK               | @amsa       | t.org              |           |
|----------------------------------------------------------------------------------------------------|-------------------------|--------------------|-------------|--------------------|-----------|
| "hard copies" $CD5\#2-10.09.98$ $2,372.36$ $2,384.01$ of financial<br>statement(s). $CD1\#3-05.24.98$ $2,339.12$ $2,347.50$ $CD4\#1-08.13.99$ $2,830.13$ $2,843.59$ $Checking$ $6,648.16$ $5,944.37$ Past<br>months<br>"available":Post Office $98.29$ $Pe-Pd.dues/liab$ $6,319.00$ $6,212.00$ $projects/available$ $10,191.44$ $9,638.45$ $02.31.96$ $$7,884$ $1.31.99$ $$8,435$ $02.31.97$ $$4,880$ $2.28.99$ $$10,118$ $02.28.98$ $$8,414$ $4.30.99$ $$8,546$                                                                                                    | See me at               | L                  | xation/due  | 10.31.99           | 11.30.99  |
| of       financial statement(s).       CD1#3-05.24.98       2,339.12       2,347.50         statement(s).       CD4#1-08.13.99       2,830.13       2,843.59         Checking       6,648.16       5,944.37         Past months       Post Office       98.29       98.56         "available":       Pre-Pd.dues/liab       6,319.00       6,212.00         projects/available       10,191.44       9,638.45         02.31.96       \$7,884       1.31.99       \$8,435         02.31.97       \$4,880       2.28.99       \$10,118         02.28.98       \$8,414       4.30.99       \$8,546 | club mtgs for           | CD4#               | 4-08.19.98  | 2,222.38           | 2,232.42  |
| statement(s).       CD4#108.13.99       2,830.13       2,843.59         Checking       6,648.16       5,944.37         Past       Post Office       98.29       98.56         Ca\$h+CD's       16,510.44       15,850.45       15,850.45         Pre-Pd.ducs/liab       6,319.00       6,212.00         projects/available       10,191.44       9,638.45         02.31.96       \$7,884       1.31.99       \$8,435         02.31.97       \$4,880       2.28.99       \$10,118         02.28.98       \$8,414       4.30.99       \$8,546                                                     | "hard copies"           | CD5#               | 2~10.09.98  | 2,372.36           | 2,384.01  |
| Past months       Checking       6,648.16       5,944.37         Post Office       98.29       98.56         Cash+CD's       16,510.44       15,850.45         Pre-Pd.dues/liab       6,319.00       6,212.00         projects/available       10,191.44       9,638.45         02.31.96       \$7,884       1.31.99       \$8,435         02.31.97       \$4,880       2.28.99       \$10,118         02.28.98       \$8,414       4.30.99       \$8,546                                                                                                    | of financial            | CD1#               | 305.24.98   | 2,339.12           | 2,347.50  |
| Past months       Post Office       98.29       98.56         "available":       Ca\$h+CD's       16,510.44       15,850.45         Pre-Pd.ducs/liab       6,319.00       6,212.00         projects/available       10,191.44       9,638.45         02.31.96       \$7,884       1.31.99       \$8,435         02.31.97       \$4,880       2.28.99       \$10,118         02.28.98       \$8,414       4.30.99       \$8,546                                                                                                    | statement(s).           | CD4#               | 1~08.13.99  | 2,830.13           | 2,843.59  |
| Past<br>months         Ca\$h+CD's       16,510.44       15,850.45         "available":       Pre-Pd.dues/liab       6,319.00       6,212.00         projects/available       10,191.44       9,638.45         02.31.96       \$7,884       1.31.99       \$8,435         02.31.97       \$4,880       2.28.99       \$10,118         02.28.98       \$8,414       4.30.99       \$8,546                                                                                                    |                         |                    | Checking    | 6,648.16           | 5,944.37  |
| Cash+CD's       16,510.44       15,850.45         "available":       Pre-Pd.dues/liab       6,319.00       6,212.00         projects/available       10,191.44       9,638.45         02.31.96       \$7,884       1.31.99       \$8,435         02.31.97       \$4,880       2.28.99       \$10,118         02.28.98       \$8,414       4.30.99       \$8,546                                                                                                    | Deat                    | Post Office        |             | 98.29              | 98.56     |
| "available":       Pre-Pd.ducs/liab       6,319.00       6,212.00         projects/available       10,191.44       9,638.45         02.31.96       \$7,884       1.31.99       \$8,435         02.31.97       \$4,880       2.28.99       \$10,118         02.28.98       \$8,414       4.30.99       \$8,546                                                                                                    |                         | C                  | a\$h+CD's   | 16,510.44          | 15,850.45 |
| 02.31.96         \$7,884         1.31.99         \$8,435           02.31.97         \$4,880         2.28.99         \$10,118           02.28.98         \$8,414         4.30.99         \$8,546                                                                                                    |                         | Pre-P              | d.dues/liab | 6,319.00           | 6,212.00  |
| 02.31.97\$4,8802.28.99\$10,11802.28.98\$8,4144.30.99\$8,546                                                                                                    | +                       | projects/available |             | 10,191.44 9,638.45 |           |
| 02.28.98 \$8,414 4.30.99 \$8,546                                                                                                    | 02.31.96 \$7,1          | 884                | 1.31.       | 99 <b>S</b>        | 8,435     |
|                                                                                                    | 02.31.97 \$4,           | 380                | 2.28.       | 99 \$1             | 0,118     |
| 05.31.98 <b>\$7,982</b> 6.30.99 <b>\$8,760</b>                                                                                                    | 02.28. <b>98 \$8</b> ,4 | 414                | 4.30.       | 99 <b>s</b>        | 8,546     |
|                                                                                                    | 05.31.98 <b>\$7,</b> 9  | 982                | 6.30.       | 99 <b>S</b>        | 8,760     |
| 12.31.98 <b>\$8,369</b> 7.31.99 <b>\$8,888</b>                                                                                                    | 12.31.98 <b>\$8,</b> 3  | 369                | 7.31.       | 99 <u>\$</u>       | 8,888     |

Routine: Scope printing ~\$300/mo; Scope postage ~\$70/mo; electricity ~150/mo; phone ~\$50/mo = ~\$570/mo. (Insurance each Nov. ~\$1,100/year)

Under consideration: 6m repeater spare ~\$200; 449.42 repeater spare ~\$200; spare antennas ~\$700; etc = ~\$1,100.

Approved expenses not spent: \$100 tent trailer: \$1,000 heliax/fittings; \$200 coax; = ~\$1,200

Last month's Scope Helpers:

Thanks to Art and Anits for the folding space and the refreshments. Really great cookies.

| KC6WAN Ralph |   | N60YG Victor      |
|--------------|---|-------------------|
| W6YOO Harry  |   | W6GNI Al          |
| N6UZH Terri  | & | MY2KID Tyler/Matt |
| W9FQN Stan   |   | <b>КВ6NMК</b> Јо  |
| KB6YHZ Art   | & | KB6YHY Anita      |
|              |   |                   |

Board members QTH's at 7pm on the Wednesday following the club meeting as announced herein. You receive one participation point for attending)

Board Meeting at NN3V QTH, was called to order at 1907 by NN3V(VP). **Board** Members: N2DCA(ab), NN3V, KB6NMK, W6GNI, KF6BFI, W6SAX(ab), W9FQN, AB6QT(ab), and KD6IVF(ab).

Approved: Dec. minutes ..treasurer's report; liability insurance paid; additional \$1,500 for heliax.

Discussed: alternate meeting place, CSUSM considered, liability insurance requirements: Coffee and Goodie table. no coffee for the time being; Field Day efforts; complications in the autopatch system brought about by the new area codes; 6m antenna ice/wind problems; next board meeting at W6GNI QTH; adjourned at 2035. Submitted by W6GNI

#### **President's Message**

Allen Maslowski N2DCA@amsat.org Writing this message every month can be quite a task. Most of the time I write it on the train while I'm going to work. Sometimes it takes a lot of dreaming to come up with a meaningful message that will hold the interest of most of the members. Well, this month I didn't have to dream too much.

February's program is about dreaming. The art of homebrewing takes a lot of dreaming tied together with some

619-560-4900 or toll free 1-800-854-6046

Dec?

5375 Kearny Villa Rd, S. D.

ingenuity and a little skill. There are many forms of homebrewing your own equipment that we'll see at the next meeting.

Circuits from the basic dream, kit building, modification of equipment are all forms of our great hobby. Amateur radio is exemplified by the ambitiousness of our fellow hams to design and build their own equipment.

Homebrewing is one facet of amateur radio that that allows true individuality. It is what Ham Radio is all about.

QRP operation has gained popularity in recent times because of the ease of complex circuit design with the modern electronic components that are available today.

It is fairly easy to buy a ORP kit. and modify it to function as your dream. That is what I did with my present design of a 40 Meter CW transceiver.

By modifying the basic VFO circuit I was able to get full band coverage of the CW portion of the band instead of the small segment of the band that the kit was originally designed to cover. I've also added an audio stage to drive a speaker and built in an iambic electronic keyer.

With very little work I was able to change the RF output stage to a FET design which increase the power output to 5 W. Allot of other changes were also added and more are planned.

My dream is evolving into the per-

fect CW rig for me. That's what pg.3 homebrewing is all about, turning your dream into reality. 73's and see you at the meeting, Allen

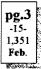

# **Field Day Coming!**

As mentioned in last month's newsletter, it is time to start thinking about Field Day.

Have you ever worked a Field Day event?. Do you realize that this is the one yearly event where you can operate all the bands even though you may only have limited license privileges?. This is the perfect opportunity to "try out the low bands", experience the pile-ups, swap stories with fellow hams, enjoy the outdoors, and plain old "have some ham radio fun".

But it is not a real event without participation.

PARC needs your help. The club's logistics preparations to support Field Day are quite awesome!.

The antenna raising apparatus developed to support our antennas is rather amazing (I say so having been around 5 different clubs nationwide, some of which thought they had the ideal antenna raising system. They haven't a clue!!).

The equipment used to get us on the air is outstanding, and the logging and event tracking software can not be beat. Add to that a unique location (yes, remote, but quiet and serene), and you have

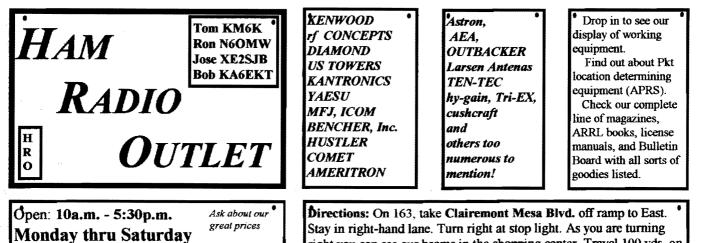

right you can see our beams in the shopping center. Travel 100 yds. on Kearny Villa Rd. and U-turn back to shopping area and HRO sign. Be sure to see our equipment in action on real antennas.

### **Committee** Chairmen

| Committee Chairmen          |             |                                                                                                    |  |
|-----------------------------|-------------|----------------------------------------------------------------------------------------------------|--|
| 1                           | (appointed  | to serve Sept '99)                                                                                                    |  |
| ARESinfo.                   | -Dennis S   | K7DCG@amsat.org                                                                                                    |  |
| Attendance                  | -Stan R     | W9FQN@Juno.com                                                                                                    |  |
| ATV -BillS                  | KB6MCU      | W6GIC@amsat.org                                                                                                    |  |
| Auction                     | -Harv       | KD6QK@amsat.org                                                                                                    |  |
| Badges net                  | w -Jim C    | KD6IVF@amsat.org                                                                                                    |  |
|                             | i - John T  | W6OLQ@amsat.org                                                                                                    |  |
|                             |             | DAT@Gerry.Palomar.caltech.edu                                                                                                    |  |
| BBSMonito                   |             | N6FMK@amsat.org                                                                                                    |  |
|                             | etc-Lyell K | K6GVM@arrl.net                                                                                                    |  |
| -                           | aul KF6VIE  | k 🖓                                                                                                    |  |
|                             |             | L r3mb@concentric.net                                                                                                    |  |
| Classes                     | -Larry R    | WA6UTQ@amsat.org                                                                                                    |  |
| ClubDBase                   |             | KD6IVF@amsat.org                                                                                                    |  |
| ControlOps.                 |             | Month Commentations and a commentation of the second second secon |  |
| E-mail Ltrs.                |             |                                                                                                    |  |
|                             |             | KD6QK@amsat.org<br>ergency Com. Centers)                                                                                                    |  |
|                             | -W6YOO      | W6YOO(@amsat.org                                                                                                    |  |
|                             | V-N6KI      | N6KI@amsat.org                                                                                                    |  |
| Equip Inv.                  | -Stan R     | W9FON@Juno.com                                                                                                    |  |
| Field Day                   | -Merle R    | KR6BT@huno.com                                                                                                    |  |
|                             | 1 John K    | WB61QS@Juno.com                                                                                                    |  |
| Historian                   | -Stan R     | W9FQN@Juno.com                                                                                                    |  |
|                             |             | MCU W6GIC@amsat.org                                                                                                    |  |
|                             |             | EGEKW WEICH Gamsat.org                                                                                                    |  |
| Membership                  |             | KD6IVF@amsat.org                                                                                                    |  |
| Nets                        | -Stan R     | W9FQN@Juno.com                                                                                                    |  |
| Newsletter                  | -Stan R     | W9FQN@amsat.org                                                                                                    |  |
| Nomination-                 |             | KD6AKT@huno.com                                                                                                    |  |
|                             | -Harry H    | W6YOO@amsat.org                                                                                                    |  |
|                             | -Fred S     | KE6BGI@amsat.org                                                                                                    |  |
|                             | -Gayle      | K6GO@amsat.org                                                                                                    |  |
| PALBBSpkt                   | -Bruno H    | KF6QDP@amsat.org                                                                                                    |  |
| Patch Info                  | -Stan R     | W9FQN@Juno.com                                                                                                    |  |
| PatchTronics                | s -Jerry H  | WB6FMT@amsat.org                                                                                                    |  |
| Picnie                      | -Bill D     | WD6AHW@amsat.org                                                                                                    |  |
| PowerAC/D                   | C-Mike P    | KD6VHI@amsat.org                                                                                                    |  |
| Programs                    | -Ted W      | KD6BFI@amsat.org                                                                                                    |  |
| Publicity                   | -Fred S     | KE6BGI@amsat.org                                                                                                    |  |
| QSL Cards                   | -Jim C      | KD6IVF@amsat.org                                                                                                    |  |
| RACESinfo                   |             | KB6NMK@amsat.org                                                                                                    |  |
|                             | V6HCD Nasl  | Williams@Compuserve.com                                                                                                    |  |
| Rptr Site                   | -Stan R     | W9FQN@Juno.com                                                                                                    |  |
| Rptr Skeds                  | -Stan R     | W9FQN@Juno.com                                                                                                    |  |
| SANDARC                     |             | W6GIC@amsat.org                                                                                                    |  |
|                             | KB6MCU      | W6GIC@amsat.org                                                                                                    |  |
| SellerTable                 | -John K     | WB6IQS@Juno.com                                                                                                    |  |
| AstSWDivDi                  |             | WA6ODQ@arrl.net                                                                                                    |  |
|                             | -Mike D     | AB6QT@amsat.org                                                                                                    |  |
| Testing VE                  |             | AA6OM@amsat.org                                                                                                    |  |
| Training                    | -Open       | HONNG@amsat.org                                                                                                    |  |
| TrusteeW6N                  |             | AB6QT@amsat.org                                                                                                    |  |
| Web Site                    | -Frank L    | KE6WOE@amsat.org                                                                                                    |  |
|                             |             |                                                                                                    |  |
| (Net Managers) (see pg. 12) |             |                                                                                                    |  |

| ARES Sun    | -Stan R      | W9FQN@amsat.org       |
|-------------|--------------|-----------------------|
| Staff Net   | -David D     | KC6YSO@amsat.org      |
| ARES 6m     | -David D     | KC6YSO@amsat.org      |
| Ham Help    | -Mike D      | AB6QT@amsat.org       |
|             | -David D     | KC6YSO@amsat.org      |
| Sat -Do     | ug KF6QXU    | DWES88@aol.com        |
| Hiking      | -Ed          | KF6DXX@Juno.com       |
| -Glenn H    | <b>E6ZLY</b> | W6NWG@amsat.org       |
| MARA -Ca    | thy KE6IQ    | U W6NWG@amsat.org     |
| Microwave   |              | N6IZW@qualcomm.com    |
| MorseCode   | -P.C.        | WA6TIL@amsat.org      |
| Off Road    | -Jerry A     | jwak6pfp@Juno.com     |
|             | -Mike D      | AB6QT@amsat.org       |
| Sailors     | -Larry D     | W6QCA@amsat.org       |
| Traffic(SDC | TN)-Charles  | N6TEP cmiele@juno.com |

Il the elements needed to have a grand time.

I ask that you help us in two ways.

First, we need a Field Day manager. Someone who is willing - with the help of those of us who are going to operate and bring equipment - to serve as the "rallying point" to keep track of who is bringing what, when, and how.

Second, we need volunteers to operate. I don't mean operate for 24 hours! What we want is active participation of many members willing to put in 2 or 3 hours of operation, have some fun, get familiar with the bands, and gain some experience.

That after all is the real purpose of Field Day. Gain experience to establish emergency communications to support unexpected needs. Along the way, everyone ALWAYS HAS FUN.

So please make yourself known.

We will conduct a survey at this club meeting to determine some of the things **YOU** want to see in this year's Field Day, and with your help, have a grand time.

Please see me during the meeting to discuss the Field Day event. 73 de NN3VCharlie

### **Red Flag Patrols**

Sponsorship and Organization -The California Department of Forestry has two primary missions, fire suppression and fire prevention. Red Flag patrols are in support of the fire prevention and are organized under an ARES structure which reports to the San Diego Ranger Unit of CDF (Monte Vista) in El Cajon. The ARES Red Flag units are in Northern, Southern, and Eastern ARES districts. Red Flag in the Northern District is headquartered at the CDF Fire Station at Red Mountain, 3660 E. Mission Rd. in Fallbrook, about one mile west of I-15.

Purpose - Ref Flag Patrols are called out by CDF/Monte Vista when

Appointed members serve until they find a replace

Questions about club policy or for information can be addressed to W6NWG@amsat.org or P. O. Box 73,

ment that is approved by the Board.

atmospheric conditions exist in low population regions the indicate critical vulnerability of vegetation to the spread of fire. Patrols are dispatched to predetermined routes to scan the terrain for smoke and to report any roadside activity which might be a threat to fire prone brush.

Operation at Red Mountain - Each car carries a ham radio operator and an observer/recorder. The vehicles report at predetermined intervals by radio to the Red Flag operators staffing the Red Mountain ham radio station at time intervals appropriate to local conditions. Due to the mountainous terrain of North County, the patrolling vehicles use HF as the predominant transmission mode on a frequency of 3.924 MHz. Reports to Monte Vista from the Red Mountain station are easily done on VHF at whatever the time interval requested by headquarters.

North County Ham Operators - All amateurs are welcome to join Red Flag, and over 20 are on the rolls for North County with all pertinent information available including radio equipment, days and times most likely to be available. It is desirable but not a requirement that a volunteer have mobile capability. For those that do it is mot important to know type of vehicle and the bands for which the vehicle is equipped.

**Fixed Base Radio Equipment** - The Red Mountain HF Station consists of a 100 watt multiband radio with a dipole antenna having near vertical incidence. The VHF station is a 40 watt 2m radio with a Ringo Ranger vertical antenna. The HF radio is a Swan 270 donated by PARC and refurbished by long time Swan technician John Bruchey. Tech 2-m radio is a Clegg FM-DX refurbished by talented Art McBride. Red Flag owes deep gratitude to these two pros for returning the radios to new condition. 73, Nash Williams, *W6HCD*.

Join the ARRL through PARC. See *KB6NMK* at club meetings or send her an E-M.

Names in heavy type are looking for replacements.

0.404

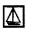

# For Sail

#### (W9FQN@Juno.com)

Personal equipment ads are free to members but could be "bumped" after 3 mo. for newer ads. Copy ads after the form used below and send to Editor, 30311 Cir. R Ln, Vlly. Ctr. CA 92082, (W9FQN@Juno.com) before the 20th of each month.

Commercial Ads in big boxes: \$2/col. inch/mo. We will "squash" your copy to the number of inches bought.

\*\*\*\*\* (1-22)N6OLE CLEANING HOUSE: Drake TR7, TR7A & remote VFO unit + CANTENNA + misc DRAKE parts in a box \$500 for the PKG; Heath cap. chkr \$10; misc AMPex audio equip. (call); Simpson 260 mtr. \$20; misc hdphones and spkrs in a box-(any offer); Precision "Steel Six" lab mtrs. \$5 ea; Proximator I vehicle det. \$2; Olson CB067 Swr Mtr. \$3; Keithly Auto R. Mtr. \$15; Centek DVM \$4; Motion Det. Solfan 5240 \$5; 25v.3A Reg. Pwr Sup \$20; Sears Rd. TLKR SSB XCVR \$75; Hygain CB XCVR \$15; CDR Decade Capacitor \$4: Sabetronics Freq. Cntr mod. 8110A \$20; Healthdyne Lab digital ther-

#### PALOMAR ENGINEERS Box 462222, Escondido, CA 92046

#### TOROID CORES

Palomar stocks a wide variety of cores and beads. Our RFI Tip Sheet is free on request. Our RFI kit keeps RF out of your telephones, TVs, stereo, etc. Model RFI-4 \$25 + tax + \$6 to ship.

#### **RF CURRENT METER**

Measure the current in your radials, see which ones work and which ones are broken. Check for current on the coax shield, etc. Useful from 1ma to 5amp 1-30 MHz. Model PCM-1 Clamp-on Current Meter \$135 + tax + 6 S&H.

#### DIGITAL FREQUENCY DISPLAY .for your classic Swan, Atlas,

Drake, Kenwood, Yaesu, Collins, Heath, etc. Model PD-700 \$199.95 + tax + \$6 S&H

#### TUNER-TUNER

Tune your tuner without transmitting. Save that rig! Just listen to the Tuner-Tuner's noise with your receiver. Adjust your tuner for a null and presto! You have a 1:1 SWR.

Model PT-340 \$99.95 + tax + \$6 S&H

Please check our complete ads in QST, 73, CQ, and World Radio magazines.

**HAMILTON INSTRUMENTS** Test Equipment Sales, Rentals & Repairs Tons of testing Equipment for Sale Tom: 439-1345 Oceanside CA http://www.angelfire.com/biz/telist/index.html

760-742-1573 after 5pm.

QF-1A, SSB/CW/AM \$40; Color Video 18Ghz RF Gen. \$75; bbennett@adnc.com Camera & pwr supply \$40; Commodore 64 BiLL (N6PIG) 760-598-9090 w/harddisk & printer \$35; ICOM 211 2m all mode with RM2 controller and SM2 WANTED: (A few good men/women) desk mike \$225; George 619 697-8149.

10m mobile radio all mode (invoice 1-11- 760-940-1028 Fallbrook. 99) with mag mount ant \$175: Curt KF6VHA 760-598-6028 San Marcos.

used bucket seats (upgraded) BO: John 1573 WB6IQS Vista 760.727.3876

w/RS-20 Astron Pwr Supply \$1,200; 594-6063da or 858-755-5507Nites. Yaesu FT-911 UHF 1.2GHz (invoice \$375: C.L.Ball N6HLY 858-538-3532.

page Designer, have references, Randy: mar Mountain. N0PIG@HOTMAIL.COM, (760)761-1172

SB 221, with 10M added \$395; 2ea 3- (ans. machine) or KO6B@amsat.org. 500Z Eimac tubes \$125: Bob KI6RG (760) 740 8630.

(11.19) 50 ' Tower 2 piece tilt crank up w/elect. motor extend. \$250: Mike AB6QT 760-742-1573 after 5pm Palomar Mt.

reg 13.8v mint \$40; ICOM IC-2AT HT w/bat charger BC-30, 2 battery Pac, need new batteries, good cond \$40: Bill K6GAU 945-6062 Ocsd.

(10.19)Ameritron amp AL572 1300w PEP (pg27 Oct99 QST) \$450; Kenwood KPS 12v 50w pwr sup \$40; JPS noise interference reduction unit NIR-10 \$25; Heathkit(s) sine-sq wave audio gen IG-18 \$30; transistor testor IT-27 \$10; TV color bar generator \$10; TV alignment gen \$10 (all 4 \$50); EICO sig gen 150KHZ-430 MHz \$25; ARRL ant book \$30; ARRL 1-17th & 1-18th addition \$7 each: Wayne W6RWV 760-724-0777 Vista.

(10.13) Highway Electronics, 305 Wisconsin Ave, Oceanside, has all sorts of electonic parts: meters, tubes, inductors, capacitors, transformers, etc: Nick 760-967-7225 10am-3pm. Ocsd.

(10.13) Coax RG8AU 3'-120' with/

without connectors (make offer); pg.5 CDR-22 \$20 & Archer servo type 1.353 \$5; Rosin core solder 5 lb rolls(2) Feb. \$15 each; Butternut Vertical Ant HF2V w/manuel \$50; W2AU Balun \$15; OST '79-'98:KrisW6KTE 760-941-3555 Vista.

(7.19) (3)HP432 power meters X, Ku, mometer mod. 2000 \$5; call AB6QT at HF-18Ghz \$200; Western Electric Frequency counter 850Mhz \$70; Marconi Dis-(1.21)Palomar HF preamp 1.8Mhz to tortion meter \$50; (3)Fluke6160B RF Gen. 54MHz \$40; Autek Audio Filter model 1-160Mhz \$75; General Microwave 12-

(1.23)Need ATLAS hf power supply (1.10) Radio Shack HTX-10, 25 watt (yours or somone you know): Nash/W6HCD

(11.08)Wanted: Manual for HEATH 1B-2A Impedance Bridge. Can make copies (12.16)two Ford '92 AeroStar little from originals if needed. AB6QT 760-742-

(11.2)Wanted 10' tower section and top (12.08)ICOM IC-821H (invoice 7.7.99) 6, 7, or 8' sections: Bayard K6GAO 619-

(04.08)wanted Older 19" SONY TRINI-3.24.99) w/YH-2 Vox headset/boom Mic TRON CRT to fix a monitor. Please don't throw away your old SONY TV's. I will (12.05)Seeking employment as Web pick them up. AB6QT 760-742-1573 Palo-

(10.4)Want 20 to 10 meter Cubical (12.02)Amplifier, Heathkit Amplifier Quad ant. Bruce KQ6B, 760-751-9628

### Grab Bag at Mtgs.

the next At club meeting W9FONStan will have some more of his (11.01)Astron RS-12A pwr sup 12A buckets of valuable junk at a table near the right wall (at least it is not the wrong wall:) small parts, radio books, magazines, HT belt holders, etc.

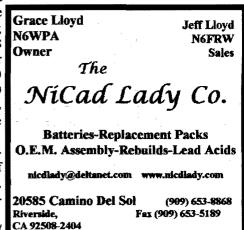

#### Y2K

(The following article was in the Valley Center Road Runner Dec. 1st. -Ed)

A couple of weeks ago the residents of Palomar Mountain had sort of an unscheduled drill for Y2K.

On a Friday all the phones on the Mountain stopped working, but, thanks to the fast work of local ham radio operators, the phones were soon back in action.

Stan Rohrer, of the Palomar Amateur Radio Club was contacted by radio by Mike Doyle (AB6QT) of the Palomar Observatory.

Rohrer then phoned the outage to Pacific Bell.

When the phone company told Rohrer that they couldn't get a repair unit up the mountain until Monday, according to Rohrer, "I said that Cal Tech was going to be unhappy about this since they probably needed lots of communication with their Observatory workers ...within 30 minutes they called back and said that they had a man on the way up on a service call."

Rohrer noted that the club's repeater antenna has links with the phone system in Vista, La Mesa, and Mira Mesa that allows club members to talk to any working telephone in San Diego County toll free via amateur radio.

Which means that Palomar Amateur Radio Club members on Palomar Mountain have phone access even when the Palomar Mountain phones are not working or the cell sites are off the air.

In addition, the club's three digital repeaters are on the air 24 hours a day and people with computers can send messages all over San Diego County and access our club's bulletin board.

A small expenditure for a black box is required to access this set-up.

"In fact, you could send messages all over the world with this simple setup and it is all for free except for the cost of the equipment,: said Rohrer.

#### **Brochures**

If anyone goes into HRO and does not see some of PARC's light blue folders,

be sure to let a Board member know about it so that we can get some down ASAP.

6

These folders are usually on the wall to the left of the door as you come into HRO.

#### **Collision** (making an impression)

This is from a book about the collision between 2 ship in the St. Lawrence river in 1914, 2 years after the Titanic disaster. Maybe it would be of interest to readers of the Scope. The book is called "Fourteen Minutes" The last voyage of the Princess of Ireland, by James Croall.

Success had not been without its problems. Ten years before, (in 1904) Guglielmo Marconi observed bitterly to his British shareholders in 1914, it had been difficult to get anybody to take any interest at all in his invention. Now, when the company had turned the corner and was returning a modest profit, members of Parliament were beginning to allege that it was a monopoly.

Monopoly or not, the company continued to advance enthusiastically into new and exciting fields of technology. Already, the human voice had been transmitted more or less successfully through the ether by the new technique of wireless telephony, and the company proudly demonstrated a gramophone record of music that had been transmitted from Berlin to London by radio, and there recorded.

Marconi himself intended to attempt to broadcast the human voice across the Atlantic from a transmitter in Ireland. At sea, the Canadian Northern liner Royal George was about to conduct experiments with a new device, designed to establish a ship's position by taking bearings on shore stations, and called a direction finder.

Marconi was not the only inventor working in the field. In May 1914, a young visionary named Dr. A.M. Low claimed to be able to transmit images, based on the use of selenium cells, along a telephone wire for a distance of fifteen feet. He was confident, he said, that one day he would be able to transmit images by wireless, without any physical link at all. He called it Televista.

#### The 30's

Joe Craig, while taking care of some of the items in the estate of *W6EPM*Harold Ulmer, a charter 1936 club member, ran across some interesting QSL cards:

W1AW, to W6EPM, 4/29/40, 14mc, 1¢ postage on card

W6BEZE, Dick Shanks, "Official Delay Station" (All messages delayed)

W6ECP, J.F. Martin, Jr, to W6EPM, 1939, crystal detector, 20 kw spark sync. gap

**W6NNH**, to W6EPM, 4/8/36, 802 xtal osc, 80/40, 8w, blew filter cond.

W6BKZ, Louis Cartwright, La Jolla "the Jewel City"; "La Jolla (La Hoy'ya) is fourteen miles north of San Diego. The climate is free from seasonal extremes, making it renowned as a yeararound attraction for rest and recreation. Its beaches are ideal, together with facilities for surf and deep-sea fishing.

The playgrounds are well equipped for tennis, golf, riding and many varied sports that attract both young and old. It well deserves its name, the "Jewel City."

#### ~~ and ~~

W6NWG, Melvn Bacon, 815 Topeka St, Oceanside, (1930 sometime) "Where there's miles and miles of pretty white sand" and under the call letters are the famous "NOTHING WORKS GOOD" which the club still uses in Field Day contests. If you listen carefully, you can hear W6NWG still calling in Morse Code to amateurs on each of our repeaters.

And then came Pearl Harbor with the cessation of all amateur activity until the end of the conflict.

Many thanks, Joe! Your saving a little bit of PARC history is greatly appreciated!

#### Telegraph

(history)

Morse's Invention and Its Predecessors in the United States" by Lewis Coe (1993).

The great western surveys of the United States were resumed after the Civil War beginning with Powell's expeditions on the Colorado and Green Rivers. The surveys were consolidated in 1879 into the United States Geological Survey of which Powel was director from fiscal year 1881 to 1894. Here is a bit of history from that era which hopefully you will find as interesting as I did. 73, Ed, KF6DXX

The annual report of the secretary of war for the year 1895 contains the chief signal officer's report on the Glassford expedition that established the world's heliograph distance record. It reads as follows: (edited slightly)

"On the morning of September 10 (1894), as prearranged, we were ready and began with the sunrise to direct our glasses and flash in the compass direction of Mount Ellen (Utah), for not even the Henry Mountains group, of which Mount Ellen is one, was visible. No answering flash was seen until about 1 o'clock in the afternoon, when we caught the first glimmer of the Mount Ellen flash, which appeared through the telescope of a deep reddish hue and to be about as bright as the planet Venus. It was visible for only a short time, however, though long enough to settle definitely the position of that peak.

On the morning of the 11th the flash from Mount Ellen was again seen for a short time, and the Mount Uncompahgre (Colorado) flash was also recognized by the signalmen on the former. The 12th, 13th, and 14th were stormy, and the lower plateau intervening between the peaks seemed covered with a thick dust and haze which interposed a veil too thick to penetrate.

On the morning of the 17th the horizon was clear, the Ellen flash distinct, and their messages read quite easily. The repeated message of the day before was sent by our party several times, and then our glasses were trained on the Mount Ellen station. I knew that if they sent back the same message they had

read our signals. About 10 o'clock we received the closing part of the message and read it without difficulty. When finished it was begun again and the whole message was received this time. thus we knew that our flash had transmitted and the signalist's eye - 183 miles distant - had caught the words sent by the speaking sunbeam."

(To appreciate this accomplishment recall that the participants did not have the use of telegraph or any other means of communication (no Ht's). If this piques your interest in signaling and heliographs it so happens there is a heliograph group in PARC - the Hikers Net Group. We haven't sent code yet or covered 183 miles between two states but we have signaled (2-way) up to 90 miles between Keller Peak near Big Bear and Cuyamaca Peak east of San Diego. 73, Ed)

#### March Meeting

The early Spanish explorers searched California and Arizona for the Seven Cities of Cibola. The cities were supposed to have streets paved with gold and unlimited riches. They searched for these cities through the 16th, 17th and 18th centuries but they never found them.

We members of the PARC Hiking Group have found the cities of Cibola in rich valleys carpeted with golden flowers, and beautiful sparkling streams in the lofty mountains. We have hiked in the footsteps of the early explorers and have experienced the thrills of seeing what is around the next corner or over the next hill.

Come and join us for the March meeting presented by our hiking group and you will be inspired to join us on some of our wonderful hikes.(73's, de KE6ZLY)

#### Old Times (old times) Glenn Paden KE6ZLY@Juno.com

I first moved to the homestead back in May of 1932 about the 28th. I think it was. I was about 10 days old at the time. I do not remember too much about things back then. Life was pretty simple back in those days at the homestead. It was during the depres- pg.7 sion and money was hard to come by. My father homesteaded the Feb. property somewhere in the late twenties.

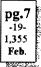

It is a place called Oak Grove on the east side of Palomar Mountain. The homestead was located in the foothills right below the U.S. Forestry High Point look-out tower. The only public utilities the area had were a few crank phones and we were too far out for that.

According to a sign along the road the population consisted of 7 nice people and 3 grouches and the man that put the sign up was one of the grouches.

One of the first developments, after the house, was the spring in one of the canyons about a half mile above the house. The thing I remember most about the spring was my father blasting rocks out of the way to get to the water. As a boy it was so exciting to hear the charge go off and see all the rocks go sailing through the air.

The first light in the house I remember was a Coleman lantern hanging from the ceiling which the tall people bumped their heads on. We would move the light from room to room as needed.

Then in about 1935 we got real modern and wired the house for electric lights. For the source of power we used a 6 volt truck battery which we charged with a 6 volt gas powered DC electric generator. In 1937 we installed a Windmaster wind charger which gave us all the power we needed for lights and radio.

We had a washing machine which used water under pressure to operate the dasher. We also had a hydro-electric plant which consisted of a Bosh magneto with an automobile fan attached to it. A stream of water was directed at the fan to turn it and the magneto generated power for our electric fence to keep the animals in the right place. Once while walking near the house I ran into the electric fence with my nose. I saw stars in the middle of the day!

For me, life on the homestead was a lot of fun. To my oldest brother it was hard work and living on pancake potatoes and beans. I was too young to remember the hard times. We moved off the homestead in 1941 and no one has lived there since. Under the ole oak tree where I used to play, I can still find batteries and other toys I played with back in the thirties. They say you cannot go back home again but I go back every so often and bring back the memories of those early fun fun days on the homestead. 73:s Glenn *KE6ZLY* 

#### Facetious (lets eat out)

The next "Facetious" get together will be on Monday, February 14, 6:30 pm at Cocos in Encinitas.

Bring your honey and your money. see you there. Berand wbØycq

### **Rose Parade**

Ellen Utschig ELLENUTSCHIG@prodigy.net

The parade sure started off well although it was a little chilly on the parade route. I'd been really apprehensive about participating in the Rose Parade this year, thinking there'd be alot more crazies up there than usual but I think the weather actually did us a favor and kept them pretty well behaved. I don't think it ever got warmer than 55 degrees-Brrr!

I was home by 2:30pm and was able to watch the replays of the parade on tv (to see the portion which I missed cuz I'd been inserted into the parade after entry #73 - how appropriate, eh?) in the comfort of my own (WARM!) living room.

(if anyone is interested in helping with parade communications in future years, please contact Ellen for more information -Ed)

### Moved (de N6KIDennis)

Shanks & Wright, which carries electronic parts and components similar to Western Radio has moved from their downtown SD location on Kettner Blvd to Kearny Mesa.

They are a good source of hard to find parts and components and their counter customer service has always gone beyond the call of duty.

They were especially noted for having older parts of value to hams restoring or repairing older tube type ham gear. Their new address is: Shanks & Wright 7370 Opportunity Rd San Diego, CA 92111

### Y2K

8

Dave Doan KC6YSO@amsat.org

The Y2K event turned out to be the biggest "non-event" of two millennia, but we were ready if any thing had happened.

In the last year, more and more agencies are seeing Amateur Radio in a positive light, and are requesting our services, even if it is for backup only like it was New Years Eve. The Palomar Club plays a very important part in ARES operations, since the PARC repeaters come the closest to covering the whole county of any of the high level repeaters. We couldn't do our job without you!

Thanks again, and best wishes for the New Year. (*KC6YSODave, ARES SDG* SEC.)

#### **Member Web Sites**

All known PARC Members Web Sites at URL:

http://www.ac6v.com/page1.html Happy to add any others.

E-Mail AC6V at ac6v@ix.netcom.com 73 From Rod In San Diego Co.

#### **T-R-W Swap-Meet**

The monthly TRW Swap-Meet began in 1974 and has become one of the nation's best known monthly ham radio bargain finding events.

It now has a new location which is in the suburb of Redondo Beach only a short drive south from L.A. International Airport.

Head south on the 405 Freeway, get off at Rosecrans, head west. Continue west until you get to Aviation which is the stoplight with the train-bridge overpass. Go left (south) on Aviation to Space Park Drive which is one traffic light south of Marine. Thomas Brothers 733(A5).

The TRW Swap-Meet always convenes on the last Saturday of the month which happened to be Christmas moming this year. Things get rolling about 7 AM and usually run until just before noon. Pay them a visit and make this a truly special year. (Newsline via W6VR's The CGC Communicator)

#### **Club Stations**

Just an FYI that some of the stations participating in the Y2K event New Years Eve may be using Club Calls. The one's known are -

KF6FCG - Red Cross

K6ELK - Elk's Club (ARES EOC)

KF6VXX - SD Co EOC (ARES)

(does anyone have any to add to the list? -Ed)

### **Espanol Aqui**

Aqui encontraras un listado de repetidores de habla hispana en california mismo que se estara actualisando segun arrive nueva informacion si tienes alguna? enviala ala siguiente direccion

majal1@yahoo.com

Por favor sea discreto/a con esta informacion, gracias.

### **Speaking Spanish**

If you are interested in some of the Southern California Repeaters that have lots of Spanish on them, check out the following recommended http submitted by *KK6KD*George:

www.geocities.com/majal1/hran3.html

George's 224.38(-) repeater is located at the PARC site on Palomar Mountain.

### **Repeaters in Use**

Club members are reminded that on the cover page of the Scope (pg.12) is a listing of when groups have scheduled the use of one or more of the club's repeaters.

If your group needs a repeater, you should contact a Board member or your editor to see that it gets scheduled and announced in the Scope.

The club needs to know about these usage's at least a month ahead of time. We need to know the start and stop times, which repeater you would like to use, and the date requested. (see page 9 for more repeater information -Ed)

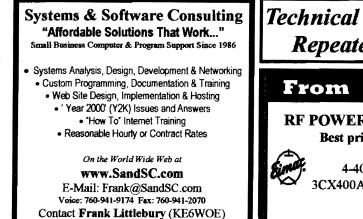

### 449.420

Our 70cm repeater seems to be working quite well these days and many times during the commute times you can hear some of the "surplus" traffic on the repeater.

AB6QTMike has made some adjustments which cleared up most of the distortion that was being heard.

Try it. You will like it!

Some of the stations heard lately on 449.42: NN3V, KF6WTN, WB6FMT, KA6FPS, and W9FQN.

It should be noted that the "snapcrackle-pop" you hear on the repeater possibly is coming from an "unidentified" source. It seems to be on all 70cm repeaters that "see" the middle of San Diego Co.

### Autopatch (update)

The new system is not working due to transmitter problems not yet solved. But when they are solved, you need to be aware that:

1. All OLD codes are being killed.

2. The new codes were put into effect on January 9th, 20000 but equipment failures prevented the NEW system from being put into operation.

3. If you have e-mail and have not been receiving "updates", contact W9FQN1 (@Juno.com to be put on the "list."

4. If you make the first digit of the sequence about 1-sec by hand, you can "dump" the rest of the digits by memory from your rig if you have enough spaces in your transceiver's memory.

This means you might be able to

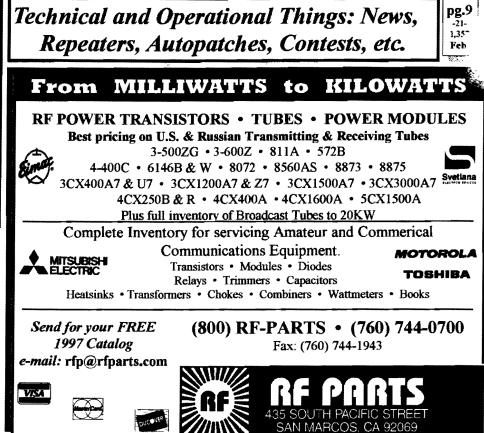

make calls home or to often used places by pushing only several buttons on your transceiver. When it is operating, the new system appears to handle most "speed" dialers where the old system would not. 5. The new system cannot be used for 911 calls (*same as old system*) so you will need to contact someone on the repeater to make the call for you.

6. You cannot call information or report a telephone outage. You can call some-

### From MILLIWATTS to KILOWATTS

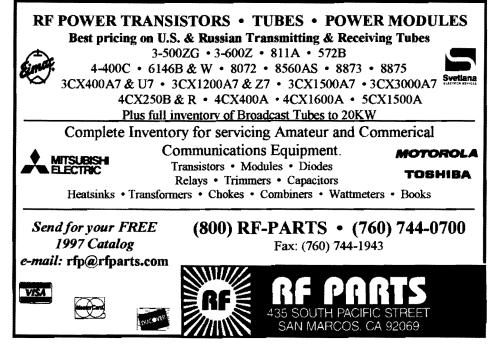

one else and have them do it for you.

7. We have started to institute a BOX system where you only need to dial 9digits rather than the 19-digits needed presently. It is quite possible that we might be able to put some emergency numbers in box form in the near future.

#### Area Codes

It is very important that you inform our membership people about any area code change that you might have in your phone number. In fact, it would not hurt to advise them anyway even if there has been no recent change since we probably are not up to date on it since the old 619 area covered EVERYTHING.

It is interesting that when we requested your AREA code and PREFIX for the new autopatch system that many of you listed your ZIP code and its 4digit extension which suggests that some of you do not know the difference.

#### My telephone number (W9FQN) is -AREA - PREFIX - HOUSE

760 - 749 - 0276

How do you get the phone information to us? ... well, try -

1. Club meetings. See KC6WAN.

2. With your **renewal** if it is within 2 mo. **POB 73**, Vista CA 92085-0073

3. RPOWPOW@aol.com (KC6WAN)

We need these AREA codes for emergency work and also for the new autopatch system to make sure that your calls are directed to the proper AREA code area. If you want your phone number confidential, just indicate so and we will tell the GIANT computer to ignore printing it on rosters.

### **RF Engineers**

(some of our members might be interested in the following notice -Ed)

Bext Inc, of SD is seeking seasoned RF engineers for in-house troubleshooting down to component level.

Please send resumes to

jobopening@bext.com

or fax and mailing address are available at www.bext.com"

Possibly you can use the extra \$\$ to buy ham equipment ...or to put bread on

10

### the table!

#### Rotation

The 146.730 repeater is our most heavily used repeater: especially during the commute hours and it is rude to check in an monopolize the frequency talking to just one person with all the others "left hanging."

Therefore it would be appreciated if the following common sense rules would be followed:

1. If you check into a commute group, make sure that you FOLLOW the established ROTATION and not start a conversation with someone in the group disrupting the rotation and taking over the frequency for your own use.

If you need to talk to a specific person, pull them off to 147.130, 147.075 or 449.420.

2. If you are a base station, we normally discourage your participating in the commute groups unless you are willing to handle any emergency calls that need to be made (*especially 911 -Ed*). If you are not willing to make the emergency calls, please confine your use to one of our other less used repeaters.

#### Work Parties

(12.28.99) **WB6FMTJerry** and **W9FQNStan** again visited the repeater site to make adjustments on the autopatch repeater. Deviation levels were sent and provisions were made for the addition of a Touch Tone re-encoder for more constant **TT** signals.

Computer contacts were made using the new system but a problem was confirmed with patch #1 in N.Co.

(1.??) WB6FMTJerry and W9FQN Stan visited all three patch sites in SDCo re-programming the phone patch filters and checking the 911 KILL boards. One was found that would not KILL and the other one was killing everything.

(1.16) **W9FQNStan** went to the repeater site and installed a new touch tone regenerator board made by **WB6FMTJerry**.

(1.18) I put a heavier duty unit (500

V ceramic) of the same 51 pF rating this time in the autopatch transmitter. They were using a surface mount cap. of dubious voltage / RF current rating for the final antenna coupling output from the power amplifier. I was forced to use a leaded part but it seems to be OK. Putting out 22 watts maximum just as before. I will reset it down to 15 watts output with the power limiter circuit.

I also noticed a bad solder joint in the silver plated tank circuit from the +12 volts heavy current source to the tuning coil of the collector of the final PA transistor. The solder joint was cold/weak and it looked like it had been that way since day one. I wiggled the heavy gauge wire and the end of the coil just came off in my pliers.

Don't know if it will last as well as the other units but I can see nothing else wrong and the other voltages seem nominal. John Kuivinen, *WB61QS* 

### Palomar Mt. (Bear facts)

From: PalMtnNews@aol.com Date: Wed, 8 Dec 1999 03:54:56 EST Subject: Bear Update

A bear has been making himself at home at John and Rhonda Black's. He seems to prefer their front porch as that is where they have had the food out for their dogs. He sends the dogs for cover, polishes off their food and then leaves his droppings right there on the porch...

They've been advised to have pepper spray on hand to hopefully head him off in another direction. Something must be working for them ... we live right over the hill and a bear visited our house last night! He made a mess of the trash cans. We even have one can that he tried to take a bite out of ... leaving his teeth marks in the side of the can!

We also got a call from a friend that was house sitting for Dutch and Sharon Bergman on Saturday. Their dogs had scared a bear up into a tree. He eventually got down and wandered off - before I could get over there for the Kodak opportunity!

There are lots of bear stories circulating so I guess it's appropriate to wish a Beary Christmas to all! ~Bonnie (hmmm ...not only do we have to fight the rain, sleet, snow, wind to get to the site but bears too? -Ed)

### Antenna Workshop

The "Open Barn Door," a workshop for antennas, transmission lines for all land, fixed, mobile, aeronautical mobile and anything else that has to do with emergency communications.

The hours are from 1000 to 1400 every Sunday. Water is furnished but you may want to bring a lunch. The barn is located at 1632 Elm St. Ramona among (almost) 2 acres of antennas. Walt Davis, *WA60DQ*, 760-789-7954, wa6odq@arrl.net.

#### **PIN Numbers**

192

For those of you who missed out on obtaining your PIN number for the new autopatch system another application in on this page.

Fill it out and hand it to W9FQN at club meetings or complete the information and send it via e-mail to him at - W9FQN1@Juno.com (note the "1")

If you send him a Self Addressed Envelope to 30311 Circle R Lane, he will tell you which of the three PIN numbers you selected is yours and also send you an instruction sheet.

#### Contests

Harry Hodges W6YOO@amsat.org Feb 5 DE, VT, NH, & ME QSO Parties Feb 5 Spanish RTTY Contest Feb 6 NA CW Sprint Feb 6 Freeze Your B Off QRP FD Feb 12 HAL WW RTTY WPX Contest Feb 12 YL-OM SSB Contest Feb 13 NA SSB Sprint Feb 19 ARRL DX Contest, CW Feb 25 CQ WW 160 Meter Contest, SSB Feb 26 NC QSO Party Feb 26 CO QRP QSO Party Mar 4 ARRL DX Contest, SSB Mar 7 CLARA DX CW Contest Mar 14 CLARA DX SSB Contest

February is a great month to increase your count of states worked with several state QSO parties. Also there are a number of DX contests with the major ARRL DX contests in late February and early March. See QST, CQ, Worldradio and National Contest Journal for rules. Good luck in the contest,

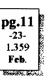

73, Harry, W6YOO

#### Where?

Becasuse of the Carlsbad Safety Center renovation we must hold 3-4 club meetings at another location. At present it looks like we will be meeting at Cal State San Marcos or at the Village Theater in downtown Carlsbad on State Street.

Keep alert to any meeting announcements these next few months.

#### Magazines (for readers & thinkers)

QST: (...and doers) Dec99,p38, Direct Freq Entry to Transceivers Dec99,p62, APRS MIM Module Dec99,p67, Portable Generator Safety Dec99,p89, 1999 Field Day results 73: Nov99,p28, All about lead-acid batteries Nov99,p52, PSK31 Information CQ: Dec99,p11, Batteries

Dec99,p26, Classics Dec99,p73, Portable Packet and frequencies

| PIN Numb                                                             | er Applicat             | ion                                              | (phon                                  | e number)                      |        | ,<br>,,,,,,,,,,,,,,,,,,,,,,,,,,,,,,,,,,,, |  |
|----------------------------------------------------------------------|-------------------------|--------------------------------------------------|----------------------------------------|--------------------------------|--------|-------------------------------------------|--|
| (Expir Date) (Last name)<br>See Scope Label or ask membership chairn |                         | •                                                | (First name) AREA PREFIX HOUSE<br>CODE |                                |        | Office                                    |  |
| Select three 4-digit                                                 | PIN numbers (we w       | vill select one) between (                       | 0101 & 9898 with NO t                  | wo successive digits the same. | PIN    | 2                                         |  |
|                                                                      |                         |                                                  |                                        |                                | Comp   |                                           |  |
| (4-digit PIN)                                                        | (4-digit PIN)           | (4-digit PIN)                                    | (callsign)                             |                                | Notice | -                                         |  |
|                                                                      |                         |                                                  | Date                                   |                                | Box    |                                           |  |
| (Print clearly E-ma                                                  |                         |                                                  |                                        |                                | a      | <u> </u>                                  |  |
| The autopatches ar                                                   | re a privilige, not a r | ight and your PIN can l                          | be removed for any infra               | action of club rules.          | b      |                                           |  |
| You are also allowed                                                 | ed to have 1 to 4 box   | numbers:                                         |                                        |                                | c      |                                           |  |
| Box 1:                                                               |                         | *                                                |                                        |                                | d      |                                           |  |
| AREA PRE                                                             | FIX HOUSE               | (whose number is th                              | is?) (no pagers, cell pho              | ones or business)              | e      |                                           |  |
| Box 2.                                                               |                         | *                                                |                                        |                                | L      |                                           |  |
| AREA PRE                                                             | FIX HOUSE               | (whose number is the                             | is?) (no pagers, cell pho              | ones or business)              | _      |                                           |  |
| Box 3.                                                               |                         | *                                                |                                        |                                |        |                                           |  |
| AREA PRE                                                             | FIX HOUSE               | (whose number is th                              | is?) (no pagers, cell pho              | ones or business)              | -      |                                           |  |
| Box 4:                                                               |                         | *                                                |                                        |                                |        |                                           |  |
| AREA PRE                                                             | FIX HOUSE               | (whose number is the<br>e, Relation, Neighbor, e |                                        |                                | _      |                                           |  |

| PARC         NETS         (24)         (02/99)           All 147.075         10-11pm MCW contacts         411         147.075         10-11pm MCW contacts           All 147.130         10+ pm King Henry's Net         411         47.130         10+ pm King Henry's Net           Sun.146.730         8:30am         AREmergency Service         Sailor's Net           Sun.146.730         10:00am         Sailor's Net         ARES Staff Net           Sun.146.730         8:30pm         ARES Staff Net         Traffic Net (SDCTN)                                                                                                    | POSTMASTER: Send address<br>changes to Scope, P.O.Box 73, Vista,<br>CA 92085-0073 (also on page 1)<br>Time Dated Material                                                                                                    | Feb.<br>2000<br>pg.24<br>-156-<br>1,360<br>Meeting<br>11!!<br>ning up<br>Nerodicals<br>Postage Pd.<br>at Vista CA<br>92085-9998                                                                                                    |
|----------------------------------------------------------------------------------------------------|----------------------------------------------------------------------------------------------------|----------------------------------------------------------------------------------------------------|
| Sun. 147.075         8:45pm         MARA Net           Sun. 146.730         9:00pm         This Wk in SDCo.           Mon. 146.730         9:00pm         Morse Code Net           Mon. 146.730         7:15pm         RACES sub Net           Mon. 146.730         8:00pm         Traffic Net (SDCTN)           Mon. 146.730         9:00pm         Microwave Net           Mon. 146.730         9:00pm         Microwave Net           Fue. 147.075         7:00pm         Morse Code Net           Fue. 146.730         8:00pm         Traffic Net (SDCTN)           Fue 146.730         8:00pm         Morse Code Net           Wed. 146.730         8:00pm         Traffic Net (SDCTN)           Fue 146.730         8:00pm         Traffic Net (SDCTN)           Fue 146.730         8:00pm         Traffic Net (SDCTN)           Fue 146.730         8:00pm         Traffic Net (SDCTN)           Fue 146.730         8:00pm         Traffic Net (SDCTN)           Fue 146.730         9:00pm         Ham Help Net           (electronics, computers, antennas, license theory, etc.)         Fri 147.075         7:00pm           Fri 146.730         8:00pm         Traffic Net (SDCTN)           Fri 146.730         9:00pm         Ham Help Net <td>Tempe con<br/>Place con</td> <td>Postage Pd.<br/>at Vista CA<br/>92085-9998</td> | Tempe con<br>Place con                                                                                                    | Postage Pd.<br>at Vista CA<br>92085-9998                                                                                                    |
|                                                                                                    |                                                                                                    |                                                                                                    |
| PARC Web Page (KE6WOE)         http://members.home.net/parc/         DPEN Repeaters/CLOSED Patches         Palomar Mt. Repeaters (W6NWG)         PARC Trustee of W6NWG: AB6QT         52.680- W6NWG, -0.5 MHz         utopatches(4):       146.730-, *147.075+         *147.130+, *449.420-         KT:       145.050s (PALMAR/W6NWG-1)         46.700-(Duplex Pkt) PALBBS/EMG use         45.070/146.7- (W6NWG-3/PALBBS)         TV "OUTPUT":       1241.25 MHz AM         TV"IN":       915wbfm, 919am,         41.25wbfm       Intercom:         146.415       PL 79.7 nbfm         ffiliated:       146.415                                                                                                    | Pg. NEWS WORTHY<br>01 Club program; 1936; Alternate Mtg Site<br>02 \$\$\$;AGOGO;Tnx; Last; Tnx; Board Mtg;<br>KA6OFF(sk), W6MNH(sk), N6K VP hosp.<br>03 PresMsg; Field Day is Coming!<br>04 Committee Chairmen; Red Flag<br>05 Items for Sale;Wanted; Grab Bag;<br>06 Brochures; Collision; 30's; NWG; CW<br>07 March Meeting; Old Times<br>08 Facitious; Rose Parade; Y2K; Sites; TRW;<br>Espanol; Repeaters in Use; Member sites<br>09 449.420; autopatch<br>10 Area Codes; RF Eng; Rotation; Work Par-<br>ties; Palomar Mt bears<br>11 Ant workshop; PIN's; Where?; Contests;<br>Magazines; PIN and BOX form for patch<br>12 You are looking at it!<br>Rd.78 | Access of headening special repeater use at least one month ahead of intended use with W9FQN:         Bases schedule special repeater use at least one month ahead of intended use with W9FQN:         Bate Schedule special repeater use at least one month ahead of intended use with W9FQN:         Bate Schedule special repeater use at least one month ahead of intended use with W9FQN:         Bate Schedule special repeater use at least one month ahead of intended use with W9FQN:         Bate Schedule special repeater use at least one month ahead of intended use with W9FQN:         Bate Schedule Schedule Sc |

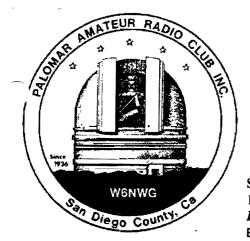

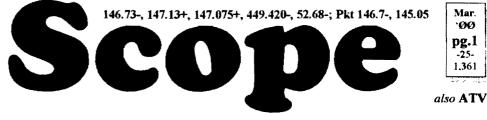

# Palomar Amateur Radio Club Inc.

Scope (USPS #076530) Vol. XXVI No. 3, March 2ØØØ, published monthly by PARC at 1651 Mesa Verde Dr., Vista, CA, 92084. *Periodicals postage pd. at Vista, CA 92085.* Dues \$12/yr or \$21/family/yr (includes newsletter subscription, \$3 in Co & \$4 out of Co.) Editor: Stan Rohrer W9FQN, 30311 Circle R Lane, Valley Center CA 92082

**POSTMASTER:** Send address changes to SCOPE, P.O.Box 73, Vista CA 92085-0073. See pg. 12: Contents, Club Calendar, Repeater Use, PARC Frequencies, and PARC Nets.

**Send \$12 Dues To**: PARC, Box 73 Vista CA 92085-0073

### **Next Club Meeting**

Charlie Ristorcelli NN3V CTR@Prodigy.com March Meeting: The program will be by the Friday evening hiking group with the following presenters: *KF6BFI*Ted, *KF6KBZ*Paula, *AA6J*Bill, *W6VR*Bob, *KF6DXX*Ed, *KF6PAZ*Tom, *W6GNI*Al, and *W9FQN*Stan.

They will cover everything from local hikes, antennas, GPS, mirror flashing, web pages, and canoeing (*if time permits -Ed*).

This would be a good program to bring your family to and especially those of hiking age.

# Last Meeting

Tnx to N2DCA, NN3V, KC6UQH, KC6YSO, KR6BT, N6VS, W6MK, WD6FWE, W9STN & others for a great show and tell meeting.

(not quite)

Attendance was \_\_\_\_\_ including \_\_\_\_ visitors.

### Label Label Label (stuck up)

Last month we placed your phone number on your label with instructions to let us know if we had your number and **AREA** code correct. Many thanks to those 12 who sent us corrections.

This month we are going to put your e-mail address on the label. Please check it carefully and if it is not the one we should be using, then please send all updates to -

aldonlevy@juno.com

If any of you still have the February Scope, you might check your label and see if we have the **AREA** code correct and also the remaining digits correct.

# Herb Johnson (SK)

We received word during the Swan Technical Net last night from Jim/ WA5BDR that Herb Johnson, founder and former owner of Swan Electronics passed away Tuesday February 1st, 2000. He was 79 years old and in failing health for the past 4 years. swan@qth.net (AC6TS submitted) (see page 6 for additional comments -Ed)

# **PARC Moved!** March Meeting Place

(also see page 7 -Ed)

Well, the time is finally here when we will be meeting at the alternate meeting site.

I am pleased to extend a heartfelt thanks to those who helped me find the site. Many thanks are due to *KC6UQHArt*, *NU6LJoe*, *W6JABBill*, *WN6KPaul*, and one other club member who's call I've lost (for which I apologize). Without your help I'd not have completed the task.

Each of the above club members dedicated some of their time to help me in the quest for a place where we could meet, and which would satisfy the commuting, time, days of the week, and related matters that are important for our meetings to be accessible to all club members. It is not easy for one individual to cover the landscape of alternatives that may be viable.

Like PIT BULLS, the volunteers sought locations with alacrity and vigor. Through their efforts we wound up with three alternative sites from which to choose, and were able to do so based on the best location and least expense to the club.

To every one of the mentioned members, a hearty WELL DONE. That's what volunteerism is all about, and all PARC members thank you for helping us find the alternate location.

de NN3V, Charlie

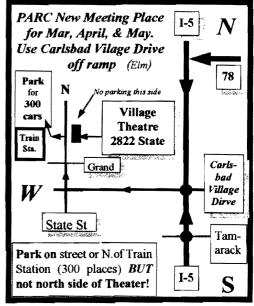

Thanks (muchas gracias a todos) <u>Tnx</u> to the following goodie providers:

2

*N6TCB*, *KE6ZLY*, and *KB6PCF*. Your contribution to the meeting was rewarded with one extra activity point.

<u>Tnx</u> to those who helped in setting up the chairs and to the volunteers who at the end of the meeting put the chairs and tables in a special arrangement of the next Safety Center Meeting.

#### Long AGO (history) WA6KZN-K6HAV-K16JM(sk)-W9FON

(The purpose of AGOGO is to list info on file in previous editions of the Scope -Ed)

(02-99) ...Program Sky Warn by Ed Clark ...Electronic Scope by KD6QK ...755 members ...109 last meeting ...Pwr line arcing ...FD99 ...220 Club of SD ...FD 98 ...List of Old Timers ...Club projects 99 ...problems 130 patch ...Batteries ...RS simplex repeater ...

(02-90) ... Program W6ODG on military radios ... N6RVO appointed SD-CTN (traffic manager) & assisted by N6TJT/KI6ZH ... Code net to start Feb 22nd ... 1st mtg at Carlsbad Safety Center April 4th?? ... Black Mt. Fire ... KB6PCF took SDCTN past year ... trespassers driving on repeater site land ... RACES/ARES applications ...

#### Board Mtg. (Minutes) Al Donlevy W6GNI@amsat.org Next meeting at W6GNI OTH

(Club members are invited to Board meetings at Board members QTH's at 7pm on the Wednesday following the club meeting as announced herein. You receive one participation point for attending)

February 9, 2000 Board Meeting Meeting at W6GNI QTH, was called to order at 1930 by President N2DCA. Board Members: N2DCA, NN3V, KB6NMK, W6GNI, KF6BFI, W6SAX, W9FQN, AB6QT(abs), and KD6IVF(abs). Visitor(s): KC6WAN.

Minutes of the January Board Meeting were approved as published. The Treasurers report was received.

**Discussed:** (1) Alternate meeting place. The Carlsbad Theater has been selected. There will be a map in the Scope. (2) Other repeater groups and equipment on the mountain. (3) Programs for subsequent club meetings. (4) Field Day efforts; results of survey conducted. Possible establishment of a "field day net" on Wednesday evenings. (4) Autopatch system, up and running. (5) W6GNI resigned secretary position, appointed Membership Chairman, KC6WAN appointed assistant membership chairman.

Approved: Expenditures mentioned above. Resignation and appointments described. Additional \$350 for heliax end connectors, \$25 for trailer, letter to 220 Club and a small amount for a 3 <sup>1</sup>/<sub>2</sub> inch floppy drive. Meeting adjourned at 2110Hrs.

Submitted by: *W6GNI* Next board meeting at W6GNI QTH.

#### W6Y00 (lives to jump again)

Hi All, Thanks for all your concern. The "FALL" actually occurred Wednesday night about 9:30 p.m. Jerry called 911 and as the paramedics were wheeling me across the front lawn to the ambulance the sprinklers went off. There were some other events to humorous to mention as well.

The operation took place Friday morning (11th). Went into OR at 7 and was back in my room at 11. The doctor (Gould) inserted a threaded steel rod down through the right femur, pulled the parts together and locked it all with a couple of set screws. Leg is sore and stiff and I cannot put any weight on it for 45-60 days depending on how fast the joint fuzes.

Came home yesterday (Monday) and Jerry and I are working out a routine so as to minimize transfers from bed, to walker, to wheelchair, etc. I can just barely move the leg, that is someone has to lift it onto the bed (and off). It is quite swollen and if you try to move it more that it wants to go it will let you know, quickly!.

My first return to Dr. Gould's office will be Tuesday next for x-rays and to have the staples removed (that's always lots of fun) so I will be pretty much around the house until then. ...Regards to all, Harry

| P.A.R.C. Inc                   | (99 Board)       |
|--------------------------------|------------------|
| Pres: Allen Maslowski N2DCA 85 |                  |
|                                | n2dca@amsat.org  |
| VP: Charlie Ristorcelli NN3V   | 858.676.3307     |
|                                | CTR@Prodigy.com  |
| Sec: David Patterson WB6DAV    | 760              |
|                                | W6GNI@amsat.org  |
| Treas: Jo Ashley KB6NMK        | 760.741.2560     |
|                                | kb6nmk@amsat.org |
| Dir#1: Ted Wilcox KF6BFI       | 619.295.1202     |
|                                | kf6bfi@amsat.org |
| Dir#2: Marsh Parker WA6SAX     | 760.751.8930     |
|                                | W6SAX@amsat.org  |
| SCOPE: Stan Rohrer W9FQN       | 760.749.0276     |
|                                | w9fqn@Juno.com   |
| Technical: Mike Doyle AB6QT    | 760.742.1573     |
| abóo                           | t@amsat.org      |
| MSh: Al Donlevy W6GNI          | 760.630.3096     |
| 2                              | kd6ivf@amsat.org |
| Board Mtg. 7:00 pm Wedne       | esday of week    |

following the Club meeting as announced.

#### Treasurer \$\$,\$\$\$.\$\$

| Jo Ashley KE            | KB6NMK @amsat.org |             |                |           |
|-------------------------|-------------------|-------------|----------------|-----------|
| See me at               | L                 | cation/due  | 11.30.99       | 1.31.00   |
| club mtgs for           | CD4#              | 4~08.19.98  | 2,232.42       | 2,252.30  |
| "hard copies"           | CD5#              | 2~10.09.98  | 2,384.01       | 2,406.36  |
| of financial            | CD1#              | 3-05.24.98  | 2,347.50       | 2,364.08  |
| statement(s).           | CD4#1~08.13.99    |             | 2,843.59       | 2,870.25  |
|                         | Checking 5,9      |             | 5,944.37       | 5,513.58  |
| Deat                    | Post Office       |             | 98.56          | 98.29     |
| Past<br>months I        | Ca\$h+CD's        |             | 15,850.45      | 15,504.86 |
| projects                | Pre-Pd.dues/liab  |             | 6,212.00       | 5,293.00  |
| "available": 🕈          | projec            | s/available | 9,638.45       | 10,211.86 |
| 02.31. <b>96 \$7,</b>   | 884               | 2.28.       | <b>99 \$</b> 1 | 0,118     |
| 02.31. <b>97 \$4</b> ,  | 880               | 4,30.       | 99 <b>s</b>    | 8,546     |
| 02.28. <b>98 \$8,</b> 4 | 414               | 6.30.       | 99 <b>S</b>    | 8,760     |
| 05.31.98 <b>\$7,</b> 9  | 982               | 7.31.9      | 99 <b>\$</b>   | 8,888     |
| 12.31.98 <b>\$8,</b> 3  | 369               | 10.31.      | 99 <b>\$1</b>  | 0,191     |

Routine: Scope printing ~\$300/mo; Scope postage ~\$70/mo; electricity ~150/mo; phone ~\$50/mo = ~\$570/mo. (Insurance each Nov. ~\$1,100/year)

<u>Under consideration</u>: 6m repeater spare  $\sim$ \$200; 449.42 repeater spare  $\sim$ \$200; spare antennas  $\sim$ \$700; etc =  $\sim$ \$1,100.

<u>Approved\_expenses\_not\_spent:</u> \$100 tent trailer; \$1,000 heliax/fittings; \$200 coax; = ~\$1,200

Last month's Scope Helpers:

Thanks to Art and Anita for the folding space and the refreshments. Really great cookies.

| KC6WAN Ralph |   | N6OYG Victor        |
|--------------|---|---------------------|
| W6YOO Harry  |   | W6GNI A1            |
| N6UZH Terri  | & | MY2KID Tyler/Matt   |
| W9FQN Stan   |   | <b>КВ6NMK</b> Јо    |
| KB6YHZ Art   | & | <b>KB6YHY</b> Anita |

# **President's Message**

Allen Maslowski N2DCA@amsat.org

I was very please at the turnout at the last club meeting. With the homebrew night on the agenda, there was a pretty good turnout. For those who missed it, they didn't get a chance to see the array of homebrew items from our talented members. Items ranged from kits built to scratch built equipment. All were equally impressive.

Well, starting with the March meeting. PARC has to have a new place to meet, because of renovation at the Carlsbad Safety Center. The Board finally selected a site. The Carlsbad Village Theater.

I had a chance to preview the new meeting place and was really surprised. Although I pass it twice a day on my way to and from work, I never really took notice of the building or the signs out front. The theater has been completely remodeled and rivals some of the new theaters that are being constructed today. It does have a forty foot curved - screen that I hope we can take advantage of during the period we meet there.

Boy, if we showed some field day or microwave contesting videos, you would feel like you were actually there in the field with your fellow Hams. I think that, at least for the time we will be meeting at the theater, that all of us will be very comfortable in the new surroundings.

For the member, who wants to remain anonymous, that suggested and arranged the meeting for the board to see and approve the theater. I thank you on behalf of the entire PARC membership for you efforts in helping our club.

Changes for PARC doesn't stop with the selection of a new meeting place. There are several changes taking place on the Board as well. Effective at the close of the last board meeting, AL Donlevy, W6GNI, resigned as Secretary. He expressed interest in taking care of our membership lists and software.

So, with the approval of the board, I have appointed AL our Membership Chairman. He brings with him software programming and database management experience that his new position re-Ralph, KC6WAN, who has quires. held that position and has filled in during the absence of Jim, KD6IVF, will assist him.

With approval of the board, I have appointed Dave Patterson, WB6DAV as Secretary effective immediately. Dave has agreed to volunteer his time to help PARC.

Please join me in congratulating these members on their new positions and give them your support. I am sure that these changes are for the better and Al, Ralph and Dave will serve our club well in their new positions.

See you next month and Don't pg.3 Forget: the club meeting is at the Carlsbad Village Theater! See you all there. 72's, Allen

-27-1.363 Mar.

### SDCTN

In this fast moving environment of changing communications, adjustments in the use of media occur without warning. Our PARC San Diego County Traffic Net has experienced a serious decline in participation and level of message traffic since the increase in e-mail and other inexpensive direct means of communication became popular. Commercial satellite phone service is now available on many warships and foreign bases as well. Apparently, the interest in this net by the PARC membership has also dropped below the point of usefulness.

The SDCTN has operated every night between 8 and 9 p.m. for many years not only as a training net for local emergency use but as a relay for NTS, SCN and MARS messages wherever military crews serve worldwide. The present low level of usage, resignations or simple "disappearance" of key operators and almost total lack of participation by PARC members as net controls and/or volunteer message takers no longer justifies reserving a whole hour per day for this net on our main repeater 146.730.

After consolation with the PARC Management, the service of the SDCTN is hereby being reduced to 3 nights a

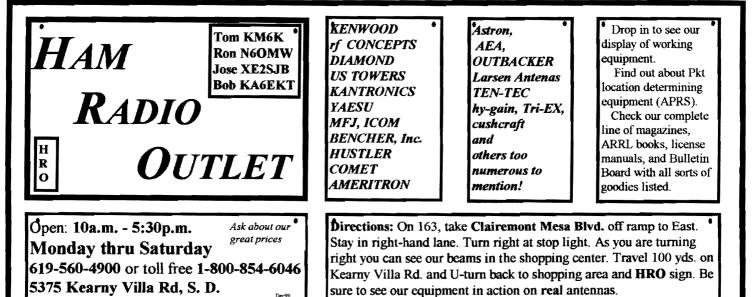

## **Committee** Chairmen

4

|               |               | serve Sept '99)              |
|---------------|---------------|------------------------------|
| ARESinfo.     | -Dennis S     | K7DCG@amsat.org              |
| Attendance    | -Stan R       | W9FQN@Juno.com               |
| ATV -BillS I  | KB6MCU        | W6GIC@amsat.org              |
| Auction       | -             | -                            |
| Badges new    | -Al           | W6GNI@amsat.org              |
| old           | -John T       | W6OLQ@amsat.org              |
| Batteries -Da | vid KD6EBY D  | AT@Gerry.Palomar.caltech.edu |
| BBSMonitor    | -Bill B       | N6FMK@amsat.org              |
| Billing:Ads/e | ac-Lyell K    | K6GVM@arrl.net               |
|               | aul KF6VIE    | pdecicco@pondlaw.com         |
| & -R          | on RWA9JCI    | . r3mb@concentric.net        |
| ControlOps.   | -filled       | WANNA @amsat.org             |
| D.Mar Fair-I  | Barbara R KA  | 6FPS Tennis42@Juno.com       |
| E-mail Ltrs.  |               | KD6QK@amsat.org              |
| Emergency (   | )TH's (Eme    | rgency Com. Centers)         |
|               | -W6YOO        | W6YOO@amsat.org              |
| DennisV       | / -N6KI       | N6KI@amsat.org               |
| Equip Inv.    | -Stan R       | W9FQN@Juno.com               |
| Field Day     | -             |                              |
| FDTech        | John K        | WB6IQS@Juno.com              |
| Historian     | -Stan R       | W9FQN@Juno.com               |
| Interference  | -BillS KB6    | MCU W6GIC@amsat.org          |
| MtgGoodies    |               | 0 0                          |
| Membership    |               | W6GNI@amsat.org              |
| Nets          | -Stan R       | W9FQN@Juno.com               |
| Newsletter    | -Stan R       | W9FQN@amsat.org              |
| PALBBSpkt     |               | KF6QDP@amsat.org             |
| Patch Info    | -Stan R       | W9FQN@Juno.com               |
| PatchETronic  | es-Jerry H    | WB6FMT@amsat.org             |
| Picnic        | -Bill D       | WD6AHW@amsat.org             |
| PowerAC/DC    |               | KD6VHI@amsat.org             |
| Programs      | -Ted W        | KD6BFI@amsat.org             |
| Publicity     | -Fred S       | KE6BGI@amsat.org             |
| OSL Cards     | -Jim C        | KD6IVF@amsat.org             |
| RACESinfo     |               | KB6NMK@amsat.org             |
|               |               | Williams@Compuserve.com      |
| Rptr Site     | -Stan R       | W9FON@Juno.com               |
| Rptr Skeds    | -Stan R       | W9FQN@Juno.com               |
| SANDARC       |               | W6GIC@amsat.org              |
|               | KB6MCU        | W6GIC@amsat.org              |
| SellerTable   | -John K       | WB6IQS@Juno.com              |
| AstSWDivDi    |               | WA6ODQ@arrl.net              |
| TechSite      | -Mike D       | AB6QT@amsat.org              |
| Testing VE    |               | AA6OM@amsat.org              |
| Training VL   | - iteraty ivi | AAOOM@amsat.org              |
| TrusteeW6N    | WG-MikeD      | AB6QT@amsat.org              |
| Web Site      | -Frank L      | KE6WOE@amsat.org             |
| web one       | -1 I dilk Li  | INDO WOEAU/allisat.org       |
| /NT - 1       |               | <b>\</b>                     |
|               | Manager       |                              |
| ARES Sun      | -Stan R       | W9FQN@amsat.org              |

| ARES Sun    | -Stan R     | W9FQN@amsat.org       |
|-------------|-------------|-----------------------|
| Staff Net   | -David D    | KC6YSO@amsat.org      |
| ARES 6m     | -David D    | KC6YSO@amsat.org      |
| Ham Help    | -Mike D     | AB6QT@amsat.org       |
|             | -David D    | KC6YSO@amsat.org      |
| Sat -Do     | ug KF6QXU   | DWES88@aol.com        |
| Hiking      | -Ed         | KF6DXX@Juno.com       |
| -Glenn I    | KE6ZLY      | W6NWG@amsat.org       |
| MARA -Ca    | thy KE6IQU  | W6NWG@amsat.org       |
| Microwave   | -Kerry B    | N6IZW@qualcomm.com    |
| MorseCode   | -P.C.       | WA6TIL@amsat.org      |
| Off Road    | -Jerry A    | jwak6pfp@Juno.com     |
|             | -Mike D     | AB6QT@amsat.org       |
| Sailors     | -Larry D    | W6QCA@amsat.org       |
| Traffic(SDC | TN)-Charles | N6TEP cmiele@juno.com |

Names in heavy type are looking for replacements.

Appointed members serve until they find a replacement that is approved by the Board.

Questions about club policy or for information can be addressed to *W6NWG@amsat.org* or P. O. Box 73, Vista, CA 92085-0073. day, unless further curtailment becomes desirable as a result of further decline.

We wish to thank the few operators who took the responsibility to devote their time to this net every evening weekdays, weekends, holidays - for all these years.

73, N6TEP, Charles, SDCTN Net manager

(part of the resignation letter of WA6ODQ, Wal Davis)

...though there has not been much traffic lately, it does take three days and time is a premium value these days and I want to pursue other facets of Amateur Radio ....

# E-mails received

#### I'm an Extra Class!!!!!

Hi everyone, Yesterday, 2/12/00, I took the 20 wpm code test and passed. I had already passed the Extra class theory last June. I was so happy that the tears were streaming down my cheeks. At first all my friends thought that I failed but I told them when I'm happy I cry, when I'm mad I don't say a word! Yesterday was truly one of the best days of my life! 73, Emily, WA7YL (Emily was the club's secretary years ago and

now lives up North ...anyone wishing her e-mail address should contact me -Ed)

DSL (free) From: ts4u@usa.net Subject: Check out free DSL service from FreeDSL.com! http://i.winfire.com/s/isapiEng.dll/ wf.exe?cmd=rl&507,190027319&.exe

#### Shot up (a blast)

Astronomy/Space Alert for Southern California is a free, e-mail based newsletter that provides notification of upcoming missile launches from Vandenberg AFB and coverage of southerm California astronomy and space news.

Subscribe to: majordomo@qth.net Subject: Leave blank.

Message Text: subscribe launchalert Regards, Brian Webb, KD6NRP, Editor Astronomy/Space Alert for Southern California E-Mail: 102670.1206@compuserve.com (primary) kd6nrp@earthlink.net (secondary)

#### CARES

This CARES station can be reached via packet by: Palomar digital repeater 146.700 -600

C CARES (mornings to 2000 every day). During emergencies or drill, use the above and/or 145.630 simplex

C WA6ODQ-1 (duration of emergency/drill)

Other: at any time

C PALBBS ST WA60DQ@W6NWG Voice:

daily 2 meter 147.075 +600 107.2 frequencies and mode for the emergency or drill.

> 147.130 +600 107.2 147.150 +600 107.2 146.730 -600 7230 & 3992

Walter D. Davis, WA60DQ P.O. Box 36(760) 789-7954 Ramona, CA 92065-0036 wa6odq@arrl.net http://pilot.ucdavis.edu/cares/

**QSL.NET** I was surfing the Web one day last month and I visited a site called QSL.NET. This is a site that is run by Hams for Hams. One of the features of this site is that they offer to Hams FREE Webster hosting and a free E-mail router similar to the Amstar addresses that so many of us have and use daily. On their home page they have instructions on how you can design your Web page if you don't have Web page designer software like Microsoft Front Page.

I put up a Web page, a simple one, until I have the time to design a more elaborate page with my interests.

So for a free Web page, go to WWW.QSL.NET and check them out. Don't forget that you can have free Internet access with WWW.NETZERO.NET too! See you on the WEB, Allen, N2DCA

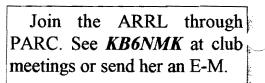

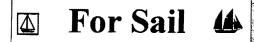

#### (W9FON@Juno.com)

Personal equipment ads are free to members but could be "bumped" after 3 mo. for newer ads. Copy ads after the form used below and send to Editor, 30311 Cir. R Ln. Vllv. Ctr. CA 92082, (W9FQN(a)Juno.com) before the 20th of each month.

Commercial Ads in big boxes: \$2/col. inch/mo. We will "squash" your copy to the number of inches bought.

(2.15)Ten-Tech Scout Mod 555 xcvr all mode 50w w/mic and band modules 10m, 15m, 40m; 607 single paddle, 291 200w ant tuner and 937 power supply ('99 was \$900) now \$375: C.L.Ball N6HLY 858-538-3532.

(1.25)Antique Classic "Super Pro Hammerland Receiver" mfd 1936 w/spare tubes, will trade for amplifier or cash: Paul W8VDH 760-726-5007 Vista

(1-22)N6OLE CLEANING HOUSE: Drake TR7, TR7A & remote VFO unit + CANTENNA + misc DRAKE parts in a box \$500 for the PKG; Heath cap, chkr \$10; misc AMPex audio equip. (call);

#### PALOMAR ENGINEERS Box 462222, Escondido, CA 92046

#### TOROID CORES

Palomar stocks a wide variety of cores and beads. Our RFI Tip Sheet is free on request. Our RFI kit keeps RF out of your telephones, TVs, stereo, etc. Model RFI-4 \$25 + tax + \$6 to ship.

#### **RF CURRENT METER**

Measure the current in your radials, see which ones work and which ones are broken. Check for current on the coax shield, etc. Useful from 1ma to 5amp 1-30 MHz. Model PCM-1 Clamp-on Current Meter \$135 + tax + 6 S&H.

#### DIGITAL FREQUENCY DISPLAY .for your classic Swan, Atlas,

Drake, Kenwood, Yaesu, Collins, Heath, etc. Model PD-700 \$199.95 + tax + \$6 S&H

#### **TUNER-TUNER**

Tune your tuner without transmitting. Save that rig! Just listen to the Tuner-Tuner's noise with your receiver. Adjust your tuner for a null and presto! You have a 1:1 SWR.

Model PT-340 \$99.95 + tax + \$6 S&H

Please check our complete ads in QST, 73, CQ, and World Radio magazines.

Simpson 260 mtr. \$20; misc hdphones and spkrs in a box-(any offer); Precision "Steel Six" lab mtrs. \$5 ea: Proximator I vehicle det. \$2; Olson CB067 Swr Mtr. \$3; Keithly Auto R. Mtr. \$15; Centek DVM \$4; Motion Det. Solfan 5240 \$5; 25v.3A Reg. Pwr Sup \$20; Sears Rd. TLKR SSB XCVR \$75; Hygain CB XCVR \$15; CDR Decade Capacitor \$4; Sabetronics Freq. Cntr mod. 8110A \$20; Healthdyne Lab digital thermometer mod. 2000 \$5; call AB6QT at 760-742-1573 after 5pm.

(1.21)Palomar HF preamp 1.8Mhz to 54MHz \$40; Autek Audio Filter model QF-1A, SSB/CW/AM \$40; Color Video Camera & pwr supply \$40; Commodore 64 w/harddisk & printer \$35; ICOM 211 2m all mode with RM2 controller and SM2 desk mike \$225; George 619 697-8149.

(12.16)two Ford '92 AeroStar little used bucket seats (upgraded) BO: John WB6IQS Vista 760.727.3876

(12.05)Seeking employment as Web page Designer, have references, Randy: N0PIG@HOTMAIL.COM, (760)761-1172

(12.02) Amplifier, Heathkit Amplifier SB 221, with 10M added \$395; 2ea 3-500Z Eimac tubes \$125: Bob KI6RG (760) 740 8630.

(11.19) 50 ' Tower 2 piece tilt crank up w/elect. motor extend. \$250: Mike AB6OT 760-742-1573 after 5pm Palomar Mt.

(10.19)Ameritron amp AL572 1300w PEP (pg27 Oct99 QST) \$450; Kenwood KPS 12v 50w pwr sup \$40; JPS noise interference reduction unit NIR-10 \$25; Heathkit(s) sine-sq wave audio gen IG-18 \$30; transistor testor IT-27 \$10; TV color bar generator \$10; TV alignment gen \$10 (all 4 \$50); EICO sig gen 150KHZ-430 MHz \$25; ARRL ant book \$30; ARRL 1-17th & 1-18th addition \$7 each: Wayne W6RWV 760-724-0777 Vista.

(10.13) Highway Electronics, 305 Wisconsin Ave, Oceanside, has all sorts of electonic parts: meters, tubes, inductors, capacitors, transformers, etc: Nick 760-967-7225 10am-3pm. Ocsd.

(10.13) Coax RG8AU 3'-120' with/ without connectors (make offer); CDR-22 \$20 & Archer servo type \$5; Rosin core solder 5 lb rolls(2) \$15 each; Butternut Vertical Ant HF2V w/manuel \$50; W2AU Balun \$15; QST'79-'98: KrisW6KTE 760-941-3555 Vista.

WANTED: (A few good men/women) (2.9) Looking for a DG-5, optional digital display for the TS-520S. (760) 722-5394, or wbØycq@arrl.net.

(1.28)Wanted: a copy of the manual

pg.5 for a Cannon printer Model 200 -29-ES. Will pay copying costs. Printer 1,365 is to be donated to a student in north Mar. county. Nash/W6HCD 940-1028 Fallbrook

(1.23)Need ATLAS hf power supply (yours or somone you know): Nash/ W6HCD 760-940-1028 Fallbrook.

(11.08)Wanted: Manual for HEATH 1B-2A Impedance Bridge. Can make copies from originals if needed. AB6QT 760-742-1573

(11.2)Wanted 10' tower section and top 6, 7, or 8' sections: Bayard K6GAO 619-594-6063da or 858-755-5507Nites.

### **Easy Hikes**

Below are the hikes I'll be guiding for the rest of the Canyoneer season.

3/11 9-2 McGinty Mountain

4/9 10 - 2 Lake Ramona

4/29 9:30-1 Cedar Creek Falls

5/6 10 - 1 Dayspring Ranch (special permission to hike on property in Banner Grade)

5/20 9-1 Old Banner Road

6/3 9-1 Horsethief Canyon

6/11 8 - 10 Lake Miramar (concrete walks - someone had to do it!)

All are welcome, just realize they are interpretive walks.

#### 73's Paula KF6KBZ

pknoll@prodigy.net

(these hikes are easy family hikes so contact Paula to sign-up for any of the above hikes -Ed)

### NASA + HAMS

If all goes well, Amateur Radio operators will get a chance to contribute to a NASA satellite project by recording the data.

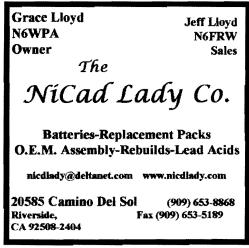

The Plasma Experiment Satellite Test--or PEST--at NASA's Marshall Space Flight Center will ride on the Joint Air Force-Weber State University Satellite, or JAWSAT, according to project scientist Nobie Stone. The launch is set for no earlier than December 2. The primary payload will be the US Air Force Academy's Falconsat. JAWSAT will serve as a bus for several deployable payloads and the attached PEST experiment.

The telemetry stream from JAWSAT--which includes data from PEST--will be transmitted on amateur frequencies. "Hams will be able to obtain data that characterizes certain aspects of the iono-sphere above the D, E, and F layers where most of their signals are reflected," said PEST Project Manager Fred Berry, WA4IWY. "We're going to publish the data format in terms that everyone can understand."

Data from PEST will be using either a G3RUH modem or a GMSK modem. Data rates should be as high as 38.4 kb/s. Data will be transmitted on 437.175 MHz or 2403.2 MHz. NASA will publish instructions for sending in data so the PEST team can use it.

"It's an experiment," Berry said. "We're hoping that high school and college kids will get involved and learn something about the ionosphere and radio propagation."

Deployable payloads aboard JAWSAT are the Orbiting Picosat Automatic Launcher--or OPAL-- and ASUSAT provided by Arizona State University. ASUSAT itself will contain amateur packet hardware and a 2-meter/ 70-cm FM voice repeater. OPAL will release three tiny picosats--one of them, StenSat--will have a crossband repeater aboard that will operate much like the popular AO-27 satellite.

After JAWSAT reaches its desired polar orbit at 700 km (420 mi) altitude, it will be about two weeks before PEST is first powered on. PEST will acquire data for at least a two-month period. For more information, visit http://science.nasa.gov/newhome/headlines/ ast04nov99\_1.htm .--NASA Space Science News

6

#### Question SK?

Does anyone know anything about the status of Anthony Helbling, **KA6TNI**? An unconfirmed report has him passing away on December 14th.

(history)

# W6MNH sk

Dear Bob (W6VR),

Cal was on 80m in the mornings during the late 60s and the 70s. I was introduced to him by one of our key JPL deep space network managers with the result that I and several others in the late 60s bought his beautifully designed and built hf mobile SSB xcvr called the Transcom.

They were transistorized right up to the driver tube grid. The finals were a pair of Philips instant heating tubes to reduce battery drain during receive. I liked the rig so much that I bought a second one so each car had one.

The power supply under the seat of my VW Squareback is still there. I installed the other Transcom mobile P/S in the 1965 Pontiac LeMans I crashed in 1997. It was in the area above the right wheel well, and thus a total loss.

I still have both rigs plus base station P/Ss for each. The rigs need more work than for which there is time available.

Cal's factory was on Hale St. in the Escondido countryside !! In the early 1970s I think it was, Walter Bamgartner/W6WLH, a "deep space network manager", and about 10 or 12 hams from the greater Pasadena area loaded paint, brushes, and spray cans, drove to Escondido and spent a whole Saturday painting Cal's house and tower. W6WLH passed away about 15 years ago.

Cal was in a wheel chair even then. After doing the eaves in front, I painted the inside of his garage door white to give him more light in the workshop area. His lovely wife had set up card tables in the back yard loaded with all the good food and drink.

After I retired to Bonsall I visited

Cal, and once took my Kodak slide projector over so he could convert slides to video. He was always the well focussed, knowledgeable, courteous guy we all knew and admired. I thought you might like to add this little history to your much larger experience.

73, A. Nash Williams/W6HCD (I think that Cal was one of the first hams I met when I came to Valley Center in 1970 -Ed)

#### USAA

Anyone who is or has been in the Military should consider the military Insurance and Banking institution, USAA, of San Antonio, TX.

Your editor was slow in taking the advice of Col. *K6HAV*Ralph years ago when he recommended USAA to me but I finally succumbed to his pushing and have never been disappointed. We insure our 5 vehicles with them and use their credit card and banking services which can all be accessed via our computer. Even our daughters, N6QDB and N6YZZ, are able to insure their cars and abodes with possessions through USAA even though they do not live at home.

This is a good way to get your ham equipment insured. Contact your editor if you interested.

#### Herb Johnson (more)

(the following is a hodge-podge of e-mails received by your editor -Ed)

Once again, very sad news. Sorry to learn of Herb's passing. The G-66 was a landmark radio, and Herb's contributions were memorable to me. Bob Gonsett/W6VR Hi Bob, Another passing of a Gonsett Co. Employee. Herb Johnson, W6QKI, designed the G-66 receiver. Also, the "Long John" 2 meter beam. 73, Sid w6poc

#### To: w9fqn@juno.com

Subject: Herb Johnson "Swan Radio" SK (Long)

To: hams, From: Dennis Vernacchia dennisv, Subject: Herb Johnson "Swan Radio" SK (Long)

How many of us owned a "Swan" at

one time? end about my first meeting with Herb Johnson.

The ARRL Letter Vol. 19, No. 5 February 4, 2000 SWAN, ATLAS RADIO FOUNDER HERBERT G. JOHNSON, W6QKI, SK

Herb Johnson, W6QKI--who founded Amateur Radio equipment manufacturer Swan Electronics in the 1960s--died February 1. Johnson, who lived in Cardiff, California, was 79 and had been in ill health for several years.

According to Gary Smith, VE4YH (proprietor of the VE4YH Virtual Swan Museum, http://www.pcs.mb.ca/~standard/), Swan Electronics, then Swan Engineering, began during the winter of 1960-1961 as a one-man operation with Johnson, then W7GRA, building the first 10 Swan SSB rigs in a garage in Benson, Arizona.

Swan moved to California in 1962 and became a subsidiary of Cubic Corporation in 1967. Amateur equipment production continued until around 1979. In its heyday, Swan cranked out some 400 transceivers a month from its Oceanside, California, plant. Swan also manufactured station accessories.

Johnson subsequently formed Atlas Radio, which produced solid-state transceivers, including the popular Atlas 210. In 1995, a revived Atlas Radio promised to produce a new-generation Atlas 400X and even collected deposits and full payments for radios it ultimately failed to deliver or which failed to meet expectations. Johnson conceded in 1996 that he had "wandered into a mire of technical problems" in trying to design a new Atlas HF rig. He said he personally lost thousands of dollars on the revived Atlas Radio venture and estimated that as many as 250 hams had made deposits, while only a few ever saw their money again. Many hams complained to the ARRL, and a few sought legal action against Atlas Radio.

Other hams who invested in Atlas Radio also were left in the cold. In

I'll add a cute story at the 1995, a company called O.M. Radio struck a deal to take over Atlas Radio's assets and manage the company. O.M. Radio also operated an Atlas Radio repair service and even promised to make good on delivering the new transceiver, but nothing ever came of the effort.

> I met Herb Johnson at a Palomar Radio Club Meeting maybe 10 years ago or so, Herb came to the meeting to demonstrate his new "Vectra?" radio. It was something like a 10 channel crystal controlled radio meant to be used by boaters in an emergency situation.

> The radio was housed in a bright yellow plastic case and was made to float and operate in the water, it had an extendable whip antenna.

> Anyway, I walked up to Herb after the demo to meet the man that had a tremendous impact on amateur radio back in the early 60's with the release of the very "affordable" Swan 350 HF transceiver, still in use by many amateurs throughout the world.

> I then proceeded to plant both feet directly in my mouth when I said to Herb jokingly ..... "Well, Herb, this radio has one feature none of the radios you've produced to this date has!"

> He inquired what that feature might be I added, " This one may FLOAT, but it won't DRIFT !" (Those that have owned Swan radios know they did move around in freq.)

> Herb literally came unglued and started to lecture me that his Swan radios never had a drift problem, etc....

> Well, I'll remember that event for the rest of my amateur career! (de N6KI) (over the years Herb put on several programs for PARC meetings -Ed)

#### Meeting Place (see you there)

The Carlsbad Village Theatre is allowing the Palomar Amateur Radio Club to use their facility in downtown Carlsbad (across from the commuter train station) of their March, April and May meetings at a reasonable fee while the Carlsbad Safety Center is having its meeting halls renovated.

Club members should be aware that the Theatre Auditorium is available for rentals and Mar. you can see their ad on this page.

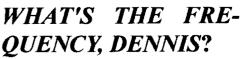

Ham moviegoers report seeing previews for the new movie Frequency, starring Dennis Ouaid and directed by Gregory Hoblit, that's set for an April release. The ARRL was consulted in the interests of accuracy and came up with an unused W2 call sign for the movie's protagonist to use. The movie also recently got a plug on Entertainment Tonight.

Frequency is billed as a sci-fi thriller, but boatanchor fans may believe the movie was made just for them. The gist of it is that a long-dead father and his adult son meet up on the airwaves via ham radio (during the mother of all sunspot cycles), and the son tries to prevent his father's death by altering the past. Both also attempt to prevent a murder.

It reportedly winds off into the ozone after that, but we don't want to spoil it for anyone.

According to someone who caught one of the trailers, the son (Quaid) uses an old Heathkit sans cabinet. "I guess the idea is to nail down the point that this is an old radio because you can see all the tubes glowing right out in the open," said

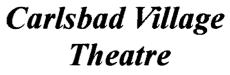

2822 State St., Carlsbad, CA 92008 Theatre message: (760)729-0089) Live Performances, Music, Comedy, Plays, Large Screen Presentations, 35mm Cinema Films, VHS Video, **Business & Educational Seminars, Travel Shows, Group Meetings, Community Events** 

#### Information:

**Call Tom McMahon** (760)720-2460

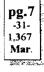

Avery Comarow, W3AVE, who caught the preview. Information on Freavailable quency is at http:// www.frequencymovie.com. Visit the International Movie Database at http:// us.imdb.com/Title?0186151 for additional details and a look at the trailer.--thanks to Mark G Ewell, KC5IZN and Avery Comarow, W3AVE (via John Dilks, K2TON) (deThe ARRL Letter and The American Radio Relay League -Ed)

## Field Day Planning

Yes, you've seen the earlier notes about Field Day (FD). It is time to get serious about getting our stuff together to enjoy FD this first year of the new century. Those of you who attended the February meeting may remember that there was a survey form distributed concerning FD. Here are the statistics regarding the results of the survey:

1.. Number of surveys distributed: 45

2.. Number returned: 16

3.. Should PARC participate in FD:

a.. Yes: 14

b.. No: 2

4.. I've participated in FD events:

a.. Yes: 12

b.. No: 4

5.. FD is an important:

- a.. Event: 12
- b.. Test: 2
- c.. Contest: 2

6.. The objectives of FD should be (mark all that apply):

a.. Practice setting up alternate communications: 12

b.. Giving hams chance to operate on all bands: 8

c.. Scoring high points in the contest: 4

d.. Giving new hams chance to work crowded bands: 8

7.. I am willing to participate in FD "if":

a... I'm already signed up to participate: 7

b.. If I know in advance when I am going to operate: 1

c.. The FD site were somewhere else: 3

d.. If I can operate on a specific band: 1

8.. I am willing to help set-up FD operations by:

a.. Bringing equipment: 3

b.. Helping set up the site: 6

c.. Helping the FD manager organize FD: 3

d.. Helping FD manager find an alternate site: 1

9.. I'll participate in FD if it includes a picnic: 5

10. I'm willing to help picnic chores if there is a picnic: 2

So, the membership has spoken. Well, I don't know what it means, but it is interesting.

Those of you "on the fence" out there should be aware that several things are happening for FD.

First, there is a new net set up on 146.730 PARC repeater to chat and discuss ideas about FD, and help organize the FD this year. The net meets on Wednesday nights (except on club meeting night) at 9:00 PM. It is a directed net. If you have time and want to contribute ideas, please join the net.

Second, this year there will be a picnic at the FD site. PARC will provide the "heavy lift" material (tube steaks and sliders). The remainder of the picnic details are yet to be worked out. So stay tuned to the SCOPE and to the Wednesday night net for details.

We certainly want to invite and encourage that you participate this year. Remember that FD is intended to be an emergency communications test, preparing us to do communications from unusual locations, and under "duress". But above all else, FD is an OUTSTANDING opportunity to have fun, and for hams who do not have access to antennas, HF gear, etc., to "play" the low bands.

See you at FD?.

#### **TWOBIT** (on disk)

At the last meeting I was able to sell my TWOBIT disk with the club roster like hot cakes ..sold about 8 or 9.

Anyone wanting a TWOBIT disk should e-mail me and I will have it at the March club meeting.

(Ralph KC6WAN Rpowpow@aol.com)

### Your Newsletter

Readers need to remember that the Scope is *your* newsletter and if it is not addressing your needs, then you need to make your suggestions known to your Editor or a Board member.

The newsletter tries to cover the following informational areas:

Activities & Nets, Autopatch, Club Status, Emergency, General Interest Items, Meetings, Member's Sale & Want Ads, News, Repeaters, Special Interest Items, Work Parties, WWWeb, and Who to Contact.

It is only natural to assume that your editor, left to his own devices, will probably lean towards his interests so from time to time he would appreciate readers making requests or submit articles covering areas of their interests.

These submitted articles are selected on a "space available" basis and if they don't appear in the month after submitted, they are probably slated for a future Scope when space is available or the subject area is more timely.

Articles can be submitted typed or by E-mail (please, no attached files) using the COPY & PASTE commands under the EDIT command of IBM/MS type machines.

Submitted articles might be edited for size and content but never to change the thought or idea being expressed.

It is your Scope. What have you contributed to it lately?

### **KD6IVF** Thanks

Jim (wherever you are), the club thanks you for your great effort in keeping the club membership records up to date while you were membership chairman. We hope that you are still on the Internet and that you will be reading this thanks to you ...and are wishes for a speedy return to the San Diego Area.

Jim instituted the addition to the membership records of member's e-mail addresses and faithfully cranked out the labels each month for the Scope. Thanks, Jim! Systems & Software Consulting "Affordable Solutions That Work..." Small Business Computer & Program Support Since 1986

Systems Analysis, Design, Development & Networking
 Custom Programming, Documentation & Training
 Web Site Design, Implementation & Hosting
 Year 2000' (Y2K) Issues and Answers
 "How To" Internet Training
 Reasonable Hourty or Contract Rates

#### On the World Wide Web at www.SandSC.com

E-Mail: Frank@SandSC.com Voice: 760-941-9174 Fax: 760-941-2070 Contact Frank Littlebury (KE6WOE)

# **Work Parties**

(General workparties are not scheduled during the winter months although the Techs do make hurried runs to the site for various Technical reasons -Ed)

(12.28.99) WB6FMTJerry and W9FQNStan again visited the repeater site to make adjustments on the autopatch repeater. Deviation levels were sent and provisions were made for the addition of a Touch Tone re-encoder for more constant TT signals.

Computer contacts were made using the new system but a problem was confirmed with patch #1 in N.Co.

## **Patch Update**

WB6FMTJerry & W9FQNStan

The new autopatch system is up and running after many unplanned setbacks:

1. three transmitter failures

2. three phone number filters at the three autopatch sites either lost their programming or killed all numbers that were sent to it.

 unequal intensity tones (each number is defined by two different tones for a total of 8 tones - 4 rows by 4 columns)
 a tone re-generator that missed tones and "elongated" other tones at the repeater site.

5. PIN numbers were sneaking into the individual patches and bringing up several patches at the same time. The problem should be solved in "hardware" but a temporary solution was found by programming around the problem for the

present.

6. A connector-adapter was intermittent

In the process of going through these

# Technical and Operational Things: News, Repeaters, Autopatches, Contests, etc.

trials and tribulations, we discovered that the tones had to be within certain windows or the patches would not operate properly.

With the computer system, it was possible to adjust the sending of the tones to the nearest 0.000433 of a second so that they fell exactly within the required "windows" for proper equipment action to take place.

Whether you dial the digits rather rapidly by hand or slowly, the computer re-dials the dialed digits always at the same speed so the new system should be more reliable than the old system.

At present there are approximately 3,200+ different data items in the computer that it needs for dialing correctly to one of the three autopatches and this number is growing each day.

Basically, the system does the following:

1. A "black box" detects digits dialed and sends them to the computer's RS-232 port. While the computer is working, a beep is heard on the repeater so that you know that the computer is working

2. Computer uses "lookup tables" and

decides -

a. is the PIN valid (still a member), callsign, name, etc.

pg.9

-33-1,369

Маг.

- b. which patch will be used(1,2 or 3)
- c. is the number to be dialed with
  - a "1" (ie, 1-760-749-0276 or only as 749-0276)
- d. it then dials the proper sequence with the required time for each digit sending the data out the printer port to another "black box" (tone generator).
- e. the computer screen has on it -
  - 1) the digits you dialed
  - 2) the digits dialed by the computer (phone number)
  - 3) your callsign, expiration date of membership, & your name
  - 4) date, time of call & length

If the computer does not like anything in the dialed sequence, it asks no questions - it just *KILLS KILLS KILLS* all in the blink of an eye while expressing no feeling about what it has done! In fact, in most cases, it *KILLS* while you are dialing so that when you finish you just hear nothing. If that is the case, check the digits you dialed and try again after issuing a # and waiting at

From MILLIWATTS to KILOWATTS **POWER TRANSISTORS - TUBES - POWER MODULES** RF Best pricing on U.S. & Russian Transmitting & Receiving Tubes 3-500ZG - 3-600Z - 811A - 572B 4-400C - 6146B & W - 8072 - 8560AS - 8873 - 8875 3CX400A7 & U7 - 3CX1200A7 & Z7 - 3CX1500A7 - 3CX3000A7 4CX250B & R - 4CX400A - 4CX1600A - 5CX1500A Plus full inventory of Broadcast Tubes to 20KW **Complete Inventory for servicing Amateur and Commercial Communications** Equipment **Transistors - Modules - Diodes Relays - Trimmers - Capacitors** Heatsinks - Transformers - Chokes - Combiners - Wattmeters -Books Send for your FREE 1998 Catalog at e-mail: rfp@rfparts.com (800) RF-PARTS - (760)744-0700: fax (760)744-1943 **RF PARTS, 435 S. Pacific Street** 

least 60 seconds.

If you were dialing a BOX number, the computer knows it is a BOX number, looks up what phone number is in the box you specify, then dumps the phone number into step number 2 above.

Even though all operations done are programmed on an old 286 (which is not Y2K compliant) using QBASIC, the entire operation is fairly rapid with most of the time being spent dialing. After the system is working for awhile, we will try to shorten up the time needed for the dialing sequence and possibly use the old 286 for some control operations.

But as we add more and more data to the computer, it is bound to slow down and take longer to dial than it now does as the computer looks through all the box numbers for your box and the number stored in it. This takes time.

(At present WB6FMT and W9FQN are planning on leaving the country if we have any more problems -Ed)

The OLD patch system was really quite technically involved and required a lot of construction by WB6FMT while the NEW system required only a few new items but they (old and new) raised their ugly heads and bit us at *every* turn. It was the old equipment that caused us the most serious problems since it effectively disguised some problems in the new system. W9FQN had to adjust his computer dialing so that all digits fell in the OLD windows of the OLD system.

Many thanks to **WB61QS**John for helping with the repair of one of the transmitters and for his suggestions on several of our technical problems.

The equipment is now in working order as this is being written BUT it should be noted that the computer can make mistakes. W9FQN used the current phone book for prefixes in each AREA Code.

Any new prefixes added after that programming will not be "allowed" until you call his attention to problems in dialing the new number. These new prefixes need to be added to the *allow* DATA tables in the computer.

Cell phone numbers are not included in the DATA stored. The emergency 911 and the 411 numbers are not allowed. Pager and cell phone numbers are not allowed at this time.

The PARC Board will have to decide if any of this "policy" needs to be changed and of course, your input is always welcome.

Remembered that the phone book does not list cell phone numbers.

#### **Patch DATA**

10

(in storage)

The new autopatch program has the following DATA counts: 170 of the 760 AREA code 170 of the 760 patch designators 170 of the 760 dialing instructions 272 of the 858 AREA code 272 of the 858 patch designators 272 of the 858 dialing instructions 406 of the 619 AREA code 406 of the 619 patch designators 406 of the 619 dialing instructions 133 PIN numbers 133 callsigns 133 membership dates 133 member's names 55 boxes with AREA PREFIX and **HOUSE** number 55 PINS used with boxes

55 BOX numbers

3,241 Total individual typed entries

So far only a few "typos" have been found and corrected but with such a large amount of data typed into the computer there are bound to be some typos lurking out there to "snag" someone.

These typos will be fixed as they are called to our attention ...if not before! We cannot fix something we are not aware of so *PLEASE* use the patch and any *BOX* numbers you might have so that we can see if the prefixes we picked up via the phone book are describing the world that we live in!

This DATA count does not take into account the 12 pages of QBASIC computer code that really runs the patch SYSTEM.

As time goes by and we get more BOX telephone numbers (up to 4ea for each member), the 286 might start to get a little slow. Only time will tell us how slow.

#### !! NO 911 !!

Because of crank calls to 911, the club installed 911 protectors on all three patches. The new system will not allow 911 so these protectors are not needed at each site (*they go berserk sometimes -Ed*).

Since we have installed BOX numbers for members to use, the next step is to look into providing some boxes for emergency numbers that members can access.

While we don't promise anything, we would like to look into the possibility of adding emergency numbers.

Do you have any suggestions of what numbers to include (we need phone numbers)?

Semi-Emergency report phone outage AAA (auto club) Emergency police and fire coast guard Sheriff

If we had BOXes for police or sheriff, we really would need numbers in 760 (No. Co.), 858 (Mid Co.), and 619 (So. Co.) since the police sometimes can see the telephone number you are calling from which, of course, is really the auto patch number you are using in one of the three areas of San Diego Co.

One would not want to report a fire or police problem in south county to a 760 North Co. police or sheriff station.

This whole idea of emergency numbers might turn out to be so complicated and **difficult to use** that we might have to abandon the idea completely but we would like to hear your comments and suggestions. (*l like e-mail -Ed*)

## Analysis(more than U wanted to know)

While the equipment and technical problems were being solved on the new autopatch system, a second program has been started which takes all the data collected by the System Dialing program that is saved on disk and it does an analysis of the data collected:

how many calls to each patch how many seconds for each call how many failed calls how many BOX calls which repeater is used who is using the system number of wrong access codes PARC's cost/call/patch, etc.

This second program will run on W9FQN's home computer after data is picked up from the SYSTEM computer.

Gee, this is really fun!

### **BOXed In**

If you have requested a PIN number and are tired of calling home by dialing an 18-digit number, then BOX numbers are for you. They only take 9 digits!

(hello short stuff!)

Contact W9FQN at club meetings or via W9FQN1@juno.com with the phone numbers you would like to have in 1 to 4 boxes but be sure to tell what the phone number is: home, daughter, son, girlfriend, etc. (no business, cell, or pager). Also make sure you include your name, call, and PIN number.

#### Use or Loose It

Club members are reminded that the <sup>P</sup>ARC patches cover all of San Diego County west of the mountains and out several hundred miles into the Pacific.

If you don't learn how to use the NEW patch SYSTEM, you won't have it available when you really need it.

So, how do you practice?

You need to "dream up" some uses for your practice such as -

a. call a friend to get on a repeater.

b. call your house number and see if you hear the telephone ring. (BOXes are good for this one -Ed)

c. call a son or daughter to say you are on your way to visit them.d. etc.

Do not try calling *WEATHER*, *TIME LADY*, pagers, cell phones, etc. If we hear "strange" tests we will KILL that phone number. We already have a partial list of KILLed numbers.

If you do hear the *TIME LADY* on the patch sometime, it is because a control operator is testing one of the three patches from the SYSTEM location.

Unfortunately, the SYSTEM at this

time will not accept 911 or 411 calls.

An emergency BOX system is being contemplated and within the next few months we hope that we will have some BOXes for emergency numbers. If you have suggestions for emergency number, send them to your editor (see pg.1).

### Murphy (he lives!)

**WB6FMTJ**erry ordered a crystal for a reserve transmitter for the new autopatch system ...and Murphy is still with us and very much alive. Out of 75 crystal orders over the years, this is the first time they sent him the wrong crystal! It turned out to be a crystal for someone else's order. Jerry is wondering what else can go wrong with the NEW patch SYSTEM.

#### **Antenna Workshop**

The "Open Barn Door," a workshop for antennas, transmission lines for all land, fixed, mobile, aeronautical mobile and anything else that has to do with emergency communications.

The hours are from 1000 to 1400 every Sunday. Water is furnished but you may want to bring a lunch. The barn is located at 1632 Elm St. Ramona among (almost) 2 acres of antennas. Walt Davis, *WA60DQ*, 760-789-7954, wa6odq@arrl.net.

Adhesive (grounded and stuck up) Stan: Hal was looking for some adhesive backed copper tape for his mobile home for creating a ground plane. It is available for stained glass work, up to 1/2 inch in width, in 36 yd long rolls. In the above size it costs about \$10.

I only looked up one stained glass store in SD. There are probably others that are even cheaper. *VE7CQA* Peter

#### **Dead Time** (time sk)

At the present time we are receiving a lot of requests for PIN and BOX numbers.

We like to activate these new numbers as quickly as possible and this many times is done during the day when quite possibly you might be wanting to use the patch.

pg.11 -35-1,371 Mar.

It takes 50 seconds to contact and to update the computer so the patches might be dead during the day ONLY for 50 seconds which probably will go unnoticed by patch users.

If you experience a failed patch, check your number dialing and try again after 60 seconds. This is all it take to resurrect the DEAD.

### Contests

Harry Hodges W6YOO@amsat.org Feb 5 DE, VT, NH, & ME QSO Parties Feb 5 Spanish RTTY Contest Feb 6 NA CW Sprint Feb 6 Freeze Your B Off ORP FD Feb 12 HAL WW RTTY WPX Contest Feb 12 YL-OM SSB Contest Feb 13 NA SSB Sprint Feb 19 ARRL DX Contest. CW Feb 25 CQ WW 160 Meter Contest, SSB Feb 26 NC OSO Party Feb 26 CO QRP QSO Party Mar 4 ARRL DX Contest, SSB Mar 7 CLARA DX CW Contest Mar 14 CLARA DX SSB Contest

February is a great month to increase your count of states worked with several state QSO parties. Also there are a number of DX contests with the major ARRL DX contests in late February and early March. See QST, CQ, Worldradio and National Contest Journal for rules. Good luck in the contest, 73, Harry, W6YOO

Magazines (for readers & thinkers)

QST: (...and doers) Dec99,p38, Direct Freq Entry to Transceivers Dec99,p62, APRS MIM Module Dec99,p67, Portable Generator Safety Dec99,p89, 1999 Field Day results JanØØ,p60,2-m compact 2-el beam 73: Nov99,p28, All about lead-acid batteries Nov99,p52, PSK31 Information JanØØ,p51, URLs for all sorts Ham Info JanØØ,p53, Fox Hunting (finding xmtrs)

#### CQ:

FebØØ,p11, Lazer repeaters (beam me up S.) FebØØ,p44, J-pole antenna designs (good) FebØØ,p74, Pkt Internet Gateways.. and more

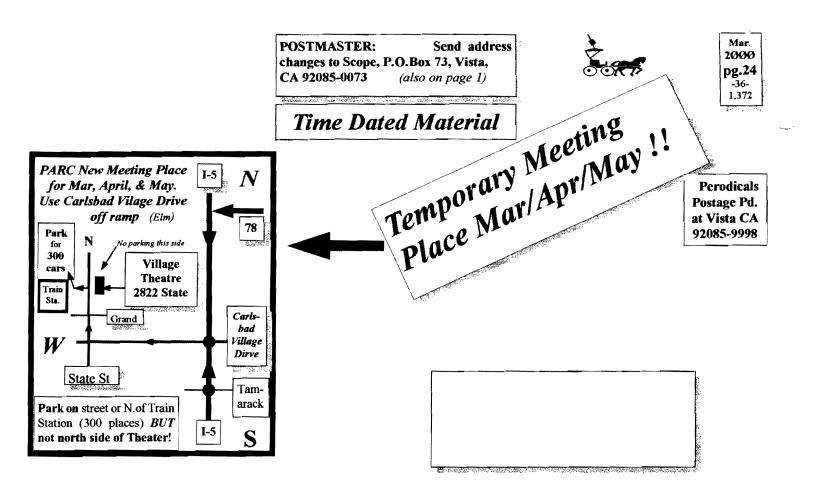

| PARC Web Page (KE6WOE)<br>http://members.home.net/parc/<br>OPEN Repeaters/CLOSED Patches<br>Palomar Mt. Repeaters (W6NWG)<br>PARC Trustee of W6NWG: AB6QT<br>*52.680-W6NWG, -0.5 MHz<br>Automatcher(4): 146 730, *147.075+ | Pg. NEWS WORTHY<br>01 Club program; Label; PARC moved; Herb<br>Johnson SK<br>02 \$\$; AGOGO; Tnx; Last; Tnx; Board Mtg;<br>WA6YOO<br>03 PresMsg; SDCTN<br>04 Committee Chairmen; E-mails; CARES<br>05 Items for Sale; Wanted; Easy Hikes; NASA<br>06 KA6TNI?; W6MNH sk; USA; Herb J. cont<br>07 New Martin Place Marin Engeneration | month ahead of intended use with W9FQN:<br>Feb 26, 147.130, ARES/Red Cross<br>PARC 1999 Calendar<br>March 2000 -<br>1 Wed Club Mtg 7:30pm, Carlsbad Theatre                                                                                                    |
|----------------------------------------------------------------------------------------------------|----------------------------------------------------------------------------------------------------|----------------------------------------------------------------------------------------------------|
| <u>Autopatches(4):</u> <u>146.730</u> -, * <u>147.075+</u><br>*147.130+, *449.420-                                                                                                    | <b>07</b> New Meeting Place; Movie Frequency<br><b>08</b> FD Planning, TWOBIT; Editor; KD6IVF                                                                                                    | 11 Sat VE Testing Carlsbad Safety Center                                                                                                    |
| PKT: <u>145.050</u> s (PALMAR/W6NWG-1)                                                                                                    | 09 Work Parties; autopatch                                                                                                    | (better check the location!)<br>If you have ideas for club programs, please contact                                                                                                    |
| 146.700-(Duplex Pkt) PALBBS/EMG use                                                                                                    | 10 Patch DATA; No 911; Analysis                                                                                                    | NN3V Charlie with your suggestions at:                                                                                                    |
| <u>145.070/146.7</u> - (W6NWG-3/PALBBS)                                                                                                    | 11 BOXed; Use/Loose; Murphy; Ant. Shop;<br>Adheisive; Dead Time; Contests; Mags.                                                                                                    | KF6BFI@amsat.org                                                                                                    |
|                                                                                                    | 12 You are looking at it!                                                                                                    | (more fine print)<br>Some of you will probably read this so again you are being reminded that the next                                                                                                    |
| ATV "OUTPUT": <u>1241.25</u> MHz AM<br>ATV"IN": <u>915</u> wbfm, <u>919</u> am,                                                                                                    | (do you always read the fine print?)                                                                                                    | meeting will be at the Village Theater in Carlabad, 2822 State Street. Take I-5 to the off<br>many marked Carlabad Village Theater in Carlabad, 2822 State Street. Take I-5 to the off<br>many marked Carlabad Village Drive. This used to be Elm Street and if you are sharp-<br>eyed you probabaly will see a small sign above the off many which says <i>Elm</i> . |
| <u>2441.25</u> wbfm                                                                                                    | R * COMPLETE STATICE STRUCTURE STRUCTURE STORES                                                                                                    | There are always those compulsive neurotics who insist on reading everything and your<br>editor would appreciate knowing if you did read this!                                                                                                    |
| Intercom: <u>146.415</u> PL 79.7 nbfm                                                                                                    |                                                                                                    | W9FQN@Juno.com                                                                                                    |
| Affiliated:                                                                                                    | !Attung!                                                                                                    |                                                                                                    |
| * <u>224.38</u> - & *224.94- KK6KD(HARS)<br>*447.05- & *145.26- KK6KD(HARS)                                                                                                    | Anung.                                                                                                    | PARC Testing - tests given each 2nd                                                                                                    |
| *146.175+ N6FQ(FalbrkARS) linked                                                                                                    | 1 Atomtional                                                                                                    | Saturday at 9:30 am in the Carlsbad                                                                                                    |
| to 448.900 MHz (-) 103.5PL                                                                                                    | Atention!                                                                                                    | Safety center in Carlsbad. Contact Rusty                                                                                                    |
| * <u>224.90</u> - WD6HFR (220ClubSD);                                                                                                    |                                                                                                    | AA60M at 760-747-5872 or at                                                                                                    |
| 446.14- WB6FMT(123.0)Vista;                                                                                                    | See map above!                                                                                                    | DuneDancer@worldnet.att.net                                                                                                    |

\*=107.2 Hz

so he can bring the proper tests.

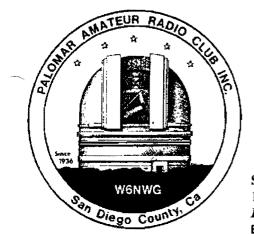

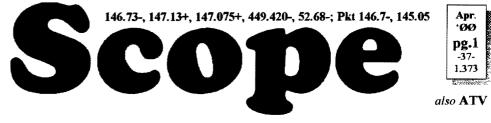

# Palomar Amateur Radio Club Inc.

Scope (USPS #076530) Vol. XXVI No. 4, April 2000, published monthly by PARC at 1651 Mesa Verde Dr., Vista, CA, 92084. *Periodicals postage pd. at Vista, CA 92085.* Dues \$12/yr or \$21/family/yr (includes newsletter subscription, \$3 in Co & \$4 out of Co.) Editor: Stan Rohrer W9FQN, 30311 Circle R Lane, Valley Center CA 92082

**POSTMASTER**: Send address changes to SCOPE, P.O.Box 73, Vista CA 92085-0073. See pg. 12: Contents, Club Calendar, Repeater Use, PARC Frequencies, and PARC Nets.

Send \$12 Dues To: PARC, Box 73 Vista CA 92085-0073

### **Next Club Meeting**

Charlie Ristorcelli NN3V CTR@Prodigy.com (Meetings are temporarily being held the 1st Wednesday of each month in the Carlsbad Theatre in down town Carlsbad at 7:30 p.m. See map on this page for directions)

#### **April Program**

The April program will be a collage. A chance for the members to voice opinions, and also to learn about the Field Day (FD) plans. We are doing FD differently this year. After all, it is the turn of a Century!.

After routine announcements, we will open the floor to comments and questions from the membership on any subject (within the bounds of propriety). This is an opportunity for everyone to speak out and give us opinions, or ask questions about our favorite hobby.

It will be an excellent opportunity for you, the PARC member, to offer ideas about programs you would be interested in having us arrange. Likewise, if you have questions about the new licensing rules, etc., it would be a good time to learn something new.

For those of you too shy to speak up!!, we will have anonymous question forms for you to fill out, and we will try to answer the questions during the meeting

Second on the agenda, we will discuss the planning that is ongoing for this year's PARC FD 2000. There is a lot of effort being dedicated to making this year one of the best Field Days ever. NN3VCharlie and the FD Planning Committee will offer a slide presentation showing FD history, the FD site preparations that are ongoing to give us a leg up on our equipment (lots of fine tuning of antennas, etc).

WN6KPaul tell us about the operating plan including the schedule for operators who wish to sign up and simply come up to the site to operate the equipment.

Remember that the club meeting is held at the Carlsbad Village Theater, at 2822 State Street in downtown Carlsbad(*see map on this page -Ed*). Come early and join the groups of Club members who are enjoying the many nice restaurants adjacent to the Theater before the meeting.

So come on out and enjoy a fine evening of Ham fun at the Club meeting. And come early, talk yourself in on the repeater, and join the early arrivals for dinner somewhere in Carlsbad.

### **MOVING ?**

Al Donlevy, Mbr.Ch., W6GNI@Juno.com Across Town or Across the Nation?

When you send out those change of address cards, please remember to advise the Palomar Amateur Radio Club of your move. Yes, you will still get the SCOPE, but if it is forwarded, and you see the Post Office sticker on it, that means that the Post Office has sent a bill of 50¢ for the forwarding to PARC.

You can advise PARC of your new

address by mail to our Post Office Box 73, or send e-mail to aldonlevy (@juno.com. The money saved helps maintain our repeaters and helps reduce other club expenses.

Thanks for your cooperation and consideration.

# San Clemente Island Donation (Flash)

Over the years the Palomar Amateur Radio Club has been blessed by many of its members donating things to PARC, or ever aware of our needs, they find something laying around that is not being used or is being thrown out which can be donated and used by the club.

Batteries (large and small) Antenna towers (repeater site & FD)

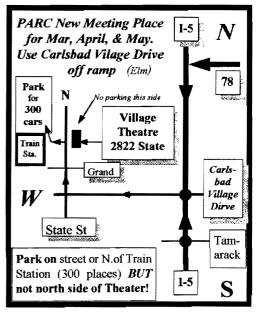

Metal buildings(rptr site) Radios Generators (Honda)

Computers and parts

...and now the biggest opportunity of all time for the club.

The Navy, because of their "pull back" at the Naval air station at Mira Mesa, has declared San Clemente Island as "surplus to their needs" and the island is to be no longer used for bombing and target practice.

Our former club VP and present Board member, *KF6BFI*Ted Wilcox, (Navy Brass), became aware of this about a year ago and while looking into the rumor, he found out that it was true that the island was going to be made available to the public at rates similar to "cattle grazing rates" here in California.

Ted, with Board approval, put in our bid for the leasing rights of the entire island which was finally accepted by the US Government on March 1st of this year.

The lease is a 50 year lease at \$1,488.73 per year. While this is a lot of money for the club, it is felt that several ideas put forth by the Board could easily pay the lease money each year resulting in zero cost to club members.

The contract states that we must use the land to maintain a herd of goats (*no number specified* -Ed) and that we are allowed to build any structures needed to help us accomplish that end.

(So if any of you have a goat, we certainly would like to get it! -Ed)

The PARC Board feels that this is a great opportunity for the club to expand its amateur radio emergency service into all parts of San Diego County, upper Baja, and up along the coast where our present repeaters do not reach.

The club will be able to build very large switchable 2m rhombics for autopatch use allowing us to blanket the entire county with earthcrushing signals much like the Catalina Repeater presently does except that San Clemente Island is much closer to San Diego County and these large rhombics have tremendous gain. The Board is also looking into holding Field Day on the island and *NN3V*Charlie is looking to form a small armada of boats to ferry club members and equipment to the island for Field Day *this* June.

Charlie has already had volunteers with boats and is looking for more: *W6GNIA*l (sailboat), *N6DOM*Carl (fishing boat), *KE6ZLY*Glenn (unknown), *KE6EDC*Oscar and *K6GO*Gayle (fishing boat), and ??? Please contact Charlie if you have a boat available. We need more for the island fairy!

The club's Friday evening Hiking net members have consented to explore the Island for good FD antenna locations later on this month with *KE6ZLY*Glenn being project coordinator for this endeavor.

On the drawing board are some of the following projects and if any of our club members have additional items, please call them to the attention of our club president ASAP:

Repeaters covering SDCo to LA

Housing for DXpeditions

Tours of Navy Craters, etc.

(Many of you are familiar with San Clemente Island and the fact that the United States Navy had been using the island for many years as a bombing or target range for its Navy jets -Ed)

The island was first settled by local Indian tribes and the club will be working closely with several of them to make sure that no more artifacts are destroyed and that those that were blown up by the Navy are returned to their normal resting sites.

The Viejas Indian Tribe has expressed great interest in our taking over the Island and they are willing to invest considerable sums of money in the project with the future possibility of instituting some very old Indian games.

And to top all this off, the FCC has indicated the availability of a vanity callsign of IM1APR which belonged to a former club member from Maine and the ARRL has indicated a willingness to designate San Clemente Island a separate country status because of our close ties with the Viejas Indian Tribe which,

|                                               | ooo Doura)       |  |  |
|-----------------------------------------------|------------------|--|--|
| Pres: Allen Maslowski N2DCA 858.642.2400x1229 |                  |  |  |
|                                               | N2DCA@amsai.org  |  |  |
| VP: Charlie Ristorcelli NN3V                  | 858.676.3307     |  |  |
|                                               | NN3V@ARRL.net    |  |  |
|                                               | 760.727-5560     |  |  |
| N N                                           | B6DAV@juno.com   |  |  |
| Treas: Jo Ashley KB6NMK                       | 760.741.2560     |  |  |
| K                                             | B6NMK@amsat.org  |  |  |
| Dir#1: Ted Wilcox KF6BFI                      | 619.295.1202     |  |  |
|                                               | KF6BFL@amsat.org |  |  |
| Dir#2: Marsh Parker WA6SAX                    | 760.751.8930     |  |  |
|                                               | W6SAX@amsat.org  |  |  |
| SCOPE: Stan Rohrer W9FQN                      | 760.749.0276     |  |  |
|                                               | W9FQN@Juno.com   |  |  |
| Technical: Mike Doyle AB6QT                   | 760.742.1573     |  |  |
|                                               | AB6QT@amsat.org  |  |  |
| MSh: Al Donlevy W6GNI                         | 760.630.3096     |  |  |
|                                               | W6GNI@amsat.org  |  |  |

PARC Inc (2000 Roard)

Board Mtg. 7:00 pm Wednesday of week following the Club meeting as announced.

Treasurer \$\$,\$\$\$

| Jo Ashley K          | B6NMK  | @amsa                         | t.org          |           |  |
|----------------------|--------|-------------------------------|----------------|-----------|--|
| See me at            | t L    | Location/due 11.30.99 1.31.00 |                |           |  |
| club mtgs for        | CD4#   | 4~08.19.98                    | 2,232.42       | 2,252.30  |  |
| "hard copies"        | CD5#   | 2~10.09.98                    | 2,384.01       | 2,406.36  |  |
| of financia          | CD1#   | 305.24.98                     | 2,347.50       | 2,364.08  |  |
| statement(s).        | CD4#   | 1~08.13.99                    | 2,843.59       | 2,870.25  |  |
|                      |        | Checking                      | 5,944.37       | 5,513.58  |  |
| Dent                 |        | Post Office                   | 98.56          | 98.29     |  |
| Past<br>months       | 0      | Ca\$h+CD's                    | 15,850.45      | 15,504.86 |  |
| projects             | Pre-P  | d dues/hab                    | 6,212.00       | 5,293.00  |  |
| "available": 🕈       | projec | ts/available                  | 9,638.45       | 10,211.86 |  |
| 02.31.96 <b>\$7</b>  | ,884   | 2.28.                         | <b>99 \$</b> 1 | 0,118     |  |
| 02.31. <b>97 \$4</b> | ,880   | 4.30.                         | 99 <b>s</b>    | 8,546     |  |
| 02.28. <b>98 \$8</b> | ,414   | 6.30.99 <b>\$</b>             |                | 8,760     |  |
| 05.31.98 <b>\$7</b>  | ,982   | 7.31.                         | 99 <b>\$</b>   | 8,888     |  |
| 12.31.98 \$8         | ,369   | 10.31                         | .99 \$1        | 0,191     |  |

<u>Routine: Scope printing</u> ~\$300/mo; Scope postage ~\$70/mo; electricity ~150/mo; phone ~\$50/mo = ~\$570/mo. (Insurance each Nov. ~\$1,100/year)

| <u>Under consideration</u> :<br>peater spare ~\$200; spare ant                 |          | eater spare ~\$200; 449.42 re-<br>\$700; etc = ~\$1,100. |
|--------------------------------------------------------------------------------|----------|----------------------------------------------------------|
| Approved expenses no<br>heliax/fittings; \$200 coax; = -                       |          |                                                          |
| Last month's Scope Helper<br>Thanks to Art and A<br>refreshments. Really great | nita for | the folding space and the                                |
| KC6WAN Ralph                                                                   |          | N60YG Victor                                             |
| W6YOO Harry                                                                    |          | W6GNI Al                                                 |
| N6UZH Terri                                                                    | &        | MY2KID Tyler/Matt                                        |
| W9FQN Stan                                                                     |          | KB6NMK Jo                                                |
| KB6YHZ Art                                                                     | &        | KB6YHY Anita                                             |
|                                                                                |          |                                                          |

of course, is an independent nation.

The contract (lease) is to be signed by our club president, N2DCAAllen on April 1st, 2000.

#### Thanks (muchas gracias a todos)

Tnx to the following goodie providers:

N6TCB, KE6ZLY, and KB6PCF. Your contribution to the meeting was rewarded with one extra activity point.

#### Long AGOG() (history) WA6KZN-K6HAV-KI6JM(sk)-W9FQN

(The purpose of AGOGO is to list info on file in previous editions of the Scope -Ed)

(04-99) ... Charter member W6LKC dies ... History letters ... Field Days past.. APRS.. CW not dead ...

(04-90)...RACES program ...Sunday ARES net.. phoning emergencies ...KI6JM(sk) takes over PARC history items ...

#### **Board Mtg.** (Minutes)

Al Donlevy

#### W6GNI@amsat.org Next meeting at KB6NMK QTH

(Club members are invited to Board meetings at Board members QTH's at 7pm on the Wednesday following the club meeting as announced herein. You receive one participation point for attending)

Called to order at 1902 Hrs by new Secretary, WB6DAVDave. Members present: N2DCAAllen(late), NN3V Charlie(ab), WB6DAVDave. KB6NMKJo, W9FQNStan, AB6QT

#### Mike(ab) and KF6BFITed.

Approved: Treasurer's report; W9FQN to buy safe \$20; Secretary's report; \$100 for FD repair/equip; W9FQN to request permission for FD site and check insurance; program April is on FD; next Board meeting at KB6NMK's QTH; meeting adjourned a 2045 Hrs.

Discussed: NN6K to check Porta-Potties for FD; meeting place for V.E. Testing; 147.075 patch will not shut down with a #; and other humorous items.

#### President's Message

Allen Maslowski N2DCA@amsat.org

This month I thought I'd write about something that is close to my heart, Homebrewing. Yes I know that a couple of months ago we had homebrew night as the general meeting and I wrote about it then too. I think it is that an important subject and it needs more coverage.

Most HAMs are tinkerers. That's the nature of being a HAM. Yes, it's easy to just go down to the local 'candy store' and buy one of those black box radios, but what do you learn. There are allot of us HAMs out there that build their own equipment and there are those of us that are afraid to dive into the sea of electrons for fear that they will drown in their efforts.

Well, loose the fear and start swim-

ming! If you are interested in homebrewing, start by picking an easy, guaranteed to work project. If you still have that fear in you,

1,375 Apr.

there are plenty of other HAMs out there that would be more than happy to help vou 'swim.'

One simple project that I know of is the 'Oner'. It was published in QST in October 1994. You can also get the information on this project off the Internet. This is a simple 1-Watt Transmitter with very little adjustment. Yes you can do a lot with just one watt and just a simple antenna. You can build it for anyone of several HF CW bands. It's almost fool proof. There is also a companion receiver you can build.

Both of these simple projects are available in kit form for about \$15 to \$20 dollars. Not to bad of an investment to LEARN something and have fun doing it.

To get the information off the Internet, just do a search for 'Oner.' One of the search results you get will be the information you need. The companion receiver is a little more involved. I recommend you start will the transmitter and use your 'Black Box' receiver when you first start homebrewing.

Building your own equipment is rewarding, both in the information that you will learn and the feeling you will have when you, 'Rig here is homebrew.' There is a wealth of information on the Internet

| Jose XI                 | COMW<br>E2SJB<br>A6EKT<br>KANTRONICS<br>YAESU<br>MFJ, ICOM<br>BENCHER, Inc. | Astron,<br>AEA,<br>OUTBACKER<br>Larsen Antenas<br>TEN-TEC<br>hy-gain, Tri-EX,<br>cushcraft<br>and<br>others too<br>numerous to<br>mention! | <ul> <li>Drop in to see our<br/>display of working<br/>equipment.</li> <li>Find out about Pkt<br/>location determining<br/>equipment (APRS).</li> <li>Check our complete<br/>line of magazines,</li> <li>ARRL books, license<br/>manuals, and Bulletin<br/>Board with all sorts of<br/>goodies listed.</li> </ul> |
|-------------------------|-----------------------------------------------------------------------------|----------------------------------------------------------------------------------------------------|----------------------------------------------------------------------------------------------------|
| open, reamine eleophini | pricesStay in right-hand lar4-6046right you can see ourKearny Villa Rd. and | take Clairemont Mesa B<br>ne. Turn right at stop ligh<br>beams in the shopping ce<br>U-turn back to shopping<br>nent in action on real and | nt. As you are turning<br>enter. Travel 100 yds. on<br>area and <b>HRO</b> sign. Be                                                                                                    |

Dec 98

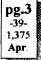

# **Committee Chairmen**

4

| Committee Chairmen        |                                                                                                    |  |
|---------------------------|----------------------------------------------------------------------------------------------------|--|
| (appointed to             | o serve Sept'99)                                                                                                    |  |
| ARESinfoDennis S          | K7DCG@amsat.org                                                                                                    |  |
| Attendance -Stan R        | W9FQN@Juno.com                                                                                                    |  |
| ATV -BillS KB6MCU         | W6GIC@amsat.org                                                                                                    |  |
| Auction                   |                                                                                                    |  |
| Badges new -Al            | W6GNI@amsat.org                                                                                                    |  |
| old -John T               | W6OLQ@amsat.org                                                                                                    |  |
| Batterics -David KD6EBY D | DAT@Genry.Palomar.caltech.edu                                                                                                    |  |
| BBSMonitor -Bill B        | N6FMK@amsat.org                                                                                                    |  |
| Billing:Ads/etc-Lyell K   | K6GVM@arrl.net                                                                                                    |  |
| By-laws -Paul KF6VIE      | pdecicco@pondlaw.com                                                                                                    |  |
| & -Ron RWA9JCI            | L r3mb@concentric.net                                                                                                    |  |
| ControlOpsfilled          | MANNG@amsat.org                                                                                                    |  |
| D.Mar Fair-Barbara R KA   | 6FPS Tennis42@Juno.com                                                                                                    |  |
| E-mail LtrsHarv H         | KD6QK@amsat.org                                                                                                    |  |
| Emergency QTH's (Eme      | rgency Com. Centers)                                                                                                    |  |
| HarryH -W6YOO             | W6YOO@amsat.org                                                                                                    |  |
| DennisV -N6KI             | N6KI@amsat.org                                                                                                    |  |
| Equip InvStan R           | W9FQN@Juno.com                                                                                                    |  |
| Field Day -Charlie        | NN3V@ARRL.net                                                                                                    |  |
| FDTech John K             | WB6IQS@Juno.com                                                                                                    |  |
| Historian -Stan R         | W9FQN@Juno.com                                                                                                    |  |
| Interference -BillS KB6   | MCU W6GIC@amsat.org                                                                                                    |  |
| MtgGoodies                | • •                                                                                                    |  |
| Membership -Al            | W6GNI@amsat.org                                                                                                    |  |
| Nets -Stan R              | W9FON@Juno.com                                                                                                    |  |
| Newsletter -Stan R        | W9FQN@amsat.org                                                                                                    |  |
| PALBBSpkt -Bruno H        | KF6QDP@amsat.org                                                                                                    |  |
| Patch Info -Stan R        | W9FON@Juno.com                                                                                                    |  |
| PatchETronics-Jerry H     | WB6FMT@amsat.org                                                                                                    |  |
| Picnic -Bill D            | WD6AHW@amsat.org                                                                                                    |  |
| PowerAC/DC-Mike P         | KD6VHI@amsat.org                                                                                                    |  |
| Programs -Ted W           | KD6BFI@amsat.org                                                                                                    |  |
| Publicity -Fred S         | KE6BGI@amsat.org                                                                                                    |  |
| OSL Cards Jim C           | KD6IVF@amsat.org                                                                                                    |  |
| RACESinfo -Jo A           | KB6NMK@amsat.org                                                                                                    |  |
| Red Flag- W6HCD Nash      |                                                                                                    |  |
| Rptr Site -Stan R         | W9FQN@Juno.com                                                                                                    |  |
| Rptr Skeds -Stan R        | W9FON@Juno.com                                                                                                    |  |
| SANDARC -Svbil A          | W6GIC@amsat.org                                                                                                    |  |
| -Bills KB6MCU             | W6GIC@amsat.org                                                                                                    |  |
| SellerTable -John K       | WB6IOS@Juno.com                                                                                                    |  |
| AstSWDivDir-Walt          | WA6ODQ@arrl.net                                                                                                    |  |
| TechSite -Mike D          | AB6QT@amsat.org                                                                                                    |  |
|                           | meDancer@worldnet.att.net                                                                                                    |  |
| Training -                | the Sheet and Comparison of the Sheet and Comparison of the Comparison of the Compar |  |
| TrusteeW6NWG-MikeD        | AB6QT@amsat.org                                                                                                    |  |
| Web Site -Frank L         | KE6WOE@amsat.org                                                                                                    |  |
| THAT SILE "FIALK L        | ALLO TO DE WAIIS ALOI B                                                                                                    |  |
|                           |                                                                                                    |  |
| (Net Manager              | <b>(see pg.12)</b>                                                                                                    |  |
| ARES Sun Stan R           | W9FON@amsat.org                                                                                                    |  |

| i (mer.     | vianagei     | <b>s</b> (see pg. 12) |
|-------------|--------------|-----------------------|
| ARES Sun    | -Stan R      | W9FQN@amsat.org       |
| Staff Net   | -David D     | KC6YSO@amsat.org      |
| ARES 6m     | -David D     | KC6YSO@amsat.org      |
| Ham Help    | -Mike D      | AB6QT@amsat.org       |
|             | -David D     | KC6YSO@amsat.org      |
| Sat -Do     | ug KF6QXU    | DWES88@aol.com        |
| Hiking      | -Ed          | KF6DXX@.huno.com      |
| -Glenn H    | E6ZLY        | W6NWG@amsat.org       |
| MARA -Cat   | thy KE6IQU   | W6NWG@amsat.org       |
| Microwave   | -Kerry B     | N6IZW@qualcomm.com    |
| MorseCode   | -P.C.        | WA6TIL@amsat.org      |
| Off Road    | -Jerry A     | jwak6pfp@@cts.com     |
|             | -Mike D      | AB6QT@amsat.org       |
| Sailors     | -Larry D     | W6QCA@amsat.org       |
| Traffic(SDC | TN)-CharlesN | 6TEP cmiele@iuno.com  |

Names in heavy type are looking for replacements.

Appointed members serve until they find a replacement that is approved by the Board.

Questions about club policy or for information can be addressed to *W6NWG@amsat.org* or P. O. Box 73, Vista. CA 92085-0073. We can all take advantage of it. Remember that Homebrewing is part of the Amateur Radio heritage, so lets all help keep this part of our great hobby alive. So jump into that sea of electrons and start swimming!

73's and I'll see you on the air. Allen

#### Last Meeting (not quite)

Attendance at the March meeting was 74 including 9 visitors but the signin sheet failed to make it everyplace in the theater.

Attendance at the February meeting was 85 including 3 visitors.

Thanks to the Hiker's Net for a informative program on hiking, equipment used, uses of amateur radio while hiking, and special antennas. Participants were: *KF6BFT*Ted, *AA6J*Bill, *KF6KBZ*Paula, *KF6PAZ*Tom, *W6CN*Bob, KE6ZLYGlenn, *W6GNI*Al and *W9FQN*Stan.

### **Membership Info**

| PARC Membership      | Jan | Feb |
|----------------------|-----|-----|
| New Members          | 4   | 1   |
| Renewals             | 27  | 25  |
| Non Renewals         | 18  | 15  |
| Members at Month End | 604 | 590 |

Please urge your friends and associates to Join PARC, and remain active members. Together, we can accomplish more than as individuals. *W6GNI* 

#### **Fine Print**

Some of those sharp eyed members that read the fine print scattered around in the Scope are: W5ACE, W2PWS, W16B, K6PFP, and ????

ne always seads It!)

### **VEC Volunteers**

The SANDARC VEC is looking for volunteers. If you are a licensed radio amateur, General class or higher, who would like to volunteer a couple of hours to assist at licenses examination sessions, we would like to hear from you. There is a test given somewhere in San Diego every Saturday and the examiner teams can use some help. For more information contact Harry at W6YOO@utm.net or Tuck at

#### K6ZEC@arrl.org. 73, Harry

(Harry W6YOO is in charge of the EARS VE testing the last Saturday of the month and Rusty AA6OM is in charge of the 2nd Saturday PARC testing. Rusty can be contacted at -DuneDancer@worldnet.att.net -Ed)

#### **EARS** Auction

How many times is your significant other going to nag at you to get rid of your boat anchors? Well, here's your chance.

Bring your treasures (junk) to the EARS annual auction and go home with some new stuff (junk).

The date is Tuesday, April 25m 2000. Location is the Escondido Chamber of Commerce, 720 N. Broadway, Escondido. Sellers register at 6:00 PM, buyers at 6:30 PM and the auction will begin at 7:00 PM. Our auctioneer is Art McBride, KC6UQH, whose historical knowledge of things electronic is phenomenal. 10% of the proceeds go to EARS. (EARS publicizes PARC auctions and we advertise theirs -Ed)

#### **DEC ARES**

The ARES Staff Net is changing their net from Saturday at 7:15 PM to 8:15 PM on 147.130 starting April 1st so that more ARES officers can participtate (DEC = District Emergency Communicators -Ed)

| The following are DEC's for SDCo: |                 |                             |  |
|-----------------------------------|-----------------|-----------------------------|--|
| K7DCG                             | Dennis          | Northern District           |  |
| N6NKJ                             | Rich            | Eastern District            |  |
| W6WYN                             | Al              | Central District            |  |
| KF6TOK                            | Ralph           | Southern District           |  |
| WB6CG.                            | <b>J</b> Dennis | <b>Imperial Co District</b> |  |

### **Address Label**

Please check your address on the label. Sometimes your "regular" postal person will deliver to you even though your address isn't quite right. When that postal person goes on vacation, you may miss your SCOPE, and it will be returned to PO Box 73, Vista, CA 92085, and the club is charged a fee for the return. Send corrections to PARC, PO Box 73, Vista, CA 92085 or e-mail to aldonlevy@juno.com.

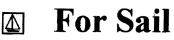

#### (W9FQN@Juno.com)

**Personal equipment ads** are free to members and could be "bumped" after 3 mo. Copy ads after the form used below and send to Editor, W9FQN, 30311 Cir. R Ln, Vlly. Ctr. CA 92082, (W9FQN@Juno.com) before the 20th of each month.

<u>Commercial Ads</u> in big boxes: \$2/col. inch/mo. We will "squash" your copy to the number of inches bought.

(3.19)13 inch computer monitor \$30 obo: optimus pro.50mx head set, has boom microphone, closed vinyl ear cushions \$20 obo: Bernice N6WQR@Juno.com 858-505-4603.

(3.8a)Low Pass Filter \$10; Micront RS tester \$20; All Kenwoods TS-180S HF SSB xcvr \$1,990; PS-30 pwr sup \$200; speaker SP-180 \$65; tuner AT-180 \$200; mic & stand \$75; all mint cond for \$2,530. Contact Tom 760-722-3408. (Ocsd)

(3.8b)All Kenwoods HF xcvr TS-120S(V) \$1,200; DC pwr PS-20 \$100; mic MC-35S \$50; all mint cond for \$1,350.

# PALOMAR ENGINEERS

Box 462222, Escondido, CA 92046

#### **TOROID CORES**

Palomar stocks a wide variety of cores and beads. Our RFI Tip Sheet is free on request. Our RFI kit keeps RF out of your telephones, TVs, stereo, etc. Model RFI-4 \$25 + tax + \$6 to ship.

#### **RF CURRENT METER**

Measure the current in your radials, see which ones work and which ones are broken. Check for current on the coax shield, etc. Useful from 1ma to 5amp 1-30 MHz. Model PCM-1 Clamp-on Current Meter \$135 + tax + 6 S&H.

DIGITAL FREQUENCY DISPLAY .for your classic Swan, Atlas, Drake, Kenwood, Yacsu, Collins, Heath, etc. Model PD-700 \$199.95 + tax + \$6 \$&H

#### **TUNER-TUNER**

Tune your tuner without transmitting. Save that rig! Just listen to the Tuner-Tuner's noise with your receiver. Adjust your tuner for a null and presto! You have a 1:1 SWR.

Model PT-340 \$99.95 + tax + \$6 S&H

Please check our complete ads in QST, 73, CQ, and World Radio magazines.

#### Contact Tom 760-722-3408. (Ocsd)

(3.8c)All Kenwoods 2m TM-2570A xcvr \$556; 2m TM-2570A xcvr \$556; AC/ DC pwr sup PS-20 \$120; all mint cond for \$1,232.

Contact Tom 760-722-3408. (Ocsd)

(I have a descriptive list at club meetings -Ed)

(3.7)**Icom** IC-707 HF rig with CW filter & hand mike, 1 yr old mint condx \$450; KAM Plus MCP \$175; MFJ-934 Ant Tuner/Art. Grnd \$65: Herb KO6Z 760-736-4095. ko6z@juno.com

(3.7) New base station satellite xcvr ICOM 821-H 2m/70cm full duplex (in box) cost \$1,400 sell for \$850: C.L.Ball 858 538-3532.

(1.25)Antique Classic "Super Pro Hammerland Receiver" mfd 1936 w/spare tubes, will trade for amplifier or cash: Paul W8VDH 760-726-5007 Vista

(1-22)N6OLE CLEANING HOUSE: Drake TR7, TR7A & remote VFO unit + misc DRAKE parts in a box \$450 for the PKG; military throat mic + headphones BO; Heath cap. chkr \$10; misc AMPex audio equip. (call); misc hdphones and spkrs in a box-(any offer); Precision "Steel Six" lab mtrs. \$5 ea: Proximator I vehicle det. \$2; Olson CB067 Swr Mtr. \$3; Keithly Auto R. Mtr. \$15; Centek DVM \$4; Motion Det. Solfan 5240 \$5; 25v.3A Reg. Pwr Sup \$20: Sears Road TALKER 40 SSB XCVR \$50; CDR Decade Capacitor \$4; Sabetronics Freq. Cntr mod. 8110A \$20; Healthdyne Lab digital thermometer mod. 2000 \$5; call AB6QT at 760-742-1573 after 5pm.

(1.21)**Commodore** 64, disk drive and printer \$15; **Palomar HF** pre-amp 160 to 6 meters \$25; color video camera zoom lens and power supply \$30; George 619 697-8149.

(10.19)Ameritron amp AL572 1300w PEP (pg27 Oct99 QST) \$450; Kenwood KPS 12v 50w pwr sup \$40; JPS noise interference reduction unit NIR-10 \$25; Heathkit(s) sine-sq wave audio gen IG-18 \$30; transistor testor IT-27 \$10; TV color bar generator \$10; TV alignment gen \$10 (all 4 \$50); EICO sig gen 150KHZ-430 MHz \$25; ARRL ant book \$30; ARRL 1-17th & 1-18th addition \$7 each: Wayne W6RWV 760-724-0777 Vista.

(10.13) Highway Electronics, 305 Wisconsin Ave, Oceanside, has all sorts of electonic parts: meters, tubes, inductors, capacitors, transformers, etc: Nick 760-967-7225 10am-3pm. Ocsd.

(10.13) Coax RG8AU 3'-120' with/ without connectors (make offer); CDR-22

\$20 & Archer servo type \$5; Rosin core solder 5 lb rolls(2) \$15 each; Butternut Vertical Ant HF2V w/ manuel \$50; W2AU Balun \$15; QST<sup>\*</sup>79-<sup>3</sup>98: KrisW6KTE 760-941-3555 Vista. WANTED; (A few good men/women)

(3.1)Seeking **Employment** as a webpage designer, have refrences: Randy nØpig@hotmail.com (760)439-9488

(2.22)Wanted: Used Rotator and control unit: KQ6B at 858-826-4860 or email brogers@nctimes.net

(2.9) Looking for a DG-5, optional digital display for the TS-520S. (760) 722-5394, or wbØycq@arrl.net.

(1.28)Wanted: a copy of the manual for a **Cannon** printer Model 200 ES. Will pay copying costs. Printer is to be donated to a student in north county. Nash/W6HCD 940-1028 Fallbrook

(11.08)Wanted: Manual for **HEATH** 1**B-2A** Impedance Bridge. Can make copies from originals if needed. AB6QT 760-742-1573

(11.2)Wanted 10' tower section and top 6, 7, or 8' sections: Bayard K6GAO 619-594-6063da or 858-755-5507Nites.

#### **POWER LINE RFI**

After prodding by the FCC, Pacific Gas & Electric Company says it's making headway in mitigating long-standing power-line noise complaints from several Northern California amateur radio operators. Not all complaints have been resolved, however, and several new ones have sprung up in the interim.

The FCC's Part 15 rules obligate utilities and others that fall under their provisions to not cause harmful interference to licensed services and to cease operating a device that's causing harmful

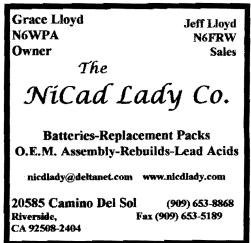

interference upon FCC notification. For more, see:

http://www.arri.org/arriletter/00/0218/

#### KC6MOA sk

Bill Richardson, KC6MOA, of Ramona, CA, passed away in the early morning of Feb. 17, 2000. Bill had been active in the Western Public Service Net and had been a net control until illness prevented his continuing. He could be heard almost every morning on 75 meters giving the weather from Ramona and talking to his many friends. Services are pending

Cards may be sent to Betty Richardson and Family, PO box 611, Ramona, CA 92065. 73 de Larry WA6UTQ

#### Invention: Spread Spectrum

Just a follow-up on your item on the invention of spread spectrum by actress Hedy Lamarr and classical music composer George Antheil. The concept of spread spectrum for radio transmissions came from the interest Heady and George had in player planos. They reasoned if the punched holes in the player piano roll could change the tone (frequency) sound of a struck piano string, a similar technique could be used to change the frequency of radio transmissions in a random-appearing pattern. A synchronized sequence at the receiving end could tune the receiver.

Although they took their concept of frequency hopping directly to the Navy and the War Departments in Washington, it appears that the government made little use of their ideas until many years later. (From a FCC staff member)

#### WB6IQS Stopped!

In early March, *WB6IQS*John, was stopped by the police because they did not like the looks of the old black on yellow license plate with strange letters on it being on a newer vehicle.

The policeman keyed into his mobile computer **WB6IQS** and the DMV indicated that that license plate did not exist!!!

In a previous Scope article your edi-

tor lamented over the fact that on Smog Checks that he always gets told his *W9FQN* plate does not exist and he wondered at the time if he were ever stopped or in an accident if the police would ever be able to find him in the Giant DMV computer. Answer: they cannot find many ham callsigns!

If you have this problem, suggest to the policeman that he should key in not LNLLL but LNSLLL where L= a letter, N= a number, and S=space (in John's case WB6 IQS = WB6IQS) ... but "who knows what evil lurks in the hearts of men, the *shadow* knows."

Please report any strange things that go on with your ham license plate when smogged or stopped by the curious police. The one John got did not even know what a "ham" plate was!

#### Looking?

6

Looking for an old friend or someone you just met? Try http:// www.WhitePages.com www.Bigfoot.com www.switchboard.com www.anywho.com www.InfoSpace.com www.WhoWhere.com Some businesses are at www.GTESuperpages.com www.WorldPages.com

#### (info de Wall Street Journal, 12.6.99)

#### **CPR** ??

It is always better to be safe than sorry. Let's say it's 4:17 PM, and you're driving home, or cruising (alone of course) and after an unusually hard day on the job. All of a sudden you start experiencing severe pain in your chest that starts to radiate out into your arms and up into your jaw.

You are only about five miles from the nearest hospital, nearest your home, unfortunately you do not know if you'll be able to make it that far. What can you do?

You've been trained in CPR, but that guy that taught the course neglected to tell you how to perform it on yourself.

HOW TO SURVIVE A HEART AT-

#### TACK WHEN YOU ARE ALONE -

Since many people are alone when they suffer a heart attack, this article seemed in order. Without help the person whose heart stops beating properly and who begins to feel faint has about 10 seconds left before losing consciousness. However, these victims can help themselves by coughing repeatedly and very vigorously.

A deep breath should be taken before each cough, and the cough must be deep and prolonged as when producing sputum from deep inside the chest. A breath and a cough must be repeated about every two seconds without letup until help arrives or until the heart is felt to be beating normally again.

Deep breaths get oxygen into the lungs, and the coughing movements squeeze the heart and keep the blood circulating. The squeezing pressure on the heart also helps it to regain normal rhythm. In this way heart attack victims can get to a phone and between breaths call for help.

This article was taken from Rochester General Hospital, newsletter "The Beat Goes On."

(practice makes perfect? -Ed)

#### WV6Z (fly boy)

I have relocated to Saint Augustine, Florida. We left San Diego on September 20, 1999. Love it here and we are building a new home on an Island, Summer Island, fifteen miles south of Saint Augustine. "hi" to the Palomar gang there. Blue Skies & 73 de Del / WV6Z Del Partridge, *WV6Z*, 5300 2nd St., Saint Augustine, Florida 32084, (904) 471-8933, peartree@aug.com

#### **National Traffic System**

N6TEP@Juno.com

Charles Miel

If we can't get a single person out of over 600 members to get up enough gumption to deliver a simple telephone message year after year, even by costfree autopatch, they might as well not even check into the SDCTN (San Diegc County Traffic Net).

Are we just a bunch of yahoo join-

ers without purpose and not worthy of having an amateur license? Using radio frequencies as an amateur is not a right but a privilege and carries certain responsibilities to be useful as members. Otherwise there is no purpose in being a radio amateur.

Amateur radio is not meant to be just a rag chewing club with no particular purpose, but to use air time in the best tradition of the fraternity, which is one of public service and advancement of radio technology. Why join a fraternity one has no intention to support?

The only way I know how to characterize the present state of the San Diego County Traffic Net is to quote and old TV comedian, "Lonely George Gobel": "It can't hardly get no worser no more." And that is not meant as a joke.

If three - at the most four - individuals have to handle the whole thing night after night, week after week, month after month, year after year, that gets to be a drag!

So, we reduced the frequency of the nets from 7 to 3 nights a week. We really don't know for how long we can keep even that schedule up.

This net is meant as an active training facility for use in case of an emergency for communications when telephone service is interrupted or overloaded. Major destruction from an earthquake would be an example.

Radio amateurs have traditionally served during such times. But if there is nobody trained and willing to handle communications by working routinely with the system, we have nothing to contribute to the community when it counts.

We have pleaded for years to get more participation in this net, but have had absolutely no success at all. Shame on the PARC members!!

N6TEP, SDCTN Manager (this letter is presented un-edited -Ed)

#### **FD Work Party Report**

Hi All: Well, we did it!. What a fantastic workparty, and what spectacular weather. Herewith the report.

In attendance (and earning one raffle

**N6LSP SK SK** Harry Monahan Harry passed away the morning of March 14th of a heart attack. Monday evening he attended a RACES meeting in San Diego. He will be missed by all who knew him. His XYL is KF6EFN.

ticket for the annual PARC picnic) were: WB6DAV, KD6TUJ, NN3V, KE6ZLY, KG6AMQ, WB6IQS, W9FQN, WB6SPL, KF6BFI, W6SAX, KC6VPX, KF6WTN, and Menchi Castro (no call yet).

We had a SUMPTUOUS Breakfast prepared by KF6WTN, with the able assistance of KE6ZLY and his YL, Gloria. Folks, there is NOTHING as pleasant as hot pancakes right off the griddle, fresh eggs benedict (well, fried or scramble, the hollandaise was too runny), cinnamon buns right off the hot grill, and bacon cooked to perfection, washed down with fantastic coffee and orange juice. What a repast (as you can see in the accompanying photos).

Then it was WORK WORK, WORK, WORK. And to all those reading this who were not there, believe me that the work was spectacular. We started at 10:00 AM and wound up at 3:45 PM, at which time Miller Time was called.

Here is what we accomplished: 10m Beam completely cleaned, refurbished, and marked for fine tuning courtesy of KD6TUJ & WB6SPL. Ready to put up and tune.

10m Beam cleaned, marked, and refurbished. Needs small hardware, and a refurbishing of Gamma Match (under WB6IQS care), thanks to KE6ZLY and KG6AMQ. (note, we have beams for SSB & CW-Ed)

**6m Beam COMPLETELY** refurbished and fine tuned courtesy of KC6VDX (see photo).

**20m Beam** in SAD shape. Courtesy of KF6WTN, the beam components were completely cleaned, and now we need to restore a tremendous amount of fastening hardware.

20m Beam COMPLETELY refur-

bished by KF6BFI, W6SAX, **pg.7** WB6DAV, and Menchie Castro. This beam looks NEW!!. 15m Beam totally refurbished

courtesy of WB6IQS.

15m Beam refurbished by KF6BFI, WB6DAV, and MenchieCastro.

So... that was a tremendous step forward in antennas alone. There is more!.

We got some 10 rotators, controllers, control cables checked out, matched, and paired in the storage locker.

So, we are well on our way to a FD with freshly revamped equipment status, and since all the antennas were cleaned and preserved with DE-OX, we should have a long period of time of trouble free (well, less trouble) operating.

Next I will get all the ancillary hardware replaced, so that the next work party can concentrate on replacing that hardware, and then reassembling the beams so we can fine tune them to low

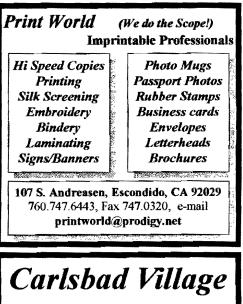

Theatre

2822 State St., Carlsbad, CA 92008 Theatre message: (760)729-0089) Live Performances, Music, Comedy, Plays, Large Screen Presentations, 35mm Cinema Films, VHS Video, Business & Educational Seminars, Travel Shows, Group Meetings, Community Events

#### Information:

Call Tom McMahon (760)720-2460

#### SWR.

The next work party will be planned for Mid-April.

The next thing needed is to start planning the allocation of transceivers, computers for logging and operating, shelters, and generators for the FD (Hear that Paul?). Also, what VHF/UHF antenna we will use (so that we have the mandatory good point count we can get from having those bands covered, and get the messages copied and sent via packet).

FANTASTIC JOB GANG!!. Nice Work. 73 de NN3V

(the FD group meets each Wed on 146.730 at 9pm. Feel free to check-in on their net -Ed)

#### Iron Man

North County will be treated to the Iron Man competition in Oceanside May 20th. Tentatively, swimming will be in the Ocean near the Marina, bicycle on Camp Pendleton, and running down towards Carlsbad.

They will need approximately 12 stations with helpers to provide communication only for the running event.

Communicators will receive a T-shirt and a meal. Camp Pendleton is responsible for various parts of he Iron Man competition and will also be celebrating Armed Forces Day. They are expecting 20,000 to 100,000 spectators for this event.

#### Meeting Place (see you there)

The Carlsbad Village Theatre is allowing the Palomar Amateur Radio Club to use their facility in downtown Carlsbad (across from the commuter train station) of their March, April and May meetings at a reasonable fee while the Carlsbad Safety Center is having its meeting halls renovated.

Club members should be aware that the Theatre Auditorium is available for rentals and you can see their ad this page.

### Show and Tell (all is told!)

PARC encourages members to bring in items of general interest to show or tell club members. These short items should only be 3-4 minutes long and you need to remember that you are NOT the program for the evening. Someone else is!

Your purpose is to show or tell about your items briefly and if there is any interest, members can contact you after the meeting for more information.

If there are too many Show-an-Tell items, the VP might ask you to bring you item(s) to the next club meeting when there are not as many items.

Many thanks to VE7Peter Shintani who has brought in quite a few interesting items lately.

### **Field Day Note**

Glenn Paden KE6ZLY@Juno.com To All PARC Members

Field Day is a great time of the year for the amateur radio clubs around the nation.

Every year as I help out with Field Day it becomes more and more fun. This year I have gotten more involved in the planning than the years before and it has been most enjoyable and exciting.

The planning group has decided to have more hot food this year for the operators and people helping out. PARC will spring for the heavy stuff (burgers, hot dogs, etc.).

On Saturday afternoon we are planning a potluck picnic. Watch for later announcements concerning the the potluck. The group is asking anyone wishing to come to the FD site picnic to bring a potluck dish so we can have some variety and fun in the chickwagon!. (*hmm. what is a chick-wagon -Ed*)

On Sunday morning Gloria and I have volunteered to help PARC's chief chef, the world famous Mark KF6TN, our chief cook, with providing pancakes and bisquits. My grandson, Sean, says I make the best burned bisquits he's ever tasted. He raved and raved about them.

This year there has been a lot of emphasis placed on getting new HAMS interested in operating during Field Day. The new HAMS can operate on the HF Bands under the guid-

# KA6TNI SK SK

Anthony Helbling Tony attended club meetings and donated several antenns to the club. He will be missed by all who knew him.

# KA6QQF SK SE

Mat McCormick died newyear's weekend and was a well liked local amateur. He will be missed.

ance of the person running the station and using the club call sign, W6NWG (Nothing-Works-Good, an extra class callsign -Ed).

Each year Field Day becomes more fun for me because each year I get more and more involved. I personally invite you to come to Field Day and be a part of all this fun. The more the merrier. Remember the dates, June 24 & 25 and plan to be there. 73'S, Glenn KE6ZLY

P.S. Field Day is a "double whammie" because as well as having fun you gain valuable experience learning how to set up and operate an emergency situation.

http://dl.www.juno.com/get/tagj.

### **Topozone Tips**

TopoZone USGS map site:

http://www.topozone.com/

You do NOT have to know the name of the USGS map you are after. Even a common place name like "Pacific Beach" or an obscure locale like "Ponto" will do. Topozone will then find all maps where that name appears, give you a list of the maps and let you choose the one you want.

(Edited reply from Dr. Thomas Chester, Cal Tech) Perhaps you have not noticed, but a "bug" in their software prevents printing the maps using Internet Explorer. Tnx for passing the URL along. - Lew Collins, W1GXT

Join the ARRL through PARC. See *KB6NMK* at club meetings or send her an E-M.

Systems & Software Consulting "Affordable Solutions That Work..." Small Business Computer & Program Support Since 1986

Systems Analysis, Design, Development & Networking
 Custom Programming, Documentation & Training
 Web Site Design, Implementation & Hosting
 Year 2000' (Y2K) Issues and Answers
 'How To' Internet Training
 Reasonable Hourty or Contract Rates

On the World Wide Web at www.SandSC.com E-Mail: Frank@SandSC.com Voice: 760-941-9174 Fax: 760-941-2070 Contact Frank Littlebury (KE6WOE)

### **Work Parties**

(General workparties are not scheduled during the winter months although the Techs do make hurried runs to the site for various Technical reasons -Ed)

(3.1-3)AB6QTMike visited the repeater site twice. Once to restore the PL detect on 147.130 and then to replace a patch interface board in 146.730. He left with all patch connections working except for 147.075 which still has problems.

(3.??) WB6FMTJerry and WB6IQS John made some minor adjustments to the northern patch so that some equipment could be removed.

### **Tech Report**

Mike Doyle A

AB6QT@amsat.org

147.130 PL Throughput problem: As many of you know, there has been an intermittent problem on the 147.130 repeater that renders it inoperable (until a control op puts it into net mode). Well, only time will tell, but I may have nailed this one I hope.

In early March I went to the site once again to try to find this one. I was able to pin it down to a specific board while the problem persisted, and then once I "disturbed" the board, the problem went "away" and the repeater worked normally. So, I removed the board and spent about an hour resoldering all of the connections on it. Only time will tel on this one, but let's hope for the best.

The worse case scenario if the problem returns is that the Auto Patch won't work on this one because the PL isn't getting through it. With the repeater in

# Technical and Operational Things: News, Repeaters, Autopatches, Contests, etc.

NET mode, it will operate identically to the 146.730 that has the PL turned off most of the time. If anybody notices this problem returnig even for short periods, please email me at ab6qt@amsat.org. Thanks.

146.730 Autopatch: An intermittent on the interface board in the 146.730 repeater caused unreliable Auto Patch usage. I replaced the board with a newer design (fewer parts and works better) in early March. The older board will be repaired as time permits and kept as a spare.

**449.420**: Off Frequency in late 1999 due to a drifting channel element on the receiver side. NOTE: the channel element was bought brand new sometime in early 1998. The Mitrek Radio is over 20 years old and still working fine.

Another note. Most of the problems that we encounter are not due to the age of the equipment. It should be remembered that NEW doesn't necessarily mean BETTER. The problems that we have at the site are almost always brought on by either HEAT from the summer months or COLD and ICE from the winter months.

### Patch Use

The only way we can check to make sure that you can connect to the phone numbers important to you is **for you to use the patch** and the phone numbers you are interested in calling.

pg.9

-45-1.381

Apr.

There are almost 10,000 individual characters of DATA typed into the SYSTEM program and there are bound to be some errors in typing by *W9FQN*. who has been accused from time ot time fo being dyslexic.

We also have the additional problem that the phone company *adds* prefixes without consulting with us first!

This total does not take into account over 13 pages of QBASIC code in the program.

#### **Topo**(s)

Free topographic maps are said to be available on-line for the "entire United States" courtesy, in part, of the U.S. Geological Survey:

http://www.topozone.com/

CGC's experience indicates that the site lacks some maps or portions of maps, but is impressive overall.

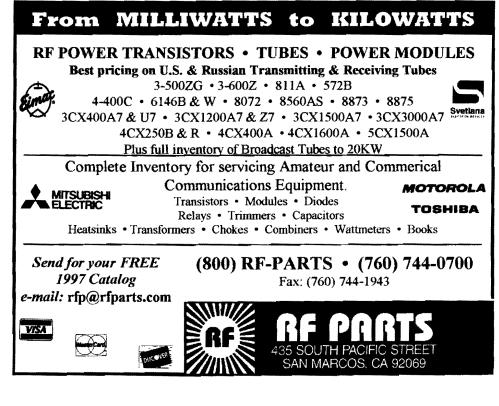

You do need to know the name of the topo map you are after (e.g. Julian); that is about the only requirement for using

10

the site. Note that you can click on different map scales and bring up progressively higher resolution views.

73, Bob W6VR

#### Work Numbers

Members need to be reminded that calling a work number is risky business for several reasons:

a. you could be put on hold where they play music. This is against PARC and FCC rules. You are responsible for that music even though you did not put it there. You have been appointed a temporary control operator for the patch you are running and you can kill the music by simply pressing the # sign on your microphone.

b. It is against FCC and PARC rules to conduct business on the repeaters and on the autopatches. This means that if you are stuck in traffic that you cannot call into your work place and say that you are going to be late *unless* it is a matter of obvious safety to people and/or equipment. You can call home and tell you wife you will be late and she can call the work place for you.

The FCC has recently said that you can contact a fast food establishment and order food **BUT PARC says no** to this activity. We will remove your PIN number if you do.

c. You can call your spouse at a work phone if it is a non-business call but we would appreciate it if you would listen carefully and press your push-to-talk button when they come on with the name of the company so that no one will hear it. Your transmission completely covers up anything on the phone line. It cannot be heard!

#### Donation

Many thanks to *W3LFR*Gary for the donation of a 486 computer to be used on the club's autopatch system.

This computer has more memory than the old 286 and is much faster although you probably won't notice much difference at present in the dialing speed.

Where the speed is important is in the sorting through -

954 prefixes with 2 direction codes

150 PIN numbers and informational items with callsign, name, and membership info

119 BOX numbers with PINS, BOX numbers and phone numbers in each box

This amounts to at least 3,519 items or 9,655 key strokes. This speed will allow the computer to start dialing earlier and will probably become more important as more data is added.

The present 286 was used by W9FQN on packet and he will be happy to get it back on packet.

#### Patch Q's

Jerry Houser WB6FMT@sciti.com

Q. I have noticed a funny thing when I use the patch on my home telephone recording machine. I have to keep the PTT engaged while leaving a message. If I let it go, the machine thinks I've hung up and the message stops at that point.

A. Some answering machines use VOX (voice operated relay). When you unkey the microphone, the phone line gets very quiet and the answering machine thinks the caller has hung up. This may be an explanation.

Q. I have been told that some of my Touch Tones (TT) are missing when I attempt an autopatch. What is going on?

A. Many DTMF pads are set up to mute the microphone audio during the sending ot TT's and they also mute the audio for a second or two after the last TT digit pushed.

This may account for some of the missing portion of a call sign if the call sign is given AFTER the use of TT's. However, if the first portion of a call sign is missing after a simple key-up (no TT's sent) then that may point to a sluggish PL decoder (at the repeater site).

IF the decoder on the hilltop is SLIGHTLY off frequency, that can re-

sult in a delayed recognition of the PL being sent from a mobile unit. It is my understanding that the 147.130 repeater is the only PARC repeater left using a mechanical reed PL detector rather than the newer electronic version that we have in the other repeaters.

(if you have autopatch questions, send them in to the Scope at W9FQN1@Juno.com or drop a card to the editor -Ed)

#### **Reservation Patch**

Just wanted to say my autopatch worked great Sunday about 12:20 pm. I had bad Cell coverage on the Rincon Reservation and needed to call my wife to have her call the scout's parent's to pick them up from our hike this weekend at 1:00.

Patch was on 70cm. Audio was great even though my mobile rig is dying a premature death. Looks like my finals are gone. 73, Bill Jeffrey AA6J

#### Use it or Lose It!

Why sign up for a PIN to use the autopatch if you are not going to check it out for proper operation.

Of course, 18-digits seems like a lot of digits to dial so if you have phone numbers that you think you will call more often, send them in to W9FQN and he will put them in BOXes. You will then be able to "dial home" with only 9-digits.

BOX 1 AREA-PREFIX-HOUSE BOX 2 AREA-PREFIX-HOUSE

(ie. 760 749 0276)

and don't forget to indicate where these phone numbers are going: home, son, daughter, friend, etc. Also include your PIN number and callsign.

You can have up to 4 BOX numbers and you can use **W9FQN1**@Juno.com to send in your request ..or see him at meetings with his yellow box.

### Patch & SDCTN

Since the San Diego County Traffic Net has been working on a reduced schedule (Tue/Thur/Sat), *N6TEP*— Charles has been delivering traffic received via packet over the club's autopatch system with good results.

Anyone wishing to help Charles deliver some of this patch traffic should contact him on the evening SDCTN at 8 P.M. on 146.730.

(It has probably been noticed by most readers of this section of the Scope that during the past few months we have carried a large amount of information about the club's new computer operated autopatch system.

During the winter months there is little activity at the repeater site and the main activity since the end of November has been the new patch system -Ed)

#### Reminder

Beginning April 15, the General class Morse code exam requirement will be 5 WPM (reduced from 13 WPM). This license restructuring has created a special upgrade opportunity for Technician class licensees. Take the present 30-question General class written exam and a 5 WPM Morse code test before April 15, and qualify for a General class license when the new rules take effect.

(Note: under the present rules, anyone issued a Novice or Technician license on the basis of passing a Morse code test has permanent 5 WPM code credit.)

On April 15, new examination question pools will be implemented for use on all Amateur Radio license tests. The new General class question pool is largely made up of questions from the present General class pool. The new test will include 35 questions.

Your examiners will issue credit certificates (CSCEs) for any exams passed before April 15. Take your credit certificates issued within 365 days to an exam session on or after April 15, and turn them in toward your General class upgrade. It's that easy!

Use the 3rd edition "ARRL General Class License Manual" to prepare for the present 30-question exam.

The following links will help you obtain ARRL study materials, and to find a testing session before April 15:

ARRL Morse code training aids: w w w . a r r l . o r g / c a t a l o g / l i cense\_study\_materials.phtml#code\_proficie ncy

ARRL License Manuals:

www.arrl.org/catalog/specials/advtech.html

ARRL Exam Session Search: www.arrl.org/arrivec/examsearch.phtml

Or, phone toll-free 1-888-277-5289 (US) Monday through Friday from 8 AM to 8 PM Eastern time.

Please contact me if you have any questions about upgrading. I'll be happy to help you. 73,Bob Inderbitzen, NQ1R Customer Service Representative

225 Main Street, Newington, CT 06111-1494 USA (860) 594-0213 FAX: (860) 594-0303

Internet: rinderbi@arrl.org World Wide Web: www.arrl.org/

Under the new licensing structure, if you choose not to upgrade you will retain your current operating and frequency privileges.

Here are some other ARRLWeb links you'll enjoy!

Main Catalog- www.arrl.org/catalog

New Products- www.arrl.org/catalog/ new.html

Title Index(all products)- www.arrl.org/ catalog/bytitle.html

### **SDCTN**

The San Diego County Traffic Net is now working on a reduced schedule because of a lack of net controls and net handlers.

For the present they will only meet on 146.730 at 8:00 PM (20000 Hrs) on Tuesday, Thursday, and Saturday evenings.

#### **Address Label**

Please check your address on the label. Sometimes your "regular" postal person will deliver to you even though your address isn't quite right. When that postal person goes on vacation, you may miss your SCOPE, and it will be returned to PO Box 73, Vista, CA 92085, and the club is charged a fee for the return. Send corrections to PARC, PO Box 73, Vista, CA 92085 or e-mail to aldonlevy@juno.com.

### Collins RS-232

About two years ago I sold my beloved RS-232 receiver at a PARC auction, but now I discover that I have the manual. Can the buyer be performed in the provided of the provided of the

This model of that famous Collins receiver was ruggedly configured for installation in jeeps and tanks, and had a solid state 28 volt power supply. Nash W6HCD

#### Contests

Harry Hodges W6YOO@amsat.org

- April 1 Polish DX Contest
- April 1 Spanish RTTY Contest
- April 9 Japan Int'l DX Contest
- April 9 UBA Spring Contest, SSB
- April 16 EU Spring Sprint, SSB
- April 16 Michigan QSO Party
- April 23 Polish RTTY Contest
- April 23 Helvitia Contest
- April 29 Florida QSO Party
- April 29 Ontario QSO Party
- May 7 10-10 Contest, CW
- May 7 Indiana QSO Party
- May 14 FISTS Spring Sprint, CW
- May 14 CQ-M Int'l DX Contest

Here's enough to satisfy the DXer, CW enthusiast, WAS chaser, and RTTY buff. Rules may be found in OST, World Radio, and CQ Magazines

See You In The Contest 73, Harry, W6YOO

#### **TV Receiving Ant.**

There is a very interesting web site that determines what antenna (outdoor) is best for your receiver whether it is analog or digital and is based on several factors which can be programmed through a series of prompts. It can be found at:

http://www.antennaweb.org/antennaweb/ ....compliments of the Consumer Electronics Association. Dave Hill, dhill@larcan.com, LeBLANC Broadcast Inc.

#### Magazines (for readers & thinkers) QST: (...and doers) JanØØ,p60,2-m compact 2-el beam 73:

JanØØ,p51, URLs for all sorts Ham Info

pg.11 -47-1,383 Apr.

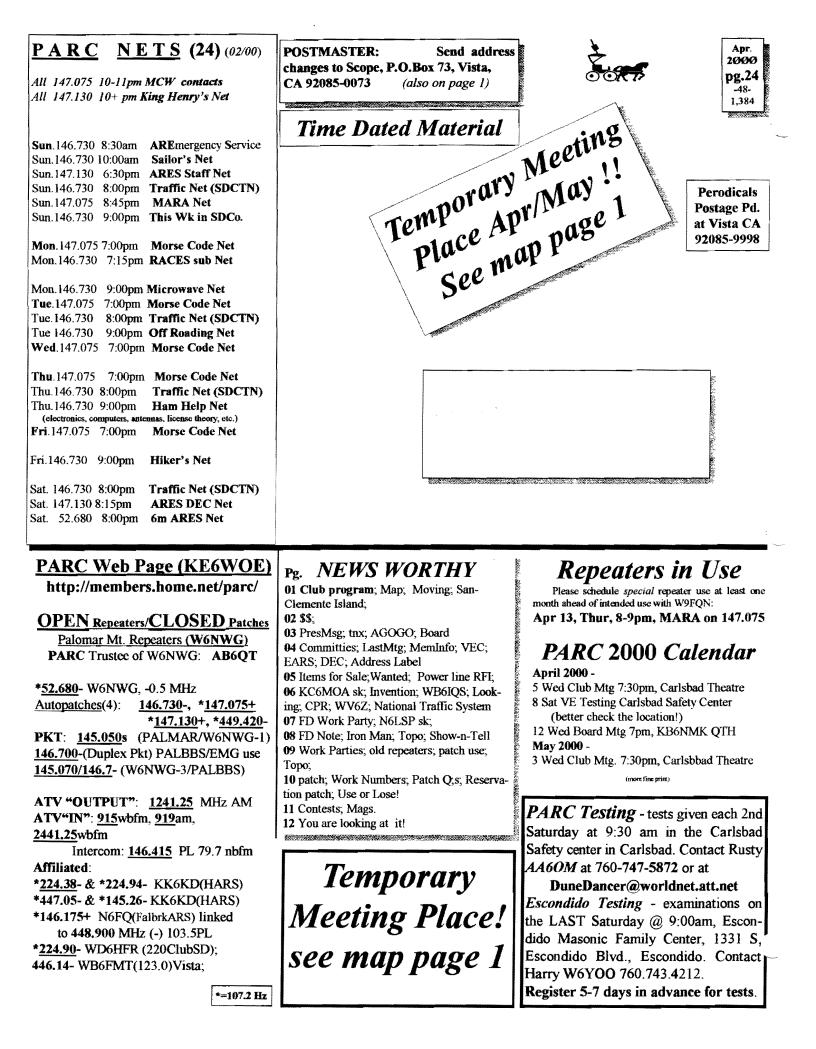

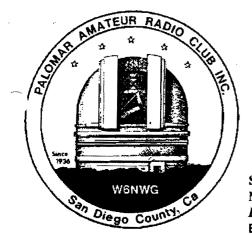

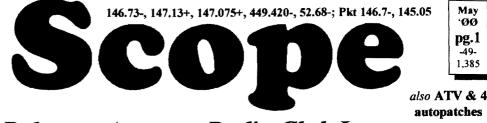

# Palomar Amateur Radio Club Inc.

Scope (USPS #076530) Vol. XXVI No. 5, May 2000, published monthly by PARC at 1651 Mesa Verde Dr., Vista, CA, 92084. Periodicals postage pd. at Vista, CA 92085. Dues \$12/yr or \$21/family/yr (includes newsletter subscription, \$3 in Co & \$4 out of Co.) Editor: Stan Rohrer W9FQN, 30311 Circle R Lane, Valley Center CA 92082

**POSTMASTER**: Send address changes to SCOPE, P.O.Box 73, Vista CA 92085-0073. See pg. 12: Contents, Club Calendar, Repeater Use, PARC Frequencies, and PARC Nets.

Send \$12 Dues To: PARC, Box 73 Vista CA 92085-0073

#### **Next Club Meeting**

Charlie Ristorcelli NN3V CTR@Prodigy.com (Meetings are temporarily being held the 1st Wednesday of each month in the Carlsbad Theatre in down town Carlsbad at 7:30 p.m. although most come at 7:00. See map on this page for directions)

May Program: Amateur Radio Resources On The World Wide Web

Our May program will be dedicated to exploring the resources available on the Internet (the famous WWW) for the Ham Radio Operator.

From websites dedicated to radio propagation conditions and phenomena, to satellite experimentation, to Heathkit collection, parts, and service, and sites where you can buy at auction prices, there is a phenomenal amount of material available to us on the WWW.

Join us for a memorable tour of cyberspace, narrated and guided by none other than our world-famous "webmaster" AC6VRod, who operates and maintains what has to be one of the finest ham radio WebPages on the Internet.

Rod will touch briefly on the background and make-up of the world wide web, and then launch on a detailed tour of resources available to the ham. The tour will be projected onto the Carlsbad Theater screen.

Between now and the show, you may want to think of those obscure information items you've always pondered, and ask Rod to try and find places on the web with information that interests you. IT WILL BE FUN. See you at the Carlsbad Village Theater !!.

(this should also be of interest to the noncomputer group who might need a "push" to pick up a used computer as a help in their pursuit of ham radio -Ed)

The tentative program for June will be a talk on the club's autopatch system.

#### Show and Tell

If you have something of interest to club members, please bring it in for our May meeting and let *NN3V* Charlie, the program chairman, know what it is so that he can properly introduce you and your Show-n-Tell item when that comes up before the regular program.

On deck for this month we have a small **AA solar charger** plus whatever you bring.

If you know a month ahead of time, please submit the information on what you are bringing to your editor so that it can be included in with the program announcements.

### KF6EFN Thank you

(This is a thank you note from Carol Monahan, KF6EFN -Ed).

I am writing this little note to thank you all for the kindness and generosity that you have offered to me and my family at a time when we needed it the most.

Reading your notes and wishes fills me with a happiness that Harry was as loved in the Radio Community as he is at home.

You are all in my thoughts and I know in my heart that Harry heard me as I read out each one of your messages of support and love. Thank you from my heart, Carol

#### Thanks

S (muchas gracias a todos)

<u>**Tnx**</u> to the following goodie providers:

*W9STN*, *W6ODU*?, and *W9STN*(May). Your contribution to the meeting was rewarded with one extra activity point.

Since we have temporarily moved to the Carlsbad Theatre we have been having problems knowing who brought goodies to eat. If we missed you, please let us know ASAP.

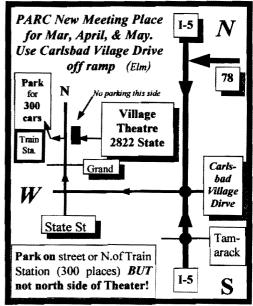

#### Editor

Your editor was on vacation the week before the Scope was put to bed and possibly in all the confusion of going and coming I might have missed several items. Specifically an SK and possibly several articles. Please submit them again if they would still be of interest to club members. Thanks, Stan **W9FQN**. (PS. I caught a lot of fish!)

# Long AGOGO (history)

**WA6KZN-K6HAV-K16JM(sk)-W9FQN** (The purpose of AGOGO is to list info on file in previous editions of the Scope -Ed)

(05-99) ...FD info ..RACES/ARES program ..attendance 73 ..approved Cargo Container ..Mexican Licenses de N6KI ..Heathkit book ..stores of interest ..tech meeting ..battery storage tables..

(05-90) ... Meeting at Lincoln Middle School ...RACES program ...73 attending including "Little Joe WB6HMY" ..FD info ...ATV ..CW net proceeding "easy" alarm module ...

#### Board Mtg. (Minutes) Al Donlevy aldonlevy@June

Donlevy aldonlevy@Juno.com Next meeting at KB6NMK QTH

(Club members are invited to Board meetings at Board members QTH's at 7pm on the Wednesday following the club meeting as announced herein. You receive one participation point for attending)

At 1858 NN3VCharlie presiding: Al W6GNI, Jo KB6NMK, Stan W9FQN, Ted KF6BFI, Dave WB6DAV, Marsh W6SAX & then Allen N2DCA presiding.

**Discussed**: timer problems 146.730; 447.2 possible frequency change; cameras for Rpt Site;

Approved: treas report; NN3V \$46.26 for FD ant parts; W9FQN \$53.30 locks, tarps, & clamps; W9FQN FD site paperwork; KF6BFI appt to Auction; W6SAX appt to Picnic; next Baord Mtg at KB6NMK QTH; adjourned 2043.

### Last Meeting

Attendance at the March meeting was 74 including 9 visitors but the signin sheet failed to make it everyplace in the theater.

(not quite)

2

The program by *NN3V*Charlie and *WN6K*Paul was well received with many comments made on the repeaters after the meeting.

# **Membership Info**

| PARC Membership      | Jan | Feb |
|----------------------|-----|-----|
| New Members          | 4   | 1   |
| Renewals             | 27  | 25  |
| Non Renewals         | 18  | 15  |
| Members at Month End | 604 | 590 |

Please urge your friends and associates to Join PARC, and remain active members. Together, we can accomplish more than as individuals. *W6GNI* 

# Kenwood TS-50

The Field Day crew needs to borrow a TS-50 DC cord to use on Field Day. If you have such a cord, please contact *NN3V* or *KE6ZLY*.

# **Field Day Net**

The club conducts a Field Day Net each Wendesday evening starting at 9pm on the 146.730 repeater.

All interested hams are welcome to join the net and participate in the FD planning sessions.

Field Day this year will start with setup on Friday noon, June 23rd and Saturday morning. The 24 hour competition starts Saturday at 11am (24th) and lasts until Sunday at 11am. It will take about 2-3 hours to take everything down and put it away.

### **Fine Print**

Some of those sharp eyed members that read the fine print scattered around in the Scope are: W5ACE, W2PWS, W16B, K6PFP, W6VR, KØCSD, and 2???

# Good Old Days

Here's how to make the good, old fashioned zero, just like in the old days. Hold down Alt and press zero two one six (alt+0216) and you've got Ø anywhere you want it. You MUST have NUM LOCK on and this has to be done

| P.A.R.C. Inc (2               | 2000 Board)               |
|-------------------------------|---------------------------|
| Pres: Allen Maslowski N2DCA 8 | 58, <b>642.2400</b> x1229 |
|                               | N2DCA@amsat.org           |
| VP: Charlie Ristorcelli NN3V  | 858.676 3307              |
|                               | NN3V@ARRL.net             |
|                               | 760.727-5560              |
|                               | WB6DAV@juno.com           |
| Treas: Jo Ashley KB6NMK       |                           |
|                               | KB6NMK@amsat.org          |
| Dir#1: Ted Wilcox KF6BFI      | 619 <b>.295</b> .1202     |
|                               | KF6BFI@amsat.org          |
| Dir#2: Marsh Parker WA6SAX    | 760. <b>751.89</b> 30     |
|                               | W6SAX@amsat.org           |
| SCOPE: Stan Rohrer W9FQN      | 760.749.0276              |
|                               | W9FQN@Juno.com            |
| Technical: Mike Doyle AB6QT   | 760.742.1573              |
|                               | AB6QT@amsat.org           |
| MSh: Al Donlevy W6GNI         | 760.630.3096              |
|                               | aldonievy@Juno.com        |
| Doord Mtg. 7:00 pm Wodn       | and an of mark            |

Board Mtg. 7:00 pm Wednesday of week following the Club meeting as announced.

# Treasurer \$\$,\$\$\$

| Jo Ashley KB6NMK @arnsat.org |            |                              |              |           |  |
|------------------------------|------------|------------------------------|--------------|-----------|--|
| See me at                    | L          | Location/due 1.31.00 3.31.00 |              |           |  |
| club mtgs for                | CD4#       | 4~08.19.98                   | 2,252.30     | 2,271.99  |  |
| "hard copies"                | CD5#       | 2~10.09.98                   | 2,406.36     | 2,428.50  |  |
| of financial                 | CD1#       | 3~05.24.98                   | 2,364.08     | 2,372.53  |  |
| statement(s).                | CD4#       | 1~08.13.99                   | 2,870.25     | 2,896.66  |  |
|                              |            | Checking                     | 5,513.58     | 5,115.31  |  |
| Past                         | 1          | Post Office                  | 98.29        | 99.25     |  |
| months                       | Ca\$h+CD's |                              | 15,504.86    | 15,184.24 |  |
| projects                     | Pre-P      | d.ducs/liab                  | 5,293.00     | 5,152.00  |  |
| "available": 🕈               | project    | ts/available                 | 10,211.86    | 10,032.24 |  |
| 02.31. <b>96 \$7,</b>        | 884        | 4.30.                        | 99 \$        | 8,546     |  |
| 02.31. <b>97 \$4</b> ,8      | 880        | 6.30.                        | 99 <b>\$</b> | 8,760     |  |
| 02.28. <b>98 \$8,</b> 4      | 414        | 7.31.                        | 99 <b>\$</b> | 8,888     |  |
| 12.31.98 <b>\$8,</b> 3       | 369        | 10.31                        | .99 \$1      | 10,191    |  |
| 2.28. <b>99 \$10</b> ,       | 118        | 11.30                        | .99 \$       | 9,638     |  |

<u>Routine: Scope printing</u> ~\$300/mo; Scope postage ~\$70/mo; electricity ~150/mo; phone ~\$50/mo = **~\$570/mo**. (Insurance each Nov. ~\$1,100/year)

<u>Under consideration</u>: 6m repeater spare ~\$200; 449.42 repeater spare ~\$200; spare antennas ~\$700; etc = ~\$1,100.

Approved expenses not spent: \$100 tent trailer; = ~\$100

Last month's Scope Helpers:

Thanks to Art and Anita for the folding space and the refreshments. Really great cookies.

| KB6YHZ Art   | & | <b>KB6YHY</b> Anita |
|--------------|---|---------------------|
| KC6WAN Ralph |   | W6GNI A1            |
| N6UZH Terri  | & | MY2KID Tyler/Matt   |
| KF6CBX Keith |   | KB6NMK Jo           |
| W6HCD Nash   |   | N6OYG Victor        |
| K6ML Jim     |   | WA6UTQ Larry        |
| W9FQN Stan   |   | KG6AEW Bill         |

on the NUMBER PAD on the right end of your keyboard.

Your computer will actually make the letter "O" with a slash through it, which is the way it was done on a typewriter in the early days. You'll recall that there was no numerical zero on the old Underwoods, etc. Back then, the letter "O" also served as a zero as there was no zero key in the number row at the top of the typewriter keyboard. So in order to tell the difference, you had to put a / through it.

Maybe, if we can start doing this throughout the Amateur ranks, people will, once again, be able to tell a 0 from an o and, for those who only operate on vhf/uhf, they will come to realize that there is a  $\emptyset$  call zone out there. What do you think?

Regards and 73, Dave KØCSD (look at that Ø-ain't that wonderful!) (your editor welcomes items from the "good old days")

# **President's Message**

Allen Maslowski N2DCA@amsat.org You never know whom your going to talk to in amateur radio. Over the last couple of months or so I have been reading some electronic books while traveling to work on the train. Some people do this in their car on the freeway! I know, I saw them on Interstate 5!

The same person wrote both of these

Maybooks. A noted man in the electronics field and in amateur radio. He has also published many articles in QST and elsewhere on his radio designs.

If you were an avid QRPer you would know the name, Wes Hayward. About three or for weeks ago, I was on the air making some on the air tests using my homebrew rig running under 1 Watt of power. I was sending a series of V's and my call while monitoring my signal on my Yeas black box radio.

I was on 40 meters in an area that was so noisy that I heard nothing but noise and no signals. No one could possibly hear me. Well, boy was I wrong.

Out of the noise came a faint signal sending QRZ? DE W7ZOI. At first I didn't think it was directed at me so I sent some more V's and my call and continued testing. Again I hear the signal but this time he was calling me! So I said what the heck and answered him.

I sent him a RST of 449 and my QTH. He came back with my RST of 349. We exchanged the normal information and then sent our 73's because of the large amount of noise on the band. All the time I was talking to him I knew I recognized the call but couldn't place it. It was late and I went to bed because I had to get up early.

The next day brought about the same boring routine. Walk the dog; breakfast Mayand the train ride to work. p Well, on the train I took out my book and there it was on the cover RF Design for the Radio Amateur by Wes Hayward, W7ZOI.

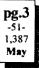

I wish I realized whom I was talking to the night before. Well, that night I sent him a quick e-mail and told him the story above. I also asked him to QSL. I just couldn't do that on the air because of all the noise. That will be a QSO to remember and a QSL card to keep.

The odds are really low that you would talk anyone you knew on the air given the large number of HAMs and the wide area of all the bands. I guess making that once in a lifetime contact with someone you read about or someone famous is just part of the excitement of Amateur radio. So what's my point?

My point is get on the air and have some fun. You never know where you will make that rare DX contact or talk to someone famous.

Good Luck and I'll see you on the air! 73's Allen

#### **VEC Volunteers**

The SANDARC VEC is looking for volunteers. If you are a licensed radio amateur, General class or higher, who would like to volunteer a couple of hours to assist at licenses examination sessions, we would like to hear from you. There is a test given somewhere in San Diego

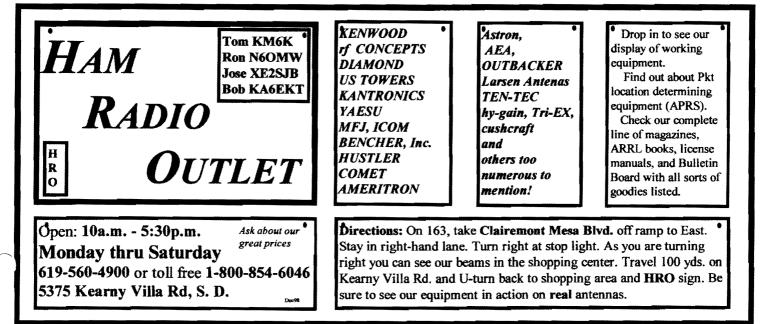

# Committee Chairmen

4

| Committee Chairmen       |               |                               |
|--------------------------|---------------|-------------------------------|
|                          | (appointed to | o serve Sept'99)              |
| ARESinfo.                | -Dennis S     | K7DCG@arnsat.org              |
| Attendance               | -Stan R       | W9FQN@Juno.com                |
| ATV -BillS               | KB6MCU        | W6GIC@amsat.org               |
| Auction                  |               |                               |
| Badges nev               | -A]           | W6GNI@amsat.org               |
|                          | -John T       | W6OLQ@amsat.org               |
|                          |               | DAT@Genry.Palomar.caltech.edu |
| BBSMonitor               |               | N6FMK@amsat.org               |
| Billing:Ads/             | · •           | K6GVM@arrl.net                |
| By-laws -P               |               | pdecicco@pondlaw.com          |
|                          |               | L r3mb@concentric.net         |
| ControlOps.              |               | W6NWG@amsat.org               |
|                          |               | 6FPS Tennis42@Juno.com        |
| E-mail Ltrs.             |               | KD6QK@amsat.org               |
|                          |               | rgency Com. Centers)          |
|                          | -W6YOO        | W6YOO@amsat.org               |
| Dennis V                 |               | N6KI@amsat.org                |
| Equip Inv.               | -Stan R       | W9FQN@Juno.com                |
| Field Day                | -Charlie      | NN3V@ARRL.net                 |
|                          | John K        | WB6IQS@Juno.com               |
| Historian                | -Stan R       | W9FQN@Juno.com                |
| Interference             |               | MCU W6GIC@amsat.org           |
| MtgGoodies<br>Momborshin |               |                               |
| Membership               |               | W6GNI@amsat.org               |
| Nets                     | -Stan R       | W9FQN@Juno.com                |
| Newsletter               | -Stan R       | W9FQN@amsat.org               |
| PALBBSpkt                |               | KF6QDP@amsat.org              |
| Patch Info               | -Stan R       | W9FQN@Juno.com                |
| PatchETronic<br>Biopio   |               | WB6FMT@amsat.org              |
| Picnic<br>Bourse A C/D/  | -Bill D       | WD6AHW@amsat.org              |
| PowerAC/DC               |               | KD6VHI@amsat.org              |
|                          | -Ted W        | KD6BFI@amsat.org              |
| Publicity                | -Fred S       | KE6BGI@amsat.org              |
| QSL Cards                | -Jim C        | KD6IVF@amsat.org              |
| RACESinfo                |               | KB6NMK@amsat.org              |
|                          |               | Williams@Compuserve.com       |
| Rptr Site                | -Stan R       | W9FQN@Juno.com                |
| Rptr Skeds               | -Stan R       | W9FQN@Juno.com                |
| SANDARC                  | •             | W6GIC@amsat.org               |
| 1                        | KB6MCU        | W6GIC@amsat.org               |
|                          | -John K       | WB6IQS@Juno.com               |
| AstSWDivDi<br>TechSite   |               | WA6ODQ@arrl.net               |
| TechSite                 | -Mike D       | AB6QT@amsat.org               |
| TestingVE -R             | lusty M, Du   | ineDancer@worldnet.att.net    |
| Training                 |               | W6NWG@amsat.org               |
| TrusteeW6N               |               | AB6QT@amsat.org               |
| Web Site                 | -Frank L      | KE6WOE@amsat.org              |
| 1                        |               |                               |

| (Net        | Manage         | ers)   | (see pg.12)     |
|-------------|----------------|--------|-----------------|
| ARES Sun    | -Stan R        | W9FQ   | N@amsat.org     |
| Staff Net   | -David D       | KC6Y   | SO@amsat.org    |
| ARES 6m     | -David D       | KC6Y   | SO@amsat.org    |
| Ham Help    | -Mike D        | AB6Q1  | f@amsat.org     |
|             | -David D       | KC6Y   | SO@amsat.org    |
| Sat D       | oug KF6QX1     | U DWES | 88@aol.com      |
| Hikag       | -Ed            | KF6D)  | XX@Juno.com     |
| -Glenn      | KE6ZLY         | W6NW   | G@amsat.org     |
| MARA -Ca    | thy KE61Q      | U W6NW | /G@amsat.org    |
| Microwave   | -Kerry B       | NGIZW  | aqualcomm.com   |
| MorseCode   | - <b>P.C</b> . | WA6T   | IL@amsat.org    |
| Off Road    | -Jerry A       | jwak6p | fp@cts.com      |
|             | -Mike D        | AB6Q7  | amsat.org       |
| Sailors     | -Larry D       | W6QC   | A@amsat.org     |
| Traffic(SDC | TN)-Charles    | N6TEP  | cmiele@juno.com |

Names in heav type are looking for replacements.

Appointed members serve until they find a replacement that is approved by the Board.

Questions about club policy or for information can be addressed to *W6NWG*@arnsat.org or P. O. Box 73, Vista. CA 92085-0073. very Saturday and the examiner teams can use some help. For more information contact Harry at W6YOO@utm.net or Tuck at K6ZEC@arrl.org. 73, Harry (Harry W6YOO is in charge of the EARS VE

testing the last Saturday of the month and Rusty AA60M is in charge of the 2nd Saturday PARC testing. Rusty can be contacted at -DuneDancer@worldnet.att.net -Ed)

# The National Traffic System

We the undersigned ...believe we are handling entirely too many common-text messages in the system and we should try to do something to reverse the trend.

NTS is losing respect as a public service entity. Enough is enough. We need to ask for more real 3rd-party messages and fewer "support" the system, cw, etc, roster type resources.

Operators at the grass-roots level are getting tired of delivering this type of bulk traffic and some have defected from the system because of it.

New and old timers alike don't want to be bothered receiving it. We need a better reason for getting someone up from the dinner table and to the phone than to hear redundant support the system type texts, however well-meaning.

There is a tendency for frustration and discontent including defection at the section and local levels due to the perception that the system has slipped from the handling of third-party publicservice type communications into distribution of stereotype, canned comments, ad nauseam. Best Regards, Warren KT6A kt6a@arrl.net

(This was an e-mail with your editor as a CC -Ed)

### **ARES People**

K6ZEC - Section Manager KC6YSO- Sec Emg Coordinator K7DCG - Northern Dist Coordinator N6NKJ - Eastern Dist Coordinator W6WYN- Central Dist Coordinator KF6TOK- Southern Dist Coordinator W6YOO - SM for MARS WB6JDB- Elks Coordinator KT6A - Nat. Traffic System WA6UTQ- American Legion Coord.

Contact **K6ZEC**@arrl.org for their phone and addresses and anyonefor membership information.

### **ARES Breakfast Mtg.**

The ARES Breakfast Meeting is held on the second Saturday of each month at the Normal Heights United Methodist Church, 4650 Mansfield (just off Adams Ave). Breakfast is at 7:30 AM and the meeting is at 8:00 AM. Visitors and prospective new members are always welcome.

### **ARES Training**

April- Voice Traffic HandlingMay- EMS program

Held on the 4th Sat. 10-12 noon at the Kearney Mesa Rec. Center, 3701 Armstrong St (near Mesa College).

### **ARRL/ARES Web**

Check out SD ARRL/ARES Web page at: www.qsl.net/sdgarrl

#### Good deed

Many thanks to **W.46UTQ**Larry for helping fromer member Alma?? with her antenna problems. Alma is now 85 and enjoys working friends on CW. (de W6HCD ..your editor "lost" this sometime in '99 so better late than never! -Ed)

### **Free Maps**

If you don't have a computer map generating program, you might want to try the one below which will return a map for any address in the USA as well as print the directions from one place to another.

Your editor tried the program and for me it had some troubles finding my exact QTH in Valley Center ..but that in nothing new!

http://home.digitalcity.com/sandiego/maps/

You have not "lived" until you participate in Field Day ..it is part of your amateur radio "experience" !!!!!!

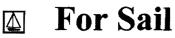

#### (W9FQN@Juno.com)

**Personal equipment ads** are free to members and could be "bumped" after 3 mo. Copy ads after the form used below and send to Editor, W9FQN, 30311 Cir. R Ln, Vlly. Ctr. CA 92082, (W9FQN@Juno.com) before the 20th of each month.

<u>Commercial Ads</u> in big boxes: \$2/col. inch/mo. We will "squash" your copy to the number of inches bought.

(4.24)boy's Red bike 20' wheels TREK Mt. Lion60 6speed \$75: AB6QT 760-742-1573 (great mobile)

(4.23)Aston power supply RS-2A \$60.00 obo; kenwood hf transceiver TS440\s automatic antenna tuner, Best Offer: N6wqr@juno.com or 858 505 4603

(4.7)**Yaesu** FT-50R with AC/DC adapter bought Fev00 \$225: Curt KF6VHA 760.598.6028.

(3.31)Shack Cleanout, Yaesu 6200 440/1.2 Gig \$350; Kenwood TS-950SD \$1500; ICOM 2100 H 2M \$135; Swan 350 \$250; URM-25E Signal Generator

# PALOMAR ENGINEERS

Box 462222, Escondido, CA 92046

#### TOROID CORES

Palomar stocks a wide variety of cores and beads. Our RFI Tip Sheet is free on request. Our RFI kit keeps RF out of your telephones, TVs, stereo, etc. Model RFI-4 \$25 + tax + \$6 to ship.

#### **RF CURRENT METER**

Measure the current in your radials, see which ones work and which ones are broken. Check for current on the coax shield, etc. Useful from 1ma to 5amp 1-30 MHz. Model PCM-1 Clamp-on Current Meter \$135 + tax + 6 S&H.

#### DIGITAL FREQUENCY DISPLAY .for your classic Swan, Atlas,

Drake, Kenwood, Yaesu, Collins, Heath, etc. Model PD-700 \$199.95 + tax + \$6 S&H

#### **TUNER-TUNER**

Tune your tuner without transmitting. Save that rig! Just listen to the Tuner-Tuner's noise with your receiver. Adjust your tuner for a null and presto! You have a 1:1 SWR.

Model PT-340 \$99.95 + tax + \$6 S&H

Please check our complete ads in QST, 73, CQ, and World Radio magazines.

\$75; Radio Shack 5/8 Mag Mint Antenna \$25; Forham SG-490 Signal generator \$75; Fordham FG-202 Function Generator \$65; **Canon** B&W printer 200e \$40; **Tektronix** O'scope 454A \$200: Rod 760-945-6050 (Ocsd)

(3.19)13 inch computer **monitor** \$30 obo: optimus pro.50mx head set, has boom microphone, closed vinyl ear cushions \$20 obo: Bernice N6WQR@Juno.com 858-505-4603.

(3.8a)Low Pass Filter \$10; Micront RS tester \$20; All Kenwoods TS-180S HF SSB xcvr \$1,990; PS-30 pwr sup \$200; speaker SP-180 \$65; tuner AT-180 \$200; mic & stand \$75; all mint cond for \$2,530. Contact Tom 760-722-3408. (Ocsd)

(3.8b)All **Kenwoods** HF xcvr TS-120S(V) \$1,200; DC pwr PS-20 \$100; mic MC-35S \$50; all mint cond for \$1,350. **Contact Tom 760-722-3408.** (Ocsd)

(3.8c)All Kenwoods 2m TM-2570A xcvr \$556; 2m TM-2570A xcvr \$556; AC/ DC pwr sup PS-20 \$120; all mint cond for \$1,232.

Contact Tom 760-722-3408. (Ocsd)

(1 have a descriptive list at club meetings -Ed) (3.7) New base station satellite xcvr ICOM 821-H 2m/70cm full duplex (in box) cost \$1,400 sell for \$850: C.L.Ball 858 538-3532.

(1-22)N6OLE CLEANING HOUSE: Drake TR7, TR7A & remote VFO unit + misc DRAKE parts in a box \$450 for the PKG; military throat mic + headphones BO; Heath cap. chkr \$10; misc AMPex audio equip. (call); misc hdphones and spkrs in a box-(any offer); Precision "Steel Six" lab mtrs. \$5 ea; Proximator I vehicle det. \$2; Olson CB067 Swr Mtr. \$3; Keithly Auto R. Mtr. \$15; Centek DVM \$4; Motion Det. Solfan 5240 \$5; 25v.3A Reg. Pwr Sup \$20; Sears ROADTALKER40 SSB XCVR \$50; CDR Decade Capacitor \$4; Sabetronics Freq. Cntr mod. 8110A \$20; Healthdyne Lab digital thermometer mod. 2000 \$5; call AB6QT at 760-742-1573 after 5pm.

(1.21)Commodore 64, disk drive and printer \$15; Palomar HF pre-amp 160 to 6 meters \$25; color video camera zoom lens and power supply \$30; George 619 697-8149.

(10.19)Ameritron amp AL572 1300w PEP (pg27 Oct99 QST) \$450; Kenwood KPS 12v 50w pwr sup \$40; JPS noise interference reduction unit NIR-10 \$25; Heathkit(s) sine-sq wave audio gen IG-18 \$30; transistor testor IT-27 \$10; TV color bar generator \$10; TV alignment gen \$10 (all 4 \$50); EICO sig gen 150KHZ-430 MHz \$25; ARRL ant book

\$30; ARRL 1-17th & 1-18th addition \$7 each: Wayne

W6RWV 760-724-0777 Vista.

(10.13) Highway Electronics, 305 Wisconsin Ave, Oceanside, has all sorts of **electonic parts**: meters, tubes, inductors, capacitors, transformers, etc: Nick 760-967-7225 10am-3pm. Ocsd.

(10.13) Coax RG8AU 3'-120' with/ without connectors (make offer); CDR-22 \$20 & Archer servo type \$5; Rosin core solder 5 lb rolls(2) \$15 each; Butternut Vertical Ant HF2V w/manuel \$50; W2AU Balun \$15; QST'79-'98: KrisW6KTE 760-941-3555 Vista.

WANTED: (A few good men/women)

(4.24)Wanted: ICOM Battery case mod ICBP-4(takes 6 alkaline AA's: AB6QT 760-742-1573.

(3.1)Seeking **Employment** as a webpage designer, have refrences: Randy nØpig@hotmail.com (760)439-9488

(2.22)Wanted: Used Rotator and control unit: KQ6B at 858-826-4860 or email brogers@nctimes.net

(2.9) Looking for a DG-5, optional digital display for the **TS-520S**. (760) 722-5394, or wbØycq@arrl.net.

(1.28) Wanted: a copy of the manual for a **Cannon** printer Model 200 ES. Will pay copying costs. Printer is to be donated to a student in north county. Nash/W6HCD 940-1028 Fallbrook

(11.2)Wanted 10' tower section and top 6, 7, or 8' sections: Bayard K6GAO 619-594-6063da or 858-755-5507Nites.

#### **Iron Man**

North County will be treated to the Iron Man competition in Oceanside May 20th. Tentatively, swimming will be in

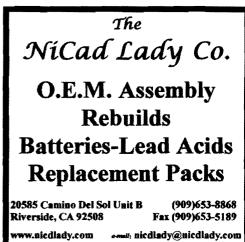

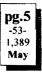

They will need approximately 12 stations with helpers to provide communication only for the running event.

Communicators will receive a T-shirt and a meal. Camp Pendleton is responsible for various parts of he Iron Man competition and will also be celebrating Armed Forces Day. They are expecting 20,000 to 100,000 spectators for this event.

### **Power Outage**

New Mexico suffered what could be the largest power loss in the state's history March 18. Smoke from a large grass fire caused insulators on a major power line to arc, shutting down that line and triggering a chain reaction which took other distribution facilities off line. Approximately 1.3 million people were without power for about three or four hours following the outage, which occurred around 4:30 PM MST.

According to New Mexico ARRL Section Manager Joe Knight, W5PDY, "there were no cell phones, and the 911 system was jammed." The mobile communications gap was filled by amateur radio operators whose Y2K training paid off. KOB(AM) and KDEF(AM) operated on emergency power generators and provided much-needed public information. (ARRL Letter, March 24, 2000)

### **Cell Phones**

I .... have done a lot of field testing of cell phones, and have tried to use a cell phone on Palomar Mountain for several years. Here's what I have found.

The PCS carriers (PacBell and Sprint) just don't have coverage out in rural areas.

The cellular carriers (GTE and Air-Touch) have coverage, but only with the older analog service, not digital. Even though I get four bars of signal on digital I can't make a call from the mountain because the parameters of the cells are set to ignore callers from more an a certain radius from the cell, and the mountain is way too far away. The digital service stops around northern Escondido.

You can make calls on analog cellular, but it's real hard to keep a call up. The problem isn't weak signals, it's too many strong signals from more than one cell basestation on the same frequency. You can walk around a room with a hand held phone and end up talking to different parties, most of which are not the one you want.

I have tried rigging up a Yagi (directional) antenna and it seems to help a lot. It tends to keep you working with one cell basestation. This means you have to use a car phone or a car kit with an antenna connector to hook the Yagi antenna up to.

No matter what you do, experiment. At the 800 Megahertz cellular frequency you can move a few inches and go from full signal to nothing because of interference patterns, and we get lots of interference from being up so high.

(de an un-named club member -Ed)

# Hiker's Net/List

Tom Lebens KF6PAZ@arrl.net

There are thirty four of us on the Hiker's Reflector. (Three more more than there were before the club program in March.)

By the way, of the thirty four, only eleven have never posted a message!

The list began in mid August 1998, growing out of the Hiker's Net electronic Newsletter that I believe Harve, *KD6QK*, started.

Our top participants are Bob Gonsett Tom Chester and Ed Butler, with 156, 147 and 142 posts, respectively, since joining this QSO with their present e-mail addresses.

In the last ninety days there have been 236 posts to the list.

To join the list, simply send an email message to -

wcListServe@fanciful.org with -

#### subscribe san-diego-hiker

in the body of the message. You will automatically be added to the list. Send questions to-

#### listmaster@fanciful.org

The San Diego Hikers' Net meets every Friday night at 9:00 p.m. on PARC's 146.730 repeater. Visit the PARC homepage at

http://members.home.net/parc/ And, visit the Hikers' Net home page at http://www.fanciful.org/san-diego-hiker

Visit our online bookstore at

http://www.fanciful.org/bookstore.htm

#### Heathkit

I ran across a web site dedicated to a Heathkit Museum. KØIMJ has a number of kits for sale (and he is looking for some special kits too!). These are duplicates or he got a better condition unit to replace a poorer condition unit.

Contact Gary at KØIMJ@juno.com for more information.

You can also find a link to his site at "boatanchors". Boatanchors is a pretty good site for museum connections and historical references to amateur radio. (de John Kuivinen WB6IQS)

# Ham Swap Meets

Inland Empire ARC - 2nd Sat. ea. mo. 7:00 to 11:30 AM @ A.B. Miller HS, Walnut & Oleander

El Cajon ARC - 1st Sat. ea. mo. 6:00 AM @ Santee Drive-in Theater, Woodside Ave. @ Hwy 67 in Santee Talk-in 146.52

Cal Poly - 3rd Sat. ea. mo. 7-11 AM lots F8, f9 & f( & f10 @ CAL Poly Pomona at 3801 West Temple.

### K6HAV

Where are you Ralph? Your e-mail address no longer works! Pat, we are looking for you too since you are mas guapa! (*the gang at PARC -Ed*)

### **Free Internet**

| Tom Lebens    | KF6PAZ@arrl.net       |
|---------------|-----------------------|
| Here are a fe | ew free web services: |
| juno.com      | altavista.com         |
| netzero.com   | freedsl.com           |

I have a couple of others that someone posted about in a conference on my web board. You are welcome to log in and check (at http://www.fanciful.org).

(There was one that did not even have a banner ad--only requirement was that you made their web page your home web page--don't remember the name right now though.) I also have software for Juno. Alta Vista, and Netzero there for download.

Anyone who has only a terminal program and a modem, i.e., no web access, can log into my BBS at 858.549.6685 or 858.549.6850 if you want to download the software. Otherwise, you should be able to get it from the respective web sites.

#### N7AMR SK SK

I read in the obituaries section of the NC Times that Alan Willett from Carlsbad (formerly N7AMR) passed away in March. It mentioned the fact that he was an art dealer etc. I believe he was a club member, but not sure. I tried to find the archived article on the NC Times website but was unsuccessful. Wondered if you had received word on his death.

Alan had antenna restrictions that plagued his love for HF. He was famous for working Paris, France.... by loading the chicken wire in the stucco of his condo. It was his best antenna!

He was a good friend. Phil Leonelli WF6L

(Alan also loaded up his evespout and worked all over the world -Ed)

#### **KE6WYI SK SK**

Received a note from Frances Phillips that John Phillips became Silent Key in Feb 99. We suspect that this should have been Feb 2000.

(de W6GNIAL membership chairman)

#### **Field Day Info**

Spring is here and Field Day is just Only two more around the corner. months left and we still have a lot to do to get ready. The Field Day planning group is doing a great job under the leadership of Charlie, NN3V and Paul, WN6K. The FD work party group is doing a great job of getting the antenas all cleaned up, repaired and tested. When the time comes for settting up for

Field Day this year it should be a lot easier, thanks to the crew who have worked so hard getting the antenas in good shape.

The thing we need now is MORE PEOPLE. We have some of the best operators in the Club as Chief Operators but there is still a need for more people to help them to fill all the shifts. We still need more people to help with the set up and take down. In the past years the Chief Ops have had to help in all the take down even though they were almost too tired to walk. This year we hope to have more help so it will be easier for everyone.

IF YOU CAN HELP WITH ANY OF THESE NEEDS AND ARE NOT SIGNED UP YET PLEASE CON-TACT CHARLIE NN3V SO HE CAN GET YOU ON THE LIST.

Plans for the Chuck Wagon are comming along very well and this will make it a lot of fun for the Field Dav Crew. Mark, KF6WTN our world famous chief Chef has been working hard and has a lot of good Ideas for a great feast. Charlie is going to help Mark with a Saturday Midnight chilli cook off. He tells me he has the chilli cooking already so it should be well done when FD comes along. With Charlies French, Italian, and Spanish back gound this Chilli will be like something you have never eaten before. CHARLIE LOVES GOOD FOOD.AND ALWAYS WANTS **EVERYTHING TO BE FUN !!!** 

Don't foreget the Field Day potluck picnic Satuday afternoon at 5:00 PM. The picnic will help to make Field Day fun for the whole familly so come along and enjoy the FUN.

The PARC Club will provide the burgers, dogs, buns, and condiments. We do ask that you let us know if you are coming to the picnic so we can plan the amount of food. And, of course, we ask you bring a potluck to share with the rest of the gang.

Remember the dates, June 24 & 25 and plan to be there. to help make this Field Day a Great one. Just a reminder that our next Field Day Planning Net will take place this Wednesday evening at 9:00 PM on the 146.730 repeater. We continue to concentrate on identifying the source of equip- May ment for our various FD operat-

pg.7 -55-1.391

ing shelters and positions, and we will be discussing a bit about our antenna site plans.REMEMBER!. Sunday April 30th is our next FD site work party. We look forward to reassembling all the beam antennas at the site, and making a final survey of the locations at the site where the shelters and antennas and will be located. If you want to get some experience in setting up and maintaining HF beam antennas, please plan on joining the FD work party. Breakfast will be served by our world famous Chef LeMark at 9:00 AM, and work will start at 10:00 AM at the field day site.

#### Clean San Diego (Public Service)

The Spring Beach Cleanup for I Love

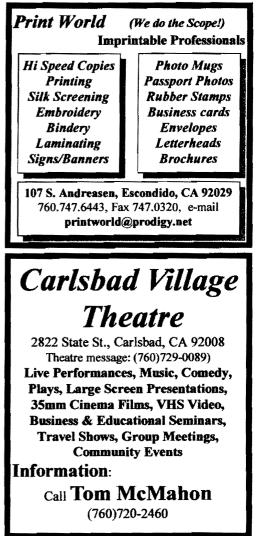

a Clean San Diego will be on Saturday, 4/29. We will be using the 146.730 repeater. Time is roughly 8 - noon. -Dave *KC6YSO*.

#### **Real Estate**

Find out about real estate sales prices in your area. This database is not complete, but it is impressive and growing:

#### http://homes.wsj.com

Search by a specific address, along a street segment or in a selected price range. Brought to you by the Wall Street Journal.

#### **VE Testing Escondido**

The Escondido VE Team offers examinations on the LAST Saturday of the month. 9:00 AM at the Escondido Masonic Family Center, 1331 S. Escondido Blvd., Escondido. Please register 5-7 days in advance to Harry, W6YOO, 760-743-4212.

### IZUSU IRON MAN

The IZUSU IRON MAN will be held the 20th of May in Oceanside and ARES will be needing communicators for this event.

### **Facitious Net?**

After carefull consideration and review I have decided on the following:

#### **Change facitious NET**

to:

#### **Facitious Group**

"Effective immediately, we will meet at 9:30 pm vice 10:00pm nightly.

There will be no dinners or get togethers due to lack of participation and the fact that I no longer have the time to devote to this project.

We will, however meet nightly ON 147.13 and continue to enjoy each others company and charm. We invite any and all hams to join us. Scanner listners are sincerely encouraged and invited to listen. Scanner listeners Mark & Cathy in El Cajon are the only scanner listeners that we know of that are currently listening. I can be found on 28.405 daily". 73's, Berand Kirschner, wb0ycq WB0YCQ

# PLATES (more)

Hi, I saw the article about being stopped by the police for old ham plates on a newer car. I have been stopped 2 times by the Oceanside police and questioned about it. The officer said my license plate did not show up on his computer screen.

After the 2nd time, I went to DMV and asked why I was being stopped. The woman there said the officer was not reading his full screen and jokingly said if it happened again to tell the officer I would sue them for Harassment. I think the word has gotten around now as I haven't been stopped lately. I thought you would like to know. Joe Craig **W6HLB** 

#### **Military to Amateur**

The fifty-first Military to Amateur crossband exercise is scheduled for Saturday May 13, 2000 as part of the week-long Armed Forces Week celebraton. Stations making contact with their military counterparts will receive a QSL automatically to their callbook address.

For a schedule and history of the event see:

http://www.asc.army.mil/mars 73, Harry W6YOO/AAR9LX

#### San Clemente Island (revisted)

Unfortunately (or what have you) the San Clemente Island story of last month (April?) was disseminated all over Northern Indiana ..at least that is what several of my ham students of the 50's and 60's recently reported.

#### Hikes

Per the hikers net, these are the hikes I'll be guiding for the rest of the Canyoneer season.

4/29 9:30-2 Cedar Creek Falls (excellent, everything is in bloom) 5/6 10 - 1 Dayspring Ranch (special permission to hike on property in Banner Grade)

5/7 9 - 12 Black Canyon 5/20 9 - 1 Old Banner Road 6/3 9 - 1 Horsethief Canyon

6/11 8 - 10 Lake Miramar (concrete walks - someone had to do it!)

All are welcome, just realize they are interpretive walks. A reasonable pace (dependent on guide and interest of group) but we do stop and talk about what we see. Directions at http:// www.sdnhm.org/canyoneers/calendar.html 73's Paula KF6KBZ (all hams are invited to participate and take

along their hand held radios -Ed)

### **Activity Points**

Activity points are awarded on the basis of attending approved PARC events:

| Club Program Meetings -      | 1pt  |
|------------------------------|------|
| Repeater Site Work parties - | 2pt  |
| Field Day - 1pt ea           | day  |
| Goodies for meeting -        | l pt |
| Picnic -                     | 1 pt |
| Board Meetings -             | l pt |
| Designated Work Parties -    | l pt |
| and anything else designated | -    |

#### Donation

Many thanks to the following club members for donations:

N6WQRBernice - small antennas and small parts

**W4FJO**Bob - 50' Rohn tower to be used as crossarms at the repeater site.

### CPR??

The April Scope carried an artical which was not intended to be an April Fool article but was assumed to come from a reliable source (Rochester General Hospital newsletter).

Recent information seems to indicate that the artical possibly was not correct even though several doctors have indicated that if you followed the directions that it probably would do no harm.

If anyone can find any more concrete information about the method of performing CPR on yourself (pro or con), we would be happy to print it.

Join the ARRL through PARC. See **KB6NMK** at club meetings or send her an E-M.

Systems & Software Consulting "Affordable Solutions That Work..." Small Business Computer & Program Support Since 1986

Systems Analysis, Design, Development & Networking

- Custom Programming, Documentation & Training
  - Web Site Design, Implementation & Hosting
     'Year 2000' (Y2K) Issues and Answers
  - "How To" Internet Training
  - Reasonable Hourty or Contract Rates

On the World Wide Web at www.SandSC.com E-Mail: Frank@SandSC.com Voice: 760-941-9174 Fax: 760-941-2070 Contact Frank Littlebury (KE6WOE)

### **Work Parties**

(General workparties are usually scheduled the first Sunday after the first Wednesday Club meeting -Ed)

# Next general workparty: May 7th Summer projects:

Cleaning of insides of buildings Repairing winter damage Repair the 6m antenna Move 224.380 to Freezer Bldg. Move 224.900 to Freezer Bldg. Move another Rptr to Freezer Removing a tower to Cargo Container Replacing all the old heliax on twr Additional security stations Installation of several video units Replacing aging batteries Modification of Block building for new batteries (24) Possible replacement of crossarms going from 10' to 20' long Possible tree trimming Diagrams of underground wires Additional AC and DC filters

Additional monitoring stations Minor painting jobs

(these are not in order of importance -Ed)

Members need to be reminded that they recive 2 activity points for working at the site *each* time they come up to work.

The work generally is not strenous and many times requires little electrical knowledge but you would be furnished with equipment and proper instruction.

Since we are going to work on the tower this year, we need tower climbers and we have "belts" that climbers use for safety. Your editor "stopped" climbing at 60 but he is still climbing at 70 ..so where is all the new blood?

# Technical and Operational Things: News, Repeaters, Autopatches, Contests, etc.

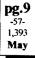

#### Police!

Ok, supposed you are stopped by the police for any reason and they have problems with your amateur radio call sign plate .. they say it is not valid! So what do you do? Here is an interesting comment by **W6ABE**:

Hi Stan, I was at work last Friday when I noticed a Police car parked in among the employees cars at the Encinitas parking lot. He was using his binoculars to catch cars running the light down below the post office. I decided to have a chat with him.

I wrote my call *W6ABE* on a slip of paper and asked him if he could run it through his computer to see if it was valid as my license plate. Lo and behold he did not come up with it!

He thought that it was strange and had no explanation. He then asked me for my last name and what town I lived in. He then put that into his computer and came back with the necessary info on my pickup. 73, Ed Genest, **W6ABE** (Of course, they can always run your VIN# but it is easier to ask them to run you name and all of your cars will pop up on their screen -Ed)

#### 449.420 ->447.200 ??

Late last year, because of SCRRBA going to 15kc spacing, PARC was asked to move 5kc downward from 449.425 to 449.420 which *AB6QT*Mike was able to do without changing crystals. He just changed the capacitance across the crystal and "rubbered" it down 5kc.

At the time this was a "stopgap" measure and we were aware that older 70cm transceivers did not have a 5kc switch and therefore would not be able to hit the new 449.420 frequency and would sound distorted if they tried to use the new frequency.

At the time we asked SCRUBBA if there was another frequency available. We didn't hear back from them until this month when they "notified" us that we were being moved to 447.200 which came as a surprise to us.

We will give the 447.200 frequency a try sometime in May after crystals have been ordered and installed in the repeater. We will try to keep you informed as to when the change is going to be made via nets, our web page, and

### From MILLIWATTS to KILOWATTS RF POWER TRANSISTORS • TUBES • POWER MODULES

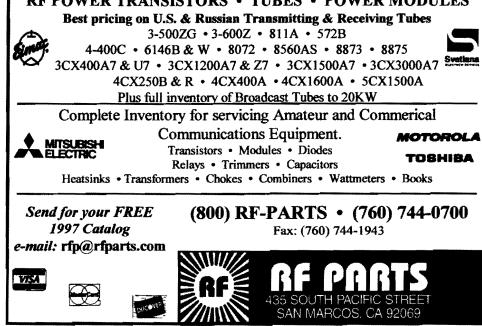

e-mail.

If you do not hear a "kerchunk" on the 449.420 frequency, give 447.200 a try!

#### Ham Satellite

Amateur Radio satellite UO-14 is now operating as a full duplex voice repeater. The uplink is 145.975 MHz, and the downlink is 435.070 MHz. No more than 5 W is required to make contact when the satellite is in view. Some have made the trip with as little as 1.5 W.

http://www.arrl.org/arrlletter/00/0225/

#### **Old Repeaters?**

As we all get older we sort of expect to start falling apart but with our old Motorola repeaters this does not seem to be happening.

From time to time we hear some of our repeater users start to "blame" our "old repeaters" for all sorts of things: pulsation's, growls, thumps, bumps, etc.

But we bet that when you get right down to it, our repeater users have more problems with their own rigs and computers then we do with our repeaters.

The 146.7 packet repeater started out as our main 146.730 machine and served that way until it was changed over to make a packet repeater several years ago. That Motorola repeater was bought around 1975 so it has been in continuous action, day and night, for almost 25 years with very little down time. This repeater was the only one that the club bought new.

The rest of the repeaters were made out of used Motorola mobile units and they have suffered very little down time.

So here is a status report for 1999 and early 2000:

145.050: Motorola, haven't done anything with it for years and it is like the Energizer Bunny ..just keeps going and going

146.700: Motorola, our oldest unit ...a real bunny

146.730: Motorola, bad patch interface board repaired

147.075: GE, possible patch problem

147.130: Motorola, sluggish PL reed relay

**449.420**: Motorola, appears to have low power output ...or a bad antenna.

So don't be too quick to criticize our "old repeaters". The problem could be old heliax which is being replaced this year, antenna problems, or something wrong with your setup ...or just plain old intermodulation someplace up on Palomar Mountain.

#### **Generals booted!**

FCC says Generals not allowed in Advanced subbands!

The FCC says newly upgraded General class licensees may not operate in the current Advanced class subbands under the new amateur rules.

Bill Cross, W3TN, of the FCC's Public Safety and Private Wireless Division notes that no privileges changed for any license class.

The Advanced class license continues to exist under restructuring, which became effective April 15, although the FCC no longer accepts applications for Novice or Advanced class licenses. Current Generals do not earn Advanced class privileges until they upgrade to Amateur Extra class, when they earn both Advanced and Extra privileges.

The FCC also says General class operators may hold only Group C (1x3)or Group D (2x3) call signs, as it was under the old rules. Generals remain ineligible to apply for or hold Group B (2x2) call signs.

Newly upgraded licensees were cautioned to check the revised Part 97 rules carefully to make sure they're not operating beyond their privileges. FCC Part 97 rules are available on the ARRL Web site at:

#### www.arrl.org/field/regulations/news/part97/

The FCC today released the Errata to its December 30, 1999, Report and Order on restructuring. The Errata incorporate minor errors contained in the original R&O and already made in the version of the new rules that appeared in The Federal Register earlier this year.

(passed to us by W6YOO and Tom Lebens from the ARRL Bulletin -Ed)

#### Cork

#### (a plug for)

Some of our repeater antennas are made of aluminum tubing and originally came with plastic caps over the open parts of the tubing.

Over the years this plastic cap deteriorates and falls apart exposing the openings to rain during the winter months which then turns to ice swelling inside the tubing and deforming it or splitting the tubing.

We have been thinking of plugging the ends with cork so you wine drinkers, save those corks or plastic stoppers ..unless you can think of a better way of plugging these antenna openings.

#### **Frequency?**

This may not be news to most of you, but I thought it was worth passing along. Was received from Greg, WA9GYI, who was a fellow MARS operator and friend in Viet Nam and California. de **N6KI** 

(N6KIDennis operated at the Barry Goldwater station from 71-74 as a civilian while attending ASU in Tempe. He handled Air Force MARS stations only in Vietnam and Laos til war ended in 73, than handled Philipines and Laos from 73 to 74. He operated Army Mars stn from Vietnam 68 - 69. Goldwater was Air Force MARS so he did not patch thru his station while in the Army -Ed)

The following article is the first installment of a new monthly column that will be appearing on http:www.adiradio.com.

What's the FREQUENCY, Kenneth?

#### By Ken Collier, KO6UX

On April 28, 2000 something amazing is going to happen, something that could have a profound effect on the future of amateur radio in the USA for years to come.

No, it isn't license restructuring. By April 28th the dust will have begun to settle on the license restructuring issue, leaving behind a simplified amateur radio license structure and the largest flurry of license upgrades in history.

As exciting as the new license structure is, it is overshadowed by the potential ramifications of April 28th. That's

because on April 28th, ham radio goes to the movies.

The new movie Frequency is a sci-fi action thriller starring Dennis Quaid, Jim Caviezel, and ham radio. It opens in most U.S. cities on Friday April 28th. By now many of you have begun to see commercials and trailers for the film.

The movie, itself, features ham radio in no small way. The basic plot involves ham radio signals reaching across time, as is evidenced in this excerpt from the official movie web site www.frequencymovie.com):

"What if you had the chance to travel back in time and change just one event in your life? For John Sullivan (Jim Caviezel), there is no question. He would undo the events of October 12, 1969, when the out-of-control Bruxton fire took the life of his father, a heroic firefighter (Dennis Quaid).

Now John may get exactly what he wished for . .and much more than he bargained for. One day before the anniversary of his father's death, in the midst of the spectacular sky storm known as the aurora borealis, John Sullivan discovers in the house he inherited his father's old ham radio and begins to play with it.

Through the electrical static, he finds himself talking to a man who claims to be a firefighter and who appears to be awaiting the World Series of 1969. Is John really talking to his own living father on the very same day, in the very same house, but exactly three decades ago?"

As an amateur radio operator, it is exciting to see our hobby so prominently featured in a major studio movie like Frequency, and I see it as an incredible opportunity. Without a doubt, Frequency is the single most important thing to happen to amateur radio since single side band supplanted AM as our mode of choice. Frequency offers us, as amateurs, a unique opportunity to do something that we, as a group, are normally bad at:

#### promote the #@\$& out of amateur radio

I am convinced that if amateur radio

is to survive as a viable institution through the 21st century, that we are going to have to get the word out about what it is that we do. Think about it! If city governments and housing associations really understood the long distance emergency communications capabilities of ham radio, would restrictive antenna ordinances and covenants still hamstring hams? Or would communities instead be encouraging hams to erect towers and antennas for emergency communications use?

The problem is that few people outside of amateur radio have an accurate picture of what hams do, of what we are all about. Many people don't even know that ham radio exists, equating hams with dreaded Citizens' Band radio operators.

Restrictive antenna covenants and declining number of new amateurs are both the direct result of people not knowing about the great hobby and service of amateur radio.

So, think of Frequency as a chance to educate the world about the fun side and the serious side of amateur radio. Whatever you do, don't just let the movie go by: DO SOMETHING ABOUT IT. Now is the time for your club to organize. Approach the local theater owner about the possibility of having a club table outside the theater during opening weekend. Pass out brochures on amateur radio. Do a HF or satellite demonstration showing off the long-distance capabilities of amateur radio. As hams, many of us think of the exciting elements of ham radio as being commonplace. The average person doesn't. You can instill a sense of magic and wonder in people by showing them how it is possible to talk around the world without any wires connecting you to the person with whom you are speaking!

We at PREMIER Communications feel so strongly about the positive effect of Frequency that we have joined with the American Radio Relay League and several other companies within the amateur radio industry. Together, we are co-sponsoring an award for the amateur radio club that does the most pg.11 spectacular job of promoting amateur radio in conjunction May with Frequency.

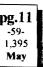

The winning club will receive a donation of a sensational amount of amateur radio equipment, including an ADI AR-147+ 2-meter mobile. The exact details of the contest will be announced in the ARRL letter on this Friday (14 April 2000).

So get out there and do something to promote amateur radio. If everyone does their part, the impact - like the movie - can reach across time, helping to mold a positive future for the greatest hobby in existence.

#### Contests

| Harry Ho | dges W6YOO@amsat.org        |
|----------|-----------------------------|
| April 29 | Florida QSO Party           |
| April 29 | Ontario QSO Party           |
| May 6    | CT, IN, MA, NV, and OR      |
|          | QSO Parties                 |
| May 6    | Italian DX Contest          |
| May 6    | Volta RTTY Contest          |
| May 7    | 10-10 Contest, CW           |
| May 7    | Indiana QSO Party           |
| May 13   | European Spring Sprint, SSB |
| May 14   | FISTS Spring Sprint, CW     |
| May 14   | CQ-M Int'l DX Contest       |
| May 19   | CQ-VHF Specialty Contest    |
| May 20   | TX QSO Party                |
| May 27   | CQ WW WPX Contest, CW       |
|          |                             |

- Jun 3 IARU Region 1 - 6 Meter
- Jun 10 Portugal Day DX Contest
- ARRL VHF QSO Party Jun 10

Not many DX contests this month; however, several state QSO parties to work on your WAS award. The individual country contests are like QSO parties. You work the country, they work the world. Rules are published in Ham magazines, e.g. QST, CQ, NCJ and World Radio. 73, Harry

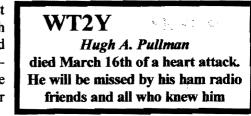

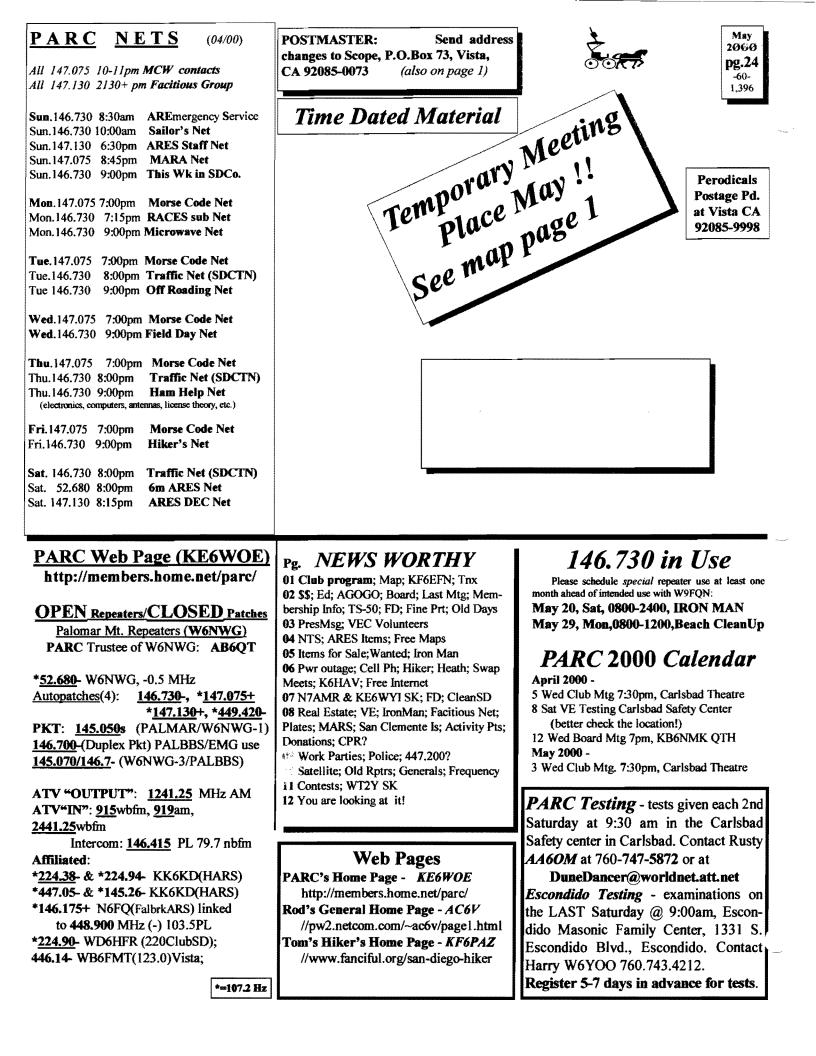

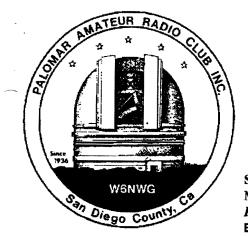

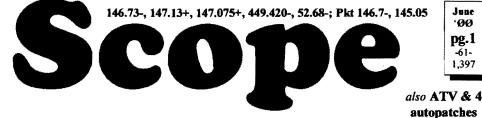

# Palomar Amateur Radio Club Inc.

Scope (USPS #076530) Vol. XXVI No. 6, June 2000, published monthly by PARC at 1651 Mesa Verde Dr., Vista, CA, 92084. Periodicals postage pd. at Vista, CA 92085. Dues \$12/yr or \$21/family/yr (includes newsletter subscription, \$3 in SDCo. & \$4 out of SDCo.) Editor: Stan Rohrer W9FQN, 30311 Circle R Lane, Valley Center CA 92082 Send \$12 Dues To:

**POSTMASTER**: Send address changes to SCOPE, P.O.Box 73, Vista CA 92085-0073. See pg. 12: Contents, Club Calendar, Repeater Use, PARC Frequencies, and PARC Nets.

PARC, Box 73 Vista CA 92085-0073

### **Next Club Meeting**

Charlie Ristorcelli NN3V CTR@Prodigy.com (Meetings are temporarily being held the 1st Wednesday of each month in the Carlsbad Theatre in down town Carlsbad at 7:30 p.m. although most come at 7:00. See map on this page for directions) June Program:

The program will be on the PARC autopatch system, past and present, by Stan Rohrer *W9FQN*.

Information will be given on the construction of the system and some of the design constraints along with problems introduced by the new AREA codes.

There will be time for questions and answers concerning the autopatch system.

If you have been having problems in using the system, this would be a good

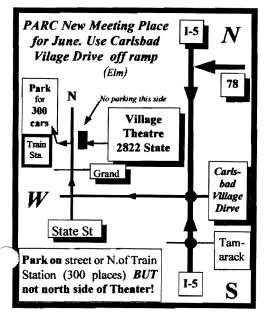

meeting to attend.

### Field Day "Site" Rules

These are the rules adopted by the PARC Board for the 2000 Valley Center Field Day site and are essentially the same as last year:

\*\*Keep all noise to a minimum, especially at night (yelling, generators, etc).

**\*\*** Park out of all road ways. **Do not block traffic** at any time. If possible, back into assigned parking areas.

**\*\***Use only **approved bathrooms** at the site: There will be a **portable toilet** by the mail boxes near the entrance to the fenced area.

**\*\*Always talk politely** to site neighbors and invite them to observe our Field Day emergency exercise.

**\*\*No towers erected** except in the presence of *W9FQN* who is PARC's representative in charge of the site.

\*\*No stakes are to be driven into the ground except in the presence of W9FQN (water lines -Ed)

**\*\*Only non-alcoholic beverages** can be consumed on the site due to safety and insurance regulations (club & site rules by owner(s).

**\*\***All PARC Field Day items must be returned at the end of FD to the club's storage container properly marked for the bands on which they were used.

**\*\***Please **do not pick any fruit**. Some of you will be in a commercial grove.

\*\*Problems will be immediately reported

to the Field Day Chairman and/or to **W9FQN**.

It needs to be remembered that PARC is using land that does not belong to them and we need to follow guidelines set down by our By-laws, insurance requirements, and local site rules of the land providers. (We are required by one of the land owners to publish these rules and to provide them with a copy of our insurance papers -Ed)

This will be our 15th year at this Field Day Site.

(other rules by the FD chairmen are listed on page 4-Ed)

#### **Field Day is Here!**

Yes, it is June, and PARC is ready for a great field day event.

As many of you readers know, club members have worked hard to get the FD material in top shape. The antennas are totally spruced up and tuned, rotators and controllers matched, and material inventoried and assigned.

Now WE NEED YOUR PARTICI-PATION!.

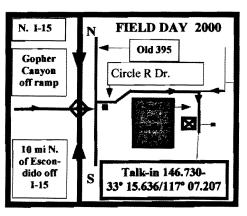

FD will take place starting at 11:00 AM Saturday June 24th, and lasts nonstop through 11:00 AM Sunday June 25th. During that time we will operate stations on HF, VHF, and UHF, in CW, SSB, and digital modes including satellite.

#### WE NEED OPERATORS.

Remember, on FD weekend you can operate ANY BAND ANY MODE at the Club FD site, so it is a chance to come out and participate in operating you would normally not get a chance to do if you are new to the hobby, or simply rusty in the modes.

#### **BUT THERE IS MORE!**

We need help setting up and tearing down the site. Set up will begin at noon Friday June 23rd. If you have some spare time and just want to get some experience assembling antennas and setting up the stations (generators, cables, etc), come on out on Friday and help us. It is worth 1 PARC raffle ticket.

And we NEED HELP TAKING THE SITE DOWN. After operating for 24 hours straight, the operators will be dead tired and taking down those towers and antennas is something for which we could use some fresh faces and spirits. Remember, taking the material down is ALSO WORTH 1 PARC picnic raffle ticket.

AND DON'T FORGET THE FD PICNIC AT THE SITE STARTING AT 5:00 PM (PST) on Saturday June 24th, as well as the midnight Texas chili cook off that midnight.

If you are motivated to lend a hand, please contact *NN3V* (Charlie) at the club meeting, or join the FD planning net on Wednesday evenings at 9:00 PM on the 146.730 MHz repeater.

SEE YOU AT FD!. 73 de NN3V

#### **Membership/Labels**

Please check your label each month. There may be information that is incomplete, or incorrect. Also, notice your club expiration date (MM/YY).

On your next to last SCOPE, your label will say "Please Renew Now". That is the time to write a check and send it to PO Box 73, Vista, CA 92085-0073. (Or bring a check to the meeting).

2

If you wait for the next issue of the SCOPE, which will have a special "Last Issue" sticker, you could well miss a SCOPE Issue.

If you joined the club on a meeting night, your membership date will be early in the month. Your "Last Issue" would come early the 13th month, afterward, and by the meeting night, or shortly thereafter, your membership will have "Expired".

Then, if there is any delay in receiving the renewal check and updating the data base, you could well miss an issue of the SCOPE, since labels are printed for the next mailing the last week of the month.

Prompt renewal is especially important as we approach July, which has many renewals.

Al Donlevy *W6GNI* (Membership)

**Thanks** (muchas gracias a todos) <u>Tnx</u> to the following goodie P providers: W9STN, AB6QT-KD6ECD, and N6QQF. Your contribution to the meeting was rewarded with one extra activity point.

Since we have temporarily moved to the Carlsbad Theatre we have been having problems knowing who brought goodies to eat. If we missed you, please let us know ASAP.

#### Long AGOGO (history)

WA6KZN-K6HAV-KI6JM(sk)-W9FQN (The purpose of AGOGO is to list info on file in previous editions of the Scope -Ed)

(06-99) ...FD info, rules ...ARES nets ..Del Mar Fair ..Blind Ctr classes ..PARC FD scores over the years ..FD operating positions ..new metal building to be hauled to the site ..on dBm W6VR ..440 SCRRBA changes ..Tech mtg report ..

(06-90) ... Elmer list ... FD Station list ... KA6UAI offered his autopatch on 147.130 as a trial ...net listing ... N6OYG confessions on DX ... SCRRBA 70cm special frequency list ...

| P.A.R.C. Inc (A               | 2000 Board)                      |
|-------------------------------|----------------------------------|
| Pres: Allen Maslowski N2DCA a |                                  |
|                               | N2DCA@amsat.org                  |
| VP: Charlie Ristorcelli NN3V  | 858.676.3307<br>NN3V@ARRL.net    |
|                               | 7 760.727-5560                   |
| Treas: Jo Ashley KB6NMK       | WB6DAV@juno.com                  |
|                               | 760.741.2560<br>KB6NMK@amsat.org |
| Dir#1: Ted Wilcox KF6BF1      | 619.295.1202                     |
|                               | KF6BFI@amsat.org                 |
| Dir#2: Marsh Parker WA6SAX    | 760.751.8930                     |
| SCOPE: Stan Rohrer W9FQN      | W6SAX@amsat.org<br>760.749.0276  |
| SCOPE: Stan Konrer WSPQN      | 760.749.02.70<br>W9FQN@Juno.com  |
| Technical: Mike Doyle AB6QT   | 760.742.1573                     |
|                               | AB6QT@amsat.org                  |
| MSh: Al Donlevy W6GNI         | 760.630.3096                     |
|                               | aldonlevy@Juno.com               |

Board Mtg. 7:00 pm Wednesday of week following the Club meeting as announced.

# Treasurer \$\$,\$\$\$

| Jo Ashiey KB            | o Ashiey KB6NMK |              |               |           |
|-------------------------|-----------------|--------------|---------------|-----------|
| See me at               | La              | cation/due   | 1,31.00       | 3.31.00   |
| club mtgs for           | CD4#            | 4~08.19.98   | 2,252.30      | 2,271.99  |
| "hard copies"           | CD5#            | 2~10.09.98   | 2,406.36      | 2,428.50  |
| of financial            | CDI#            | 3~05.24.98   | 2,364.08      | 2,372.53  |
| statement(s).           | CD4#            | 1~08.13.99   | 2,870.25      | 2,896.66  |
|                         | Checking        |              | 5,513.58      | 5,115.31  |
| Past                    | Post Office     |              | 98.29         | 99.25     |
| months                  | Ca\$h+CD's      |              | 15,504.86     | 15,184.24 |
| projects                | Pre-P           | d.dues/liab  | 5,293.00      | 5,152.00  |
| "available": 🕈          | project         | ts/available | 10,211.86     | 10,032.24 |
| 02.31. <b>96 \$7,</b>   | 884             | 4.30.        | 99 <b>\$</b>  | 8,546     |
| 02.31 <b>.97 \$4,</b>   | 880             | 6.30,        | 99 <b>S</b>   | 8,760     |
| 02.28 <b>.98 \$8,</b> 4 | 414             | 7.31.        | 99 <b>\$</b>  | 8,888     |
| 12.31.98 <b>\$8,</b> 3  | 369             | 10.31        | .99 \$1       | 0,191     |
| 2.28. <b>99 \$10</b> ,  | 118             | 11.30        | .99 <b>\$</b> | 9,638     |

<u>Routine: Scope printing</u> ~\$300/mo; Scope postage ~\$70/mo; electricity ~150/mo; phone ~\$50/mo = ~\$570/mo. (Insurance each Nov. ~\$1,100/year)

<u>Under consideration</u>: 6m repeater spare ~\$200; 449.42 repeater spare ~\$200; spare antennas ~\$700; etc = ~\$1,100.

Approved expenses not spent: \$100 tent trailer; = -\$100

Last month's Scope Helpers:

Thanks to Art and Anita for the folding space and the refreshments. Really great cookies.

| KB6YHZ Art        | & | KB6YHY Anita      |
|-------------------|---|-------------------|
| KC6WAN Ralph      |   | W6GNI AI          |
| N6UZH Terri       | & | MY2KID Tyler/Matt |
| KG6AEW Bill       |   | KB6NMK Jo         |
| W6HCD Nash        |   | N6OYG Victor      |
| N6TCB Jerry       | & | ₩6¥ОО Нагту       |
| <b>W9FQN</b> Stan |   |                   |

#### Board Mtg. (Minutes) David Patterson WB6DAV@Juno.com Next meeting at W9FON OTH

(Club members are invited to Board meetings at Board members QTH's at 7pm on the Wednesday following the club meeting as announced herein. You receive one participation point for attending)

Meeting May 11, 2000:

President: Allen N2DCA, Jo KB6NMK, Stan W9FQN, Ted KF6BFI, Dave WB6DAV, and Mike AB6QT. Absent: NN3V, W6SAX, and W6GNI

Meeting called to order at 1910 Hrs.

Treasure's report read and approved. Jerry **WB6FMT** was reimbursed for small parts in the amount of \$ 66.24.

Stan reported SCRRBA has not given us our new 70cm frequency. Autopatches working good.

Field Day discussion. Tnx ltr to Tom of Carlsbad Theatre to be sent by KB6NMK.

78 people signed in at the last meeting. Need better way to handle sign-in sheets. **Code practice** net will probably quit.

Art KC6UQH has cables and connectors for the new runs at the repeater site. Alarm is working properly. We need to replace some 12v fans, mount circulators, and install new final amp (\$80+).

Long discussion regarding the written agreement with the Convair/220 club and some changes were suggested. Next board meeting will be at Stan's **W9FQN** QTH. Meeting adjourned at 2045 Hrs. Dave WB6DAV

### Last Meeting

Attendance at the March meeting was 78 including 4 visitors but the signin sheet failed to make it every place in the theater.

(not quite)

### **President's Message**

Allen Masłowski N2DCA@amsat.org Well its June and Field Day is the end of the month. I bet if I took a poll of all the members of the club that there would be very few members that knew the reason of Field Day. We all know that there are five stars of Amateur Radio.

They're in the beginning of the FCC's rules and regulations, if you need a refresher on their meaning. One of those stars, the meaning of why the amateur radio service exists is in a sense, Field Day. It doesn't say that in so many words but it is to serve the community.

I think the true meaning of Field Day has gotten lost over the years and that many HAMs think its soul purpose is to socialize and to compete to see how many QSO's can be made in a 24 hour period.

Well, that's what is has evolved to, but the main reason why Field Day exists is to practice our emergency skills. These emergency skills are a necessary evil if we as HAMs are to serve the community in time of an emergency.

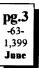

Making contacts for fun and showing your peers that you can do amazing feats by generating you own power, setting up a complete ham station or several stations in the middle of nowhere is nothing to sneeze at. It is an accomplishment that we can be proud of. To show and compete in the art of emergency communications if something that everyone can not do.

Many people will not see the value in it, but as HAMS we should not loose sight of the fact that participating in Field Day is a practice for that emergency situation that we all hope will never be needed. It's always OK to make fun out of work. Yes, you can call Field Day work, but us HAMs, being tinkers, love the things we do and we ARE doing it for the preservation of our community.

Remember, Field Day is part of what Amateur Radio is all about, practice for helping our community in time of disaster, and have fun doing it!

73's and hope to see you at Field Day, Allen.

### **Attention Attention**

Yes, it is time to change the meeting

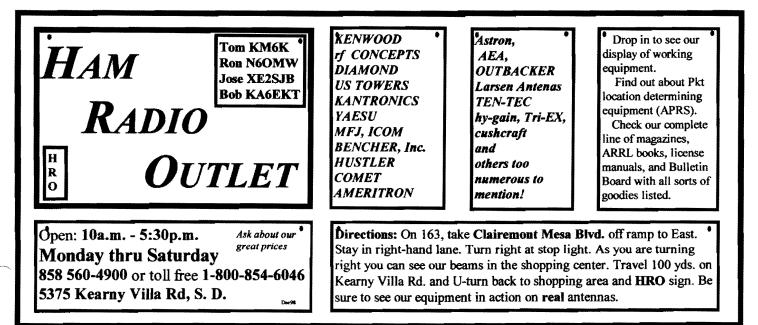

#### **Committee Chairmen**

| (appointed to           | o serve Sept'99)             |  |
|-------------------------|------------------------------|--|
| ARESinfoDennis S        | K7DCG@amsat.org              |  |
| Attendance -Stan R      | W9FQN@Juno.com               |  |
| ATV -BillS KB6MCU       | W6GIC@amsat.org              |  |
| Auction -               |                              |  |
| Badges new-Al           | W6GNI@amsat.org              |  |
| old -John T             | W6OLQ@amsat.org              |  |
|                         | AT@Gerry.Palomar.caltech.edu |  |
| BBSMonitor -Bill B      | N6FMK@amsat.org              |  |
| Billing:Ads/etc-Lyell K | K6GVM@arrl.net               |  |
| By-laws -Paul KF6VIE    | pdecicco@pondlaw.com         |  |
|                         | r3mb@concentric.net          |  |
| ControlOpsfilled        | W6NWG@amsat.org              |  |
| D.Mar Fair-Barbara R KA |                              |  |
| E-mail LtrsHarv H       | KD6QK@amsat.org              |  |
| Emergency QTH's (Emer   | rgency Com. Centers)         |  |
| HarryH -W6YOO           | W6YOO@amsat.org              |  |
| DennisV -N6KI           | N6KI@amsat.org               |  |
| Equip InvStan R         | W9FQN@Juno.com               |  |
| Field Day -Charlie      | NN3V@ARRL.net                |  |
| FDTechJohn K            | WB6IQS@Juno.com              |  |
| Historian -Stan R       | W9FQN@Juno.com               |  |
| Interference -BillS KB6 | MCU W6GIC@amsat.org          |  |
| MtgGoodies -            |                              |  |
| Membership -Al          | W6GNI@amsat.org              |  |
| Nets -Stan R            | W9FQN@Juno.com               |  |
| Newsletter -Stan R      | W9FQN@amsat.org              |  |
| PALBBSpkt -Bruno H      | KF6QDP@amsat.org             |  |
| Patch Info -Stan R      | W9FQN@Juno.com               |  |
| PatchETronics-Jerry H   | WB6FMT@amsat.org             |  |
| Picnic -Bill D          | WD6AHW@amsat.org             |  |
| PowerAC/DC-Mike P       | KD6VHI@amsat.org             |  |
| Programs -Ted W         | KD6BFI@amsat.org             |  |
| Publicity -Fred S       | KE6BGI@amsat.org             |  |
| OSL Cards -Jim C        | KD6IVF@amsat.org             |  |
| RACESinfo -Jo A         | KB6NMK@amsat.org             |  |
| Red Flag- W6HCD Nash    | <b>U</b>                     |  |
| Rptr Site -Stan R       | W9FON@Juno.com               |  |
| Rptr Skeds -Stan R      | W9FQN@Juno.com               |  |
| SANDARC -Sybil A        | W6GIC@amsat.org              |  |
| -Bills KB6MCU           | W6GIC@amsat.org              |  |
| SellerTable -John K     | WB6IQS@Juno.com              |  |
| AstSWDivDir-Walt        | WA6ODQ@arrl.net              |  |
| TechSite -Mike D        | AB6OT@amsat.org              |  |
|                         | neDancer@worldnet.att.net    |  |
| Training -              | W6NWG@amsat.org              |  |
| TrusteeW6NWG-MikeD      | AB6QT@amsat.org              |  |
| Web Site -Frank L       | KE6WOE@amsat.org             |  |
| Web Sile - Frank L      | KEOW OL Warnsat.org          |  |
|                         |                              |  |

| (Net        | Manager     | <b>'s</b> ) | (see pg.12)    |
|-------------|-------------|-------------|----------------|
| ARES Sun    | -Stan R     | W9FQN(      | @amsat.org     |
| Staff Net   | -David D    | KC6YS0      | @amsat.org     |
| ARES 6m     | -David D    | KC6YS0      | amsat.org      |
| Ham Help    | -Mike D     | AB6QT@      | amsat.org      |
|             | -David D    | KC6YS0      | @amsat.org     |
| Sat -Do     | ug KF6QXU   | DWES88      | @aol.com       |
| Hiking      | -Ed         | KF6DXX      | @Juno.com      |
| -Glenn I    | CE6ZLY      | W6NWG       | @amsat.org     |
| MARA -Ca    | thy KE61QU  | W6NWG       | @amsat.org     |
| Microwave   | -Kerry B    | N6IZW@      | qualcomm.com   |
| MorseCode   | -P.C.       | WA6TIL      | @amsat.org     |
| Off Road    | -Jerry A    | jwakópfp    | @cts.com       |
|             | -Mike D     | AB6QT@      | amsat.org      |
| Sailors     | -Larry D    | W6QCA(      | amsat.org      |
| Traffic(SDC | TNL Charles | ATEP m      | niele@iumo.com |

raffic(SDCTN)-CharlesN6TEP cmiele@juno.com

Names in heavy type are looking for replacements.

Appointed members serve until they find a replacement that is approved by the Board.

Questions about club policy or for information can be addressed to *W6NWG*@amsat.org or P. O. Box 73, Vista. CA 92085-0073.

#### site again!

When the club made arrangements for use of the Carlsbad Village Theater, a lease was arranged for the months of March - June, since the Safety Center advised us that the Safety Center renovation was to last March - May.

Well, the renovation is delayed, and we are not able to renew our lease at the theater.

So, EFFECTIVE THE JULY MEETING, WE WILL SHIFT TO THE CALIFORNIA STATE UNI-VERSITY SAN MARCOS (CSUSM) CAMPUS "THE DOME". The July SCOPE will have map and directions to the new meeting location.

Expect to be at CSUSM for some time to come, as the Safety Center renovation is not progressing as smoothly as they had hoped.

ATTENTION MEETING SITE CHANGE IN JULY! 73 de NN3V

#### **Membership Info**

| PARC Membership      | Jan | Feb |
|----------------------|-----|-----|
| New Members          | 4   | 1   |
| Renewals             | 27  | 25  |
| Non Renewals         | 18  | 15  |
| Members at Month End | 604 | 590 |

Please urge your friends and associates to Join PARC, and remain active members. Together, we can accomplish more than as individuals. *W6GNI* 

**Safety Rules** (FD committee) (additional rules adopted by the Field Day Committee and are in addition to those on page 1 of this Scope -Ed)

#### 2. Towers

Extreme caution shall be exercised while erecting a tower or metal pole in the vicinity of high voltage lines.

#### 3. Generators

a. All Generators shall have a **Fire Extinguisher** easily accessible in the near vicinity but not right by the Generator.

b. All Generators shall be placed in a safe location a safe distance from combustible materials, with the exhaust pointed in the safest direction to minimize fire and the exhaust fumes getting to the station operators. Exhausts must also be pointed away from any houses which are to the south and northwest side of tank.

c. All gas containers for **refueling** shall be placed a safe distance from generators and station shelters.

d. No **refueling** shall be done while the generator is running.

e. No **smoking** near generator while being refueled or near gas containers.

f. All extension **cords** shall be in good condition to avoid electrical shock to operators and visitors.

Any **safety or health** issue, however small, must be reported to one of the Field Day Committee Representatives immediately.

All violations of these rules shall be reported to the Field Day Director immediately.

#### **Red Flag Training**

California Department of Forestry will conduct in North County a training session on Saturday, June 10,2000 at Tri-City Hospital in a basement conference room from 0900 no later than about 2 pm. The training will cover the key subjects required for Red Flag patrol participation, and will be presented by the Volunteers in Prevention coordinator from CDF Monte Vista headquarters in El Cajon.

Take Hwy 78, exit at College Avenue, and go east on the service road on the north side of Hwy 78 to the first signal light which is Thunder Drive. See the hospital on your left. There is an entrance from the service road, which is Vista Way, and from Thunder Drive.

This is a convenient opportunity for north county amateurs to refresh their Red Flag training or to become qualified for the first tine as a Volunteer in Prevention. This is an opportunity to expand your options for public service. Take advantage of it! 73, Nash/ W6HCD, North County Red Flag Coordinator, 760-940-1028.

You have not "lived" until you participate in Field Day ...it is part of your amateur radio "experience" !!!!!!

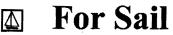

#### (W9FQN@Juno.com)

**Personal equipment ads** are free to members and could be "bumped" after 3 mo. Copy ads after the form used below and send to Editor, W9FQN, 30311 Cir. R Ln, VIly. Ctr. CA 92082, (W9FQNaJuno.com) before the 20th of each month.

<u>Commercial Ads</u> in big boxes: \$2/col. inch/mo. We will "squash" your copy to the number of inches bought.

(5.19)**ICOM** 706 Low miles, original owner, used as base only.Non Smoker. \$600:Ed W6ABE (760-722-5640 (Ocsd)

(5.19)Hallicrafter (Sky-Buddy) receiver works great with antenna + instruction book \$100: Bob KE6WEP 760-726-8279 Ocsd.

(5.16)Trade 50 ft **RG-8/U** (new, with connectors) for service; install lithium battery (I'll pay for batteries) in each of two (2)**Kennwood** TM221-A transceivers. (have manual): Mark, WA6DOC, (760) 945-1367 (Oc'sd), gomark@juno.com

(5.6)Kenwood TS 940 with phone

PALOMAR ENGINEERS Box 462222, Escondido, CA 92046

#### **TOROID CORES**

Palomar stocks a wide variety of cores and beads. Our RFI Tip Sheet is free on request. Our RFI kit keeps RF out of your telephones, TVs, stereo, etc. Model RFI-4 \$25 + tax + \$6 to ship.

#### **RF CURRENT METER**

Measure the current in your radials, see which ones work and which ones are broken. Check for current on the coax shield, etc. Useful from 1ma to 5amp 1-30 MHz. Model PCM-1 Clamp-on Current Meter \$135 + tax + 6 S&H.

# DIGITAL FREQUENCY

DISPLAY .for your classic Swan, Atlas, Drake, Kenwood, Yaesu, Collins, Heath, etc. Model PD-700 \$199.95 + tax + \$6 S&H

#### **TUNER-TUNER**

Tune your tuner without transmitting. Save that rig! Just listen to the Tuner-Tuner's noise with your receiver. Adjust your tuner for a null and presto! You have a 1:1 SWR. Model PT-340 S99.95 + tax + S6 S&H

Please check our complete ads in QST, 73, CQ, and World Radio magazines. patch, microphone and Kenwood TL 225a amplifier. All in original boxes w/manuals \$1,000: Steve (949) 940-0069

(4.24)boy's Red bike 20' wheels **TREK Mt. Lion60** 6speed \$75: AB6QT 760-742-1573 (great mobile)

(4.23)Aston power supply RS-2A \$60.00 obo; Kenwood hf transceiver TS440\s automatic antenna tuner, Best Offer: N6wqr@juno.com or 858 505 4603

(4.7)Yaesu FT-50R with AC/DC adapter bought Fev00 \$225: Curt KF6VHA 760.598.6028.

(3.31)Shack Cleanout, Yaesu 6200 440/1.2 Gig \$350; Kenwood TS-950SD \$1500; ICOM 2100 H 2M \$135; Swan 350 \$250; URM-25E Signal Generator \$75; Radio Shack 5/8 Mag Mint Antenna \$25; Forham SG-490 Signal generator \$75; Fordham FG-202 Function Generator \$65; Canon B&W printer 200e \$40; Tektronix O'scope 454A \$200: Rod 760-945-6050 (Ocsd)

(3.19)13 inch computer monitor \$30 obo: optimus pro.50mx head set, has boom microphone, closed vinyl ear cushions \$20 obo: Bernice N6WQR@Juno.com 858-505-4603.

(3.8a)Low Pass Filter \$10; Micront RS tester \$20; All Kenwoods TS-180S HF SSB xcvr \$1,990; PS-30 pwr sup \$200; speaker SP-180 \$65; tuner AT-180 \$200; mic & stand \$75; all mint cond for \$2,530: Tom 760-722-3408. (Ocsd)

(3.8b)All Kenwoods HF xcvr TS-120S(V) \$1,200; DC pwr PS-20 \$100; mic MC-35S \$50; all mint cond for \$1,350: Tom 760-722-3408. (Ocsd)

(3.8c)All Kenwoods 2m TM-2570A xcvr \$556; 2m TM-2570A xcvr \$556; AC/ DC pwr sup PS-20 \$120; all mint cond for \$1,232: Tom 760-722-3408. (Ocsd)

(I have a descriptive list at club meetings -Ed) (3.7) New base station satellite xcvr ICOM 821-H 2m/70cm full duplex (in box) cost \$1,400 sell for \$850: C.L.Ball 858 538-3532.

(1-22)N6OLE CLEANING HOUSE: Drake TR7, TR7A & remote VFO unit + misc DRAKE parts in a box \$450 for the PKG; military throat mic + headphones BO; Heath cap. chkr \$10; misc AMPex audio equip. (call); misc hdphones and spkrs in a box-(any offer); Precision "Steel Six" lab mtrs. \$5 ea; Proximator I vehicle det. \$2; Olson CB067 Swr Mtr. \$3; Keithly Auto R. Mtr. \$15; Centek DVM \$4; Motion Det. Solfan 5240 \$5; 25v.3A Reg. Pwr Sup \$20; Sears ROADTALKER40 SSB XCVR \$50; CDR Decade Capacitor \$4; Sabetronics Freq. Cntr mod. 8110A \$20; Healthdyne Lab digital thermometer mod. 2000 \$5; call AB6QT at 760-742-1573 after 5pm.

(1.21)Commodore 64, disk drive and printer \$15; Palomar HF pre-amp 160 to 6 meters \$25; color video camera zoom lens and power supply \$30; George 619 697-8149.

(10.13) Highway Electronics, 305 Wisconsin Ave, Oceanside, has all sorts of **electonic parts**: meters, tubes, inductors, capacitors, transformers, etc: Nick 760-967-7225 10am-3pm. Ocsd.

#### WANTED: (A few good men/women)

(5.29)Wanted before Aut 1st: Used Astron RS-12a power supply in working condition. Bing KE6AFH. (760) 941-1800. Bing3@juno.com

(5.26)WANTED: Op manual and service/repair info for Atlas Radio, VFO Model 206. Can make copies of originals if needed. Also interested in contacting persons skilled/knowledgable in repair of model 206. Dennis KA6DUH 760-432-6574 evenings or email: ka6duh@arrl.net

(5.8) Wanted: SERVICE Manual for ICOM IC-4AT. Can make copies 760-742-1573 after 5pm. AB6QT.

(4.24)Wanted: ICOM Battery case mod ICBP-4(takes 6 alkaline AA's: AB6QT 760-742-1573.

(3.1)Seeking **Employment** as a webpage designer, have refrences: Randy nØpig@hotmail.com (760)439-9488

(2.22)Wanted: Used Rotator and control unit: KQ6B at 858-826-4860 or email brogers@nctimes.net

(2.9) Looking for a DG-5, optional digital display for the **TS-520S**. (760) 722-5394, or wbØycq@arrl.net.

(1.28) Wanted: a copy of the manual for a **Cannon** printer Model 200 ES. Will pay

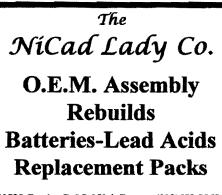

| 20585 Camino Del So<br>Riverside, CA 92508 | l Unit B | (909)653-8868<br>Fax (909)653-5189 |
|--------------------------------------------|----------|------------------------------------|
| www.nicdlady.com                           | omit nic | dlady@nicdlady.com                 |

copying costs. Printer is to be donated to a student in north county. Nash/W6HCD 940-1028 Fallbrook

#### Kenwood TS-50

The Field Day crew needs to borrow a TS-50 DC cord to use on Field Day. If you have such a cord, please contact NN3V or KE6ZLY.

#### **Selective GPS**

The recent decision to turn off the selective availability feature of the Global Positioning System should provide better accuracy for users of GPS units. This change is good news for boaters, hikers, private pilots and others for whom accurate navigation is a serious concern.

Most of you already know that a GPS unit can provide information on your elevation or altitude although in the past this data hasn't been particularly accurate. Today we have relatively easy access to technology like PC's, HT's, cell phones, the Internet, and highly accurate test and measurement devices for almost every imaginable need. With all these tools at our disposal we perhaps tend to be a bit technologically chauvinistic towards earlier generations who did things somewhat differently.

As mentioned above, your GPS unit, supported by an incredible multi-billion dollar system of satellites can now be used to measure the altitude of your favorite mountain topping site with even greater accuracy. But how was this done by those living in the mid 1800's and how good were they at using what was then state-of- the-art technology?

On August 13, 1843, John Charles Fremont's second expedition reached South Pass on the Oregon Trail in what is now the state of Wyoming. Fremont recognized the importance of this pass to future western expansion therefore a series of barometric readings were taken to determine its elevation for mapping purposes. The elevation of South Pass was measured as 7,490 feet by using the best barometers available which cost about \$25 each. By comparison Fremont's salary as leader of the expedition was \$4 per day plus 10 cents a mile.

An alternate method of measuring elevation was to measure the boiling point of water to determine barometric pressure and thus elevation. Fremont's party used for this purpose a thermometer graduated in tenths of a degree Fahrenheit. This method also would be capable of an accuracy of about 65 feet.

Using present day technology, the height of South Pass has been measured as 7,550 feet. This is an elevation difference of 60 feet or only 0.8 per cent from that obtained by Fremont in 1843!

Fremont's men and others on later surveys were highly competent workers deserving of our respect and admiration. They knew how to exploit the available technology to the utmost in the field under what were often very adverse conditions. 73, Ed **KF6DXX** 

#### Ham Classes

New Amateur Radio licensing classes are starting in July at the Vista Center for the Blind. All classes are held on Tuesday and Wednesday from 0830 AM until 1200 noon. Technician, General and Extra will be held.

All students will be required to learn the Morse alphabet. Call Larry/ *WA6UTQ* before coming as class size is limited. 760-758-5820

#### **Train Ride**

The train ride on the San Diego and Arizona RR was really wonderful. I have been wanting to take this trip for almost 50 years, every since I was a boy of 16 or so.

Some of you who have not been on the San Diego Hiker reflector for long or have not been listening to the Friday evening hiking net may not know what trip I am telling of so I will explain.

The trip was on part of the line of the old San Diego and Arizona RR Sys.running from San Diego to El Centro. The section I was on was from Ocotillo to the Goat Canyon Trestle which is said to be the longest curved railroad trestle and one of the highest wooden trestles in the world. The SD&A RR was built in 1907 to 1912 and the Goat Canyon Trestle was finished in 1933 as part of a realignment ot the original route. The spectacular Goat Canyon Trestle is 185 ft high and 600 ft long. As you walk out to the middle and look down it looks like a lot more than 185 feet down and a lot longer than 600 feet.

The trip I took was sponsored by the ANZA-BORREGO FOUNDATION. We started where the tracks cross the main street of Ocotillo and ended up about one half mile from the Goat Canyon Trestle. We had to walk the last half mile to the Trestle because a land slide had blocked tunnel #16.

There are 21 tunnels and 17 are in the Carrizo Gorge.

I call this trip a train ride even though the vehicles did not look like what we think of as a train. Some of them were hooked together to form a train with a little trailer on behind and according to Noah Webster you don't have to have a locomotive for it to be a train, just a series of cars hooked together. The little cars that were hooked together they called speeders and would haul 6 or so people each. They each had a Ford four cylinder industrial engine to power them. They had a roof but no sides on them. There were 3 of these hooked together and I rode in the middle one. The engine was not being used in the one I was in, it was just going along for the ride like me.

The only other vehicle was a vintage railbus built in 1932 built by the same company that built the speeders. It had a Ford Model A engine and transmission and had been beautifully restored to like new condition. At each end of t he trip it had to be turned around. They did this by a portapower jack mounted under the bus at the ballance point. They would jack it up about 3 inches off the track and two people on each end would spin it around and then they would let it down on the track.

The trip was about 20 miles each way and took about 1 hour each way and we had an hour at the trestle to look

around and take pictures. I did a lot of hiking and picture taking and was the last one to leave the area so I had to run the half mile to the train before it left. They were taking roll call when I got back and I was #24 the last one they were looking for but I was not late, just got my moneys worth. The trip up and back was very beautiful. We rode along deep canyons with palms growing in them. At one canyon was a grove of palms with about 200 trees.

The Anza Borrego Foundation will not be offering this trip again until next September and there is a big waiting list, so if you would like to take the trip you need to get your name on the list as soon as possible.

Call the ABF about reservations at 760 757-0446. The San Diego Railroad Museum is offering the same trip every weekend this month but it will cost you more as they gave the Anza Borrego Foundation a special price for their members.

I am not sure how long the Museum will be doing this as the summer gets hotter. You can call the San Diego Railroad Museum Business Office for more info at (619) 595-3030.

73'S Glenn KE6ZLY

(Earlier this year AA6JBill, KT6EJohn, and **W9FONStan** hiked up through the mountains to view the trestle and then hiked out meeting KE6ZLYGlenn and KA6FPSBarbara who had tried to make it up Goat Canyon. It was great having communication between the two groups on 147.555s -Ed)

#### Health

For those club members that would like to get some exercise to help work off some of that excess or surplus fat so that they can spend a few "extra" years hamming, they might want to consider taking advantage of some of the things offered by the Hiking group which is open to Hams and non-Hams.

The Hiking group takes easy and not so easy hikes during the month.

Paula conducts easier hikes and her hikes are accompanied by her narriation of the local fauna.

Those that want more of a challange might want to try some of the mountain hikes. When they talk about mountain climbing, they are not talking about rock climbing which requires knowledge of ropes.

If you have any interest in hiking, why not tune into the group that meets on Friday evening at 9:00 P.M. on 146.730 and/or if that time slot is taken by some of your other activities, send an e-mail to W9FQNStan and he will see that you get put on Tom's reflector so that you receive all the latest information about our hikes. If the information on the reflector does not meet your needs, each message tells how you can remove your address from the board.

For those of you not familiar with reflectors, it is an electronic "message board" where members of the reflector can post messages which are then sent automatically to all addresses on the board.

#### **Hiker's Net**

KE6ZLY@Juno.com **Glenn** Paden Things have been a little slow with the Hiking Net, I guess in part because we have not had a lot of scheduled hikes these days. With Field Day planning and other commitments we have been a little extra busy.

Field Day preparations are almost done for this year so NOW IT IS TIME TO PLAN SOME GREAT HIKES!!!!! . Bob W6VR is checking to see if the snow is clear enough to take one of our anual hikes to Mt San Jacinto, maybe in mid june or July depenting on the snow. Some time this summer I would like to plan a trip to the High Sierras in July or August, in July the flowers are at their best and the streams are big.

Let us know of some of the GREAT hikes you would like to make by way of the hikers net or the San Diego Hiker Reflector. 73'S Glenn

(in use)

#### Repeaters

Sometimes our repeaters are used for special events. In most cases the event shares the repeater with our members but our members are requested to leave a 1-3 second BREAK inbetween transmissions so that emergency or priority traffic can take place. In almost all cases the only June

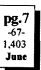

repeater being used is the 146.730- repeater so it would be a good idea after making contact with your party to immediately move to 147.075+ or to 147.130+ since they probably are not being used.

Stations using 146.730 for the event will not ask you to change frequency but they might suggest that 147.075 and 147.130 are open for their use.

During "real" emergencies, you will be asked to suspend your use of the repeater(s).

#### Iron Man

David Doan (ARES) KC6YSO@arrl.net The following amateurs participated in the Iron Man communications: **Command** - Trailer 7 Camp Pendleton 12-6 KF6GOF, Norm Swanson 6-12 KD6SPB, Steve Miller Logistics - Cleveland and Mission 12-6 N6OYG, Victor Musil 6-12 KA6DUH, Dennis Peck Medical - At Camp Pendleton 6-12 KD6UAK, Randy Jones 12-6 KE6BGI, Fred Smittle Station 10 - Harbor on Base **Dennis Shirrel** 12-6 K7DCG, 6-12 K7VPD, Joe Acevedo Station 11 - Near Jolly Roger 12-6 **KB6NMK**, Jo Ashley **Richard Tilch** 6-12 KE6FHR,

Station 12 - Monterrey Bay Cannery 12-6 OE8SOO, Helmut Stroeml

6-12 KD6PTZ, Ken DeMarco 6-12 ?6AJM, ??????

Station 13 - Community Ctr, Pier

12-6 KD6IVF. Jim Cook

6-12 W9FQN, Stan Rohrer Station 14 - Forrester and Pacific

12-6 KD6DTV, Chris

12-6 KE6EKW, Vicky

6-12 N6CEO, **Donald Bain** 

Station 15 - Cassidy-Eaton on Pacific

12-6 KC6YSO, David Doan

6-12 N6UWW, Ellen Utschig

Many thanks to all those that participated in the communications during the "running" part of the Iron Man triathelon.

There is reason to believe that this might become an "annual" event being run out of Camp Pendleton.

#### **Special Olympics**

The Special Olympics San Diego Greater Games will be held on June 3 and 4 at San Diego State University. The Greater Games is a multisport event which draws participants from a wide area of the Southwestern United States and Mexico.

Sports include basketball, softball, bowling, track, and others. ARES provides communications from the "nerve center" to the various events.

Communications usually concern logistics, but our most important role is being available in case of a medical emergency.

ARES provides communications on Saturday, June 3. Communications on Sunday are provided by the Amateur Rdio Club of El Cajon.

(we understand that the next Iron Man will be May 15th next year. Wonder if we will have any amateur radio people running? -Ed)

#### Ham Plates (again)

I had an occasion a couple of weeks ago regarding my ham license plates.

The lady accepting calls for PD, said she couldn't find it. When I told her it was a ham license plate, she did find it, and said the ham license plates were listed separately. Bernice N6WQR

#### Laser Communication

Kerry Banke

N6IZW

Chuck & I have been playing around with over the air optical communications. We have been running LED transmitters for voice over a path of 2.2 miles with full quieting & will be graduating to Laser pointer pens soon.

The additional delivered power from the laser pointer is many 10s of dB stronger due to the relatively small spreading (divergence) of the signal at long distances.

On a clear enough day, the laser setup should be capable of working any line of site path. The real problem is pointing & I have put together a good tripod with pan/tilt, rifle scope and also have micrometer adjustment of Az/El to smoothly and slowly move the laser spot. Maybe this could even be an interesting demo or talk at one of the our meetings. 73 Kerry *N6IZW* 

#### Show and Tell

If you have something of interest to club members, please bring it in for our May meeting and let *NN3V* Charlie, the program chairman, know what it is so that he can properly introduce you and your Show-n-Tell item when that comes up before the regular program.

At present, nothing is on deck for the next meeting.

If you know a month ahead of time, please submit the information on what you are bringing to your editor so that it can be included in with the program announcements.

#### Hams & Police

A ham got pulled over in Elkhart county by 6 Indiana State Police squad cars and had most of his radios confiscated because they would receive police calls.

I think they were trying to punish him for having a light bar with red lenses on top of his Blazer.

They gave him a ticket for that as well as the radios even though the law has an exemption for hams for the radios. 73, N6SFXPete

(Pete was a former student of your Editor in the early 60's and is very active in the Elkhart(Ind) ARC -Ed)

### **Jamming Cases**

The FCC caught two individuals allegedly jamming ham radio repeaters from mobile settings, and fined them \$8,000 each.

For details see:

www.fcc.gov/Bureaus/Enforcement/Orders/2000/da000970.txt & www.fcc.gov/Bureaus/Enforcement/Orders/2000/da000977.txt

#### **Heart Attacks**

(this is an adendum to the Heart Attack article in the April Scope which was not meant to be an April Fool joke like the San Clemente Island story. NN3V Charlie provides the following information)

The Healt Care services unit at SAIC called Rochester Hospital (the place where that information supposedly originated) to verify it's authenticity.

The hospital informed us that they too were aware of the circulating email, had no such information available from any study or related source from the hospital (contrary to the article), and had issued formal press announcements refuting the content of the article and it's purported origin.

As a matter of fact, hospital authorities are concerned that such nonesense can cause an individual experiencing chest pains (and a possible heart attack) to dedice to "self medicate" along the lines of the article, causing extreme and potentially life threatening danger. The hospital's advice: when in doubt, CALL 911 ASAP and don't fool around.

#### **Del Mar Fair**

The Palomar Amateur Radio Club will be participating in the San Diego Amateur Radio Council station operation at the Del Mar Fair on July 3rd and 4th to demonstrate amateur radio to the Fair goers.

We will need two operators per shift to operate the radios and to answer questions about amateur radio: 10am-2pm, 2-6, and 6-10pm.

Please contact KA6FPSBarbara at the June club meeting for more information and to sign-up ..or send her an e-mail at Tennis42@Juno.com ASAP.

This is your opportunity present amateur radio to the people that pass by the amateur radio booth. Ham Radio Outlet is proving some great radios which you will be able to operate.

Get a friend to go along with you and with your free tickets you can see the fair before or after your duty in the SANDARC booth.

8

Systems & Software Consulting "Affordable Solutions That Work..." Small Business Computer & Program Support Since 1986

Systems Analysis, Design, Development & Networking
 Custom Programming, Documentation & Training
 Web Site Design, Implementation & Hosting
 'Year 2000' (Y2K) Issues and Answers

"How To" Internet Training
 Reasonable Hourly or Contract Rates

On the World Wide Web at www.SandSC.com E-Mail: Frank@SandSC.com Voice: 760-941-9174 Fax: 760-941-2070 Contact Frank Littlebury (KE6WOE)

### **Work Parties**

(General workparties are usually scheduled the first Sunday after the first Wednesday Club meeting -Ed)

<u>Next general workparty</u> is Sunday, June 11th: move several repeaters (pkt); install several heliax runs; remove heliax from the tower; and hope we get it all done in one day!

#### Last workparty May 7:

A nice sunny day on Palomar Mountain with the following participants: W6GNIAl, N6URWJohn, K6MHGBill, KE6ZLYGlenn and Gloria, KF6NKCDan, KC6YSODave, OE8SOQHelmut and Rosie. XE2BHLManel. KF60VXElias. KD6DKMDaniel. Jay Moyer, KK6KDJorge, and W9FONStan.

Tensions in all guy lines were set at 100 pounds; the 224.38 repeater was moved to the frig building along with all antenna heliax runs; several **buildings** were cleaned; the 6m antenna was lowered and vertical and horizontal elements were bent back to almost normal; a 3" tube 30' long was dug up in preparation for work the next workparty; the little trees were watered; the 1 kw generator was run for several minutes; and all new workers were given a tour of the repeater site.

#### **AREA codes**

At present it looks as if the county is being divided up as follows:

442: Camp Pendleton, Oceanside, Vista, Carlsbad, Encinitas, San Marcos, Escondido, Ramona, Julian, Valley Center, and Fallbrook. It also covers

# Technical and Operational Things: News, Repeaters, Autopatches, Contests, etc.

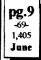

Borego but the *Vista* patch will serve all but Borego.

858: Del Mar, R.Santa Fe, Rancho Bernardo. The *Mira Mesa* patch will cover these plus some in the 442, 619, and 935 areas (*some fun!-Ed*)

619: Serves San Diego (whatever that is) 935: Poway, National City, Chula Vista, Jacumba, Campo, Alpine, Santee, and Lakeside. The *La Mesa* patch will serve these plus the possibility of some 442, 619 & 858 (more fun)

Note: there are now over 10,113 keystrokes of data stored in the computer!

#### 442 AREA Code

The new 442 AREA code will accept 442 dialing on 6/10/2000, and it is mandatory on 10/21/2000.

PARC's autopatch system will make the change on the evening of the October club meeting.

It should be noted that W9FQN will have to reprogram the computer so that all BOX numbers that have a 760 in them are changed to 442. The computer program will also have to be changed to recognize the new AREA code.

The 422 AREA changes will be the easiest to reprogram since the 422 area should be ALMOST ALL out of the Vista patch entry point.

#### 935 AREA Code

The new 935 AREA code will accept 935 dialing on 6/10/2000, and it is mandatory on 12/9/2000.

PARC's autopatch system will make this change on the evening of the December club meeting.

Some of you who have 619 BOX numbers will have to be changed over to the new 935 BOX numbers.

The programming DATA for the new 935 area could get a little "sticky" since the new 935 area quite possibly can be called from the La Mesa AND/ OR the Mira Mesa patches.

(recent information indicates that we might not have a new 935 Area Code! -Ed)

#### Autopatch

The basic autopatch code for running the autopatch system has under-

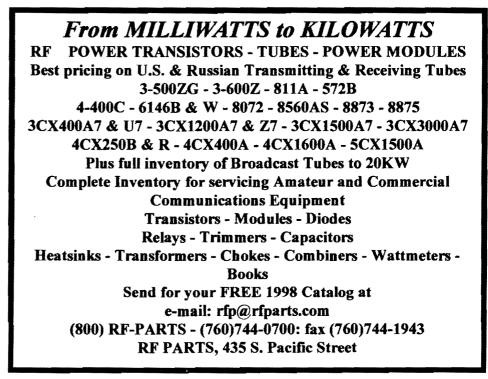

gone few changes since November although several things have been added since then.

The program attempts to make sense out of "failed" patches that were not closed down properly that have been added to by someone dialing properly. This results in "junk" digits with "good" digits jammed together. The computer recognizes what is junk and what is good. It dumps the junk and keeps the good and you never know the difference!

And, of course, BOXes have been added for shorter dialing sequences cutting down on the digits being dial by 50%.

Future program modifications will probably involve an easier system of adding new members to the computer memory without closing down the program as now needs to be done.

#### **AH-100**

The AH-100 is a 11m SSB/AM handie talkie made by Cherokee. Apparently it will cover from 25.165 through 29.655 in 10 bands of 40 channels after a simple modification.

Open the case and bridge three solder pads. Too bad it is channelized.

I wonder if anyone is looking for such a toy. The rig may have been discontinued recently but many Internet stores still advertise the radio. Other than the very expensive and hard to obtain Tokyo Hy-Power HT-750 I do not know of any SSB Handie Talkies currently in production. (oh, except for the Mizuho VXO controlled units that are still sold in the Japanese market.)

Below are links regarding the radio and it's modifications. Perhaps you could just place the links in the Scope.

If you are interested try the following three links. They describe the Cherokee AH-100 11m SSB/AM handie, which can be easily modified for 10m use. http://www.

qrz.com/mods/ah100.txt durhamradio.ca/ah100.htm superior.net/~haggis/smods1.html#ah100 (de VE7CQAPeter)

(wonder if this could be used by the Microwave Group in their "Up and Beyond" work -Ed)

#### **ARRL Letter**

10

The ARRL Letter is published Fridays, 50 times each year, by the American Radio Relay League--The National Association For Amateur Radio--225 Main St, Newington, CT 06111; tel 860-594-0200; fax 860-594-0259;

http://www.arrl.org. Jim Haynie, W5JBP, President; David Sumner, K1ZZ, Executive Vice President.

The ARRL Letter offers a weekly summary of essential news of interest to active amateurs that's available in advance of publication in QST, our official journal. The ARRL Letter strives to be timely, accurate, concise, and readable. The ARRL Web Extra at http:// www.arrl.org/members-only/extra offers ARRL members access to latebreaking news and informative features, updated regularly.

Material from The ARRL Letter may be republished or reproduced in whole or in part in any form without additional permission. Credit must be given to

= Delivery problems (ARRL member direct delivery only!):

#### letter-dlvy@arrl.org

==Editorial questions or comments: Rick Lindquist, N1RL,

#### rlindquist@arrl.org.

---How to Get The ARRL Letter

The ARRL Letter is available to ARRL members free of charge directly from ARRL HQ.

To subscribe, unsubscribe or change your address for e-mail delivery:

ARRL members first must register on the Members Only Web Site, http:// www.arrl.org/members/. You'll have an opportunity during registration to sign up for e-mail delivery of The ARRL Letter, W1AW bulletins, and other material. Registered members may visit the Member Data Page, under "What's available here?" on the Members Only home page, to change their selections. Click on "Modify membership data," check or uncheck the appropriate boxes, and click on "Submit modification" to make selections effective. E-mail delivery changes typically are effective immediately. (NOTE: HQ

staff members cannot change your email delivery address. You must do this yourself via the Members Only Web Site.)

Members Only registration also provides access to The ARRLWeb Extra, a news and feature magazine.

For members and nonmembers alike, The ARRL Letter also is available free of charge from these sources:

\* ARRLWeb, http://www.arrl.org/arrlletter/. NOTE: The ARRL Letter will be posted each Friday as soon as possible after publication.

\* The Netcom listserver operated by volunteers from the Boston Amateur

Radio Club and Mike Ardai, N1IST: Send e-mail to listserv@netcom.com (no subject needed). The body of the message should say "subscribe letterlist" to subscribe or "unsubscribe letterlist" to unsubscribe. (NOTE: The ARRL cannot assist subscribers who receive The ARRL Letter via the Netcom listserver.)

\* The ARRL Technical Information Server (InfoServer): Send an e-mail message to info@arrl.org. The subject line should be blank. In the message body, type "send ltrmmdd.txt", where mm represents two digits for the month and dd represents two digits for the day (The ARRL Letter is published Fridays).

For example, to request The ARRL Letter file for Friday, January 7, 2000, type "send ltr0107.txt". Then, on a separate line, type "quit". The ARRL Letter should be available via the InfoServer no later than the Monday after the date of publication.

#### **Free Engineering Ed**

TechOnLine University offers free online electronic engineering education courses and lectures to help the electronic engineering community enhance their technical careers. Check them out at: http://www.techonline.com/

I'm taking one of their courses now

Join the ARRL through PARC. See **KB6NMK** at club meetings or send her an E-M.

in spread spectrum communications. Ran Bullard

#### ARRL 3 Strikes (your out!)

For the third time the ARRL e-mail relay service has gone down with all of its e-mail messages being lost!

It appears that some hacker is causing the problem(s).

#### **VE** Testing

The Escondido VE Team has moved its place for testing. The new location is the Escondido Chamber of Commerce, 720 North Broadway, Escondido (corner of Park and Broadway) The exams are held at 9 AM the LAST Saturday of the month by appointment only. Please call Harry, W6YOO, 760-743-4212 to reserve a space.

### **Hiker's Net**

Paul, **KF6VIE** has very kindly agreed to help out as an alternate net control on the Hikers Net as his time allows. Paul previously ran the Monday night code practice net and brought a lot of enthusiasm and new ideas to that net. (*via Ed KF6DDX*)

#### **Editor's Comments**

The content of the Scope depends greatly on club activities, activities of its members, and on items submitted for publication.

We have been especially heavy on the autopatch systems the past five months. This month we are somewhat heavy on items submitted by the Hiker's group.

Our readers are encouraged to submit for publication items of interest that have an amateur radio connection.

Please send the items to your editor at- W9FQN@Juno.com and make sure that the material is in the form of an e-mail and not as an attachment! This can be easily done by writing the article in your favorite word processor, going to EDIT, then HIGH-LITE ALL, next COPY, and from there go to your e-mail and do a PASTE. Unfortunately attachments are in a form that I cannot handle

#### **Editor's Comments**

The content of the Scope depends greatly on club activities, activities of its members, and on items submitted for publication.

We have been especially heavy on the autopatch systems the past five months. This month we are somewhat heavy on items submitted by the Hiker's group.

Our readers are encouraged to submit for publication items of interest that have an amateur radio connection.

Please send the items to your editor at- W9FQN@Juno.com

and make sure that the material is in the form of an e-mail and not as an attachment! This can be easily done by writing the article in your favorite word processor, going to EDIT, then HIGH-LITE ALL, next COPY, and from there go to your e-mail and do a PASTE.

Unfortunately attachments are in a form that I cannot handle

#### Contests

Harry Hodges W6YOO@amsat.org June 3IARU Region I 50 MHz Contest June 3 Telephone Area Code Contest June 10 Portugal Day Contest June 10 Australian ORP Day June 10 ARRL VHF QSO Party June 11 WV QSO Party June 17 All Asia CW Contest June 17 SMIRK (6 Meter) QSO Party **ARRL** Field Day June 24 July 1 RAC Canada Day July 1 Venezuela SSB Contest July 4 Forth of July QRP Sprint July 8 IARU HF Championship July 8 CQ WW VHF Contest Not many DX contests this month; however, the West Virginia QSO party

however, the West Virginia QSO party gives you a chance to work this semirare one for your WAS award. The individul country contests are like QSO parties. Your work the country, they work the world. Rules are published in Ham magazines, e.g. QST, CQ, NCJ, and Worldradio. 73, Harry, *W6YOO*  www.eNature.com - site for nature lovers based in the SDCoarea.

**Field Day is for** everyone! If you are a new ham, be sure to come out and get a taste of emergency contest operating with a great bunch of your fellow hams. See how antennas are put up and check out all of the rigs being used. ....and please OPERATE.

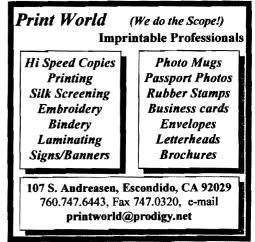

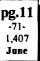

#### **Computer Stuff**

| PARC NE                                                                  | <u>CTS</u> (04/00)                     |
|--------------------------------------------------------------------------|----------------------------------------|
| All 147.075 10-11pm MCW contacts<br>All 147.130 2130+ pm Facitious Group |                                        |
| Sun.146.730 8:30am<br>Sun.146.730 10:00am<br>Sun.147.075 8:45pm          | Sailor's Net                           |
| Mon.146.730 7:15pm<br>Mon.146.730 9:00pm                                 | RACES sub Net<br>Microwave Net         |
|                                                                          | Traffic Net (SDCTN)<br>Off Roading Net |
| Wed.146.730 9:00pm                                                       | Field Day Net                          |
| Thu.146.730 8:00pm<br>Thu.146.730 9:00pm<br>(electronics, computers, and |                                        |
| Fri.146.730 9:00p                                                        | m Hiker's Net                          |
| Sat. 146.730 8:00pm<br>Sat. 52.680 8:00pm<br>Sat. 147.130 8:15pm         | 6m ARES Net                            |

POSTMASTER:Send addresschanges to Scope, P.O.Box 73, Vista,CA 92085-0073(also on page 1)

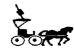

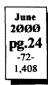

### Time Dated Material

Perodicals Postage Pd. at Vista CA 92085-9998

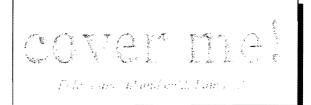

#### PARC Web Page (KE6WOE)

http://members.home.net/parc/

#### OPEN Repeaters/CLOSED Patches

Palomar Mt. Repeaters (W6NWG) PARC Trustee of W6NWG: AB6QT

\*<u>52.680</u>- W6NWG, -0.5 MHz <u>Autopatches</u>(4): <u>146.730</u>-, \*<u>147.075+</u> <u>\*<u>147.130</u>+, \*<u>449.420-</u> **PKT**: <u>145.050</u>s (PALMAR/W6NWG-1) <u>146.700</u>-(Duplex Pkt) PALBBS/EMG use <u>145.070/146.7</u>- (W6NWG-3/PALBBS)</u>

ATV "OUTPUT": <u>1241.25</u> MHz AM ATV"IN": <u>915</u>wbfm, <u>919</u>am, <u>2441.25</u>wbfm Intercom: <u>146.415</u> PL 79.7 nbfm Affiliated: \*<u>224.38</u>- & \*224.94- KK6KD(HARS) \*447.05- & \*145.26- KK6KD(HARS) \*146.175+ N6FQ(FalbrkARS) linked (5.102) AMB (1.102) SPL

to **448.900** MHz (-) 103.5PL \*<u>224.90</u>- WD6HFR (220ClubSD); **446.14-** WB6FMT(123.0)Vista; Pg. NEWS WORTHY

01 Club program; Maps; Field Day Items 02 \$\$; AGOGO; Membership Info; Tnx; AGOGO

03 PresMsg; Last Mtg; Board Mtg.; Attention 04 Chairmen; Memb.Info; Safety Rules; Red Flag Training

- 05 4-Sail, Wanted;
- 06 TS-50; GPS; Classes: Train Ride
- 07 Health; Hiker's Net; Repeaters; Iron Man 08 Special Olympics; Plates; Lazer; Show-ntell; Jamming; Heart Attacks; Del Mar Fair 09 Work Parties; Area Codes; Autopatch 10 AH-100; ARRL Ltr; Free Engineering Ed 11 VE Testing; Hier's Net; Editor; Contests; Field Day; Computer Stuff

Web Pages

//pw2.netcom.com/~ac6v/page1.html

PARC's Home Page - KE6WOE

http://members.home.net/parc/

Tom's Hiker's Home Page - KF6PAZ

//www.fanciful.org/san-diego-hiker

Rod's General Home Page - AC6V

12 You are looking at it!

146.730 in Use

Please schedule *special* repeater use at least one month ahead of intended use with W9FQN: May 29, Mon.0800-1200, Beach CleanUp

# PARC 2000 Calendar

June 2000 -

- 7 Wed Club Mtg. 7:30pm, Carlsbad Theatre Subject: Club autopatches
- 10 Sat PARC VE Testing Carlsbad Safety Ctr. 11 Sun Work Party on Palomar Mt. 10:30am
- 14 Wed Board Mtg W9FQN QTH 7:00pm (more fue print)

PARC Testing - tests given each
2nd Saturday at 9:30 am in the Carlsbad Safety center in Carlsbad. Contact
Rusty AA60M at 760-747-5872 or at DuneDancer@worldnet.att.net
Escondido Testing - examinations on the LAST Saturday @ 9:00am, Escondido Masonic Family Center, 1331 S.
Escondido Blvd., Escondido. Contact
Harry W6YOO 760.743.4212.
Register 5-7 days in advance for tests.

\*=107.2 Hz

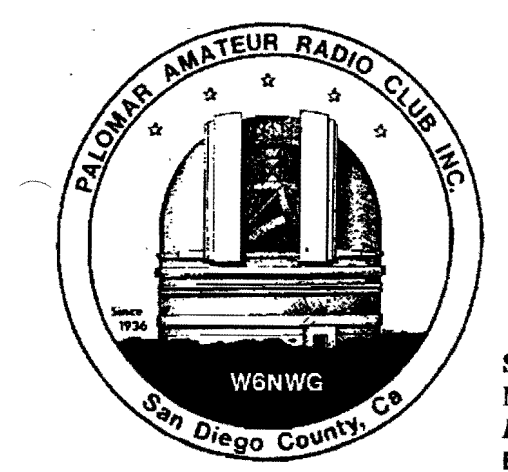

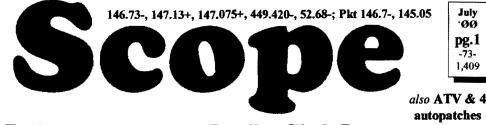

## Palomar Amateur Radio Club Inc.

Scope (USPS #076530) Vol. XXVI No. 7, July 2000, published monthly by PARC at 1651 Mesa Verde Dr., Vista, CA, 92084. Periodicals postage pd. at Vista, CA 92085. Dues \$12/yr or \$21/family/yr (includes newsletter subscription, \$3 in SDCo. & \$4 out of SDCo.) Editor: Stan Rohrer W9FQN, 30311 Circle R Lane, Valley Center CA 92082

**POSTMASTER**: Send address changes to SCOPE, P.O.Box 73, Vista CA 92085-0073. See pg. 12: Contents, Club Calendar, Repeater Use, PARC Frequencies, and PARC Nets.

Send \$12 Dues To: PARC, Box 73 Vista CA 92085-0073

## **Next Club Meeting**

Charlie Ristorcelli NN3V CTR@Prodigy.com (Meetings are temporarily being held the 1st Wednesday of each month at the Cal State University campus in San Marcos at 7:30 p.m. although most come at 7:00. See map on this page for directions) July Program: Laser Communications.

Our very own *N6IZW*Kerry is going to talk about, and demonstrate, over the air optical communications.

Many of you may remember that in last month's SCOPE, Kerry gave us some insight into what he and other members of the Club have been experimenting with in the area of optical communications. (see this page, col. 3)

So, come on out, and see what the excitement is all about. This will be a most enjoyable topic, especially since Kerry will be the first speaker in our new "temporary" meeting place, at CSUSM.

## Newest Mtg Place (CSU)

**PARC will change meeting places** in July. We will be meeting at the Cal State University campus. Rental for the facility is \$35 per evening.

## **Directions to CSU SM**

From I-5 or I-15 take Rd 78 to the **Twin Oaks Valley Road** off ramp. See map on this page.

From the West (I-5) look for San Marcos Blvd. and Twin Oaks Valley **Road** will be the next one. Go South young man, go south (girls too).

From the East (I-15) look for Woodland/Barham and Twin Oaks Valley Road will be the next one.

Take Twin Oaks Valley Rd. north 100 yards because of construction, Uturn and go south over 78 for 2 stop lights past Carmel St and Barham Dr. to Craven.

Turn left (east) on Craven for two stop signs. Then right (south) to the last parking lot. Walk north through the lower faculty parking lot to the Dome. If you have a problem, give us a shout on 147.555 simplex.

We are in the domed building

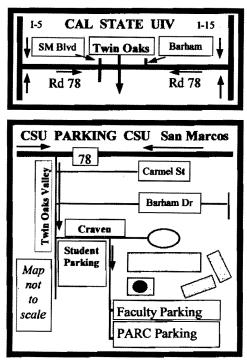

## **Parking CSU**

Parking is free after 7 pm BUT you might get away with after 6:45 ...stay with your car until you are sure there are no problems. If the campus police do talk to you, you might say that you are there for an "approved" amateur radio club meeting in the campus Dome and see what they say ...if anything.

You can park almost anyplace after 7 pm so stick with your car for awhile if you get there before 7 pm. If one arrives around 6:45 PM, the police usually look the other way, but no promises.

## Field Day 2000!

Wow! Great Field Day 2000! Probably over 4,200+ contacts! The July Scope will have details on the event since this newsletter goes to the printers in the morning!

Several things that your editor thought stood out were the large number of CW contacts, *N6KI*Dennis on a tower at 8pm Friday evening and *KG6BOP*Jay finishing the job Saturday morning before the 11am starting deadline.

Then the eats by **KF6WTN**Mark and crew were the talk of FD. There were two fantastic tower trailers by **AK6R**Bob and **KD6QKHarv**, and **N6IZW**Kerry came out to the site giving us a thrill with a laser pen contact from the FD site near I-15 to Bucher Hill on Palomar Mountain using only a 0.5 mw "laser" pointer.

And this was a two-way "voice" contact using two laser pointers! The makes plates for FD towers ..new Rptr pointer on Palomar Mt. looked like a bright **RED** spotlight! If you come to the next club meeting, Kerry will be demonstrating the unit for us.

#### **CSU** Coffee

Bring your own microwaveable cup with coffee and you can have hot coffee. There are three microwaves available!

...and there will be a "goodie" table again this month.

There is even an ATM for those of you who need to pay your membership dues!!

#### **Del Mar Fair**

Barbara Rohrer KA6FPS Tennis42@Juno.com The amateur radio booth at the Del Mar Fair will be staffed by the following volunteering club members:

(10-2:KE6BGI/W6GNI)(2-6: Julv3 (6-10: W9FQN/ WA6ACE/WN6K) KA6FPS) July4 (10-2: KE6EKQ/KD6DTV) (2-6: N6KI/KF6YVQ) (6-10: KF6BFI/ KF6YVO)

#### Thanks

(muchas gracias a todos)

Tnx to the following goodie providers: W9STN, and ????. Your contribution to the meeting was rewarded with one extra activity point.

Since we have temporarily moved to the Carlsbad Theatre we have been having problems knowing who brought goodies to eat. If we missed you, please let us know ASAP.

## Long AGOGO (history)

WA6KZN-K6HAV-KI6JM(sk)-W9FON (The purpose of AGOGO is to recall info on file in previous editions of the Scope -Ed)

(07-99) ...program 2B on solar systems .. remolding of Carlsbad SC (ha!) ..last mtg KD6YJB, KE6EUE, and **KD6QK** on FD ...patch #2 at **WV6Z**'s QTH to be moved ...Del Mar Fair ...90 mile mirror flashing record by W6VR & **KT6E** ...449.420 to 449.425 change

(07-90) ..KB6MCUBill on ATV ...KG6VXBud and N6KIDennis on FD

plans last meeting ...N60VWOrlando site tenant ..

**Board Mtg.** (Minutes) **David Patterson** WB6DAV@Juno.com

2

Next meeting at W9FON OTH

(Club members are invited to Board meetings at Board members OTH's at 7pm on the Wednesday following the club meeting as announced herein. You receive one participation point for attending) Meeting May 11, 2000:

Minutes of Board Meeting June, 2000. Called to order at 1905 Hrs. Mem-

bers present: Allen N2DCA, Charlie NN3V, Jo KB6NMK, Stan W9FQN, Ted KF6BFI, Dave WB6DAV, Marsh W6SAX.

Absent: Mike AB6OT, Al W6GNI. Guests: Bill KB6MCU, Sybil W6GIC and Josephine KB6SOR (100yrs young) walked up the stairs!

Treasurers report read and approved Charlie requested \$150 for Field Day food and Porta Potty \$55 rental.

Secretary's report approved.

SANDARC bylaws were discussed. A few suggestions were made.

General meeting in July will have a presentation on laser communication by the Microwave Group (Kerry N6IZW)

Stan suggested that there should be more show and tell at all meetings. Stan also gave a report on the Scope and the post office procedures.

There was a discussion regarding the long winded conversations on the 146.730 repeater.

Barbara discussed the Del Mar Fair. There were still some positions available.

Marsh checked on Deer Park for the Picnic, it was too expensive. The picnic will be held at Dixon Lake again this vear.

It was moved and approved to buy 50 PARC hats to sell.

It was also approved that \$100 be used to purchase P.C. boards and parts for upgrading the repeaters.

220 club/PARC rental agreement was handed out to board members for tentative approval.

Next board meeting will be at Stan's W9FQN QTH. Meeting adjourned at

| <b>P.A.K.C.</b> inc (2000 Board)              |
|-----------------------------------------------|
| Pres: Allen Maslowski N2DCA 858.642.2400x1229 |
| N2DCA@amsat.org                               |
| VP: Charlie Ristorcelli NN3V 858.676.3307     |
| NN3V@ARRL.net                                 |
| Sec: David Patterson WB6DAV 760.727-5560      |
| WB6DAV@juno.com                               |
| Treas: Jo Ashley KB6NMK 760.741.2560          |
| KB6NMK@amsat.org                              |
| Dir#1: Ted Wilcox KF6BF1 619.295.1202         |
| KF6BFI@amsat.org                              |
| Dir#2: Marsh Parker WA6SAX 760.751.8930       |
| W6SAX@amsat.org                               |
| SCOPE: Stan Rohrer W9FQN 760.749.0276         |
| W9FQN@Juno.com                                |
| Technical: Mike Doyle AB6QT 760.742.1573      |
| AB6QT@amsat.org                               |
| MSh: Al Donlevy W6GNI 760.630.3096            |
| aldonlevy@Juno.com                            |

Board Mtg. 7:00 pm Wednesday of week following the Club meeting as announced.

### Treasurer SS.SSS

n

D

Jo Ashley KB6NMK @amsat.org See me at 1.31.00 3.31.00 Location/due club mtgs for CD4#4~08.19.98 2,252.30 2,271.99 "hard copies" CD5#2~10.09.98 2,406.36 2,428.50 of financial CD1#3~05.24.98 2,372.53 2,364.08 statement(s). CD4#1~08.13.99 2,870.25 2,896.66 5,115.31 Checking 5,513.58 Post Office 98.29 99.25 Past 15,504.86 15,184.24 Ca\$h+CD's months 5,293.00 5,152.00 Pre-Pd.dues/liab projects 'available": projects/available 10.032.24 10.211.86 02.31.96 \$8,546 \$7,884 4.30.99 02.31.97 \$4,880 6.30.99 \$8,760 02.28.98 7.31.99 \$8,888 \$8,414 12.31.98 \$8,369 10.31.99 \$10,191 2.28.99 \$10.118 11.30.99 \$9.638

Routine: Scope printing ~\$300/mo; Scope postage ~\$70/mo; electricity ~150/mo; phone ~\$50/mo = ~\$570/mo. (Insurance each Nov. ~\$1,100/year)

Under consideration: 6m repeater spare ~\$200; 449.42 repeater spare ~\$200; spare antennas ~\$700; etc = ~\$1,100.

Approved expenses not spent: \$100 tent trailer, =-\$100

Last month's Scope Helpers

Thanks to Art and Anita for the folding space and the refreshments. Really great cookies.

| KB6YHZ Art   | æ | <b>KB6YHY</b> Anita |
|--------------|---|---------------------|
| KC6WAN Ralph |   | WB6DAV David        |
| N6UZH Terri  | & | MY2KID Tyler/Matt   |
| KG6AEW Bill  |   | KB6NMK Jo           |
| W6HCD Nash   |   | N6OYG Victor        |
| W9FQN Stan   |   | W6YOO Harry         |
| K6ML Jim     |   |                     |

2045 Hrs. Dave WB6DAV

### Last Meeting (not quite)

Attendance at the June meeting was **78** including 4 visitors but the sign-in sheet failed to make it every place in the theater. Next meeting is at the CSUSM. See map on page 1.

The June program was by **W9FQN** on the club's autopatch system.

### **Magnetic Signs**

The magnetic sign company that made the "emergency signs" that you could "slap" on your car doors after 20 years has gone out of business.

A new company has been found that will make the same sign for \$14/sign. The minimum order is 10 signs and Al W6WYN so far has 4 orders.

Please contact Al ASAP to place your order. Alw6wyn@aol.com

(your editor who participated in the Iron Man communications this past month had a magnetic sign on each car door. When he was stopped by police they offered to give him a police "escort" to his communications spot! -Ed)

### **Carlsbad Safety Center**

(here is a copy of an e-mail your editor received concerning the CSC meeting place -Ed)

PARC may start holding their meetings back at the safety center whenever they want. They are not going to re-

858 560-4900 or toll free 1-800-854-6046

5375 Kearny Villa Rd, S. D.

model the meeting rooms for some time to come. I hope this makes you and the members of PARC feel they have a home again. Talk to you on the Sunday on the ARES net. Have a good day.

#### Gerry Sandford, KC6BJM

(this information became available after the Board meeting on June 14 and plans were already made for the July meeting to be at the Cal State University Dome -Ed)

#### **President's Message**

Allen Maslowski N2DCA@amsat.org It's July and summer is officially here. We all had a great time at Field Day practicing our emergency communications.

Now what do we do? Well, with summer brings vacations. Now here's a change to carry over a little of Field Day for ourselves. What do I mean?

Well if you are fortunate to have one of those small HAM radios or if you have built your own, you could include a little hamming while on vacation, (if the XYL permits.) I know from experience that with very little power and just a wire antenna you can work just about anywhere in the world. The fun is in the trying.

Not only will this satisfy your needs of hamming, for those of you that just can't bear the fact that you have to leave your hobby at home, but it's practice for Field Day and contesting. Your vacation is a mini-field day all your own. Since most QRP equipment is CW, because of the fact that CW seems to get through where SSB will not, it is the preferred mode.

There's a lot of fun to be had with CW. Contesting is just one thing. Not disturbing the rest of the family during the early hours of your vacation is also definitely an advantage!

Time is an important factor in any hobby. The trick is to balance your time to include what you like to do. If the situations are right, Hamming on vacation can be fun for you and your family. Having time for your radio hobby is difficult at times even when you're not on vacation. Just remember that balance in your life is more important than anything else in life. So if you can't get a little Hamming to fit into your vacation, guess what?

You will always have something to look forward to when you get home.

Have fun on your vacations this year, and hope you can include a little hamming too! See you on the air! 73's, Allen

#### **Membership**

Al Donlevy W6GNI aldonlevy@juno.com Don't forget to check your label each month. Notice your club expiration date is listed as MM/YY (ie, 08/01 = August 2001)

On your next to last SCOPE, your

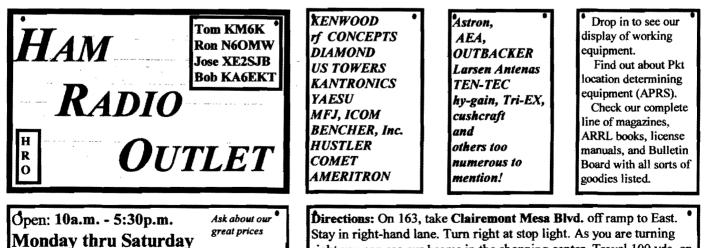

**Directions:** On 163, take **Clairemont Mesa Blvd.** off ramp to East. Stay in right-hand lane. Turn right at stop light. As you are turning right you can see our beams in the shopping center. Travel 100 yds. on Kearny Villa Rd. and U-turn back to shopping area and **HRO** sign. Be sure to see our equipment in action on **real** antennas. If this SCOPE this month has a special "Last Issue" sticker, you are one of 140 members whose membership expires in July 2000. If you joined the club on a meeting night, your membership will probably expire next week.

Please, please, get the check in the mail to PARC, P.O. Box 73, Vista, CA 92085-0073. It would be wonderful if at least half of the July expirations would pay for two years (\$24 for single 2 year membership).

Checks must be received by July 21st to make the August SCOPE which is printed on the 24th, and, we must know how many to print. Be sure one is printed for you! Al Donlevy (Membership)

### **Donation(s)**

(computers)

Bill Butterfield, of B.E.I. has again seen to it that a trailer load of computer and related items has been donated to PARC rather than be "thrown out." *KC6WAN*Ralph and *W9FQN*Stan went to BEI to pick up the items.

A few of the items will be on display at Field Day for those interested in picking up items for use or experimentation.

Some of the smaller items will be brought to meetings for disposal. Several of the computers are being modified for various club projects. The Mac items are being checked out for use by

Reaching Amateur Radio Operators for Christ Reaching Amateur Radio Operators for Christ meets each Sunday at 7:00p.m. on 147.270. All HAM operators are welcome to drop in and share scripture or just listen. KF6VHA **KB6NMK**, our club Treasurer who has a Mac and the rest will be donated to a school. Jo has done "art work" in the past for the club on Mac's.

Several other donations of computer items are being worked on (changing and scrounging parts) to bring them up to speed for club use which has been complicated some by Y2K problems.

We want to thank especially **WA6TIL** and **W3LRW** for the donation of computers for specific uses:

Autopatch control (W3LRW)

Treasurer's use (WA6TIL)

We have in mind several other projects that we are looking into or have already started:

> Spare autopatch control Repeater control and possible control of video cameras at the repeater site. Testing at the repeater site Recording voltages Automatic monitoring of repeater signal strengths, etc.

#### **Public Service Events**

The pacific Crest Trail 50 Mile Run will be held on Saturday, August 5th.

This is a foot race that runs from the starting point at the Mountain Empire High School near Buckman Springs to a spot 25 miles north of the starting point in the Laguna Mountains and back to the starting point.

There are five first aid stations along the route manned by race officials.

Ham radio operators are used for communications at each aid station. Aug 5 - Pacific Crest Trail 50 Mile Run: contact Walt, WA60DQ at 760-789-7954 or by e-mail, wa6odg@arrl.net.

(de June 2000 ARES ALERT)

#### Help!!

Have you ever wondered about what other hams think about a piece of Ham gear? How about contacting your editor listing the item(s) of interest and in the following month we will publish what any of our club members have to say about the item(s) or if you have e-mail, send them the info ASAP.

For example, any comments about -

#### GAP Titan DX Vertical Antenna

de NashWilliams@compuserve.com

#### **Committee Chairmen**

| Con                | imitte        | e Chairmen                   |
|--------------------|---------------|------------------------------|
|                    | (appointed to | serve Sept'99)               |
| ARESinfo.          | -Dennis S     | K7DCG@amsat.org              |
| Attendance         | -Stan R       | W9FQN@Juno.com               |
| ATV -BillS I       | KB6MCU        | W6GIC@amsat.org              |
| Auction            | -TedW         | KD6BFI@amsat.org             |
| Badges new         | -Al           | W6GNI@amsat.org              |
|                    | -John T       | W6OLQ@amsat.org              |
|                    |               | AT@Gerry.Palomar.caltech.edu |
| <b>Br3SMonitor</b> |               | N6FMK@amsat.org              |
| Billing:Ads/e      |               | K6GVM@arrl.net               |
|                    | aul KF6VIE    |                              |
|                    | on RWA9JCL    | . r3mb@concentric.net        |
|                    | -filled       | W6NWG@amsat.org              |
|                    |               | SFPS Tennis42@Juno.com       |
| Emergency (        | )TH's (Emer   | gency Com. Centers)          |
|                    | -W6YOO        | W6YOO@amsat.org              |
| DennisV            |               | N6KI@amsat.org               |
| Equip Inv.         | ,             | nnounced soon)               |
| Field Day          | -Charlie      | NN3V@ARRL.net                |
| FDTech             | , -John K     | WB6IQS@Juno.com              |
| Historian          |               | W9FQN@Juno.com               |
|                    |               | MCU W6GIC@amsat.org          |
| MtgGoodies         | -             |                              |
| Membership         | -Al           | W6GNI@amsat.org              |
| Nets               | -Stan R       | W9FQN@Juno.com               |
| Newsletter         | -Stan R       | W9FQN@amsat.org              |
| PALBBSpkt          | -Bruno H      | KF6QDP@amsat.org             |
| Patch Info         | -Stan R       | W9FQN@Juno.com               |
| PatchETroni        | cs-Jerry H    | WB6FMT@amsat.org             |
| Picnic             | -MarshP       | W6SAX@amsat.org              |
| PowerAC/D0         | C-Mike P      | KD6VHI@amsat.org             |
| Programs           | -CharlieR     | NN3V@ARRL.net                |
| Publicity          | -Fred S       | KE6BGI@amsat.org             |
| QSL Cards          | -Jim C        | KD6IVF@amsat.org             |
| RACESinfo          | -Jo A         | KB6NMK@amsat.org             |
| Red Flag- V        | V6HCD Nash    | Williams@Compuserve.com      |
| Rptr Site          | -Stan R       | W9FQN@Juno.com               |
| Rptr Skeds         | -Stan R       | W9FQN@Juno.com               |
| SANDARC            | -Svbil A      | W6GIC@amsat.org              |
|                    | KB6MCU        | W6GIC@amsat.org              |
| SellerTable        | -John K       | WB61QS@Juno.com              |
| AstSWDivD          | ir-Walt       | WA6ODQ@arrl.net              |
| TechSite           | -Mike D       | AB6QT@amsat.org              |
|                    |               | neDancer@worldnet.att.net    |
| Training           | · ·           | W6NWG@amsat.org              |
| TrusteeW6N         | WG-MikeD      | AB6QT@amsat.org              |
| Web Site           |               | KE6WOE@amsat.org             |
|                    | a trainer La  |                              |
| (Net ]             | Manager       | <b>S)</b> (see ng 12)        |

| (Net          | Manager        | <b>(see pg.12)</b> |
|---------------|----------------|--------------------|
| ARES Sun      | -Stan R        | W9FQN@amsat.org    |
| Staff Net     | -David D       | KC6YSO@amsat.org   |
| ARES 6m       | -David D       | KC6YSO@amsat.org   |
| Ham Help      | -Mike D        | AB6QT@amsat.org    |
|               | -David D       | KC6YSO@amsat.org   |
| Hiking        | -Ed            | KF6DXX@Juno.com    |
| -Glenn        | KE6ZLY         | KE6ZLY@Juno.com    |
| MARA -Ca      | thy KE6IQU     | W6NWG@amsat.org    |
| Microwave     | -Kerry B       | N6IZW@qualcomm.com |
| MorseCode     | - <b>P</b> .C. | WA6TIL@amsat.org   |
| Off Road      | -Jerry A       | jwak6pfp@cts.com   |
|               | -Mike D        | AB6QT@amsat.org    |
| Sailors       | -Larry D       | W6QCA@amsat.org    |
| T 00 . (6Th ( | WEND CHARLES   | KTOD 11 OL         |

Traffic(SDCTN)-CharlesN6TEP cmiele@juno.com

Names in heavy type are looking for replacements. Appointed members serve until they find a replacement that is approved by the Board.

Questions about club policy or for information can be addressed to *W6NWG@amsat.org* or P. O. Box 73, Vista. CA 92085-0073.

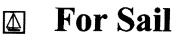

#### (W9FON@Juno.com)

Personal equipment ads are free to members and could be "bumped" after 3 mo. Copy ads after the form used below and send to Editor, W9FQN, 30311 Cir. R Ln, Vlly. Ctr. CA 92082, (W9FQN@Juno.com) before the 20th of each month.

**Commercial Ads** in big boxes: \$2/col. inch/mo. We will "squash" your copy to the number of inches bought.

(6.19)see Herb Johnson, W6OKI estate below, 2nd column...

(6.15) 55' Rohn Fold-over tower, 5el HiGain mono bander, Telex Tail Twister T2x rotator, cable, guy wires, 100' RG/U cable, \$400; Swan Mark II linear amp 2k pep w/new pwr supply \$600; Kenwood TS-520 xcvr w/desk mike & new finals, \$300; Amp Supply 1,200w antenna tuner, \$125; all for \$1,300: Paul W8VDH 760-726-5007 Vista

(6.13) 50' Tri-x tower on ground \$300 with FREE R7 vertical: K6HU Art 619-697-1538 SD (San Carlos section).

## PALOMAR ENGINEERS

Box 462222, Escondido, CA 92046

#### TOROID CORES

Palomar stocks a wide variety of cores and beads. Our RFI Tip Sheet is free on request. Our RFI kit keeps RF out of your telephones, TVs, stereo, etc. Model RFI-4 \$25 + tax + \$6 to ship.

#### **RF CURRENT METER**

Measure the current in your radials, see which ones work and which ones are broken. Check for current on the coax shield, etc. Useful from 1 ma to 5 amp 1-30 MHz. Model PCM-1 Clamp-on Current Meter \$135 + tax + 6 S&H.

#### DIGITAL FREQUENCY DISPLAY .for your classic Swan, Atlas,

Drake, Kenwood, Yaesu, Collins, Heath, etc. Model PD-700 \$199.95 + tax + \$6 S&H

#### **TUNER-TUNER**

Tune your tuner without transmitting. Save that rig! Just listen to the Tuner-Tuner's noise with your receiver. Adjust your tuner for a null and presto! You have a 1:1 SWR.

Model PT-340 \$99.95 + tax + \$6 S&H

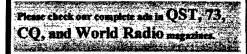

(6.10)38' Tri-x tubular crank-up tower lowers to 20 feet \$100; Hy-gain TH5DX Tri-band beam 4el 10m \$100.00; selection of 2 rotators \$75.00 each;all \$250: Scotty KH6TL 727-8836 or kh6tl@juno.com.

(6.10)HIKER'S GPS Garmin GPS 40 hand held GPS 8 satellites 250 alphanumeric way points holds 20 reversible routes with 9 way points per route, indicates direction, speed, altitude, bearing to next way point with accuracy plus or minus 49 feet (new in '96 for \$328) \$99: Scotty KH6TL 727-8836 or kh6tl@juno.com.

(6.2)HF Antenna - Outbacker PERTH used once \$200: Joe KE6EZG 760-730-3499

(5.19)ICOM 706 Low miles, original owner, used as base only.Non Smoker. \$600:Ed W6ABE (760-722-5640 (Ocsd)

(5.19)Hallicrafter (Sky-Buddy) receiver works great with antenna + instruction book \$100: Bob KE6WEP 760-726-8279 Ocsd.

(5.16)Trade 50 ft RG-8/U (new, with connectors) for service; install lithium battery (I'll pay for batteries) in each of two (2)Kennwood TM221-A transceivers. (have manual): Mark, WA6DOC, (760) 945-1367 (Oc'sd), gomark@juno.com

(5.6)Kenwood TS 940 with phone patch, microphone and Kenwood TL 225a amplifier. All in original boxes w/manuals \$1,000: Steve (949) 940-0069

(4.24)boy's Red bike 20' wheels TREK Mt. Lion60 6speed \$75: AB6QT 760-742-1573 (great mobile)

(3.31)Shack Cleanout, Yaesu 6200 440/1.2 Gig \$350; Kenwood TS-950SD \$1500; ICOM 2100 H 2M \$135; Swan 350 \$250; URM-25E Signal Generator \$75; Radio Shack 5/8 Mag Mint Antenna \$25; Forham SG-490 Signal generator \$75; Fordham FG-202 Function Generator \$65; Canon B&W printer 200e \$40; Tektronix O'scope 454A \$200: Rod 760-945-6050 (Ocsd)

(3.8a)Low Pass Filter \$10; Micront RS

The following is equipment from Herb Johnson, W6OKI estate. You may contact Mrs. Johnson at 760-753-6335 for details.

Following Swan gear: NS-1 noise silencer; Two Model 14C; HF 700S Looks new; Model 510X xtal osc.; 420 VFO; Model 400, 120, 175 transceivers; Gonset ps/spkr; G-77A tx; G-66B rx; G-43 Receiver; Manuals for G-76 & G-63; Collins 75S-1, winged, cherry: Other gear to numerous to list. Call for more information.

pg.5 tester \$20; All Kenwoods TS-180S -77-HF SSB xcvr \$1,990; PS-30 pwr 1.413 sup \$200; speaker SP-180 \$65; July tuner AT-180 \$200; mic & stand \$75; all mint cond for \$2,530: Tom 760-722-3408. (Ocsd)

(3.8b)All Kenwoods HF xcvr TS-120S(V) \$1,200; DC pwr PS-20 \$100; mic MC-35S \$50; all mint cond for \$1,350: Tom 760-722-3408. (Ocsd)

(3.8c)All Kenwoods 2m TM-2570A xcvr \$556; 2m TM-2570A xcvr \$556; AC/ DC pwr sup PS-20 \$120; all mint cond for \$1,232: Tom 760-722-3408. (Ocsd)

(I have a descriptive list at club meetings -Ed)

(1-22)N6OLE CLEANING HOUSE: Drake TR7, TR7A & remote VFO unit + misc DRAKE parts in a box \$450 for the PKG; military throat mic + headphones BO; Heath cap. chkr \$10; misc AMPex audio equip. (call); misc hdphones and spkrs in a box-(any offer); Precision "Steel Six" lab mtrs. \$5 ea; Proximator I vehicle det. \$2; Olson CB067 Swr Mtr. \$3; Keithly Auto R. Mtr. \$15; Centek DVM \$4; Motion Det. Solfan 5240 \$5; 25v.3A Reg. Pwr Sup \$20; Sears ROADTALKER40 SSB XCVR \$50; CDR Decade Capacitor \$4; Sabetronics Freq. Cntr mod. 8110A \$20; Healthdyne Lab digital thermometer mod. 2000 \$5; call AB6QT at 760-742-1573 after 5pm.

(10.13) Highway Electronics, 305 Wisconsin Ave, Oceanside, has all sorts of electonic parts: meters, tubes, inductors, capacitors, transformers, etc: Nick 760-967-7225 10am-3pm. Ocsd.

#### WANTED: (A few good men/women)

(6.2)Wanted 10' Sections of Rohn Tower and Top sections: Bayard K6GAO 619-594-6063 Nights 858-755-5507.

(6.2) Wanted Amplifier 1000 Watts or Less. No Sweep Tube AmpsBayard

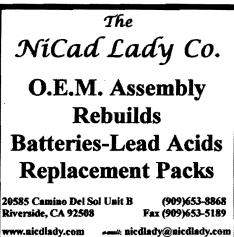

www.nicdlady.com

as és

K6GAO 619-594-6063 Nights 858-755-5507.

(5.29)Wanted before Aug 1st: Used Astron RS-12a power supply in working condition. Bing KE6AFH. (760) 941-1800. Bing3@juno.com

(5.26)WANTED: Op manual and service/repair info for Atlas Radio, VFO Model 206. Can make copies of originals if needed. Also interested in contacting persons skilled/knowledgable in repair of model 206. Dennis KA6DUH 760-432-6574 evenings or email: ka6duh@arrl.net

(5.8) Wanted: SERVICE Manual for ICOM IC-4AT. Can make copies 760-742-1573 after 5pm. AB6QT.

(4.24)Wanted: ICOM Battery case mod ICBP-4(takes 6 alkaline AA's: AB6QT 760-742-1573.

(3.1)Seeking Employment as a webpage designer, have refrences: Randy nØpig@hotmail.com (760)439-9488

(2.22)Wanted: Used Rotator and control unit: KQ6B at 858-826-4860 or email brogers@nctimes.net

(2.9) Looking for a DG-5, optional digital display for the **TS-520S**. (760) 722-5394, or wbØycq@arrl.net.

(1.28)Wanted: a copy of the manual for a **Cannon** printer Model 200 ES. Will pay copying costs. Printer is to be donated to a student in north county. Nash/W6HCD 760-940-1028 Fallbrook.

### **Ham Classes**

New Amateur Radio licensing classes are starting in July at the Vista Center for the Blind. All classes are held on Tuesday and Wednesday from 0830 AM until 1200 noon. Technician, General and Extra will be held.

All students will be required to learn the Morse alphabet. Call Larry/ *WA6UTQ* before coming as class size is limited. 760-758-5820

#### Badges (the older type)

John Tentor

jtentor@att.net

Your badges have been made and are awaiting your picking them up from me at club meetings:

| KD6AYE | Deporah | N2BV   | Russ  |
|--------|---------|--------|-------|
| KD6CEO | Dale    | WD6FGN | Don   |
| N6FYK  | Don     | KD6GEJ | Jim   |
| KD6KHS | MIKE    | KC6MWJ | Woody |
| KA6NZN | Leslie  | KF6POM | Tracy |
| WQ6V   | Larry   | KF6UVD | Hank  |

## **Red Flag Training**

To: Dennis D.Shirrel/K7DCG, Emergency Coordinator for ARES N. Co. From: A.Nash Williams/W6HCD, Red Flag Patrol Coordinator for North County

**Date:** June 12, 2000

6

Subject: California Department of Forestry Red Flag Training, 6/10/00

**CDF/San Diego** headquarters conducted, as scheduled, a comprehensive Red Flag training class on June 10 in one of the conference rooms at the Tri-City Medical Center. It was conducted by the CDF coordinator for Volunteers in Prevention using overhead projection, slides, and video. The purpose was to qualify amateur radio operators new to Red Flag patrol service, or refresh the knowledge of the others. The training was organized primarily to benefit north county radio amateurs in view of the long drive to El Cajon. In attendance were 21 hams.

The instructor, Roxanne Provaznik, Fire Prevention Specialist, covered the several subjects that constitute the basic knowledge required for Red Flag patrol duty.. Two written exams were included and were graded individually, although only the Safe Driver exam was turned in to CDF. The other exam tested one's ability to extract a maximum of pertinent information from viewing various fire scenes and suspicious activity scenes which might involve arson.

The instructor knew her subjects well, conducted the classes skillfully, and needed no microphone despite the large size of the conference room. The Medical Center had put the conference room in an ideal configuration for the occasion.

Visual support equipment was kindly provided by the Medical Center, although the two available slide projectors were found to be non-functional. Fortunately Mr.Paul Christensen, WA6TIL, who lives nearby ducked out quickly and returned with his own projector, thus allowing the sessions to proceed without a hitch. At the conclusion of the training sessions, the attendees seemed to feel that the material had been well presented and glad they had attended.

The 21 attending were:

KE6FHS, WD6AHW, KD6FRQ, N6OYG, KF6GOF, KC6MIE, KJ7NT, WA6TIL, W6SJL, KF6GOY, KD6UAK, KB6NMK, KC6YSO, WA6BCC, KD6GFK, K6CD, KG6AZM, K6GVM, KE6CWP, and W6HCD.

#### **Radio Shack**

Radio Shack has a neat little Simplex Repater Controller that is being cleared out for 50% off. \$99.95--> \$49.99

The sale goes until they are gone or July 1st. It is RS catalog number #19-345 (de Peter.Shintani)

#### **Antenna Restrictions**

Hams who live in areas that have restrictions on Ham antennas might be able to operate on HF without running into troubles with their associations.

Why not install a HF antenna on your car? Park the car near the house and run a coax line from your rig out to the car when you want to operate.

Mobile HF operators routinely work  $\sim$  all over the work from their cars.

Your editor at one time looked at the pattern from his rear left side HF antenna and discovered the maximum radiation was diagonally from the left rear up over the right front of the car.

He also had a small DC motor that drove a loading coil for changing the frequency of the antenna (also SWR). Changes in frequency can also be achieved by using alligator clips with "just the right amount" of wire attached to them to change the resonant frequency. These can be "labeled" for your favorite frequencies.

Of course, it might look a little strange for you to park your car at an angle in your driveway but you should be able to think up some excuse for doing it so that your signal goes where you want it to go.

Mobile mounts at HRO and RS are around \$13-15 so all you need is an \_\_\_\_\_ antenna for your favorite band ..and "beam" your signal in the direction you want to work!

For those of you with two cars, you can mount an HF antenna on it, tune it a little lower in frequency, park it the right distance from your HF mobile transmitting antenna, and you have a vertical beam!

Those who are really into HF can use a third car with its HF antenna tuned to a slightly higher frequency and you would have a director although I imagine that your neighbors might start to suspect what you are up to when they suddenly see three cars lined up pointing in odd directions in your driveway.

To your editor's knowledge, most antenna restrictions apply to your physical property and not to the cars you drive.

(PS. Be sure to unplug the coax from the car before leaving in the morning! -Ed)

#### **PARC Strange?**

At one of the recent PARC Board meetings one of the board members remarked that he "thought PARC was one of the strangest clubs he has ever known." This idea has been suggested in one way or another over the years by several other club members.

Somehow your editor inwardly objected to hearing that PARC was a strange club!

The American Heritage Dictionary says this about the word strange strange - 1. Previously unknown; unfamiliar. 2. Unusual; extraordinary; striking. 3. Peculiar; queer. 4. Not of one's own or a particular locality, environment, or kind; exotic ....

#### So, is PARC a strange club?

Well, you can form your own opinion as to whether we are strange.

We are one of the largest true basic clubs in the world (excluding repeater associations) with over 600 members.

We are one of the oldest radio clubs in the world having been established in 1936.

We are one of the oldest ARRL affiliated clubs (since 1936).

We are one of the very few clubs that have won class 5A Field Day competition three years in a row out scoring the club that "owned" the spot (tnx N6KI and many helpers).

We are one of the few clubs that were able to have two 40 meter beams operating during FD! (SSB/CW). How many club members even have a 40m beam?

Think of all the club members that have participated in Field Day over the years!

We own seven unique portable crankup towers constructed by club members (tnx N6QVW)

Almost no club owns its own repeater site and at the site we have two towers (80' & 40') with over 25 antennas on them, operate five 2 meter transmitters on the same tower with little to no interference, own 38 1,680 amp-hour cells, and have 5 buildings on the site.

We operate a unique autopatch system available to four repeaters, three phone entry points into the SDCo phone system covering almost 2,000 square miles of phones FREE and all on battery backup. There probably is no other system like it in the world. (tnx WB6FMT)

Operate 17 nets on our repeaters while most clubs can only operate one or two nets.

We have produced a 12 page newsletter for years. The nearest group to our size in SDCo produces a 4 page newsletter.

We have a 40 foot cargo container to store club equipment.

The club owns 3 licensed trailers.

Finance - what club do you know of that has almost \$14,000 in the bank with about \$8,000 available for projects.

San Clemente Island - the April Fool article on the club obtaining San Clemente Island for its own use was a strange story BUT members have become used to all sorts of strange things being donated to the club or strange things done by the club such that many members were more than ready to beleive this strange story.

Your editor from time to time hears remarks to the effect that "PARC has over 600 members and no one will do anything" or "you would think pg.7 that with over 600 members that someone would volunteer for my project."

Your editor does not know why YOU joined PARC. But he does know that many of YOU do volunteer and do a lot of work for the club and your community.

Board Members - the President runs two meetings each month, listens to suggestions and complaints; the Treasurer has to write checks, pay bills, attend meetings; the Vice President has to come up with 12 outstanding program each year; and the remaining Board members all have various assigned tasks.

FOLD and STAPLE: this group meets every month to fold, staple, sort, box, and mail the Scope to our members.

NETS - We have 11 active nets. In most cases this takes 1-4 net controls plus participants. Sometimes there are lots of check-ins and sometimes very few.

Where can you find more long time dedicated net managers than -

N6TEP - Charles has been running the evening traffic net for years through busy and lean times.

Others "old timers" that have been dedicated net chairmen are N6IZW (Kerry -Microwave Net), W6QCA (Larry - boaters Net)

WB6IQS - John was technical chairman for years(20+) and all of our repeaters and systems were set under John's supervision and his dedicated crew of helpers. It has taken a lot of effort by many in his crew of technical helpers to put up such an extensive amount of repeaters.

Repeater Techs - and how about the countless hours spent by KC6UQH, WB6FMT, AB6QT, and others who modify, fix, convert, and adjust repeaters.

K6HAV - Ralph (who now lives in Salt Lake City) for years was able to direct many groups with many participating: fold/staple, Scope, traffic net, Field Day, and helping in emergencies.

W6OLO - Badges - John has been producing the round red and white

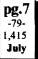

K6RTDSkip(sk) and KC6WAN Ralph - were two very dedicated membership chairmen who took care of the membership data for the club besides writing membership programs. Two really talented club members. Even when they finished their membership duties they volunteered to keep helping as needed.

N6KI - Dennis, with some arm twisting, was able to put together massive amounts of equipment and operators for our winning 5A Field Day competition three years in a row. The club has been participating in FD since the later 1930's. PARC has only missed one FD in 20 years that your editor is aware of and that was spent at the Del Mar Fair.

**PALBBS** - *KF6QDP*Bruno and his assistant, *N6FMK*Bill, have operated the packet BBS for years with very few "pats on the back."

AA6OM - Rusty and his faithful crew have worked for years behind the scenes giving the FCC amateur radio tests for the FCC through the PARC VE program with little of the publicity that they deserve.

W6YOO - Harry was president of PARC and he participates in almost everything ...and volunteers for almost everything. He is like the Eveready Battery ...he just keeps going and going! (even with his latest leg problems)

How about the dedicated amateurs that put on the picnic each year or staff the Del Mar Fair booth for us? There are lots of things going on in a big club even though some are not easily seen.

Look at page four in this issue for a listing of committee heads that have assigned duties.

The club has had many members who have been or are radio active in ARES, RACES, RED FLAG, RED CROSS, SALVATION ARMY, AMERICAN LEGION and other service organizations involved in communications. Many of our members participate in these organizations. There are so volunteers that your editor could not list them all.

Your editor has heard our emergency

operators being almost drowned out from the noise of helicopters landing at emergency sites (*N6UWW*) and a club member driving down into the De Luz fire area with fire on both sides of the road to provide communications for fire and other emergency units (*WQ6V*).

And how about the amateur radio operator that was forced off the Poway Grade embankment ending upside down who radioed for help while she was still strapped into her car ..and was helped by another amateur before the tires stopped spinning? Or the ham that had car troubles on I-15 after midnight near Gopher Canyon road and several hams jumped at the chance to help.

Amateur Radio Operators, for the most part, are a talented group and a very busy group so sometimes it is a little difficult to announce "I need help" and expect people to fall all over you offering help.

"With 600 plus members someone should be willing to step forward to help!" Well, with such a large group with many busy people, they might be also thinking that with 600 plus members that someone else will probably volunteer to help you.

Experience indicates that if you "ask someone personally" to help you, you get much better results than just putting out a blind "I need help." Asking for help is a good first step but your next action should be asking someone to help.

Yes, the Palomar Amateur Radio Club is a *strange* club, with *strange* members, *strange* repeaters, *strange* autopatch, *strange* nets, *strange* meetings, *strange* Field Days, and *strange* volunteers.

PARC is a *strange* club! It is difficult to find any club <u>stranger</u> than us.

### Help us!

If you have suggestions or criticism of the club, send them to the club's PO Box in Vista or to W6NWG@Juno.com

### DX Checker(s)

(the following is paraphrased from an e-mail containing Tuck NZ6T and Harry's information-Ed)

For all you DX hounds we have some great news. No longer do you have to track down 3 persons to check off your cards, Only 1 is now needed. In San Diego we have 2 gents who are both very active in the DX community, and have been appointed DX checkers for the Section.

Harry Hodges, *W6YOO* was nominated by myself for the section, and Pat Bunsold, *WA6MHZ* was nominated by the San Diego DX club. The League has officially appointed Harry now, and Pat is still waiting appointment.

What can the checkers do and not do, well here is a brief rundown.....

**a**. Only one checker is required for applications.

**b.** Deleted entries are not eligible for card checking (May be sent to ARRL as a separate application)

c. They may not check 160 meter cards; they must go to ARRL.

d. They may not check cards over ten years old, they must go to ARRL.

If it is a first time submission for the basic DXCC certificate, Harry recommends bringing about 105 cards to be checked as no matter how many times you check them yourselves you may miss something that disqualifies them.

If you want to make an appointment with Harry call: 760-743-4212, for Pat call 619-593-1111.

### Silky at Field Day

The Rohrer's (*W9FQN/KA6FPS*) have a black cat named Silky (for obvious reasons). This cat is VERY friendly and likes to explore almost EVERYTHING.

She has tried to "hitch" rides with several visitors already and this last time was taken to Vista by WB6DAVDavid in the back of his trunk. (She survived Field Day! -Ed)

Silky was not discovered until a day later when he had to remove several items from his trunk. The trunk originally was opened only for seconds but Silky needed to inspect it before it left her QTH.

Please check you trunk and the inside of your car before leaving the W9FQN/ KA6FPS QTH. You might have a passenger named Silky trying to hitch a ride! Systems & Software Consulting "Affordable Solutions That Work..." Small Business Computer & Program Support Since 1986

Systems Analysis, Design, Development & Networking
 Custom Programming, Documentation & Training

- Web Site Design, Implementation & Hosting
   'Year 2000' (Y2K) Issues and Answers
   • "How To" Internet Training
- Reasonable Hourly or Contract Rates

On the World Wide Web at www.SandSC.com E-Mail: Frank@SandSC.com Voice: 760-941-9174 Fax: 760-941-2070 Contact Frank Littlebury (KE6WOE)

## **Work Parties**

(General workparties are usually scheduled the first Sunday after the first Wednesday Club meeting -Ed)

<u>Next general workparty</u> is Sunday, July 9th. Here are some of the things we hope to accomplish:

Remove all non-used heliax

Install new heliax runs

Move all the packet repeaters to

their new building (sunken) This work will take 3-4 working on the tower as well as a support group on the ground to assist them.

We need to move three packet units along with all of their associated filters (9 cans).

This work party will start at 10am rather than the usual 10:30am time slot because of the amount of work that needs to be done.

#### Last work party June 11th:

The day started badly with **W9FQNStan's Blazer developing an oil** leak. **KA6FPSBarbara came to his rescue with another Blazer so he could** finish the trip with 50 feet of Rohn 25 tower and 15 gallons of water.

On the tower we "chased" down various heliax and coax runs (found 4-5 not connected to anything), removed several coax runs, pulled up three heliax runs, removed an antenna, and made plans for next month when a lot of tower work will be done. On the tower all at the same time were *KF6NKCDan* (top), *KG6BOPJay* (middle), and *OE8SOQ*Helmut (lower) with *W9FQN* Stan roaming. (there is room for more -Ed)

This is the first time that **KF6NKC**, **KG6BOP** and **OE8SOQ** have worked

## Technical and Operational Things: News, Repeaters, Autopatches, Contests, etc.

on the tower and they really handled the work easily and safely. NKC had his own rock climbing gear just like the climbing harnesses which the club uses.

**W6GNIAl** and his group, **WB6DAV** Dave, **N6URW**John, and **K6MHG**Bill worked on trenches, helping on the ground, getting the 146.7 repeater ready to be moved next month, sorting out heliax and coax runs, etc.

*Rosie*, OE8SOQ's wife, watered the little trees we are encouraging and also started to rake up the fire hazard leaves around the buildings.

## **Tech Report**

Mike Doyle AB6QT@amsat.org

147.130 Output down by 35 db. On 5-31 upon checking out the problem at the site I discovered that the "Brick" that I installed in November had failed.

I replaced the brick with one of the spares and found no "apparent" reason for the failure i.e. SWR ok, cables ok, all power control circuits functioning properly and power supply ok.

So, upon arriving at home I checked it out on the bench where I found that

there was no DC getting to the final stage.

pg.9

-81-1.417

July

An inspection using a microscope (and lots of light) revealed a microscopic crack in the ceramic substrate resulting in a break in the circuit trace that supports DC to the final stage.

Usually, the cause for a crack in the substrate is due to improper mounting procedures which I do not believe to be the case here since the aluminum plate that I mounted the brick on is milled from a solid piece of aluminum bar and then checked and polished for proof of flatness on a "Microflat" granite stone.

I was able to repair the crack in the trace using a section of gold plated wire wrap post which I think will hold up when the brick goes back into service on some other PARC repeater, but only time will tell on that one! The place where the crack occured is affecting only the supply to the output stage, and none of the filter networks or matching networks were damaged so the survivability of the brick I think will be uncompromised.

It is possible that this crack occured during shipping or handling. Anyway,

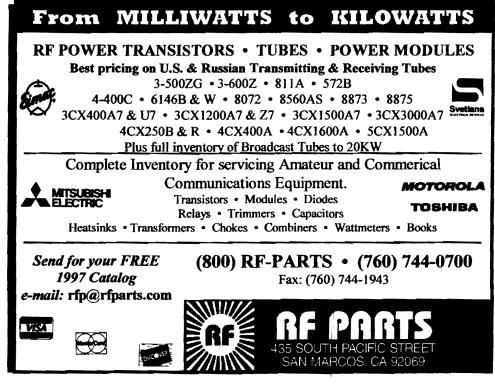

the fact that the part is now a BRICK and not a whole circuit board of parts and transistors certainly made the downtime minimal and it also made the repair a lot easier than it would have been otherwise.

So, the modifications made last November have certainly paid off both for the club members and for the techs!.

If any user encounters any problems with any of the PARC repeaters I would like to know about it immediately and I can be reached at ab6qt@amsat.org, or at my home phone number 760-742-1573. have fun and 73 from AB6QT (tech chariman for PARC).

#### Simplex 147.555

Triple-nickle has been a favorite meeting simplex frequency for the hiking group and it has been suggested that the club use it as an emergency contact frequency when you cannot be found on the repeater(s).

The National Calling frequency is 146.520 and is another good frequency to check when contacts cannot be made.

### **New Patch Computer**

W3LRWDavid donated a 486 to the club to be used with the new autopatch system and it will be put into operation in early July.

Thanks, David. It works great along with the color monitor provided by **WB61QS**John.

### Long Talkers

It seems have we have some marathon talkers on the 146.730 repeater who want to monopolize the morning commute.

Remember, the TIME OUT timer can get you! ....or in Ham Talk, the Alligator will Bite You!

We used to make note in the Scope of those amateurs that get "bitten" by the Alligator. Perhaps we should start this again!

#### Patch \$\$

At the last meeting W9FQN indicated in his talk that 99% of all phone calls At present it appears that some of the calls that are not free are going to Ramona, Pauma Valley, and Palomar Mt. The club has in the past had significant membership in Ramona and so these prefixes have been "allowed" in the computer program along with Palomar Mt. and Pala.

#### Pagers

**ARES** personnel issued pagers and needs to get them back in to Del, *N6JZE*, ASAP.

You will be billed for pagers not turned in along with back rent due. Contact Del at 858-279-7692.

### **PSK-31**

A recent issue of QST described a rather simple transceiver for PSK-31 which runs only several watts ..but who needs more?

### **Patch Updates**

If any of you have **PIN** numbers for the new autopatch system and do not receive the patch e-mail updates and advisories, please send your e-mail address to me at -

#### W9FQN1@juno.com

and note the "one" after W9FQN.

If you are already on the Update list and receive several Updates, let me know which address to remove from the list.

The Updates cover recent patch information, advisories, when the patch is down for service, things to watch out for in dialing, etc.

We average about one update every 2-3 weeks depending upon what is going on.

#### 146.730 Take Over

Have you ever been in a nice rotation during the morning or evening commute when someone breaks into the group with the intention of talking to ONLY one person in the group? Then the two talk among themselves leaving the original group and its rotation in shambles. Sound familiar?

What can you do about it?

#### Good question.

The answer probably depends upon how disgusted you are about the rudeness and un-thoughtfulness of the individuals taking over the repeater.

None of the following methods are suggested BUT possibly they might give you some ideas about a better procedure that you can share with our readers.

1. They have "broken" the normal rotation so **BREAK** back into their conversation and announce that you suggest that the original group move to 147.075 or 147.130 so that the "new" people can have the repeater for their "private" use. 2. **BREAK** back in and announce to the group that since the "rotation" has been destroyed by the new comers that you are turning off your radio.

3. BREAK back in and say, "hey, we had a nice rotation going and some of you are destroying the rotation leaving some of the group out. If you want to talk about a specific subject among yourselves, why don't you just get the other person to go with you to one of the other club repeaters."

4. **BREAK** back in and say, "XX6XXX, we had a nice rotation going until you showed up." Then sneak off and hide someplace after giving your callsign.

5. BREAK back in and say, "to get the rotation back in order, ZZ6ZZZ, why don't you take it and then give it to WW6WWW who will turn it over to ..."

6. Of course, if you find the same amateurs doing these "take overs" you might ignore their BREAKS and continue your normal rotation ignoring them completely!

7. Your suggestions ??

It has been club policy that the 146.730 repeater is a place to contact

Join the ARRL through PARC. See **KB6NMK** at club meetings or send her an E-M.

other amateurs and if there is a specific subject that needs to be discussed that you move off to 147.075, 147.130, or 449.420 to continue the discussion.

The PARC Board would like to encourage rotational groups on 146.730 where the repeater usage is passed around in the group with each member having his opportunity to contribute to the general conversation(s).

### Weather Station

The July 2000 issue of QST magazine has a great article on a rather interesting weather station that might be put to good use at our site on Palomar Mountain.

For \$79 we can get a weather station kit that will measure the wind speed, direction and temperature. For more information, check out http://

www.ibutton.com/weather/index.html

Then for about \$140 one can purchase an interface that connects the weather station to a computer and/or a packet station (ie APRS). The unit is a TAPR T238 kit.

It is also possible to interface addons: air pressure, humidity, lightning strikes, various temperatures, and soil moisture.

If anyone is interested in heading up a group to institute a weather station at the repeater site, please contact W9FQN@Juno.com. If there is enough interest and we can get Board approval for the project, we might be able to get the whole thing in operation before the bad weather sets in this coming winter.

You might want to check out-

www.pointsix.com/ and

www.tapr.org/tapr/html/Ft238.html

also www.ibutton.com/weather/index.html

For under \$200, the club would have a complete weather station and the data would be available to members with packet.

### **Cell Phones**

Over the years your editor has had many cell phone calls from his wife, Barbara, KA6FPS, where the call could

not be made (ringing but no one there) or was not completed properly.

It is extremely difficult to make cell phone calls in areas where there are no nearby cell phone antennas.

But from the same spot, in most cases, it is possible to use the PARC autopatch system!

When it comes to phone coverage, PARC's autopatch system can easily cover more square miles of San Diego County than any cell phone company.

Your editor has made autopatches home from San Jacinto mountain, Palomar Mt., Campo, Whale Peak, etc.

I have heard patches being run from Catalina Island, boats 50-60 miles off the San Diego Co. coast, Pauma Valley, Palm Springs, etc.

Club members only need to apply for a PIN number and you can call home or a friend by dialing only 9-digits on the club's autopatch system using your 2meter radio or a 70 cm radio.

Contact me at my autopatch address of W9FQN1@Juno.com or call 760-749-0276 for more information.

#### Contests

- Harry Hodges W6YOO@amsat.org
- Jul 1 RAC Canada Day Contest
- Jul 1 Venezuela SSB Contest
- Jul 8 World Radio Team Championship!
- Jul 8 IARU HF Championship
- Jul 8 2000 CQ WW VHF Contest
- Jul 15 SEANET CW Contest
- Jul 22 Venezuela CW Contest
- Jul 22 GA QSO Party
- Jul 29 Islands on the Air (IOTA) Contest
- Aug 5 North American QSO Party, CW
- Aug 6 Romanian DX Contest

Aug 5 ARRL UHF Contest, 220MHz & Up Wow! Something for everyone this time! Everything from HF to Gigaherz -PLUS the World Radio Team Championship - 53 two-man teams from all over the world, operating in Slovenia with calls from S511E TO S549L both SSB and CW, 10 throuh 80, for 24 hours beginning 1200Z, July 8.

The contest exchange is: Signal Report and ITU Zone (CA is in ITU Zone 6) - Try to work each station in each mode on each band, plus any other

station in the contest. QSL to pg.11 S59L. The rules for any contest may be found in Ham Radio July magazines, e.g. QST, CQ, NCJ, and Worldradio. 73, Harry W6YOO

### **Cancelled Patches**

There are quite a few names (PINS) that will be removed from the autopatch program after July because of dues not being paid.

### **Computer Stuff**

www.eNature.com - site for nature lovers based in the SDCo area.

ARRL/ARES Web Page - be sure to see www.qsl.net/sdgarrf

License Plate antenna mount

www.hamstick.com

#### Magazines (for readers & thinkers) OST: (...and doers)

May00,p42, PSK31, GREAT!!!! MayØØ,p88, APRS Digipeater in a Box JunØØ,p31, PSK31 transceiving system JunØØ,p38, Moxon rectangle antenna JunØØ,p73, Ten-Tec 10m to 2m transceiver JunØØ,p75, MFJ-259swr analyzer hints JunØØ,p87, ARES and RACES \$\$ Grants JulØØ.p34. Great receiving antennas JulØØ,p80, remote weather station JulØØ,p85, QRP stealth dipole 73: May00, T-hunting JulØØ,pg10, Universal Loop Antenna JulØØ,pg20, Emergency 2m/70cm antennas JulØØ,pg22, Hybrid Vee antenna(s) JulØØ,pg29, Bad Radio Club's?? JulØØ, pg34, Multiband Comet UHF ant review JulØØ,pg38, LED optical transceiver (PARC Mtg so come and hear about it) JulØØ,pg52, PSK31 and MixW32 discussion JulØØ,pg56, Mobile HF/VHF antennas CO: FebØØ,p74, Pkt Internet Gateways.. and more JunØØ,p40, Giovannini D2T antenna

- JunØØ,p62, Web on packet!!!
- JunØØ,p73, MFJ cub QRP transceiver

**Please check your address** label on the front of your Scope ... there are a large number of members that need to renew during June, July, and August.

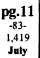

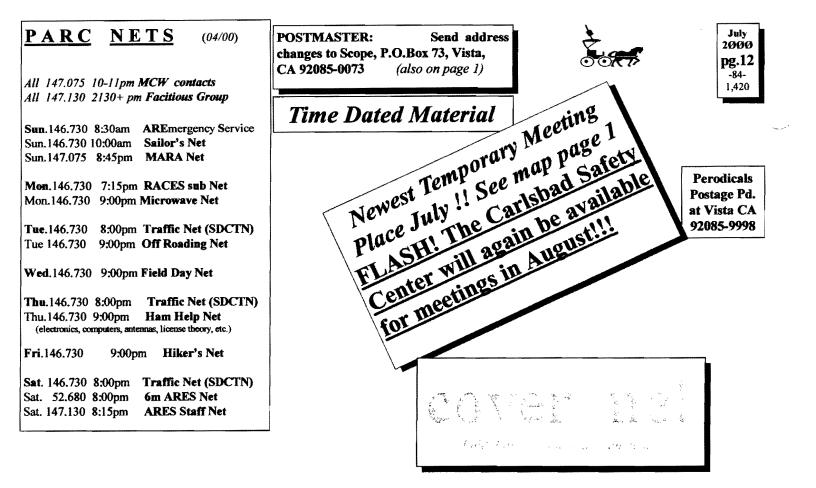

#### PARC Web Page (KE6WOE) Pg. NEWS WORTHY http://members.home.net/parc/ 01 Club program; Map; New Mtg. Place 02 \$\$; AGOGO; Board; Del Mar Fair; **OPEN** Repeaters/CLOSED Patches ident's Msg; Membership Palomar Mt. Repeaters (W6NWG) 04 Donations; Public Service Events PARC Trustee of W6NWG: AB6OT 05 For Sale 06 HamClasses; Badges; Red Flag; Radio \*52.680- W6NWG, -0.5 MHz Shack; Antenna Restrictions Autopatches(4): 146.730-, \*147.075+ **07 PARC Strange** \*147.130+, \*449.420-08 Help us; DX Checker; Silky at Field Day 09 Work Parties; Tech Report PKT: 145.050s (PALMAR/W6NWG-1) 10 147.555; Patch; Alligator; PSK-31; 146.700-(Duplex Pkt) PALBBS/EMG use 146.730 problems 145.070/146.7- (W6NWG-3/PALBBS) 11 Weather station; cell phones; contests; Computer stuff; Magazines ATV "OUTPUT": 1241.25 MHz AM 12 You are looking at it! ATV"IN": 915wbfm, 919am, ays read the fine print?) 2441.25wbfm Intercom: 146.415 PL 79.7 nbfm Web Pages Affiliated: \*224.38- & \*224.94- KK6KD(HARS) PARC's Home Page - KE6WOE \*447.05- & \*145.26- KK6KD(HARS) http://members.home.net/parc/ \*146.175+ N6FQ(FalbrkARS) linked Rod's General Home Page - AC6V to 448.900 MHz (-) 103.5PL \*224.90- WD6HFR (220ClubSD); Tom's Hiker's Home Page - KF6PAZ 446.14- WB6FMT(123.0)Vista; //www.fanciful.org/san-diego-hiker

03 PresMsg; Last Mtg.; Magnetic Signs; Pres-

//pw2.netcom.com/~ac6v/page1.html

## 146.730 in Use

Please schedule special repeater use at least one month ahead of intended use with W9FON:

## PARC 2000 Calendar

July 2000 -

05 Wed, Club Mtg. 7:30pm, CSUSM 08 Sat, PARC VE testing Carlsbad Safety Ctr. 09 Sun, work party Rptr Site Palomar Mt. 12 Wed, PARC Board Mtg. W9FQN 7:00pm

Aug 2000 -02 Wed, Club Mtg. 7:30pm, Carlsbad Safety Ctr.

**PARC Testing** - tests given each 2nd Saturday at 9:30 am in the Carlsbad Safety center in Carlsbad. Contact Rusty AA60M at .: 0-747-5872 or at DuneDancer@worldnet.att.net Escondido Testing - examinations on the LAST Saturday @ 9:00am, Escondido Masonic Family Center, 1331 S. Escondido Blvd., Escondido. Contact Harry W6YOO 760.743.4212. Register 5-7 days in advance for tests.

=107.2 Hz

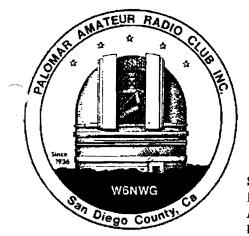

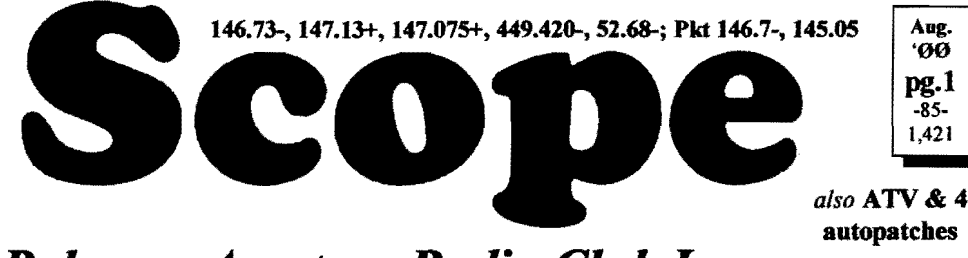

## Palomar Amateur Radio Club Inc.

Scope (USPS #076530) Vol. XXVI No. 8, August 2000, published monthly by PARC, 1651 Mesa Verde Dr., Vista, CA, 92084. *Periodicals postage pd. at Vista, CA 92085*. *Dues \$12/yr or \$21/family/yr (includes newsletter subscription,\$3 in SDCo. & \$4 out of SDCo.)* Editor: Stan Rohrer W9FQN, 30311 Circle R Lane, Valley Center CA 92082

**POSTMASTER**: Send address changes to SCOPE, P.O.Box 73, Vista CA 92085-0073. See pg. 12: Contents, Club Calendar, Repeater Use, PARC Frequencies, and PARC Nets.

**Send \$12 Dues To:** PARC, Box 73 Vista CA 92085-0073

## **Next Club Meeting**

Charlie Ristorcelli NN3V CTR@Prodigy.com (Meetings are temporarily being held the 1st Wednesday of each month at the Carlsbad Savety Center in Carlsbad at 7:30 p.m. although most come at 7:00. See map on page 12 for directions -Ed)

## **August Program**

Ever looked at all those new rigs in QST, and wondered, "What on earth is a stacked band memory bank?"

How often have you used your new rig's "One touch DSP filter?" Did you notice that when you pressed your rig's "Dual selectable Beat Canceller (DBC)", you wound up staring at NBC Channel 4? (Well, that's a bit far fetched.....or is it?). What is the "Passband Tuning" knob for? Will your YL wear her "Multi-Function Shuttle Jog Tuning Control Ring"? And why are you not using your IDBT? Is that the reason your new rig doesn't sound clear on the repeater?

Well, whether an experienced contester, an Honor Roll DX member, a new ham who just got your Extra ticket, or an old-timer deciding to get back into the hobby, don't give up your ham license if you don't know what those terms are all about!

Instead, come on out to the August PARC meeting and listen to our expert panel start discussing many of these terms.

This is the program YOU requested! Several months ago an animated discussion on the 146.730 MHz repeater was dealing with some of the jargon found in the new rig advertisements, and the group talking about the unknown features asked if it was possible to put together a program to deal with some of the "techie stuff" we have to deal with.

So, this is the first increment of what I hope will be a series of talks about rigs, how to choose them, how to use them, and how not abuse them!

Our very own AC6V, KC6UQH, N6KI, and a support panel of experts (no, not has beens who squirt under pressure, but guys who operate these things) are going to talk about rig features.

See you at the meeting! 73 de NN3V

## **Participation Points**

Members are rewarded with partici-

## Forget how to get to the Carlsbad Safety Center?? See below!

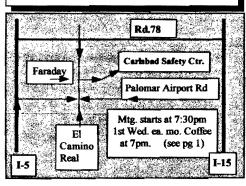

pation points which can then be redeamed for raffle tickets at the club's annual picnic in September.

| Points are given for -   |             |
|--------------------------|-------------|
| Meetings attendance(12)  | lpt ea      |
| Picnic                   | 1 <b>pt</b> |
| Repeater Site Work party | 2pts ea     |
| Board Meetings (12)      | lpt ea      |
| Fold and Staple(12)      | lpt ea      |
| Committee Head           | 1-5pts      |
| Net Chairman             | 5pts        |
| Net Control              | 1-5pts      |
| Field Day (each day 1pt) | 1-3 pts     |
| Goodie Table Chairman    | 5pts        |
| Bringing goodies to mtg  | lpt ea      |
| Construction Project(s)  | 1-5pts ea   |
| Del Mar Fair             | 1pt         |
| Other work party         | lpt ea      |
| Other approved activity  | 1pt ea      |

Many of our members cannot attend club meetings but find oportunities to participate in club activities.

For the raffle, you receive one ticket for each point earned with a maximum limit of 20 tickets.

## KA6TNI(sk)Donation

Long time club member, Tony Helbling, Sr., *KA6TNI* (sk), donated to the club the following equipment in his will although a utility trailer given to the club was inadvertantly sold by the estate: Kenwood TS-820S HF MFJ Versa Tuner II HF Azden PCS-4000 2m Astron RS-7A 12vdc@7A ICom IC-2AT, old HT 2m

#### Uniden CB PC-55 Venjurer Multiband Receiver

We received NO instructional manuals so we would appreciate hearing from club members that have manuals for the TS-820, Versa Tuner and PCS-4000 that we could copy.

These items could be used in the club's emergency trailer which probably will serve as a club station sometime in the future if we can get antennas set up on the club's cargo container.

Tony over the years had donated several items to the club and we appreciate his thoughtfulness for including PARC by name in his Will.

## **Goodie Table**

We are still looking for someone or some group of members that would be willing to work at the "Goodie Table" each meeting night.

If several members took on the responsibility, you could serve every second meeting or third meeting and it would be less of a burden to all. If you can help, contact our president *N2DCA* or any Baord member. See pg 3. (Did not receive goodie "list" for July -Ed)

## **September Picnic**

The club's annual Picnic will be Sunday, September 24th at Dixon Lake at the north end of Escondido.

At past picnics we have had antenna testing, frequency testing, packet demonstrations, GPS demos, hidden transmitter instruction and hunts, autopatch instruction, etc.

If you have any suggestions for the picnic, please contact Board Member Marsh Parker, W6SAX, ASAP (see page 3-Ed).

The club picnic is an excellent time to meet with other club members and to learn from others.

## **Field Day Lost/Found**

The following items were -Lost: small hand axe W9FQN; ?? Found: folding table; large pillow; long 2m beam; ?? If you know of any other items which were lost/found, please contact a club Board member ASAP.

## Last meeting

Discussion/demonstration of lasers by **N6IZW**Kerry. Great demonstration of what can be done with 5mw of cheap ordinary laswer pointers.

Attendance 68 with 6 guests.

**Thanks** (muchas gracias a todos) <u>Tnx</u> to the following goodie providers: W9STN, and ????. Your contribution to the meeting was rewarded with one extra activity point.

Since we have temporarily moved to the Carlsbad Theatre we have been having problems knowing who brought goodies to eat. If we missed you, please let us know ASAP.

## Long AGOGO (history)

WA6KZN-K6HAV-K16JM(sk)-W9FQN (The purpose of AGOGO is to recall info on file in previous editions of the Scope -Ed)

(07-99)AC6XK to talk on Wilderness radio ...picnic info ...patch 2 moved ..CSC remolding announced! ...hiking articles ...449.425 -> 449.420 ..FD update ..

(07-90)Last Scope issue by editor K6HAV ..August mtg in Lincoln Middle School ..program on Diamond Antennas ..Fallbrook Rpt 146.175 affiliated with PARC and its patch open to PARC ..FD pizza party ..FD QSO totals 85-90 ..Elmer list ..KA6UAI autopatch test starting August 1st.

#### Board Mtg. (Minutes) David Patterson WB6DAV@Juno.com Next meeting at W9FON OTH

(Club members are invited to Board meetings at Board members QTH's at 7pm on the Wednesday following the club meeting as announced herein. You receive one participation point for attending)

The meeting was called to order at 1915 by Allen, N2DCA. *KF6BFI Note taker*.

Members present were Allen, N2DCA; Al, W6GNI; Jo, KB6NMK; Stan, W9FQN; Ted, KF6BFI; and Mike, AB6QT.

Members absent: Charlie, NN3V; Dave, WB6DAV; and Marsh, W6SAX. Guests: Merle, KR6BT. Treasurers report read and approved. Secretary's report accepted as submitted by e-mail.

Stan reported the donation of a Utility Trailer and Ham Equipment from the estate of Tony Helbling, *KA6TNI* (sk).

QSL cards from field day were given to Merle for handling. Stan will provide W6NWG QSL cards to Merle.

A schematic of a vidoe monitoring system, created by John - WB6lQS, was presented to the board.

Stan reported on the Work Party held on July 9 at the repeater site. He was very pleased with the amount that was accomplished.

Stan presented the latest version of the 220 Club agreement. The electrical usage was also discussed. Changes to the agreement were discussed to allow us to increase prices due to increased electrical usage. Stan requested that board members submit changes to the agreement so we can finish it by next month.

Scope deadline is July 21.

The topic of the next general meeting is not known. As soon as possible, we need a reminder from Charlie of what it is going to be. Stan needs it so it can be announced in the Scope.

SCRBBA wants us to move our UHF repeater to 447.00 from the current frequency. A motion was made and approved to buy the crystals for the move.

Stan reported on the injury to John, WB6IQS at the repeater site at the end of the work day. The injury was apparently caused by a crushing or pinching due to the stairs being raised in the sunken building. His finger was caught between the stairs and a metal ledge on the edge of the table. Stan said that the design would be modified to eliminate the crushing hazard.

The "Taco Wagon" needs to be destroyed. We need volunteers to help cut the frame up and tear the wood parts off the frame. We will try to salvage useful parts from the wagon.

SSTV use of 449.420 was discussed. A motion was made and approved to allow this testing to be done. Other suggestions were that testing should also be done on 146.075, and 146.70, and that we could set up a "Video Net".

A motion was made and approved to attach the tower to the end of the cargo container, so that it would fold down with the top of the tower at the entrance to the container. A club station is to be set up in the trailer by the container.

| P.A.R.C. Inc (2000 Board)                                                     |
|-------------------------------------------------------------------------------|
| Pres: Allen Maslowski N2DCA 858.642.2400x1229                                 |
| N2DCA@amsat.org<br>VP: Charlie Ristorcelli NN3V 858.676.3307<br>NN3V@ARRL.net |
| Sec: David Patterson WB6DAV 760.727-5560<br>WB6DAV@juno.com                   |
| Treas: Jo Ashley KB6NMK 760.741.2560<br>KB6NMK@amsat.org                      |
| Dir#1: Ted Wilcox KF6BFI 619.295.1202<br>KF6BFI@amsat.org                     |
| Dir#2: Marsh Parker WA6SAX 760.751.8930<br>W6SAX@arnsat.org                   |
| SCOPE: Stan Rohrer W9FQN 760.749.0276                                         |
| W9FQN@Juno.com<br>Technical: Mike Doyle AB6QT 760.742.1573<br>AB60T@amsat.org |
| MSh: Al Donlevy W6GNI 760.630.3096<br>aldonlevy@Juno.com                      |
| Board Mtg. 7:00 pm Wednesday of week                                          |

following the Club meeting as announced.

| KB6NMK @arnsat.org      | Lo      | cation/due  | 3.31.00      | 6.30.00   |
|-------------------------|---------|-------------|--------------|-----------|
| See me at               | CD4#    | 4~08.19.98  | 2,271.99     | 2,303.80  |
| club mtgs for           | CD5#    | 2~10.09.98  | 2,428.50     | 2,462.85  |
| "hard copies"           | CD1#    | 3~05.24.98  | 2,372.53     | 2,415.8   |
| of financial            | CD4#    | 1~08.13.99  | 2,896.66     | 2,937.63  |
| statement(s).           |         | Checking    | 5,115.31     | 3,515.3   |
| Past                    | 1       | Post Office | 99.25        | 101.3     |
| months                  | c       | a\$h+CD's   | 15,184.24    | 13,736.87 |
| "projects/              | Pre-Po  | d.dues/hab  | 5,152.00     | 4,576.00  |
| available": 🕈           | project | s/available | 10,032.24    | 9,160.87  |
| 02.31.96 \$7,8          | 384     | 6.30.       | 99 <b>\$</b> | 8,760     |
| 02.31 <b>.97 \$4,</b> 8 | 380     | 7.31.       | 99 <b>\$</b> | 8,888     |
| 02.28.98 \$8,4          | 414     | 10.31       | .99 \$1      | 10,191    |
| 2.28 <b>.99 \$10</b> ,  | 118     | 11.30       | .99 \$       | 9,638     |
| 4.30.99 \$8.            | 546     | 1.31.       | 00 \$1       | 0,212     |

mo: electricity ~150/mo; phone ~\$50/mo = ~\$570/mo. (Insurance each Nov. ~\$1,100/year)

Under consideration: 6m repeater spare ~\$200; 449.42 repeater spare ~\$200; spare antennas ~\$700; etc = ~\$1,100.

Approved expenses not spent: \$100 tent trailer, =~\$100

Last month's Scope Helpers

Thanks to Art and Anita for the folding space and th refreshments. Really great cookies.

| KB6YHZ Art  | & | KB6YHY Anita      |
|-------------|---|-------------------|
| W6GNI Al    |   | W6YOO Harry       |
| N6UZH Terri | & | MY2KID Tyler/Matt |
| KG6AEW Bill |   | KB6NMK Jo         |
| W9FQN Stan  |   |                   |

Discussion continued on how to increase membership.

Mike's technical report stated that the preamp for 147.130 was powered by the same source as 146.075. For this reason, when 147.075 was left unplugged, the receiver was down on 147.130. When the power supply was plugged in, the repeator was working fine. Mike suggested that repeaters be turned off using the control codes to avoid this kind of problem in the future.

Mike received two official observer notifications as a result of field day. One claimed that the 20 meter phone station had an excessively wide signal. The other was that the 40 meter phone station was operating out of band on 7.1506 mhz, lower sb.

Mike has not yet ordered the 70cm brick as approved at the last meeting.

Marsh has not gotten the paperwork from Lake Dixon yet. The dates of the picnic are of concern due to conflict with the Olympics? Mike offered to assist with preparations for the picnic.

Ted reported that the auction is progressing well. Jo will send Ted an email with Marvins phone # and email address

Next board meeting to be at Al's (W6GNI) house.

Goodies were by Barbara, KA6FPS. Meeting adjourned at 2055 Hrs.

Ted Wilcox, CAPT USNR, Deputy Knowledge Officer, (858) 537-0529

### **President's Message**

N2DCA@amsat.org Allen Maslowski

I have never commented on the new licensing restructuring that happened in the beginning of this year. I believe that the new structure of the licenses are in order with the rest of the Amateur community throughout the world. A lot of the U.S. amateur community feels that the reduction of the code requirement has hurt the hobby. In my opinion, one's skill in their technical ability should not be judged by the speed of the Morse code they can send. I am a died in the wool CW operator for the last three years exclusively.

The newly restructured license plan, in my opinion, has made it easier than ever to upgrade. Yes,

there are more questions on some pg.3 of the tests, but after reviewing both the old and the new licens- Aug. ing exams for the General, Ad-

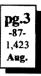

vanced and Extra class licenses, they are definitely easier. The elimination of the higher speed code requirement, 13-WPM for the General and the 20-WPM for the Extra class licenses has enhanced the ability of some people that would not have entered the hobby a path to get there.

CW is an old communications mode. In low power, QRP, operation, it is the preferred mode of communications. With its 51 Hz bandwidth requirements, and its simplicity of circuit design, CW has never fallen out of favor with the true HAM. It is true that you can design a SSB QRP radio and have tons of fun in the process, but it is the CW signal that will persevere were other signals may fall short of reaching there destination. For those who doubt that CW is alive and working, all you have to do is listen to the CW portions of the bands.

As I mentioned above, the licensing structure has been made to conform to the rest of the Amateur Radio community throughout the world. With the restructuring, it was made easier to get and hold higher class licenses. In part I think that the ARRL has done a good job and has worked closely with other groups to consider how to attract new people to our hobby. If we don't consider new modes of communications and other refinements in our privilege to use the FCC's RF spectrum, our privileges will be lost forever.

With the ever growing communications industry constantly looking for more spectrum, some of the Amateurs spectrum has been looking very attractive to this industry.

Amateur Radio plays an important part in the development of new ideas. For instance, the company that I work for was originally designing and building slow-scan TV equipment and CW keyboards for the amateur community. Now it is part of a billion dollar corporation involved in the electronic security

business. That little company that once was, is now part of the video systems division.

As time moves on, unless we all play a part in attracting new members to our hobby, our hobby may be lost in the new world of communications. So when on the repeater, be friendly, give that person a radio check. I know that if someone gives a call on the air, there is usually dead silence, when I bet there is a good number of Hams listening out there. Our club is just a small part of the Amateur Community, but it plays an important part in the development of new techniques and technology. Remember, that new Ham may just be the one that helps in the further preservation of our hobby. Until next month, 73's, Allen

### Field Day 2000

The band captain and station he (there were no ladies) directed were:

**KR6BT** (Merle Risdon) 15/40 Meter Phone

WN6K (Paul Dorey) 20/80 Meter CW K6AM (Dennis Vernacchia) 15/40 Meter CW

AK6R (Bob Brehm) 20 Meter Phone KD6QK (Harvey Hiller) 10/80 Meter Phone

**WD6FWE** (Don Johnson) Novice & Technician Class Station

KC6VDX (Bob Johnson) 6M All Mode Station

KE6RTR (Ron ) Satellite Station

There can be little doubt that FD was made all the more enjoyable by the incredible array of fine food and services Mark provided, as well as the touch added in what I think is the ULTI-MATE luxury ever afforded a group of Field Day hams when the Saturday lunch was catered and delivered to the stations that were just getting on the air for FD. So I request the following 2 certificates be prepared:

**KF6WTN** (Mark Rapsis) with a certificate that reads as follows:

"For operating what has to be the finest Ham Radio Food Service tent ever seen at a Field Day, and aptly named as the "FD 2000 Road Kill Cafe"

Last but not least, for:

Jessica Raptis, with a certificate that reads as follows:

For delivering to the Palomar Amateur Radio Club FD 2000 station operators the finest deli sandwiches ever delivered to Field Day stations of PARC". 73 de NN3V

Rough tally from band captains (which may include some dupes) shows 5057 QSOs completed across all stations. 73 de *NN3V* 

## Isuzu Iron Man

Dear Dennis, I ask you to pass on to the members of the Palomar Amateur Radio Club and the Amateur Radio Emergency Services organization (ARES), my thanks for the outstanding and professional communications support they provide for the 2000 Isuzu Iron Man California Triathlon held at Camp Pendleton on May 20 th.

This event was just as challenging for your members as it was for the athletes. Your organizations normally deal with events that are much shorter in duration and likely do not run into the early hours of the morning. I want you and all the members to know I appreciate their extra effort.

The triathlon would not have been a safe and successful event without the assistance of your fine organizations.

I will also speak on behalf of the athletes and say thanks for the cheers of support as they ran by and when they were down, they truly appreciated the communications link provided between the on-site medical staff and the doctors to ensure their safety and well-being.

Lastly, I hope that you and the other members had fun and made some new friends a-long the way. I know this event will not be soon forgotten by the 1,505 athletes and over 3,000 volunteers. Again thank you and hope to see you next year. Russ Sveda Irorn man California 2000 Telecommunications Director.

(this looks like they are going to be asking for our help next year! -Ed)

## **Field Day Report**

Well, it's all over for another year!. Field Day came and went, and what are left are the memories.

As the FD coordinator this year, I consider myself prejudiced in judging whether or not we had a good FD, but I will pass on some observations as a matter of course.

I don't know about you, but I had a great time, and I learned a lot of things I did not know about PARC, about many of the volunteers who put their shoulder to the wheel, and about the fun of FD in general.

Comments on the 146.730 repeater suggest that this was one of the best FD events PARC has had in some time. You have to be the judge. The facts are that we had a great turn out at the site, and a very good sharing of voluntary effort to get so many things taken care of. With two exceptions, I'll refrain from singling out individuals who "signed up" to help me, as I am sure I will forget someone.

If you attended the FD event, you know we had a fantastic set of stations, with some remarkable examples of Ham Radio creativity demonstrated. The antennas worked superbly, the towers went up as scheduled (in the case of AK6R's self-erecting system, I was left in awe at what a GREAT mobile tower can look like), the LASER communications demonstration was FANTASTIC (and was publicized worldwide in the ARRL Newsletter, Volume 19, Number 26), and the food......well, the food was out of this world.

I was particularly pleased to see that we combined aggressive contesting with a chance to have some fun. As many of you commented, each and every station had a number of "new" hams who operated extensively, on all modes, and ran the show themselves, while those of us who "like to rack the points" kept the tally going well. That was one of my personal objectives in organizing this past FD. I hoped to see some new faces, and we had plenty.

Another personal objective was to get PARC members who do not usually participate in FD to come out and see what the rest of the gang was doing. We had a great turnout all three days, with a nice crew showing up the third day (when I for one was exhausted from 3 days of fun) to help take the site down. It was fun to have strangers to ham radio come up tot he site and see what all that stuff was, and it was fun to see a group of scouts tour the site learning ham radio, and working on their merit badges.

I must single out KF6WTN, his daughter Jessica, and KE6ZLY's YL Gloria for taking so much care to make sure we were fed and kept happy. Folks, if you did not come out for the picnic, your loss was our gain!!. It was a lot of fun.

Mark, Gloria, and Jessica made sure there was something for everyone. Many of you who did come out contributed to the potluck dinner on Saturday night, and as far as I am concerned, PARC set a standard of service I've never seen elsewhere in my 25 years of FD participation. NEVER BEFORE have I been called on the radio, asked what I wanted for lunch (on Saturday, just as we were getting started in running up what I think will be a great score), and had "fresh made, delicatessen quality food" delivered to the operating station by a fleet-footed messenger on a bike. THAT IS CLASS!.

I challenge any other ham radio club

5375 Kearny Villa Rd, S. D.

to match that standard!

Though not final (ARRL will publish scores in QST sometime around October or November), it looks like we made 1805 contacts on CW, 3093 contacts on voice for a score of 13,406 contact points, and earned 1000 bonus points, for a total score of 14,406. Again, that is not official, as the ARRL will scrutinize our report and come up with their tally.

Those of you who ordered FD pins, I have then now and they will be at the next club meeting in August.

If you are wondering, here is the list of FD participants who were at the site on Saturday:

NN3V, WB6DAV, KF6WTN, (JESSICA, KF6WTN's DAUGHTER),K6AM, KE6RTR, KE6ZLY, (Gloria, KE6ZLY YL), AK6R, KF6PRZ, W6SAX, WN6K, KG6ABR, KF6BFI, (MENCHIE, KF6BFI's Buddy), KD6TUJ, KF6YVD, KMIV, KG6BOP, KR6BT, K2RP, KK6AIR, KD7HLV, KF6MH?, KD6QK, N7CW, KC6VDX, KF6ZKC, W6GNI, N6FN, KB6NMK. MATT BREWER (SCOPE HELPER), KG6AMQ. N1MUH, KB9MWO, KF6HCL, KE6BGI, WA6ROD, NIQIR, OE8SOQ, (ROSIE, OE8SOQ YL), KB6PCF, KC6VEC, KA6DUH, KE6BSV, KF6NZF, N6UWW, KM6XA, N6VWW, KC6VEC, KM6XA, KC6VDX, KF6NMA, KD6DTV, KE6EKW, and W9FQN.

So, if you missed the fun, best mark your calendars for June 23rd, and June 24th. 2001. See you at Field Day 2001!!. me in FD 2000. You made my job easy and a lot of fun. 73 de *NN3V* Aug.

### Notes:

Thanks for the warm reception I got from you and all the members at PARC on field day. I had a great time and learned a lot. See you at the next meeting. What a fine Club.

Jim Egerton KF6MHJ 73

and more

(de AC6TS)Here are a few Escondido ARS Field Day pictures: http://www.PictureTrail.com/ac6ts

### **For Sale Table**

Since we are returning to the Carlsbad Safety Center, we will again make available to members a "seller's table" where you can bring in small items for possible sale.

Please make sure that you tag them properly and indicate your selling price. If you have any information concerning the item, it would be wise to include this information with the item and talk to John Kuivinen, **WB6IQS**, about what you have brought in for sale.

## Membership

Al Donlevy W6GNI aldonlevy@Juno.com We have a large number of members

Many thanks to all those who helped that need to be renewing this month

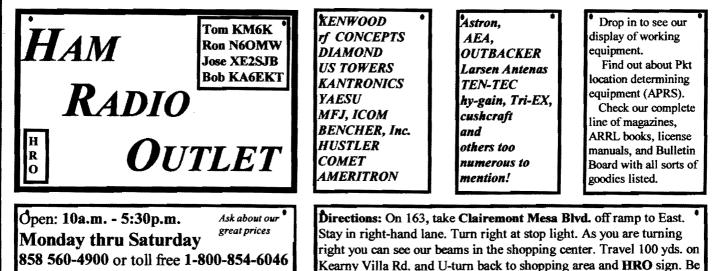

Dec 90

sure to see our equipment in action on real antennas.

(August) so please get your dues into me before August 15th if you want the September Scope.

More hats have been ordered. Hopefully they will be received before the next meeting. Their cost is \$5 each.

Do you have a name **badge**? See Al Donlevy (Membership) at club meetings for an order form. Cost for the blue badges, \$7. Bring check or cash. Must pay when ordered.

The "old" red badges are \$1 from *N60LQ* at club meetings.

### Gas and Steam

Thanks for bringing the brochures to the Gas And Steam Engine Museum (AGSEM) today. I can report that PARC members were well represented and aided me very significantly in setting up and taking down the tower/equipment as well as operating the HF station.

We arrived at the site at approximately 7AM and departed around 4PM. Interest by park attendees was modest but good. It would have been better if we were in an area that was more in the mainstream of activity. I will followup with a list of those who attended, hopefully tomorrow; I'm just to tired to get the info at the moment. 73, Harv, KD6QK

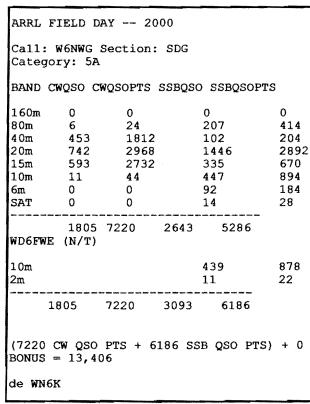

## Sept. QST 1946 (pg 116)

6

The Palomar Radio Club was also active on **Field Day at Del Mar** with about twenty-four operators participating. Fifteen forty-foot poles were erected for supporting the sky wires. 3.5 Mc. c.w. was handled by BKZ, JOY, LYF, SKZ, 8VLZ. 3.9-Mc. 'phone: MHL, RPJ, CHV. 28 Mc. c.w: SIG, RMN, BTB. 28 Mc. 'phone: LKC, MMO, VJA. 50 Mc. and 144 Mc.: OFT, NWI, 9WSC. EPM and BOS held down the power plant and CLT did a find job with the cook shack. 73 Ralph. (K6HAV)

(Comment: I assume that all the above call signs were "W6" as other places the first call sign is defined as the others are abbreviated. Monte could only identify Clint Call's old call sign from the above list. *WB6IQS*, John.)

(yes, if no number, they are W6's. Clint, W6OFT, was almost a 1936 charter member and his wife, Elenor, is still an active club member and comes to many meetings. W6LKC was a charter member (sk) and W6MMO, Jack Cornell, is a charter member living in Fallbrook. Some of the other calls sound familiar but I cannot put faces with them. Ralph can only be K6HAV our former Scope Editor -Ed)

## Labor Day

The annual Palomar Mountain Volunteer Fire Department Barbecue and Craft Fair is a Labor Day tradition that goes back nearly 30 vears. This great family event offers all the fun and good food of an old fashioned country community gathering - all set under the oaks and pines at the crest of Palomar Mountain. The centerpiece of the event always is the slow cooked beef barbecue meal. Served with all the fixings, it's certainly one of the finest around.

There's entertainment and fun scheduled all day long: dozens of crafters, a bake sale and huge flea market with great finds. A grand prize drawing for a vacation trip for two is offered as well as a host of other prizes. Favorite refreshments like sodas, nachos, snow cones, pie and ice cream and beer and wine also are available.

As always, the event benefits the Palomar Mountain Volunteer Fire Department and is held at the Fire Station at S-7 and Crestline Road. It all begins at 11 a.m. and serving continues to 4 p.m, Saturday, Sept.2. Adult meals are \$7, and \$3.50 for kids under 12.

The best part is that it's for a good cause. The PMVFD provides fire and medical rescue services for the 300 full-time residents of Palomar Mountain as well as the 400,000 annual visitors who come here to enjoy the rugged beauty, natural environment and the world-famous Palomar Mountain Observatory. (If you go to this event, be sure to wear your PARC blue badges with your callsign-Ed)

## N6OLE

Ivan is in the hospital and we all wish him well. See his ad pg 7.

## Living Long(er)?

In this day and age people are living longer .. and longer.

....so why not break down and renew your membership for 2-3 years instead of having to do it every year.

It makes LESS work for everyone, including our membership chairman, *W6GNI*Al. Your thoughtfullness will be greatly appreciated.

## **Alligator Award**

Over the years PARC has had an "Alligator Award" which is handed out to members who talk longer than the repeater's time out timer. There have been several suggestions that we revive the award and again start publishing the names in the Scope of those that get "bit" by the Alligator.

Will the alligator get you?

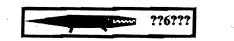

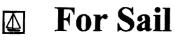

#### (W9FQN@Juno.com)

Personal equipment ads are free to members and could be "bumped" after 3 mo. Copy ads after the form used below and send to Editor, W9FQN, 30311 Cir. R Ln, Vlly. Ctr. CA 92082, (W9FQN@Juno.com) before the 20th of each month.

Commercial Ads in big boxes: \$2/col. inch/mo. We will "squash" your copy to the number of inches bought.

(7.19)Zerox printer 1340A w/manual \$15: Heath H89 computer w/2drives/pwr/ man \$20; Printmate 350 do matrix printer \$5; Mini-quad HQ-1 ant w/rotator/man \$30: Dan W2LUK 858-592-9901 Poway.

(7.19)3ea 220Mhz mobile xcvers w/ manuals; ICOM 38A \$375; COM 37A \$250; Kenwood TM321A \$395; mobile ant; Larson mag mt ant; 220 J-pole with push up mast & stand; DAIWA CN-55 20w/200w SWR meter; 2m packet station; Packet PK-12 controller; Kenwood 2m 7950 xcvr; cable assys & manuals; Computer software and disks \$700; units are

#### PALOMAR ENGINEERS Box 462222, Escondido, CA 92046

#### TOROID CORES

Palomar stocks a wide variety of cores and beads. Our RFI Tip Sheet is free on request. Our RFI kit keeps RF out of your telephones, TVs. stereo, etc. Model RFI-4 \$25 + tax + \$6 to ship.

#### **BALUN KITS**

Ferrites slip over coax. Shrink tubing holds them in place. Works from 3.5-60 MHz (Use two kits for 160 m).

Model BA-58 (for RG58, RG8X & similar cables up to 1/4"dia. \$7.50 + tax + \$6 S&H/order Model BA-8 (for RG-8, RG-213, 9913 and similar cables up to 1/2" diameter. \$15.00 + tax + \$6 S&H/order

#### **TUNER-TUNER**

Tune your tuner without transmitting. Save that rig! Just listen to the Tuner-Tuner's noise with your receiver. Adjust your tuner for a null and presto! You

Secondary at men Schunger Daris Tease check our complete ade la QST ; 73 CO, and World Radio magaz

working, all prices were NEW and all reasonable considered: Al N6GNB Ulrich525@aol.com 760-741-1840

(7-19)N6OLE CLEANING HOUSE: Sears ROADTALKER40 SSB XCVR \$50; military throat mic + headphones BO; misc AMPex audio equip. (call); misc hdphones and spkrs in a box-(any offer); Precision "Steel Six" lab mtrs. \$5 ea; Proximator I vehicle det. \$2; Olson CB067 Swr Mtr. \$3: Keithly Auto R. Mtr. \$15: Centek DVM \$4; Motion Det. Solfan 5240 \$5; 25v.3A Reg. Pwr Sup \$20; CDR Decade Capacitor \$4; Sabetronics Freq. Cntr mod. 8110A \$20; Heath cap. chkr \$10; Healthdyne Lab digital thermometer mod. 2000 \$5; call AB6QT at 760-742-1573 after 5pm.

(7.15)Alincos DX-77T HF \$600; EDX-1 Ant Tuner \$175; Yaesu FT-911 UHF 1.2Gig HT W/vox \$400 (all units 3 month's old in box): C.L.Ball N6HLY @ 858-538-3532.

(7.6)Standard C1208DA 50/10/3w 2m mobile mic w/display/controls \$120; AEA PK-88 TNC packet \$20; Cushcraft 4el 2M "boomer" yagi 4' boom w/archer TV rotor and control box \$35; Mars SWR meter HF \$5: Russ K6KW 760-436-6714 Carlsbad.

(6.30)The following is equipment from Herb Johnson, W6QKI estate. You may contact Mrs. Johnson at 760-753-6335 for details.

Following Swan gear: NS-1 noise silencer; Two Model 14C; HF 700S Looks new; Model 510X xtal osc.; 420 VFO; Model 400, 120, 175 transceivers; Gonset ps/spkr; G-77A tx; G-66B rx; G-43 Receiver; Manuals for G-76 & G-63; Collins 75S-1, winged, cherry: Other gear to numerous to list. Call for more information.

(6.19)see Herb Johnson, W6QKI estate below, 2nd column ...

(6.13) 50' Tri-x tower on ground \$300 with FREE R7 vertical: K6HU Art 619-697-1538 SD (San Carlos section).

#### **Reaching Amateur Ra**dío Operators for Christ

Reaching Amateur Radio Operators for Christ meets each Sunday at 7:00p.m. on 147.270. All HAM operators are welcome to drop in and share scripture or just listen. KF6VHA

(6.10)38' Tri-x tubular crank-up | pg.7 tower lowers to 20 feet \$100; Hygain TH5DX Tri-band beam 4el 10m \$100.00; selection of 2 rotators \$75.00 each;all \$250: Scotty KH6TL 727-8836 or kh6tl@juno.com.

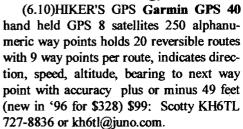

(6.2) HF Antenna - Outbacker PERTH used once \$200: Joe KE6EZG 760-730-3499

(5.19)Hallicrafter (Sky-Buddy) receiver works great with antenna + instruction book \$100: Bob KE6WEP 760-726-8279 Ocsd.

(5.6)Kenwood TS-940 with phone patch, microphone and Kenwood TL 225a amplifier. All in original boxes w/manuals \$1,000: Steve (949) 940-0069

(4.24)boy's Red bike 20' wheels TREK Mt. Lion60 6speed \$75: AB6QT 760-742-1573 (great mobile)

(3.31)Shack Cleanout, Yaesu 6200 440/1.2 Gig \$350; Kenwood TS-950SD \$1500; ICOM 2100 H 2M \$135; Swan 350 \$250; URM-25E Signal Generator \$75; Radio Shack 5/8 Mag Mint Antenna \$25; Forham SG-490 Signal generator \$75: Fordham FG-202 Function Generator \$65; Canon B&W printer 200e \$40: Tektronix O'scope 454A \$200: Rod 760-945-6050 (Ocsd)

(3.8a)Low Pass Filter \$10; Micront RS tester \$20; All Kenwoods TS-180S HF SSB xcvr \$1,990; PS-30 pwr sup \$200; speaker SP-180 \$65; tuner AT-180 \$200; mic & stand \$75; all mint cond for \$2,530: Tom 760-722-3408. (Ocsd)

(3.8b)All Kenwoods HF xcvr TS-

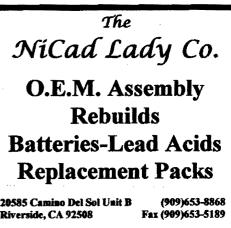

ww.nicdlady.com

...... nicdlady@nicdlady.com

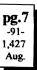

120S(V) \$1,200; DC pwr PS-20 \$100; mic MC-35S \$50; all mint cond for \$1,350: Tom 760-722-3408. (Ocsd)

(3.8c)All Kenwoods 2m TM-2570A xcvr \$556; 2m TM-2570A xcvr \$556; AC/ DC pwr sup PS-20 \$120; all mint cond for \$1,232: Tom 760-722-3408. (Ocsd)

(I have a descriptive list at club meetings -Ed) (10.13) Highway Electronics, 305 Wisconsin Ave, Oceanside, has all sorts of electonic parts: meters, tubes, inductors, capacitors, transformers, etc: Nick 760-967-7225 10am-3pm. Ocsd.

#### WANTED: (A few good men/women)

(7.6)Wanted used SP-230 w/matching speaker/cabinet for TS830S: 760-722-5394 or wb0ycg@arrl.net Ocsd.

(6.2)Wanted 10' Sections of Rohn Tower and Top sections: Bayard K6GAO 619-594-6063 Nights 858-755-5507.

(6.2) Wanted Amplifier 1000 Watts or Less. No Sweep Tube AmpsBayard K6GAO 619-594-6063 Nights 858-755-5507.

(5.26)WANTED: Op manual and service/repair info for Atlas Radio, VFO Model 206. Can make copies of originals if needed. Also interested in contacting persons skilled/knowledgable in repair of model 206. Dennis KA6DUH 760-432-6574 evenings or email: ka6duh@arrl.net

(5.8) Wanted: SERVICE Manual for ICOM IC-4AT. Can make copies 760-742-1573 after 5pm. AB6QT.

## W60KI Estate

See ad 6.30 on page 7. Other items if Herb Johnson are:

knobs, grommets, fuse holders, switches, mic clips, cig light adapters, pots, feedthrough insulators, phone jacks, crystal bank covers, connectors, terminal strips, mics, DC motors for antennas, speakers, transformers,S meters, crystals, partially assempled Atlas radios, gears, tube sockets, 24-12 gage wire, parts cabinets, brass bushings and washers, various coaxial cable, etc.

### **FD** Pictures

Hi all. Instead of chewing up bandwidth by attaching files, I and sending a link to a web page where I put my FD 2000 pics. You can click on any pic you

**Club Picnic** September ?? Make plans to come !

like to see a larger version, and save the ones you want for yourself.

//rockbobster.homepage.com/parcfd2k.html

Enjoy, and it was great being part of the team. Bob KC6VDX

#### Survey

2

1

A

From time to time it interesting to know where the interests are of our club members.

You can use the following rating system -

- **High interest** 3 -**Medium interest** Low interest

  - No interest at all
  - 1. Amateur TV
  - 2. Antennas (VHF/UHF/HF)
  - 3. Auto Patch
  - 4. Club Meetings/Programs
  - 5. Club Picnics/Outings
  - 6. Club Technical Projects
  - 7. Computers
  - 8. Contests
  - 9. CW
  - 10. DXing (working distance)
  - 11. Field Day
  - 12. HF (High Frequency)
  - 13. Internet
  - 14. Microwave
  - 15a. Packet
  - 15b. GPS/APRS
  - 16. QRP
  - 17. RACES/ARES
  - 18. Repeaters
  - 19. RTTY/PSK31/etc
  - 20. Teaching Ham Classes
  - 21. UHF(Ultra High Frequency)
  - 22. Upgrad Classes
  - 23. Using a club station(all freq)
  - 24. VHF(Very High Frequency)
  - 25. Other
  - 26. Other
  - 27. Other

You can send your answers into your editor by listing the number of the interest and your number value. For example:

- 1.3
- 2. 1
- 3. 0

Send to W9FQN@juno.com etc.

You can also bring your listing to the next club meeting or send it to W9FQN, 30311 Circle R Ln, Valley Center, CA 92082-480611.

Results will be tabulated and pub-

#### **Committee** Chairmen

|                            |              | C Chair mon                  |
|----------------------------|--------------|------------------------------|
|                            |              | serve Sept'99)               |
| ARESinfo.                  | -Dennis S    | K7DCG@amsat.org              |
| Attendance                 | -Stan R      | W9FQN@Juno.com               |
| ATV -BillS                 | KB6MCU       | W6GIC@amsat.org              |
| Auction                    | -TedW        | KD6BFI@amsat.org             |
| Badges nev                 | v-Al         | W6GN1@amsat.org              |
| old                        | -John T      | W6OLQ@amsat.org              |
| Batteries -Da              | vid KD6EBY D | AT@Gerry.Palomar.caltech.edu |
| BBSMonito                  | r -Bill B    | N6FMK@amsat.org              |
| Billing:Ads/               | etc-Lyell K  | K6CVM@neel not               |
| By-laws -P                 | aul KF6VIE   | pdecicco@pondlaw.com         |
|                            | on RWA9JCL   | r3mb@concentric.net          |
| ControlOps.                | -filled      | W6NWG@amsat.org              |
| D.Mar Fair-                |              | FPS Tennis42@Juno.com        |
| Emergency (                | QTH's (Emer  | gency Com. Centers)          |
|                            |              | W6YOO@amsat.org              |
| Dennis                     | / -N6KI      | N6KI@amsat.org               |
| Equip Inv.                 |              | anounced soon)               |
| Field Day                  |              | NN3V@ARRL.net                |
|                            |              | WB6IQS@Juno.com              |
| Historian                  | -Stan R      | W9FQN@Juno.com               |
|                            |              | ACU W6GIC@amsat.org          |
| MtgGoodies                 |              |                              |
|                            |              | aldonlevy@juno.com           |
| Nets                       | -Stan R      | W9FQN@Juno.com               |
| Newsletter                 |              | W9FQN@amsat.org              |
| PALBBSpkt                  |              | KF6QDP@amsat.org             |
| Patch Info                 |              | W9FQN@Juno.com               |
| PatchETroni                |              | WB6FMT@amsat.org             |
|                            | -MarshP      | W6SAX@amsat.org              |
| Picnic<br>December 1 C (D) |              | WOSAA (gamsat.org            |
| PowerAC/D                  |              | KD6VHI@amsat.org             |
| 0                          | -CharlieR    | NN3V@ARRL.net                |
| Publicity                  | -Fred S      | KE6BGI@amsat.org             |
| QSL Cards                  |              | KD6IVF@amsat.org             |
| RACESinfo                  |              | KB6NMK@amsat.org             |
| -                          |              | Williams@Compuserve.com      |
|                            | -Stan R      | W9FQN@Juno.com               |
| Rptr Skeds                 | -Stan R      | W9FQN@Juno.com               |
| SANDARC                    | •            | W6GIC@amsat.org              |
|                            | KB6MCU       | W6GIC@amsat.org              |
| SellerTable                |              | WB6IQS@Juno.com              |
| AstSWDivD                  | ir-Walt      | WA6ODQ@arrl.net              |
| TechSite                   | -Mike D      | AB6QT@amsat.org              |
| TestingVE -I               | Rusty M, Du  | neDancer@worldnet.att.net    |
| Training                   | -            | W6NWG@amsat.org              |
| TrusteeW6N                 | WG-MikeD     | AB6QT@amsat.org              |
| Web Site                   | -Frank L     | KE6WOE@amsat.org             |
|                            |              |                              |
| (Net                       | Manager      | <b>(see pg.12)</b>           |
|                            |              |                              |
|                            | -Stan R      | W9FQN@amsat.org              |
| StaffNet                   |              | KC6YSO@amsat.org             |
| ARES 6m                    | -David D     | KC6YSO@amsat.org             |
| Ham Heln                   | -Mike D      | AB6OT@amsat org              |

| ARES Sun    | -Stan R     | W9FQN@amsat.org       |
|-------------|-------------|-----------------------|
| StaffNet    | -David D    | KC6YSO@amsat.org      |
| ARES 6m     | -David D    | KC6YSO@amsat.org      |
| Ham Help    | -Mike D     | AB6QT@amsat.org       |
|             | -David D    | KC6YSO@amsat.org      |
| Hiking      | -Ed         | KF6DXX@Juno.com       |
| -Glenn I    | KE6ZLY      | KE6ZLY@Juno.com       |
| MARA -Ca    | thy KE6IQ   | UW6NWG@amsat.org      |
| Microwave   | -Kerry B    | N6IZW@qualcomm.com    |
| Off Road    | -Jerry A    | jwak6pfp@cts.com      |
| -DickW      | KA7AYT      | rwilimek@home.com     |
|             | -Mike D     | AB6QT@amsat.org       |
| Sailors     | -Larry D    | W6QCA@amsat.org       |
| Traffic(SDC | TN)-Charles | N6TEP cmiele@juno.com |

Names in heavy type are looking for replacements. Appointed members serve until they find a replacement that is approved by the Board.

Questions about club policy or for information can be addressed to W6NWG@amsat.org or P. O. Box 73, Vista. CA 92085-0073.

Systems & Software Consulting "Affordable Solutions That Work..." Small Business Computer & Program Support Since 1986

Systems Analysis, Design, Development & Networking
 Custom Programming, Documentation & Training
 Web Site Design, Implementation & Hosting
 ' Year 2000' (Y2K) Issues and Answers

"How To" Internet Training
 Reasonable Hourly or Contract Rates

On the World Wide Web at www.SandSC.com E-Mail: Frank@SandSC.com Voice: 760-941-9174 Fax: 760-941-2070 Contact Frank Littlebury (KE6WOE)

## **Balun Kits**

Palomar Engineers, who have advertised in the club newsletter for many many years, now have added balun kits for dipoles and beams (RF chokes).

#### See their ad on page five.

Through a special arrangement, Jack Althouse, K6NY, proprietor of Palomar Engineers, will allow your editor to pick up the kits for those wanting to order them and you can save most of the shipping cost which could allow you to buy more kits with the savings.

Be sure to talk these kits up on the repeater because it is a cheap way of assuring yourself that you do not have currents on your feedlines which could result it changing your radiation pattern.

To order a kit send a check for \$8.50 (you save \$5 on shipping) for every BA-58 and \$17 (save \$5 on shipping) for every BA-8 kit to Stan Rohrer, 30311 Circle R Lane, Valley Center, CA 92082-480611. Orders received after *Aug 15* will be destroyed along with the check. Checks should be made out to Stan Rohrer. This is a one time offer.

This is with the understanding that you will pick up the Balun kits from Stan at the next club meeting or the following club meeting unless other ar-

Dipole antenna

Dipole antenna.

Feedline current

radiation needs

to be stopped!

A large number

of ferrite cores

are slipped

over the coax

and shrink tubed in place

## Technical and Operational Things: News, Repeaters, Autopatches, Contests, etc.

rangements are made. Balun's will not be re-shipped.

This is an excellent opportunity to get the kits cheaply while giving the club a few sheckles at the same time.

Hurry, this is a ONE TIME offer. At these prices, you might want to order a few extra kits for future projects. (\$7.50 +\$6=\$13.50;U get it for \$8.50ea)

(\$16 +\$6 = \$22ea; you get it for \$17)

This special pricing means you really are only paying \$1 for shipping ..but the order must come to W9FQN.

## **Tech Report**

Mike Doyle AB6QT@amsat.org

7-10-00 147.075 was shut down due to tower work being done on the tower during the work party, and somehow was forgotten about at the end of the work party day. Also, it seemed that the 147.13 suddenly had a "numb" receiver.

The 147.130 was shut down by me on the same day that I re-powered the 147.075 due to time contstaints and there was no time to work on the 147.130 at that time, so it was left off for one day.

Come to find out in the meantime, (Thanks for the info ART), the Preamp for the 147.075 is shared by the 147.130 due to the fact that they both share the same receive antenna, and the preamp GETS ITS DC power FROM the 147.075 soo... when the 147.075 is UNPLUGGED, then the 147.13 will still work, but with a NUMB receiver.

pg.9

-92-

1,429

Aug.

To make a long story short, in order to make everything work again, the repair process was simply to plug everything in again. All was back up and normal by the end of the day on the 11th of July. 73 from your Tech. Chairman.

And, thanks to all who did a tremendous amount of work at the site during the work party.

## **Work Parties**

(General workparties are usually scheduled the first Sunday after the first Wednesday Club meeting -Ed)

<u>Next general workparty</u> is Sunday, August 6th at 10:30 pm.

<u>New work</u>: remove several repeater from block bldg to freezer; remove/in-

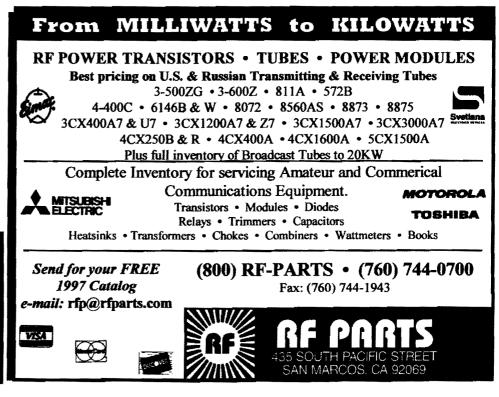

stall heliax; clean out block bldg; and clean up area.

June 9th: Great day at the repeater site!

**OE8SOQ**Helmut, **KG6BOP**Jay, and **KF6NKC**Don spent most of the day on the 80ft tower removing unused runs of heliax and coax in preparation to clear the way to running the newly boughten heliax up to the antennas.

Don disconnected several runs from antennas and connect new heliax to the 146.7- packet repeater antenna while Helmut and Jay helped lower several tubes with heliax and coax.

In all, it appears they removed about 8 runs of feedline.

They were assisted by *WB6DAV*Dave, and *KE6ZLY*Glenn.

**WB6IQS**John supervised the removal of all packet units (3) from the block building and installing them in the new sunken building. He was assisted by **W6GNIA**, **KC6YSO**David, **KF6BFI**Ted, and **W6EYP**Warren.

WB6IQS unfortunately ended up almost slicing off the end of his finger as he was finishing installing the packet equipment.

Gloria (xyl ZLY), Menchie (amiga BFI) and Rosie (xyl SOQ) hauled water to the small trees ...gallon after gallon!

The group was especially great because besides helping in areas mentioned, they were always willing to lend a helping had to other groups needing help.

**W9FQNStan** ended up hauling off the mountain a 40ft crankup tower which possibly will be used with the club's amateur radio station.

Stan and Dave visited the Observatory to deliver several items to *AB6QT*Mike who is recovering from his operation nicely.

P.S. The two oldest helpers had an average age of 77!

## **Patch Information**

Patch instructions are only handed out under the following conditions:

- 1. By e-mail (W9FQN1@Juno.com
- 2. In person at club meetings

3. When you provide a self-addressed-

stamped envelope (SASE).

10

**PIN** numbers which allow you to access the autopatch and **BOX** numbers are obtained the same way.

## **PIN number?**

If you want to use the club's autopatch system, you will need a **PIN** number!

An easy way to get a PIN number is to send to W9FQN1@Juno.com (note the one after the N-Ed).

Also include in your e-mail your complete name, call, home phone and up to four often used phone numbers and who they are listed to (brother, daughter, family friend, etc). Make sure you include **AREA** codes with all phone numbers. The phone numbers will be put in **BOX**es 1, 2, 3, and 4 so list the phone numbers in the proper **BOX**es.

If you don't have e-mail, contact **W9FQN** at club meetings. No **PINs** or **BOXes** are given out by mail.

## SB 1714 Help!

There is a bill now in Committee in the California Legislature SB 1714 which at first was an attempt to have PRB-1 limited federal preemption codified in the California Government Code. A well organized opposition has stripped the language which would have precluded a city of County zoning regulation form regulating ham radio antenna below 75 feet.

Those opposing the bill are well organized, It is critical to the eventual passage of a ham radio friendly statute for the voice of all amateur radio operators, and their supporters, such as those agencies and groups which benefit ad support amateur emergency communications to write, Email and call their Assemblyperson to support the passage of SB 1714.

There are at least two ways to find out who your assemblymember and what there address is:

1. Look in the government pages of your local telephone book. There you will find the local office of the assemblymember. Call the local office, and ask for the assemblymember's Sacramento office address.

2. Look at the web page http:// www.assembly.ca.gov, and follow the "Find My District" link on the left side of the page. It will ask you for your street address, and return the name and contact information for your assemblymember.

Brad Wyatt, retired ARRL Pacific Divis on Director, wrote a letter to his assembly member and the Local

government Committee, which ARRL Volunteer Counsel K6HS has modified slightly to make "generic" and which is a good example of what you might say to

your assemblymember. In writing your letter, put it in your own words to the extent possible. Otherwise, use parts of it or just copy it.

Be sure to send a copy of your letter to the:

Assembly Local Government Committee 1020 N Street, Room 157

Sacramento, CA 95814.

Here is the letter:

Dear Assemblymember <your member

Senate bill SB-1714 has passed the State Senate, and is now before the Assembly Local Government Committee.

I support this bill and am asking you to support and co-sponsor the bill. Antennas and towers are key to successful communications for the 103,000 Amateur Radio operators in the State of California who are proficiency tested and licensed by the Federal Communica-

tions Commission.

As you may know, some cities, towns, and counties have developed land use standards which are so restrictive

as to literally prohibit Amateur Radio communication. This bill would be consistent with and complement FCC Regulations, Part 97.15, in requiring municipalities to accommodate Amateur Radio.

The importance of Amateur Radio to California and the rest of the country is expressed well in the FCC rules:

§97.1 Basis and purpose.

The rules and regulations in this Part are designed to provide an amateur radio service having a fundamental purpose as expressed in the following principles:

(a) Recognition and enhancement of the value of the amateur service to the public as a voluntary noncommercial communication service, particularly with respect to providing emergency communications.

(b) Continuation and extension of the amateur's proven ability to contribute to

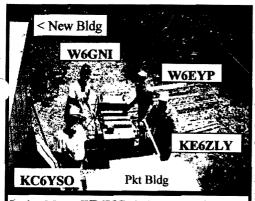

Packet Move: WB61QSJohn's crew getting ready to move 146.7, 145.05, and 70cm packet units into "sunken" building. OE8SOQ photo

the advancement of the radio art.

(c) Encouragement and improvement of the amateur service through rules which provide for advancing skills in both the communications and technical phases of the art.

(d) Expansion of the existing reservoir within the amateur radio service of trained operators, technicians, and electronics experts.

(e) Continuation and extension of the amateur's unique ability to enhance international goodwill.

These objectives cannot be achieved if Amateurs are precluded from pursuing their avocation at home by local actions which impose significant application fees and restrictions which do not, as the federal regulations require, reasonably accommodate the Amateur Radio service.

Please support the enactment of SB-1714.

- Very truly yours,
- <your name

2525

cc: Assembly Local Govt Committee

Please copy and forward this to everyone you can think of who is or should be supportative to Ham radio ops. 73, KM1V

John Goodrich, Esq. KM1V, ARRL Volunteer Counsel, 4550 Kearny Villa Rd. #112, San Diego, CA 92123, 619-234-

## Video Net SSTV?

It appears that RACES and the Red Cross are going to be experiementing with the Kenwood SSTV HT's in an attempt to relay information back to various emergency organizations.

Someone once said that "a picture is worth a thousand words."

PARC has granted KC6YSODavid permission to supervise a test of SSTV on the 449,420 repeater sometime in the near future.

The PARC Board also indicated that they would favorably consider SSTV operation on 146.730- on Sunday evenings at 9 P.M.

Some members will remember that in years past the club authorized RTTY in the very same time slot until we set up the 146.7 RTTY repeater which was subsequently changed over to a packet repeater.

### Photo ??

Your editor has always resisted including photos in the Scope because the quality of reproduction usually seems lacking partialy because the pictures are in color and the Scope is in Black and White. The photo on this page is included just to see how the printing turns out and is not a promise of "more to come."

## Contests

Harry Hodges W6YOO@amsat.org

- Aug 5 NA OSO Party, CW
- ARRL UHF Contest, 220 & Up Aug 5
- Aug 6 Romanian DX Contest
- European DX Contest, CW Aug 12
- Aug 12 MD/DC OSO Party
- Aug 19 SARTG RTTY Contest
- Aug 19 NJ OSO Party
- Aug 19 NA QSO Party, SSB
- Aug 26 HI QSO Party
- Sep 2 All Asia Contest, SSB
- Sep 2 Bulgarian DX Contest, CW
- Sep 3 NA CW Sprint Contest

For U.S. Hams, the big contest is the CW and SSB portions of the North American QSO Party. Also MD, NJ, and HI have their QSO parties and give WAS chasers three states. The rules are published in Ham magazines, e.g. QST, CQ, NCJ, and Worldradio. 73, Harry

### $449.420 \Longrightarrow 44?.???$

SCRRBA has notified us that they are close to telling PARC which frequency we have to move our 449.420 repeater to sometime around the middle of August.

We will try to keep you informed of

the new frequency as soon as it becomes final. Several frequencies have been mentioned.

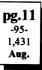

## Laser Voice Beam

(CARRYING VOICE OVER A 'RED POINTER' LASER BEAM)

Ham radio operators have invented a simple way to beam voice signals through space using inexpensive overthe-counter 'red pointer' laser beams. Here's how they did it, using cheap stuff, a proud tradition in the amateur community:

#### http://albums.photopoint.com/j/AlbumIndex?u=33595&a=6972623

Download the four photos from left to right, even the two that look all one color in the thumbnails. Explanations are included. The story was written by Bob Gonsett of CGC and web posted by Marvin Collins of KFI/KOST.

(Extract from CGC Communicator newsletter #400)

### **Computer Stuff**

Site for nature lovers based in the SDCo area www.eNature.com

ARRL/ARES be sure to see -

www.qsl.net/sdgarrl

License Plate antenna mount -

www.hamstick.com Home of the Pacific Crest Trail Repeater Guide and Radio

www.qsl.net/aa6j

and

(Fred, KE6BGI) Hi, here are the antenna urls I mentioned:

http://www.cebik.com/ http://www.contesting.com/FAQ/towertalk

#### Magazines(for readers & thinkers) **QST**:

(...and doers)

AugØØ,p42, RF-Survey Meter AugØØ,p98, QRP Wattmeter 73:

JulØØ,pg10, Universal Loop Antenna

JulØØ,pg20, Emergency 2m/70cm antennas

JulØØ,pg22, Hybrid Vee antenna(s)

JulØØ,pg29, Bad Radio Club's??

JulØØ,pg34, Multiband Comet UHF ant review

JulØØ,pg38, LED transceiver Part II

JulØØ,pg52, PSK31 and MixW32 discussion

JulØØ,pg56, Mobile HF/VHF antennas CQ:

JunØØ,p40, Giovannini D2T antenna JunØØ,p62, Web on packet!!! JunØØ,p73, MFJ cub QRP transceiver

| PARC NETS (04/00)                                        |
|----------------------------------------------------------|
| All 147.075 10-11pm MCW contacts                         |
| All 147.130 2130+ pm Facitious Group                     |
| Sun.146.730 8:30am AREmergency Service                   |
| Sun.146.730 10:00am Sailor's Net                         |
| Sun.147.075 8:45pm MARA Net                              |
| Mon.146.730 7:15pm RACES sub Net                         |
| Mon.146.730 9:00pm Microwave Net                         |
| Tue.146.730 8:00pm Traffic Net (SDCTN)                   |
| Tue 146.730 9:00pm Off Roading Net                       |
| Wed.146.730 9:00pm Field Day Net                         |
| Thu.146.730 8:00pm Traffic Net (SDCTN)                   |
| Thu.146.730 9:00pm Ham Help Net                          |
| (electronics, computers, antennas, license theory, etc.) |
| Fri. 146.730 9:00pm Hiker's Net                          |
| Sat. 146.730 8:00pm Traffic Net (SDCTN)                  |
| Sat. 52.680 8:00pm 6m ARES Net                           |
| Sat. 147.130 8:15pm ARES Staff Net                       |

# Wow! Back at the Carlsbad Safety Center for August !

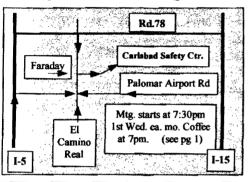

### PARC Web Page (KE6WOE)

http://members.home.net/parc/

#### **OPEN** Repeaters/CLOSED Patches

Palomar Mt. Repeaters (W6NWG) PARC Trustee of W6NWG: AB6QT

\*<u>52.680</u>- W6NWG, -0.5 MHz <u>Autopatches</u>(4): <u>146.730</u>-, \*<u>147.075+</u> \*<u>147.130</u>+, \*<u>449.420</u>-

PKT: <u>145.050</u>s (PALMAR/W6NWG-1) <u>146.700</u>-(Duplex Pkt) PALBBS/EMG use <u>145.070/146.7</u>- (W6NWG-3/PALBBS)

ATV "OUTPUT": <u>1241.25</u> MHz AM ATV"IN": <u>915</u>wbfm, <u>919</u>am, <u>2441.25</u>wbfm

Intercom: <u>146.415</u> PL 79.7 nbfm Affiliated:

\*224.38- & \*224.94- KK6KD(HARS)
\*447.05- & \*145.26- KK6KD(HARS)
\*146.175+ N6FQ(FalbrkARS) linked to 448.900 MHz (-) 103.5PL
\*224.90- WD6HFR (220ClubSD);
446.14- WB6FMT(123.0)Vista;

\*-107.2 Hz

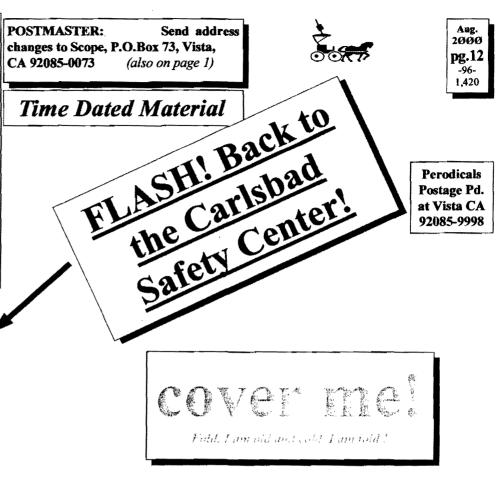

### Pg. NEWS WORTHY

01 Club program; Map; New Mtg. Place; participation pts; KA6TNI donation
02 \$\$; AGOGO; Board; Sept Picnic; Tnx;
03 Board/Scope; PresMsg;
04 Field Day 2000; Isuzu Iron Man; FD report
05 For Sale Table; Notes; Membership
06 Gas & Steam; QST; Labor Day; N6OLE; Liging Longer; Alligator award; FD info 2000

07 For Sale 08 W6QKI Estate; FD pictures; Survey; Com-

mittee Chairmen List 09 Work Parties; Tech Report; Balun Kits

10 Patch Info; PIN number; SB-1714 Help 11 SSTV; Photo; 449.420??; contests; Computer stuff; Magazines 12 Here is looking at you !!

(do you always read the fine print?)

### Web Pages

PARC's Home Page - KE6WOE http://members.home.net/parc/ Rod's General Home Page - AC6V //pw2.netcom.com/~ac6v/page1.html Tom's Hiker's Home Page - KF6PAZ //www.fanciful.org/san-diego-hiker

## 146.730 in Use

Please schedule special repeater use at least one mouth ahead of intended use with W9FQN: None scheduled

## PARC 2000 Calendar

#### Aug 2000 -

02 Wed, ClubMtg.7:30pm, Carlsbad Safety Ctr. 06 Sun, work party Rptr Site Palomar Mt. 09 Wed, PARC Board Mtg. W9FQN 7:00pm 12 Sat, PARC VE testing Carlsbad Safety Ctr. Sept 2000 -06 Wed, Club Mt, 7:20pm Carlsbad Safety Ctr.

06 Wed, Club Mtg.7:30pm, Carlsbad SafetyCtr

(more fine print)

**PARC Testing** - tests given each 2nd Saturday at 9:30 am in the Carlsbad Safety center in Carlsbad. Contact Rusty AA60M at 760-747-5872 or at

DuneDancer@worldnet.att.net

**Escondido Testing** - examinations on the LAST Saturday @ 9:00am, Chamber of Commerce, 720 N.Broadway, Escondido, CA 92025. Contact Harry W6YOO 760-743-4212.

Register 5-7 days in advance for tests.

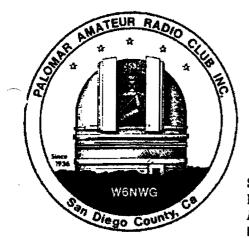

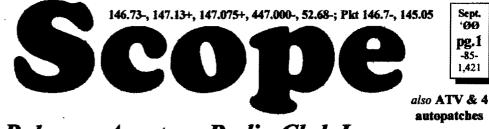

## Palomar Amateur Radio Club Inc.

Scope (USPS #076530) Vol. XXVI No. 9, September 2000, published monthly by PARC, 1651 Mesa Verde Dr., Vista, CA, 92084. Periodicals postage pd. at Vista, CA 92085. Dues \$12/yr or \$21/family/yr (includes newsletter subscription, \$3 in SDCo. & \$4 out of SDCo.) Editor: Stan Rohrer W9FQN, 30311 Circle R Lane, Valley Center CA 92082

**POSTMASTER:** Send address changes to SCOPE, P.O.Box 73, Vista CA 92085-0073. See pg. 12: Contents, Club Calendar, Repeater Use, PARC Frequencies, and PARC Nets.

Send \$12 Dues To: PARC, Box 73 Vista CA 92085-0073

## **Next Club Meeting**

Charlie Ristorcelli NN3V CTR@Prodigy.com (Meetings are temporarily being held the 1st Wednesday of each month at the Carlsbad Savety Center in Carlsbad at 7:30 p.m. although most come at 7:00. See map on page 12 for directions -Ed)

#### September Program The Ultimate Fox Hunt!.

We are all somehwat familiar with the concept of Radio Direction Finding, and Fox hunting. Do you have an appreciation of the accuracy of RDF? Are you familiar with the difference between "Angle Of Arrival" (AOA) DF and "Time Difference of Arrival" (TDOA) DF?. Any idea of which is more accurate?.

How precise do you think RDF is? Would you be able to consistently find the transmitter you are "hunting" with precision to a degree where you walk up and "touch the transmitter"?

Well this month's program will give a fascinating account of commercial application of TDOA, a radio location technique which is well known to all "DF hounds", and which courtesy of GPS has become readily available, even to Ham operators.

*N6VXM* (Arnie) will present a program describing the application of TDOA to automobile location services, somewhat akin to the "LoJack" service you may have heard of, but based on a different technique and service. Come on out and enjoy what is going to be one of the best technical programs of the PARC 2000 program series.

See you at the meeting! 73 de NN3V

October Fest (Auction) Ted Wilcox KF6BFI@amsat.org KC6UQH, Art McBride has once again agreed to be the club's auctioneer at the October Auction. As always, it is nice to have someone who is familiar with most of the older equipment who can properly describe it in "glowing" terms.

So start looking through your junk box, garage, and all your other hiding places for that valuable junk that you would like to sell so that you can buy more to " fill up" those empty spaces. Remember, your junk is someone else's treasure! Ted Wilcox kf6bfi

## **Coming Events**

Sept.6th, Wed., Sept. 24th, Sun., Sept. 9th, Sat., Sept. 23rd, Sat., Oct. 4th, Wed.

Oct. 13-15...

Oct.14th, Sat.,

Club Picnic VE Testing Ham Radio Round Up Club Auction Mtg MiraMar Air Show Peace Walk

**Club Meeting** 

## Sept.24th Picnic y'all come)

The PARC Picnic is September 24th at Lake Dixon in the North East side of Escondido. (see map -Ed) I-15 to El Norte East (1st exit past Rd 78 headed north), La Honda (to the left(north)), enter, turn right 100 yds to Poppy 1-4.

There will be many amateur radio related activities with instruction, VEC TESTING and demonstrations besides the annual drawing of prizes. Refer to Harry W6YOO's article for VEC registration procedures (page 2).

The pavilions are within 100 yards of the entrance. Seniors get into the park free. Others pay by the carload (about \$1/car). If you want to skip the fee, park outside and walk into Poppy. It is a short walk of about 100 yards.

FOOD: The club will provide "ham" (eating kind), Palomar Mt. Cool Clear Water, plates and utensils but you can bring your own utensils if you don't like a plastic picnic atmosphere.

You will need to bring additional food according to the first letter of your last name (we change the list each year) and since you are bringing only one dish, bring enough of the assigned food to feed your family plus six more. Hams get

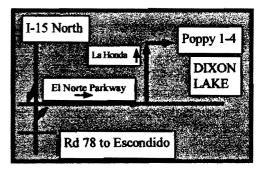

hungry!

A->I, bring a salad or vegetable

J->O, bring a desert

**P->Z**, bring a main dish, casserole or side dish

If you have problems in bringing your assigned dish, we suggest that you pick another dish or bring chips, ice cream (iced for a hot day!), apples, soft drinks, etc.

Please note that you cannot bring (or buy) any alcoholic drinks: beer, wine, hard spirits, etc. This is a park rule as well as a club rule. The many park rangers are prepared to enforce this rule.

Sometimes there are not enough places to sit except on the ground. If you are arriving late, we suggest that you might want to bring a folding chair along with a folding table and/or a blanket to sit on.

PARC can reserve the small pavilions but not the tables next to them ...get there early to reserve "ur spot."

DRAWING RULES: about the same as always.

1)participation tickets must be picked up at the picnic by you or by your representative who must have a written, dated, and signed permission slip to pick up the tickets and any prizes that you might win.

2)you will receive tickets (maximum of 20) for participation in designated club events from Aug. 1st 1999 to July 31st 2000: meetings(1ea), designated work parties(1ea), repeater site(2ea), heads of committees(5ea), etc.

3) the drawing will be at the club picnic at 1:10 pm.

4)you or your representative must be present to win by showing a matching ticket stub with the winning callsign or member's name on it.

5)you are limited to winning only one prize even though your ticket is drawn several times (sorry). Most valuable prizes will be drawn first and in some cases you will be given a choice.

6)you must be a present member of PARC in good standing before tickets can be given to you. New members listed after July 31st 2000 will not have tickets until next year's picnic even though this years picnic is worth one ticket for next year.

7)PRIZES are — 1ea - \$100 gift certificate 2ea - \$50 gift certificate 4ea - \$25 gift certificates

and MANY assorted small items too humorous to mention: Ham Stamp pin, Radio Range Meter, radio books, etc.

Children are welcome but you will need to watch and entertain them yourselves. There is a playground for them near the pavilions and there is a playing field for soccer, volley ball, softball, horse shoes, etc. but you will need to bring all of the equipment needed.

There are also hiking trails down to the lake but someone should go with them. Its warm and the "little crawly" things are probably out and about. Rental boats are at the main dock.

#### **PROGRAM**:

**T-Hunt** & Instructions: *W9FQN*Stan (finding hidden transmitters)

Canoe Mobile: KE6ZLYGlenn

Packet: KD6AKTTed

Mobile SWR: PARC Techs (2m/70cm) NVIS (Near Vertical Incidince) antennas and equip used by ARES for local 160-40 meter operation: *KC6YSO*David & *WB6DAV*Dave

ARRL Membership Information: *W6Y00*Harry

VE Exams: W6YOOHarry and friends

Drawing Tickets- can be obtained from W9FQNStan who will have his yellow box with him and computer attendance printouts.

#### Schedule:

0830 arrive and set up, or earlier.

0900 VEC testing

**0930-**??? Displays. Hopefully, NVIS, CANOE MOBILE, PSK-31, PACKET, SSTV and other modes. Demonstrate your favorite mode!

1030 autopatch instruction, Q&A 1100 direction finding instruction

1115 hidden transmitter hunting

1200 eats

1200-1259 pick up your tickets from Stan W9FQN

1300 president's comments

1310 drawing for prizes

1330 ARRL membership info

1345 PARC Board available for questions and comments.

PARC hopes that many of you will be able to attend the club's picnic. It should be a lot of fun ..and you might learn something. The picnic is a great opportunity for you to talk to the club officers and board members, to meet other club members, and their families, and to learn more about your hobby in a more personal way. You will receive a participation ticket for next year's picnic if you don't have any this year.

## Picnic VE Exams (wow!)

VE testing will be available at this year's picnic beginning at 9:00 AM. Exams for Technician, General, and Extra will be offered to include the 5 wpm code exam.

Examinees must register in advance by calling Harry Hodges, W6YOO, at (760) 743-4212 on Monday or Tuesday, Sept. 18 or 19.

Bring a means of photo ID such as a driver's license or passport, original of your license plus a photo copy, the original and a copy of any Certificates of Successful Completion, three one dollar bills, a pencil and a pen, and lastly a non-programmable calculator if you think you need it.

The examining team will be made up of SANDARC accredited examiners who are also members of PARC. 73, Harry

## Last meeting

Great discussion on all the little things that make today's transceivers so hard to handle by: WN6K, AC6V, N6KI, and KC6UQH.

Attendance 80 with 8 guests.

## **Goodie Table**

We are still looking for someone or some group of members that would be willing to work at the "Goodie Table' each meeting night.

If several members took on the re-

2

| P.A.R.C. Inc (2000 Board)                                                    |
|------------------------------------------------------------------------------|
| Pres: Allen Maslowski N2DCA 858.642.2400x1229                                |
| N2DCA@amsat.org<br>VP: Charlie Ristorcelli NN3V 858.676.3307<br>NN3V@ARRLnet |
| Sec: David Patterson WB6DAV 760.727-5560<br>WB6DAV@juno.com                  |
| Treas: Jo Ashley KB6NMK 760,741,2560<br>KB6NMK@ansat.org                     |
| Dir#1: Ted Wilcox KF6BFI 619.295.1202<br>KF6BFI@amsat.org                    |
| Dir#2: Marsh Parker WA6SAX 760.751.8930<br>W6SAX@amset.org                   |
| SCOPE: Stan Rohrer W9FQN 760.749.0276<br>W9FQN@juno.com                      |
| Technical: Mike Doyle AB6QT 760.742.1573<br>AB6QT@annsat.org                 |
| MSh: Al Donlevy W6GNI 760.630.3096                                           |
| aidonievy@Juno.com<br>Board Mtg. 7:00 pm Wednesday of week                   |

following the Club meeting as announced.

#### Treasurer \$\$,\$\$\$

Jo Ashley

| See me at<br>club mtgs for<br>"hard copies" $CD4#4-08.19.98$<br>CD5#2-10.09.982,303.80<br>2,315.31"hard copies"<br>of financial<br>statement(s). $CD4#4-08.19.98$<br>CD5#2-10.09.982,462.85<br>2,474.16<br>CD1#3-05.24.982,415.84<br>2,427.64Past<br>months<br>"projects/<br>available":CD4#1-08.13.99<br>Post Office2,937.62<br>101.382,951.11<br>101.38Past<br>monthsCD4#1-08.13.99<br>Post Office101.38<br>101.38100.18<br>100.18Past<br>months<br>"projects/<br>available":Pre-Pd.dues/liab<br>projects/available4,576.00<br>3,516.875,477.00<br>3,812.1902.31.96S7,884<br>S4,8807.31.99<br>10.31.99S8,888<br>S10,19102.28.98<br>2.28.99S8,414<br>S10,11811.30.99<br>1.31.00S10,212<br>S10,2124.30.99S8,5466.31.00S9,161                        | KB6NMK @amsat.org       | Lo                 | cation/due        | 6.30.00         | 7,31,00    |
|----------------------------------------------------------------------------------------------------|-------------------------|--------------------|-------------------|-----------------|------------|
| "hard copies"       CD542-10.09.58       2,462.85       2,474.16         "hard copies"       CD1#3-05.24.98       2,415.84       2,427.64         of financial statement(s).       CD1#3-05.24.98       2,415.84       2,427.64         Past months       Dest Office       101.38       100.18         "projects/       Pre-Pd.dues/liab       4,576.00       5,477.00         available":       Pre-Pd.dues/liab       59,160.87       58,812.19         02.31.96       \$7,884       7.31.99       \$8,888         02.31.97       \$4,880       10.31.99       \$10,191         02.28.98       \$8,414       11.30.99       \$9,638         2.28.99       \$10,118       1.31.00       \$10,212                                                  |                         |                    |                   |                 |            |
| of       financial       CD/#3-05.24.98       2,413.84       2,427.09         of       financial       CD4#1-08.13.99       2,937.62       2,951.11         statement(s).       Checking       3,515.38       4,020.79         Past       Post Office       101.38       100.18         months       CaSh+CD's       13,736.87       14,289.19         *projects/       Pre-Pd dues/liab       4,576.00       5,477.00         available":       Projects/available       59,160.87       58,812.19         02.31.96       \$7,884       7.31.99       \$8,888         02.31.97       \$4,880       10.31.99       \$10,191         02.28.98       \$8,414       11.30.99       \$9,638         2.28.99       \$10,118       1.31.00       \$10,212 |                         | CD5#2~10.09.98     |                   | 2,462.85        | 2,474.16   |
| statement(s).       CD4#1-08.13.99       2,937.62       2,951.11         statement(s).       Checking       3,515.38       4,020.79         Past       Post Office       101.38       100.18         months       CaSh+CD's       13,736.87       14,289.19         "projects/<br>available":       Pre-Pd dues/linb       4,576.00       5,477.00         02.31.96       \$7,884       7.31.99       \$8,888         02.31.97       \$4,880       10.31.99       \$10,191         02.28.98       \$8,414       11.30.99       \$9,638         2.28.99       \$10,118       1.31.00       \$10,212                                                                                                    | · · · · · ·             | CD1#305.24.98      |                   | 2,415.84        | 2,427.64   |
| Past<br>months     Post Office     101.38     100.18       "projects/<br>available":     Pre-Pd.dues/liab     4,576.00     5,477.00       02.31.96     \$7,884     7.31.99     \$8,812.19       02.31.97     \$4,880     10.31.99     \$10,191       02.28.98     \$8,414     11.30.99     \$9,638       2.28.99     \$10,118     1.31.00     \$10,212                                                                                                    |                         | CD4#1~08.13.99     |                   | 2,937.62        | 2,951.11   |
| Past<br>months       CaSh+CD's       13,736.87       14,289.19         "projects/<br>available":       Pre-Pd dues/linb       4,576.00       5,477.00         02.31.96       \$7,884       7.31.99       \$8,888         02.31.97       \$4,880       10.31.99       \$10,191         02.28.98       \$8,414       11.30.99       \$9,638         2.28.99       \$10,118       1.31.00       \$10,212                                                                                                    | statement(s).           | Checking           |                   | 3,515.38        | 4,020.79   |
| months         Pre-Pd dues/linb         4,576.00         5,477.00           available":         projects/available         59,160.87         58,812.19           02.31.96         \$7,884         7.31.99         \$8,888           02.31.97         \$4,880         10.31.99         \$10,191           02.28.98         \$8,414         11.30.99         \$9,638           2.28.99         \$10,118         1.31.00         \$10,212                                                                                                    | Past                    | Post Office        |                   | 101.38          | 100.18     |
| projects/available         \$9,160.87         \$8,812.19           02.31.96         \$7,884         7.31.99         \$8,888           02.31.97         \$4,880         10.31.99         \$10,191           02.28.98         \$8,414         11.30.99         \$9,638           2.28.99         \$10,118         1.31.00         \$10,212                                                                                                    | months                  | Ca\$h+CD's         |                   |                 | 14,289.19  |
| 02.31.96         \$7,884         7.31.99         \$8,888           02.31.97         \$4,880         10.31.99         \$10,191           02.28.98         \$8,414         11.30.99         \$9,638           2.28.99         \$10,118         1.31.00         \$10,212                                                                                                    |                         |                    |                   |                 |            |
| 02.31.97         \$4,880         10.31.99         \$10,191           02.28.98         \$8,414         11.30.99         \$9,638           2.28.99         \$10,118         1.31.00         \$10,212                                                                                                    | available": V           | projects/available |                   | \$9,160.87      | \$8,812.19 |
| 02.28.98         \$8,414         11.30.99         \$9,638           2.28.99         \$10,118         1.31.00         \$10,212                                                                                                    | 02.31.96 \$7,           | 384                | 7.31.             | 99 <b>S</b>     | 8,888      |
| 2.28.99 \$10,118 1.31.00 \$10,212                                                                                                    | 02.31 <b>.97 \$4,</b> 8 |                    |                   | <b>.99 \$</b> 3 | 10,191     |
|                                                                                                    | 02.28. <b>98 \$8,</b> 4 |                    |                   | .99 \$          | 9,638      |
| 4.30.99 <b>\$8,546</b> 6.31.00 <b>\$9,161</b>                                                                                                    |                         |                    | 1.31.             | 00 <b>S</b> I   | 0,212      |
|                                                                                                    |                         |                    | 6.31.00 <b>\$</b> |                 | 9,161      |

<u>Routine: Scope printing</u> ~\$300/mo; Scope postage ~\$70/mo; electricity ~150/mo; phone ~\$50/mo = ~\$570/me. (Insurance each Nov. ~\$1,100/year)

<u>Under consideration</u>: 6m repeater spare ~\$200; 449.42 repeater spare ~\$200; spare antennas ~\$700; etc = ~\$1,190.

Approved expenses not spent: \$100 tent trailer; = ~\$100

#### Last month's Scope Helpers

Thanks to Art and Axita for the folding space and the refreshments. Really great cookies.

| KB6YHZ Art        | & | KB6YHY Anita      |
|-------------------|---|-------------------|
| W6GNI AI          |   | W6YOO Harry       |
| N6UZH Terri       | æ | MY2KID Tyler/Matt |
| KG6AEW Bill       |   | KB6NMK Jo         |
| <b>W9FQN</b> Stan |   | WB6DAV David      |
| KC6WAN Ralph      | æ |                   |
| W6HCD Nash        |   | N60YG Victor      |
|                   |   |                   |

sponsibility, you could serve every second meeting or third meeting and it would be less of a burden to all. If you can help, contact our president *N2DCA* or any Baord member. See pg 3. (*Did not receive goodie "list" for* July-Ed)

Thanks (muchas gracias a todos) <u>Tex</u> to the following goodie providers: *KD6YJB*, *N6QQB*, and ????. Your contribution to the meeting was rewarded with one extra activity point.

Since we have temporarily moved back to the Carlsbad Safety Center, we have been having problems knowing who brought goodies to eat. If we missed you, please let us know ASAP. There will be a cookie signup sheet on the table for you to sign.

## Long AGOGO (history)

WA6KZN-K6HAV-K16JM(sk)-W9FQN (The purpose of AGOGO is to recall info on file in previous editions of the Scope -Ed)

(09-99) ...AC6XK on Wilderness Radio ...Picnic info ...PARC History Diary & Incorporation ...Miramar Airshow ...449.425=>449.420 move ...patches new codes (computer operated) ...patch #2 moved ...

(09-90) ...W9FQN's 1st Scope issue as Editor ...meeting at Lincoln JrHs ...W6NLO on Diamond antennas ...Picnic Info ...K6HAV to be missed

Board Mtg. (Minutes) David Patterson WB6DAV@Juno.com

Next meeting at W9FQN QTH (Club members are invited to Board meetings at Board members QTH's at 7pm on the Wednesday following the club meeting as announced herein. You receive one participation point for attending) Minutes of Board Meeting Aug. 2000

Meeting called to order at 1905 Hrs (by KB6NMK, treasurer -Ed).

Members present: Jo KB6NMK, Dave WB6DAV, Ted KF6BFI, Marsh W6SAX, Stan W9FQN, Al W6GNI

Members absent:Allen N2DCA, Charlie NN3V and Mike AB6QT

Stan presented a renewal for a club trailer and bills for tape, nuts and bolts for the repeater site (\$10.16) There was

a SSTV test on Wed. night at 9:00 PM on the 146.730 repeater. It was voted and approved to allow a SSTV net on Sun. night at 9:00.

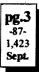

Snack table at the meetings need to have a sign in sheet for the cookies and other donations. Also volunteers are needed to work the table. It will be announced before the meeting is over, where the sign in sheet is located for those that missed signing in.

Scope will be back on www with the September issue. Stan to give older copies of Scope to HRO and be marked sample. Deadline for Scope 8-25-00.

Ted said that there will be a horse race at Warner Springs on Jan. 6, 2001 and we need volunteer radio operators for that event. We had a visitor Megan Prentice from Childrens Walk for Peace. She was asking for radio operators for the event on Oct. 14, '00. She was referred to ARES and told that contact with KC6YSO should be made as they handle this kind of events. That we will allow them use of the 146.730 repeater for the event.

Marsh W6SAX thought it would be a good idea to have a test session at the picnic. He also is looking for a demo of APRS anyone interested should contact him.

November is nominating month for club officers and a nominating committee will be formed.

Ted KF6BFI brought up the question of next year's field day location. We are open for suggestions and someone to head up the activity. Also discussed was the auction. Art KC6UQH will be the auctioneer again this year.

Al ask why there wasn't any brochures at HRO. Stan will give Marsh Scopes and Brochures for HRO. Stan is also getting the picnic points together and will be handing them out at the picnic.

The DX club is using the 439.050 backbone on a trial bases. It was voted that they be allowed to continue to use it.

It was approved to look into putting a vent, lights and wiring into the storage container.

The autopatch is still having problems that are being worked on. If you are having problems contact Stan W9FQN.

It was approved that Stan would make a cover for the generator out of the surplus plywood.

Al will change the label on the front of the Scope to reflect expiring membership.

Next meeting will be at Stan's house.

## **Club Membership**

Al Donlevy W6GNI aldonlevy@Juno.com DON'T FORGET TO CHECK YOUR LABEL EACH MONTH!

Notice your club expiration date (MM/YY) and sometimes other information that may be printed there.

In the past we have been putting a special "LAST ISSUE" sticker on with your address label. NO MORE! Your label will still warn you, and "last issue" will be marked in red. But, if you see that on your label, your membership has most likely already expired!!!

In the future, and starting with this issue, we will put a special warning sticker on when it is time to send in your renewal. (That is when you have one more issue of the SCOPE to go).

As you know, the SCOPE is printed and mailed a full week before the monthly meeting, and we have to know how many to print, and have the mailing labels printed. Timely renewals insure that no one is overlooked in the mailing. Tnx for your cooperation. 73, Al

## Taco Wagon (sk?)

Years and years ago, as I remember it, we were donated a trailer with an old generator on it which was later disposed of. It appears the trailer came from

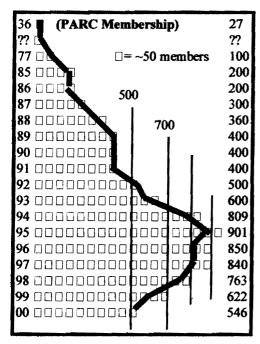

4

Merit Arnold, N6NLO (now W6NQ).

A sort of plywood platform was built on it and the trailer was used for one of our first Field Days in Valley Center. The plywood floor had a hole burnt in it which was quite large and operators kept falling or dropping things into it leading *N6KI*Dennis to refer to it as the *Taco Wagon*. The name has always stuck.

Later a metal frame was errected so that it would have a plywood cover and support a 35 foot crankup tower on it. The trailer was to be used as an emergency trailer but the club was never able to get it "road" ready and over the years has served as a storage vehicle and as an operating position for Field Day.

The tower has been used on the trailer the last several FD's but there has been no operating position inside.

Because of the poor condition of the trailer, the Board has decided to put the trailer to rest (sk) at the first opportunity.

The plywood will all be burned and the chasis junked. The plywood is so rotten that **W9FQNStan**, in shorts, several years ago fell through the roof with one bare leg.

We need people with hammers, possibly a saw, and something to cut through 8-10 square metal tubes.

If you would like to lend a hand "decomissioning" the Taco Wagon, please contact **KR6BT**Merle or **W9FQN**Stan.

### Roundup (no weeds)

HI everyone, would like to take this time on behalf of Don, N6CEO to invite you and your club or organization to this years Ham Radio Roundup. It will be held on Saturday September 23, 2000.

Times of the event will be from 10am until around 3pm or so. Set up will start at 7:30am. We invite you to come and setup a display, let us know what your club or group is doing. At the present time I do not have a a contact person for RACES or North Shores, so if you are connected in anyway, please pass the word along. I would like to see other groups such as REACT, MARA, CDF, ILACSD and so forth set up booths as well, so folks can learn more about them. If you have any questions please feel free to ask ...Section Home Page:

http://www.qsl.net/sdgarrl Personal Web Page:

http://www.qsLnet/nz6t

The Round Up this year will be held at the Kearny Mesa Rec Center, Mesa College at Armstrong St. Thanks, and 73, Tuck, NZ6T, San Diego Section Manager.

## **President's Message**

Allen Maslowski N2DCA@amsat.org

(not available this month -Ed)

## Hikers,

Here's a low-budget idea that might create some interest in both PARC and our hiking group and provide us with some fun as well.

Both Cowles Mountain and Iron Mountain are popular hiking spots and both have a steady stream of climbers on the weekends. Maybe we could set up HT/mirror stations on those two peaks and at a few more at locations like Palomar, Cuyamaca, Black Mtn. (in Penaquitos), Woodson etc to add more interest for those watching and invite onlookers to participate and experience using an HT/signal mirror. Whenever we've done this before on Mt. San Jacinto, Keller Peak and Cuvamaca Peak those who took us up on our offer seemed to really get a kick out of it. Maybe that would have been a good time to hand them a Scope or additional handout info sheet? Inputs please? 73, Ed

## **Earthquake E-mail!**

(Earthquake Notifications by E-Mail)

If you are at all interested in earthquakes, you can have an automatic email from the USGS land in your mailbox seconds after shake information is collected and analyzed. It's a free mailing list that you can subscribe (and unsubscribe) to at will. http://www-socal.wr.usgs.gov/mailinglists.html

Mike Morris

(Signing on and off this list is easy. -Ed) (via CGC Communicator newsletter)

### Junk Junk Junk ! Junk?

From time to time the club has out on tables junk (high class radio items -Ed) which has been donated to the club.

Most often, W9FQN brings in buckets of items which the club then sells usually for 1/2/3/ or 4 items for a dollar. The proceeds go into the club's treasury.

We also have many other classes of items which the club would like to sell so that we have more space in the club's cargo container:

#### computer parts, modems, B&W monitors, assorted wire, boxes of items 2 for a dollar, boxes of 10 items for a dollar, etc.

So be prepared to bring your \$1 bills and load up on these rare items that you will some day need.

Just drop your \$1 into the bucket with the sign on it and gleefully take home your precious items!

The August meeting netted the club \$12 and some change.

## **Participation Points**

Participation Pts are given for various club activities as reported in the

858 560-4900 or toll free 1-800-854-6046

5375 Kearny Villa Rd, S. D.

August 2000 Scope.

The following club members re- items which were lost/found, ceived 20 or more points:

AB6OT. KC6MCU. KB6NMK. KB6YHZ, KC6WAN, KC6YSO, N2DCA, N6TEP, W6GNI, W9FQN, WB6DAV, WB6FMT, WB6IQS, KE6WOE, KE6ZLY, KF6BFL, and NN3V.

Those members who received the most tickets in their participation area: FOLD/STAPLE: KC6WAN. W6GNI, W6YOO, N6UZH, W9FON. KB56YHZ, KB6YHY, KB6NMK, N6OYG, and W6HCD. BOARD: KB6NMK, and W9FQN. GOODIES: N6TCB. W9STN. and N6ISC.

WORK PARTIES: KC6YSO, KD6EBY. WB6DAV, W9FQN, WB6FMT, AB6QT, and KD6VHI.

It needs to be remembered this all is based on Aug99 to July00. Some of you have a good start on next year's participation points!

### W1ICP

Amateur Radio Legend, Lew "Mac" McCoy recently passed away. See http://www.arrl.org/arriletter/00/0804/

(sk)

## **Field Day Lost/Found**

The following items were -Lost: small hand axe of W9FON; ?? Found: large pillow; long 2m beam; ??

If you know of any other pg.5 please contact a Board member ASAP, (last notice -Ed)

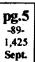

## Club Station

Over the years the club has been donated (or in one case bought) some of the following equipment which can be used as part of a club station if there is enough interest:

Kenwoods TS-520 HF + VFO, TS-820 HF; ICOM 2AT 2m, 2ea IC-735 HF, 2ea IC-71 6m; Azden PCS-4000 2m; XXX 2ea 257 HF; Tuners MFJ and Dentron; and other small items to humerous to mention.

Also 2ea crankup towers; 2el Triband Beam; VHF/UHF Beams, antenna rotators; Honda Generator, solar pannel;

We need interested help to install -

- radios (all modes)
- tower and 2el triband beam
- UHF/VHF antennas
- alarm system
- mobile antennas to trailer
- 80/40 meter dipoles
- solar power w/batteries

Contact a Board member if you can help in any of these areas.

## **Net Controls**

Off Roading - The 9 pm Tuesday evening Off Roading net needs another

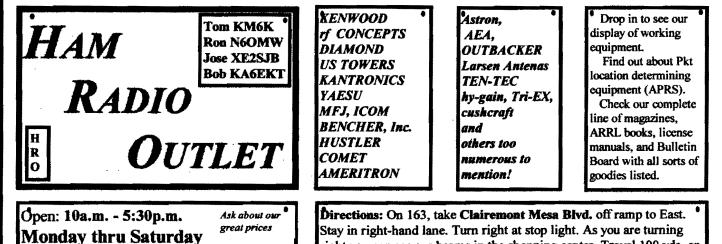

Stay in right-hand lane. Turn right at stop light. As you are turning right you can see our beams in the shopping center. Travel 100 yds. on Kearny Villa Rd. and U-turn back to shopping area and HRO sign. Be sure to see our equipment in action on real antennas.

net control since AB6QTMike is going to be teaching a class at Palomar College and will not be available for net duties. Contact AB6QTMike or K6PFPJerry for more information.

<u>ARES</u> - The 8:30 am Sunday morngin ARES net would like to provide some of its members an opportunity to gain experience in handling the emergency net for 1-2 months. Contact W9FQNStan or KB6NMKJo for information.

<u>Morse Code</u> - it appears as though the need for the Morse Code net has passed with the reduced code requirements and most of the net controls have stopped sending the code.

Many thanks to all of those dedicated amateurs that spent at least one night a week with their hour long code nets on 147.075. Thanks. Many people who listened in on your transmissions never bothered to check in but your practice sessions were greatly appreciated.

<u>**Traffic Net**</u> - Because of reduced traffic and fewer participants to handle the traffic, *N6TEP*Charles and crew have cut down their operation to 8 pm only on Tues, Thur, Sat & Sunday on 146.730. If you are interested in learning how to handle traffic (not car), check into the net and ask for Charles (or the current net control).

## Barbecue (Palomar Mt.)

(The Palomar Mt. Volunteer Fire Dept. is PARC's fire protection unit at the repeater site and if possible, members are encouraged to support this event from time to time. It IS a great Barbecue and an opportunity to visit Palomar Mt. and the Palomar Observatory! Be sure to wear your PARC badge and an amateur radio shirt if you have one-Ed)

Thanks to all who have already purchased Raffle tickets for the Annual Palomar Mountain Volunteer Fire Department BBQ. September 2nd is just around the corner.

We have LOTS of prizes that have come in during the past week with more on the way. A vacation trip for two, color TV, lots of gift certificates to local restaurants... We might even have a free manicure in case a certain local wood cutter gets lucky again this year. What???? You don't know about Chris the Woodcutter winning a manicure?!?! The pictures made the front page of the Valley Center Road Runner. He also won the trip to Hawaii - but I think all agree, the manicure was toooooo much fun. Read all about it on our website:

#### www.palomarmountain.com/1999\_bbq.html

Tickets are \$1.00 each. You get one free ticket with every book of ten. So, how many do you want for FREE? Once again this year, we are offering FREE FILL OUT! Let me know how many tickets you want, drop a check in the mail and I'll write YOUR NAME and phone number on each ticket! (YOUR name - I promise!) Just think of how much time that will save you the day of the event! :-) So, how many do you want for FREE? ~Bonnie

### **Nomination** Committee

The nine member PARC Board is composed of **four** elected officers, **two** elected Board members, and **three** appointed Board members who are appointed by the president with the approval of the present elected Board (PARC By-laws).

The appointed members are PARC committee chairmen and are serving the club in some capacity. Lately they have come from:

Membership Chairman, Repeater Site Technical, Repeater Site Chairman, W6NWG Trustee, Scope Editor, Field Day Chairman, etc.

There will be Board openings this year and the Board hopes that when you are approached that you will seriously consider serving the club in some capacity.

Normally, the Nomination Committe is approved at the August Board meeting, announced in the September Scope and the Nomination Committee announces their findings at the November club meeting where the club will also accept nominations from the floor.

The election takes place at the **De-**cember club meeting.

The Nominating Committee duties are usually as follows:

1. Survey the present Board members to see if they are willing to serve another year.

2. The committee is furnished a copy of the club's participation list so that they can see who is active in the club.

3. The committee canvases the active membership to obtain qualified people to run for office.

4. The Committee head makes their report at the November club meeting with their recommended slate of officers.

5. The club Election is held at the December club meeting and the new officers take office when elected.

## **Harbor Freight**

Most of you know about Ham Radio Outlet but few have heard of Harbor Freight Tools here in the San Diego area.

While they mostly sell tools, they do have some items that amateurs might be interested in buying:

| ,                        |                |
|--------------------------|----------------|
| Digital AC/DC multimeter | 37772          |
| Emergency Light          | 38013          |
| Duct Tape                | 30100          |
| Power Strip              | 37417          |
| 6/12 V circuit tester    | 4288           |
| Magnifier Head strap     | 37586          |
| Multi-tester AC/DC       | 30756 (great!) |
| Load Battery tester      | 6317 (great!)  |
| Float Charger            | 41288 (great!) |
| These items are all      | on sale until  |

September 11th.

#### Editor

This issue of the Scope marks my 10th year as its editor and the starting of the 11th with 1,420 pages already produced.

My 1st issue was typed up on a Radio Shack Model IV computer using a typewriter style printer and while the printed copy was sharp, there was little formatting that could be done resulting in a lot of "pasting" of extra material with glue.

Many thanks to all of you who over the years have helped contribute articles and materials to be used in the Scope. \_\_\_\_\_\_ W9FQNStan

6

#### **For Sail** $\Delta$

#### (W9FON@Juno.com)

**Personal equipment ads** are free to members and could be "bumped" after 3 mo. Copy ads after the form used below and send to Editor, W9FQN, 30311 Cir. R Ln, Vlly. Ctr. CA 92082, (W9FQN@Juno.com) before the 20th of each month.

Commercial Ads in big boxes: \$2/col. inch/mo. We will "squash" your copy to the number of inches bought.

(8.19)Free-Two 30-40' telescoping masts-you pick up; Alliance heavy duty antenna rotator w/cable \$50; Palomar noise bridge \$45; Swan 200-2000w SWR meter \$50: 727-8836 or kh6tl@juno.com.

(8.17)Garmin GPS 40 hand held GPS w/NMEA data output, works w/APRS, good for hiking (lat/long/direction/speed) with accuracy up to 49' (orig \$199) \$99: Scotty 727-8836 or kh6tl@juno.com.

(8.14)Pre-ban Opto-elec R-10 scanner; Sangean ATS-818 shortwave receiver: Both mint, with extra's: KD6BFR, Bill Call 760-480-6805.

#### PALOMAR ENGINEERS Box 462222, Escondido, CA 92046

#### **TOROID CORES**

Palomar stocks a wide variety of cores and beads. Our RFI Tip Shoet is free on request. Our RFI kit keeps RF out of your telephones, TVs, stereo, etc. Model RFI-4 \$25 + tax + \$6 to ship.

### **BALUN KITS**

Ferrites slip over coax. Shrink tubing holds them in place. Works from 3.5-60 MHz (Use two kits for 160 m).

Model BA-58 (for RG58, RG8X & similar cables up to 1/4"dia. \$7.50 + tax + \$6 S&H/order Model BA-8 (for RG-8, RG-213, 9913 and similar cables up to 1/2" diameter. \$15.00 + tax + \$6 S&H/order

#### **TUNER-TUNER**

Tune your tuner without transmitting. Save that rig! Just listen to the Tuner-Tuner's noise with your receiver. Adjust your tuner for a null and presto! You

and another in the second second second reactive constant in OST. 73 CO. and World Radio

(8.11)sell/trade National NCX-5 xcvr 10-80m match ext VFO/spkr/ACpwr/mobilepwr/mike/tubes/manual \$200?;Hustler mobile ant base 10/20/40m coils \$50?; Vibroplex Orig Deluxe keyer w/case \$100?; 2 antiques for bids Magnavox audio fq. amp type AC3/modC/#2236; used 3 type 33 push-twist tubes, external "A&B" battteries; Heintz/Kaufman Ltd, San Fran-Radio receiver 900 cisco. type (regenerative) # 113.3800-23000kc USPat 1,507,689-1,907,806; trade for 2m/440MHz gear/ICOM boom mike Yeasu NC-18 desk charger: Larry W6LCT Vista 760.724.9996 B4 5pm or 7-9pm daily.

(7.27)Kenwood TS520 HF transceiver 115 vac or 12 vdc w/spkr/manualmic \$295: Kenwood remote VFO520 w/man \$75: Steve W2MRM 858-451-5690.

(7.25)Ten-Tec Titan amp Mod 425 10-160m mint 20hrs orig box w/manuals \$2,500: Kris W6KTE 760-941-3555 Vista

(7.19)Zerox printer 1340A w/manual \$15: Heath H89 computer w/2drives/pwr/ man \$20; Printmate 350 do matrix printer \$5: Mini-quad HO-1 ant w/rotator/man \$30: Dan W2LUK 858-592-9901 Poway.

(7.19)3ea 220Mhz mobile xcvers w/ manuals; ICOM 38A \$375new; COM 37A \$250new; Kenwood TM321A \$395new; mobile ant; Larson mag mt ant; 220 J-pole with push up mast & stand; DAIWA CN-55 20w/200w SWR meter; 2m packet station, Packet PK-12 controller, Kenwood 2m 7950 xcvr, cable assvs & manuals, computer software and disks \$700new; units are working, all prices were NEW and all reasonable considered: Al N6GNB Ulrich525@aol.com 760-741-1840

(7.15)Alincos DX-77T HF \$600; EDX-1 Ant Tuner \$175; Yaesu FT-911 UHF 1.2Gig HT W/yox \$400 (all units 3 month's old in box): C.L.Ball NoHLY @ 858-538-3532.

(7.6)Standard C1208DA 50/10/3w 2m mobile mic w/display/controls \$120; AEA PK-88 TNC packet \$20; Cushcraft 4el

#### **Reaching Amateur Ra**dio Operators for Christ

Reaching Amateur Radio Operators for Christ meets each Sunday at 7:00p.m. on 147.270. All HAM operators are welcome to drop in and share scripture or just listen. KF6VHA

2M "boomer" yagi 4' boom w/ pg.7 Archer TV rotor and control box \$35: Mars SWR meter HF \$5: Russ K6KW 760-436-6714 Carlsbad.

(6.13) 50' Tri-x tower on ground \$300 with FREE R7 vertical: K6HU Art 619-697-1538 SD (San Carlos section).

(6.2) HF Ant. - Outbacker PERTH used once \$200: Joe KE6EZG 760-730-3499

(5.19)Hallicrafter (Sky-Buddy) rcvr works great with antenna + instruction book \$100: Bob KE6WEP 760-726-8279 Ocsd.

(5.6)Kenwood TS-940 w/phone patch. mic & Kenwood TL 225a amp. All w/manuals \$1,000: Steve (949) 940-0069

(3.31)Yaesu 6200 440/1.2 Gig \$350; Kenwood TS-950SD \$1500; ICOM 2100 H 2M \$135; Swan 350 \$250; URM-25E Signal Generator \$75; Radio Shack 5/8 Mag Antenna \$25; Forham SG-490 Signal generator \$75; Forham FG-202 Function Generator \$65; Canon B&W printer 200e \$40; Tektronix O'scope 454A \$200: Rod 760-945-6050 (Ocsd)

#### WANTED: (A few good men/women)

(8.16) WANTED: working IC-R70 Receiver: Berand, WBØYCQ (760) 722-5394 or WB0YCQ@ARRL.NET

(8.10) Want pwr and audio output transfomer (pairs) from only vacuum tube stereos, old speakers, stereo tuners/amps working or not from '50s-70s, will pickup & pay cash: John ac6ts@amsat.org or 760-747-9431.

(7.6)Wanted used SP-230 w/matching speaker/cabinet for TS830S: 760-722-5394 or wb0ycq@arrl.net Ocsd.

Technician Wanted at Wavelynx in Vista RF, analog and digital technician for repair of microwave radios.

Contact Charles at 760 598-9090 or email resume to charles@adnc.com

The NiCad Lady Co.

## **O.E.M.** Assembly Rebuilds **Batteries-Lead Acids Replacement Packs**

28585 Camino Del Sol Unit B (999)653-8868 Riverside, CA 92588 Fax (909)653-5189

ww.aicdiady.com

...... nicdlady@nicdlady.com

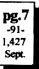

## **For Sail**

If you have sold your For Sail item or if you bought an item, please notifiy your editor so he can remove it from the ad column.

## **Donations**

During the past few months the club has received the following donations probably not mentioned before:

San Diego National Bank donated five pentium computers with mice (mouses?) and keyboards. These were less the color monitors which we will be needing. They were given through KF6LRW Toby.

BEI donated large amounts of computer equipment not working or out of date. A great source of many spare parts. (see surplus this page)

Ralph Thompson donated several very clean scanners: Bearcat 220 and Kenwood R-2000.

## Survey

Well, so much for last month's surveys! Only two members sent in their preferences: KR6BTMerle æ K6PFPJerry! So much for surveys to help the club understand who we serve.

## Surplus

One group of older donated computers are probably good for members to play with and some are just good for spare parts: 3.5" dirves, HD's, cases, power supplies, etc. Several have vertical cases around 3 feet tall and would make good cases for lots of "extra" goodies that you might want in a computer.

We also have boxes of keyboards, power supplies, B&W monitors, a 286 computer and monitor, etc.

And our supply of dot-matrix printers is quite extensive (narrow and wide carriage).

**Club** Picnic September 24th Make plans to come !

Also electric typewriters (partial and completely electric) .. and many other items too humerous to mention. See W9FQN about availability.

## Roundup

The Ham Rdio Roundup will be on Saturday, September 23, and the Kearny Mesa Recreation Center, 3170 Armstrong St, San Diego.

There will be exhibits and displays by ARRL, ARES, RACES, various served agencies, and local clubs. Potluck at noon. Bring a dish to share. Soft drinks provided.

Hope PARC will have an exhibit. I know it's the day before the PARC picnic, but that's what happens sometimes!

Please contact Don, N6CEO, 858-273-4179, for information about reserving space, set up, etc. -KC6YSODavid

## **Morse Code**

The crew on board the Kursk, one of Russia's most modern submarines. have been able to communicate with the outside world only by tapping Morse code on the hull since they were forced to shut down the reactor and let their craft sink to the bottom.

(One wonders how Morse code can be tapped out on the hull of a ship. Your editor would be tempted to lower a hydrophone and ask questions of the crew. One tap for YES and two for NO although this would not be considered Morese Code-Ed)

## Alligator Award

Over the years PARC has had an "Alligator Award" which is handed out to members who talk longer than the repeater's time out timer. There have been several suggestions that we revive Traffic(SDCTN)-CharlesN6TEP cmiele@juno.com the award and again start publishing the names in the Scope of those that get "bit" by the Alligator.

Will the alligator get you?

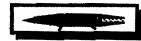

#### **Committee Chairmen**

| CON           | mmue          | e Chairmen                                    |  |  |
|---------------|---------------|-----------------------------------------------|--|--|
|               | (appointed to | o serve Sept '99)                             |  |  |
| ARESinfo.     | -Dennis S     | K7DCG@amsat.org                               |  |  |
| Attendance    | -Stan R       | W9FQN@Juno.com                                |  |  |
| ATV -BillS    | KB6MCU        | W6GIC@amsat.org                               |  |  |
| Auction       | -TedW         | KD6BFI@amsat.org                              |  |  |
| Badges nev    | v-Al          | W6GNI@amsat.org                               |  |  |
| old           | -John T       | W6OLQ@amsat.org                               |  |  |
| Batteries -Da | vid KD6EBY D  | AT@Gerry.Palomar.caltech.edu                  |  |  |
| BBSMonitor    | -Bill B       | N6FMK@amsat.org                               |  |  |
| Billing:Ads/d | sto-Lyeli K   | K6GVM@arri.net                                |  |  |
| By-laws -P    | aul KF6VIE    | pdecicco@pondlaw.com                          |  |  |
| & -R          | on RWA9JCI    | r3mb@concentric.net                           |  |  |
| ControlOps.   | -filled       | W6NWG@amsat.org                               |  |  |
| D.Mar Fair-l  | Barbara R KA  | 6FPS Tennis42@Juno.com                        |  |  |
| Emergency (   | TH's (Eme     | rgency Com. Centers)                          |  |  |
|               | -W6YOO        | W6YOO@amsat.org                               |  |  |
| DennisV       | / -N6K1       | N6KI@amsat.org                                |  |  |
| Equip Inv.    | - (to be a    | nnounced soon)                                |  |  |
| Field Day     | -Charlie      | NN3V@ARRL.net                                 |  |  |
| FDTech        | John K        | WB61QS@Juno.com                               |  |  |
| Historian     | -Stan R       | W9FQN@Juno.com                                |  |  |
| Interference  | -BillS KB6    | MCU W6GIC@amsaLorg                            |  |  |
| MtgGoodies    |               | 5 5                                           |  |  |
| Membership    | -AI W6GNI     | aldonlevy@juno.com                            |  |  |
| Nets          | -Stan R       | W9FQN@Juno.com                                |  |  |
| Newsletter    | -Stan R       | W9FQN@amsat.org                               |  |  |
| PALBBSpkt     |               | KF6QDP@amsat.org                              |  |  |
| Patch Info    | -Stan R       | W9FON@Juno.com                                |  |  |
| PatchETroni   |               | WB6FMT@amsat.org                              |  |  |
| Pienic        | -MarshP       | W6SAX@amsat.org                               |  |  |
| PowerAC/DO    | C-Mike P      | KD6VHI@amsat.org                              |  |  |
| Programs      | -CharlieR     | NN3V@ARRL.net                                 |  |  |
| Publicity     | -Fred S       | KE6BGI@amsat.org                              |  |  |
| OSL Cards     | -Jim C        | KD6IVF@amsat.org                              |  |  |
| RACESinfo     |               | KB6NMK@amsat.org                              |  |  |
|               |               | Williams@Compuserve.com                       |  |  |
| Rotr Site     | -Stan R       | W9FQN@Juno.com                                |  |  |
| Rptr Skeds    | -Stan R       | W9FQN@Juno.com                                |  |  |
| SANDARC       |               | W6GIC@amsat.org                               |  |  |
|               | KB6MCU        | W6GIC@amsat.org                               |  |  |
| SellerTable   | -John K       | WB6IQS@Juno.com                               |  |  |
| AstSWDivDi    | + - +         | WA6ODQ@arrl.net                               |  |  |
| TechSite      | •Mike D       | AB6QT@amsat.org                               |  |  |
| TestingVE -F  |               | anour @amsat.org<br>aeDancer@worldnet.att.net |  |  |
|               | usty M, Da    | WANN'C Conservations                          |  |  |
| Training      | WC Malan      | W6NWG@amsat.org                               |  |  |
| TrusteeW6N    |               | AB6QT@amsat.org                               |  |  |
| Web Site      | -Frank L      | KE6WOE@amsat.org                              |  |  |
|               |               |                                               |  |  |
| (Net ]        | Manager       | <b>'S)</b> (see pg.12)                        |  |  |
| ARES Sun      | -Stan R       | W9FQN@amsat.org                               |  |  |

|   | (inet     | Manager    | <b>S)</b> (see pg.12) |
|---|-----------|------------|-----------------------|
|   | ARES Sun  | -Stan R    | W9FQN@amsat.org       |
| 1 | Staff Net | -David D   | KC6YSO@amsat.org      |
|   | ARES 6m   | -David D   | KC6YSO@amsat.org      |
|   | Ham Help  | -Mike D    | AB6QT@amsat.org       |
|   | _         | -David D   | KC6YSO@amsat.org      |
|   | Hiking    | -Ed        | KF6DXX@Juno.com       |
|   | -Glenn    | KE6ZLY     | KE6ZLY@Juno.com       |
|   | MARA -Ce  | thy KE6IQU | W6NWG@amsat.org       |
|   | Microwave | -Kerry B   | N6IZW@qualcomm.com    |
|   | Off Road  | -Jerry A   | jwak6pfp@cts.com      |
|   | -DickW    | KA7AYT     | rwilimek@home.com     |
|   |           | -Mike D    | AB6QT@amsat.org       |
|   | Sailors   | -Larry D   | W6QCA@amsat.org       |
|   |           |            |                       |

Names in heavy type are looking for replacements. Appointed members serve until they find a replacement that is approved by the Board.

Questions about club policy or for information can be addressed to W6NWG@amsat.org or P. O. Box 73, Vista. CA 92085-0073.

### **Tech Report**

Mike Doyle AB6QT@amsat.org

### 449.800 => 445.600

Please be advised that the Fallbrook ARC repeater system frequency on 70 cm as of 17:00hrs local time Aug 4, 2000 has been changed from 449.800 to 445.600 - offset and pl 107.2.

This has been a change due to SCR-RBA coordination and should eliminate interference from other repeaters. Thanks goes to Bob Gonsett, W6VR, and WB6DIJ for their efforts to put this together. (de Bill Dewey WD6AHW)

## 449.42 ==> 447.000

Sometime during the latter part of August or the 1st part of September, we will be changing to 447.000 MHz per the instructions of SCRRBA, the 70cm frequency coordinator.

Almost a year ago we asked SCR-RBA to move since the older rigs of members and visitors to the SDCo area were not able to use the 449.420 frequency.

When the 447.000 frequency in our area was no longer used, SCRRBA told us to move there. This frequency, we believe, will work out at our site better than a higher frequency such as we have been using.

(looks like SCRRBA has been busy moving 70cm repeaters around -Ed)

## Field Day 20m (O Oh)

To whom it may concern: FYI: Just to let you know that we were being "WATCHED" by an Official Observer (OO) during our field day events.

I (AB6QT) Trustee for W6NWG callsign received a notice that we had an operator on 20 mtrs. (14.1507 mhz) operating illegally OUT OF BAND during field day.

He/She probably didn't realize that his/her SSB signal is somewhere around 2+ KHZ wide and that operation on 14.1507 mhz puts his/her audio into the CW portion of the 20 mtr band. T h i s

## Technical and Operational Things: News, Repeaters, Autopatches, Contests, etc.

notice was sent by the OO in an effort to make us better operators, and it was indicated that no response was required. 73 de AB6QT (Trustee).

### Callsigns (the whole thing)

Members are reminded that the FCC requires that you give your callsign every 10 minutes and at the end of your last transmission.

PARC wants your callsign on your **first** transmission AND then according to the FCC rules.

For our newer ham members, it needs to be remembered that the use of phonetics is only done when there is a possibility of confusion by the person you are talking to. Usually this requires only one transmission using phonetics.

Here are some examples of improper callsign transmissions using the club callsign of W6NWG:

Whisky 6 November Whisky George W6 November Whisky George November Whisky George

It must be remembered that the above are permitted at least once to someone new that you are talking to if they do not understand your callsign.

During FD our FD groups while they are sitting on one frequency calling CQ Field Day, many times will use -

Whisky 6 Nothing Works Good but identify many times during the 10 minute period as -

W6NWG

which is the club's ONLY valid FCC callsign. It is what appears on our license. Not

Whisky 6 Nothing Works Good

## **Work Parties**

(General workparties are usually scheduled the first Sunday after the first Wednesday Club meeting -Ed)

<u>Next general workparty</u> is Sunday, September 10th at 10:30 pm.

<u>New work</u>: remove/install heliax; install/replace crossarm; move 224.900;

August 6th: Another great day at the repeater site!

We got a slow start this year for all of the things that needed to be done but thanks to some excellent help lately, we have progressed from being several months behind to about on schedule or

From MILLIWATTS to KILOWATTS **RF POWER TRANSISTORS - TUBES - POWER MODULES** Best pricing on U.S. & Russian Transmitting & Receiving Tubes 3-500ZG - 3-600Z - 811A - 572B 4-400C - 6146B & W - 8072 - 8560AS - 8873 - 8875 3CX400A7 & U7 - 3CX1200A7 & Z7 - 3CX1500A7 - 3CX3000A7 4CX250B & R - 4CX400A - 4CX1600A - 5CX1500A Plus full inventory of Broadcast Tubes to 20KW **Complete Inventory for servicing Amateur and Commercial Communications Equipment Transistors - Modules - Diodes Relays - Trimmers - Capacitors** Heatsinks - Transformers - Chokes - Combiners - Wattmeters -Books Send for your FREE 1998 Catalog at e-mail: rfp@rfparts.com (800) RF-PARTS - (760)744-0700: fax (760)744-1943 **RF PARTS, 435 S. Pacific Street** 

even slightly ahead of schedule ...and I think we can have things in shape before the first snow falls ...

**TOWER / HELIAX** - all of the non-used heliax is removed from the tower . *KF6NKCDan* and *OE8SOQ* Helmut spent most of the day on the tower ...three new lines have been strung and one of them connected completely ..next work party will see us string up a lot of the new cable and remove the old cable that is being replaced.

**WB6DAVDave** and **W6GNIAl** moved a repeater, installed it in the Frig building and installed a new heliax connector on the shortened heliax.

Helping as needed were: Rosie (Helmut's xyl), KC6YSODave, KE6LZY Glenn and Gloria, KD6GNBBob, N6URW John, KC6YSPTony, KC6WJBSteve, and KF6EFNCarol

**BLOCK BUILDING** - all repeaters are GONE except for 224.900 which will be moved September 10th by them. All wallboard removed along with the wood flooring. We are now down to bare cement. All tables are gone. Mike KD6VHI can start in on the inside of the building almost anytime he wants ..at least the left and back walls with floor space are cleared. We do have some heliax and other items stored in the building which will need to be removed ASAP for complete access.

The KGB repeater was moved and checked out. It works fine.

The trench was filled in. The little trees watered. Weeds pulled. Twenty foot crossarms were looked at for the lowest set of crossarms.

We started at about 10:15am and ended at 2:30pm ... a GREAT day on the mountain.

There was an accident on Southgrade road and we all had to come home via East grade road so we were treated to a view of lake Henshaw.

Again, many many thanks to all who participated today .... you really put us back on schedule for the work that needs to be done in 2000!

73, Stan W9FQN

## Patch:

Jerry Houser Stan Robrer

10

WB6FMT@amsat.org W9FQN1@Juno.com

**<u>Pin Numbers</u>** - If you don't have a **PIN** number for the club's autopatch system, you can obtain one easily from me at club meetings or via my e-mail address above (W9FQN).

<u>Membership</u> - If you fail to renew your membership, the computer will kill all calls that you attempt.

The computer generally gives you at least a month grace period BUT if you wait several months and then re-join, your patches will not be allowed until you contact W9FQN at a club meeting or at W9FQN1@Juno.com with the information that you re-joined.

At present, there is no communication between the membership chairman and the patch computer on **re-joined** members!

So if you "drop out" of PARC for several months your PIN will be deactivated and you will need to notify me that you have rejoined.

**Driving** - There has been a lot said lately about the use of cell phones while driving and the possibility of the enactment of laws making it illegal while driving.

Lets hope that it does not apply to amateur radio operators BUT it is wise to pull off to the side of the road if you have to make an autopatch call.

**Box Numbers** - You are reminded that we allow you to have up to 4 **BOX** numbers for your home and friends. These **BOX** numbers cut down your dialing digits by half!

**Practice** - There certainly are a lot of you out there that have **PIN** numbers but I don't see you using the autopatch!

One of our members comes up periodically and dials his home phone via the **BOX** feature. He hears it ring, then shuts down the patch immediately. That is his practice and when he really needs the patch, I am sure that he will have no problems activating the patch.

Several club members have a card with the digits needed for their home phone and consult it while dialing. When you first start using the patch you will probably make mistakes so your challenge is to learn from your mistakes.

If you don't use it, you loose it!

If you don't have e-mail, contact W9FQN at club meetings. No PINs or BOXes are given out by mail.

<u>**Patch Times</u></u> - With the new donated** *W3LFR(Gary Albeck)* **486 computer we probably have more speed than we can handle!</u>** 

With the increase in speed we are able to look up DATA more rapidly than we did before. This is good.

But, the temptation is to start cutting on the timing loops that the computer is using for various "house keeping" chores in the dialing sequence.

**Transmitters** - when you turn on a transmitter, it takes a certain amount of time for it to TURN ON and come up to full power so you do not want to send digits exactly at TURN ON. We are presently waiting 0.4 seconds.

**Digits** - all numbers are sent with a 0.3 second tone length.

**#'s** - are sent with a 0.7 second length so we are sure things get turned off.

\*'s - are sent with a 0.9 second length so we are sure that it is being heard.

We have played with some of these times and in several cases have made them too short resulting in problems. It is our intention to move more slowly in reducing these times by adjusting them one at a time rather than making "mass" adjustments.

We have to take into consideration that there is a "dead" time from when the local patch tries to access or pick up the telephone line and get a dial tone. Only after we have a dial tone can we dial the telephone number. If we don't wait long enough, then the number being dialed by the computer has several digits at the beginning "chopped" off by the phone company and you will probably get the "telephone lady" coming on and saying something like "we can't complete your number as dialed." Or something like that. We are using 2.59 seconds for this connection to occur.

There are other times too humerous to mention but at least it gives you the feeling for some of the timing problems that need to be addressed.

An example of a timing loop (to kill time) is -

FOR X = 1 to 2.59\*TK: NEXT X

In this loop, 2.59 is 2.59 seconds. TK is a constant (counts/sec) obtained when the computer is turned on. The computer gets the time. It then counts to 10,000. Then it looks at the time again and calculates the number of counts per second (TK) which is then used in all timing loops.

Since all loops in the program take this form, the program can be run on any computer and the 2.59 secons will always be very close to 2.59 seconds! All you have to do is write in the number of seconds you want and that is what the time will be regardless of the computer speed.

## **SSTV** (get the picture?)

Where can I get more information on SSTV and the programs to decode the SSTV signal. Listed below are some addresses to get you started:

//www.ultranet.com/~sstv/download.html

or go to

http://www.google.com

and search for SSTV.

(If you haven't used google, try it. It's a really great search engine!) -Dave

## UHF Antenna (TV DTV)

Pete Putman, writing in Tech-Notes #059, describes his home testing of 15 different UHF receiving antennas, looking for best DTV performance. He is located 25 miles from five Philadelphia DTV stations (CH-25 to 67) and 65 miles from New York (with DTV activity on CH-44 & 56). Pete notes as follows:

"The antenna that works flat-out best is a Channel Master model 4221/3201, which is made of four-bay crossed UHF dipoles with a turkey wire screen reflector. It's about 30" by 48" and costs all of \$20..... Test results are available.... drop me an email." Pete also uses a Channel Master #7775 preamp. His e-dress is: dtv@projectorexpert.com (de WKUN The CCC Communication)

(de W6VR's The CGC Communicator)

## **HF DFing**

It now appears as though the SDCo area needs a HF DFing team in addition to those who can DF on 2m and 70 cm.

There was a stuck transmitter just above 14.000 and tracking throughout the USA placed the offending transmitter south of Encinitas.

When found, it was discovered that the ham had left his transmitter ON with a code key "at the ready" ...well, when the sun came up it cause unequal expansion in the torsion mechanism of the key and this caused it to issue a series of dits automatically. When it cooled off, the signal went away!

## Contests

Harry Hodges W6YOO@amsat.org Sep 2 All Asian DX Contest, SSB Sep 2 Bulgarian DX Contest, CW Sep 3 NA CW Sprint Contest Sep 9 WAE DX Contest, SSB Sep 9 ARRL VHF QSO Party Sep 16 ARRL 10GHz Cumulative Contest Sep 16 Wash. State Salmon Run Sep 16 OCWA OSO Party Sep 23 CQ/RJ WW DX Contest, RTTY Sep 30 LA & TX QSO Parties Oct 1 RSGB 21/28 MHz Contest, SSB Oct 7 VK/ZL/Oceania Contest, Phone Oct 7 California QSO Party As the Fall season approaches, we

As the Fail season approaches, we find major contests on every weekend. The really big one is the California QSO Party where everyone tries to work each of the 58 counties in California and California tries to work each of the 50 states and 8 Canadian provinces.

See QST, CQ, NCJ, and Worldradio for rules. 73, Harry

## **QSO** Party

The Louisiana QSO party 2000 will be held on 30 september 2000. For full details and rules, see the official LAQP website: www.tchams.org/users/contest/laqp/

pg.11 -95-1,431 Sept.

### Fire

## Frequencies

We are in the season of FIRE. The below listed frequencies were used in the Pechanga Indian Reservation fire: 122.925 was Air to air

151.190 was CDF

151.220 was Air to ground

151.265

151.355 was Comand

You might program these into your scanner and see if they are being used in a fire near you.

## **Computer Stuff**

Site for nature lovers based in the SDCo area - www.eNature.com

ARRL/ARES be sure to see -

www.qsl.net/sdgarrf License Plate antenna mount -

www.bamstick.com

Home of the Pacific Crest Trail Repeater Guide and Radio

www.qsl.net/aa6j

and

(Fred, KE6BGI) Hi, here are the antenna urls I mentioned:

http://www.cebik.com/ http://www.contesting.com/FAQ/towertalk

## Magazines(for readers & thinkers)

(...and doers)

AugØØ,p42, RF-Survey Meter AugØØ,p98, QRP Wattmeter

73:

OST:

Jul@@,p10, Universal Loop Antenna Jul@@,p20, Emergency 2m/70cm ant Jul@@,p22, Hybrid Vee antenna(s) Jul@@,p29, Bad Radio Club's?? Jul@@,p34, Multiband Comet UHF ant review Jul@@,p38, LED transceiver Part II Jul@@,p52, PSK31 and MixW32 discussion Jul@@,p56, Mobile HF/VHF antennas Ang@@,p34, WinAPRS, great article to start Aug@@,p44, More Laser transceiver info, III CQ:

Jun00,p40, Giovannini D2T antenna Jun00,p62, Web on packet!!! Jun00,p73, MFJ cub QRP transceiver Aug00,p82, Rptr Coordination Aug00,p99, AC RF filter

Join the ARRL through PARC. See **KB6NMK** at club meetings or send her an E-M.

| PARC         NETS         (04/00)           All 147.075         10-11pm MCW contacts         All 147.130         2130+ pm Facilious Group           Sun.146.730         8:30am         AREmergency Service           Sun.146.730         10:00am         Sailor's Net           Sun.146.730         10:00am         Sailor's Net           Sun.146.730         7:15pm         RACES sub Net           Mon.146.730         7:15pm         RACES sub Net           Mon.146.730         9:00pm         Microwave Net           Tue.146.730         9:00pm         Off Roading Net           Wed.146.730         9:00pm         Field Day Net           Thu.146.730         9:00pm         Ham Help Net           (electronics, computers, antenas, license theory, etc.)         Fri.146.730         9:00pm           Fri.146.730         9:00pm         Traffic Net (SDCTN)           Sat. 146.730         9:00pm         Traffic Net (SDCTN)           Sat. 52.680         8:00pm         Traffic Net (SDCTN)           Sat. 52.680         8:00pm         Traffic Net (SDCTN)           Sat. 52.680         8:00pm         Gm ARES Net           Sat. 147.130         8:15pm         ARES Staff Net | POSTMASTER: Send address<br>changes to Scope, P.O.Box 73, Vista,<br>CA 92085-0073 (also on page 1)<br>Time Dated Material<br>Ne are at<br>Ne are at<br>Carlsbad<br>Centr | the<br>Safety<br>Safety | Sept.<br>2000<br>pg.12<br>-96-<br>1,432<br>Perodicals<br>Postage Pd.<br>at Vista CA<br>92085-9998 |
|----------------------------------------------------------------------------------------------------|----------------------------------------------------------------------------------------------------|-------------------------|---------------------------------------------------------------------------------------------------|
| Safety Center for September !                                                                                                    |                                                                                                    |                         |                                                                                                   |
| Rd.78 Carisbad Safety Ctr. Palomar Airport Rd                                                                                                    |                                                                                                    |                         |                                                                                                   |

### PARC Web Page (KE6WOE)

Mtg. starts at 7:30pm 1st Wed. ea. mo. Coffee

at 7pm. (see pg 1)

I-15

http://members.home.net/parc/

El

Camino Real

1-5

OPEN Repeaters/CLOSED Patches Palomar Mt. Repeaters (W6NWG)

PARC Trustee of W6NWG: AB6QT

\*<u>52.680</u>- W6NWG, -0.5 MHz <u>Autopatches</u>(4): <u>146.730-</u>, \*<u>147.075+</u> \*<u>147.130+</u>, \*<u>447.000-</u> **PKT**: <u>145.050</u>s (PALMAR/W6NWG-1) <u>146.700</u>-(Duplex Pkt) PALBBS/EMG use <u>145.070/146.7</u>- (W6NWG-3/PALBBS)

ATV "OUTPUT": <u>1241.25</u> MHz AM ATV"IN": <u>915</u>wbfin, <u>919</u>am, <u>2441.25</u>wbfin Intercom: <u>146.415</u> PL 79.7 nbfin

Affiliated: \*224.38- & \*224.94- KK6KD(HARS) \*447.05- & \*145.26- KK6KD(HARS) \*146.175+ N6FQ(FalbrkARS) linked to 448.900 MHz (-) 103.5PL \*224.90- WD6HFR (220ClubSD); 446.14- WB6FMT(123.0)Vista;

Hikers; Earthquake; Membership graph 05 Participation Pts; FD; Club station; W11CP: Junk 06 Net Controls; Barbecue; Nomination; Harbor Freight: Editor 07 For Sale 08 For Sail; Donations; Survey; Surplus; Roundup; Morse Code; Alligator award; Committee Chairmen **09** Tech Report: 449.420=>447.000; FD OO: Callsigns; Work Parties 10 Patch 11 Contests; Computer stuff; Magazines; SSTV; UHF Ant; QSO Party; HF Dfing; Fire frequencies Web Pages

Pg. NEWS WORTHY

02 VE Exams; Last Mtg.; Goodie Table

01 Club program; Map; Events; Picnic 9/24

03 PARC Info; Thanks; AGOGO; Board Mtg

04 Membership; Taco SK; Roundup; Pres;

PARC's Home Page - KE6WOE http://members.home.net/parc/ Rod's General Home Page - AC6V //pw2.netcom.com/~ac6v/page1.html Tom's Hiker's Home Page - KF6PAZ //www.fanciful.org/san-diego-hiker

## 146.730 in Use

Please schedule special repeater use at least one month ahead of intended use with W9FQN: Oct 14 0630-1000 Children's Walk 4Peace Oct 13-15 Mira Mar Air Show, ARES

## PARC 2000 Calendar

September 2000 -

法保守 あっか コレンド かっか かいれい

06 Wed, Club Mtg.7:30pm, Carlsbad SafetyCtr 09 Sat, PARC VE testing Carlsbad Safety Ctr 10 Sun, work party Rptr Site Palomar Mt. 13 Wed, PARC Board Mtg. W9FQN 7:00pm

(more fine print)

**PARC Testing** - tests given each 2nd Saturday at 9:30 am in the Carlsbad Safety center in Carlsbad. Contact Rusty **AA60M** at 760-747-5872 or at

DuneDancer@worldnet.att.net

**Escondido Testing** - examinations on the LAST Saturday @ 9:00am, Chamber of Commerce, 720 N.Broadway, Escondido, CA 92025. Contact Harry W6YOO 760-743-4212.

Register 5-7 days in advance for tests.

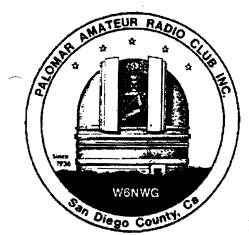

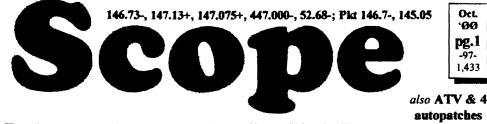

## Palomar Amateur Radio Club Inc.

Scope (USPS #076530) Vol. XXVI No. 10, October 2000, published monthly by PARC, 1651 Mesa Verde Dr., Vista, CA, 92084. Periodicals postage pd. at Vista, CA 92085. Dues S12/yr or S21/family/yr (includes newsletter subscription.\$3 in SDCo. & \$4 out of SDCo.) Editor: Stan Rohrer W9FQN, 30311 Circle R Lane, Valley Center CA 92082

**POSTMASTER:** Send address changes to SCOPE, P.O.Box 73, Vista CA 92085-0073. See pg. 12: Contents, Club Calendar, Repeater Use, PARC Frequencies, and PARC Nets.

Send \$12 Dues To: PARC, Box 73 Vista CA 92085-0073

## **Next Club Meeting**

Chartie Ristorcelli NN3V@artl.net (Meetings are now being held the 1st Wednesday of each month at the Carlsbad Safety Center in Carlsbad at 7:30 p.m. although most come at 7:00. See map on page 12 for directions -Ed)

#### **October Program**

The October meeting is our traditional Auction meeting.

See you at the meeting! 73 de NN3V

#### Oct. Auction (Auction) Ted Wilcox KF6BF1@amsat.org

This is to remind you that the annual auction is coming up at the next club meeting. This is a fun meeting for all! You can join in as a seller, a buyer, or even help run the auction. If you just want to watch it is still enjoyable to watch Art describe in glowing terms some of the boat anchors which show up for sale. There is usually something for everyone.

What might be for sale? Code tapes, roof towers, lots of old HF rigs, CB radios, old tubes, junk boxes, computers and parts, TNCs, VHF and UHF rigs, power supplies, oscilloscopes, test equipment, antennas, and just about anything else you can think of. It all must go! Don't let this event pass you by!

We are looking forward to seeing you there!

## Sept.24th Picnic

The big winner at the picnic was **YOU**, if you were there!

Other secondary winners were: **\$100** prize: *N6PIG* Bill **\$ 50** prize: *NN3V* Charlie

W9FQN Stan

\$ 25 prize: W6GIC Sybil KC6YSO David KG6AMO John

W6YOO Harry (always)

Participation tickets are issued to club members for attending various club activities. Tickets for next year's Picnic are from August 1st, 2000, to July 31st, 2001.

Thanks to AB6QT, Mike for info on making arrangements; KD6EBY, Dave for bringing 10 gallons of the Palomar water, and all of the folks who set up demos and those who worked behind the scenes: KD6AKT (pkt), W6SAX (PSK31), KC6YSO (Ant), KF6WTN (SSTV), KE6ZLY (canoe mobile), W6VR (handheld e-mail) KB6NMK, W9FQN, and other board members.

## **Picnic Attendance**

The club has attendance sheets at club events so that we can keep track of the number of people attending various events. This is the reason why we have always requested that everyone sign in whether they are a member or not a member.

We do not know how many people

#### attended the 2000 Club Picnic!

We had 51 people sign in and everyone had an FCC license! So where were all the spouses, sons and daughters that we saw all over the place?

Club members should encourage their family members to sign in at all events or you should sign in for them.

## **Coming Events**

| Oct. 4th, Wed.  | <b>Club Auction Mtg</b> |
|-----------------|-------------------------|
| Oct. 8th, Sun.  | Bike Ride, 147.13       |
| Oct. 13-15.,    | <b>MiraMar Air Show</b> |
| Oct.14th, Sat., | Peace Walk              |

#### **Auction Rules '00**

Ted Wilcox

KF6BF1@amsat.org

Auction rules have again been approved by PARC's Board and are essentially the same as last year:

1) 6:00pm, sellers sign-in, tag equipment.

2) 6:00pm, buyers sign-in and bidders receive identification flags.

Inspect equipment before the auction so you know what you are bidding on.

3) PARC receives 10% of the sale price and there is no other fee for buyers or sellers. Donations to PARC are accepted.

4) All monies are paid to PARC.

5) Sellers(s) may set a written minimum bid on their items.

6)Seller is responsible for removing any items not sold.

7) PARC does not guarantee the con-

dition of any items sold.

member to participate in the Auction so invite your friends to join in on the fun.

9) Sellers will not be paid their money until all monies have been collected that evening so bring an SASE (Self Addressed Stamped Envelope) if you want the check mailed to you the next day ... or pick it up at the next club meeting.

PARC assumes no responsibility for items you place on the table so make sure they are well marked with your call and watch the small items.

Please come early and help set up tables and chairs ... and STAY a few minutes to help put them away. Your help is greatly appreciated.

#### See you at the Auction! Wednesday, October 4th

#### Last meeting

N6VXMArnie presented a program on his company's Teletrac automatic DFing equipment and how they can locate items to within 100 feet ...

Attendance 73 with 8 guests.

#### Thanks (muchas gracias a todos)

Tnx to the following goodie providers: KK6GOEd & KO6DVSue, W6SSTJim, and N6ISCPaul. Your contribution to the meeting was rewarded with one extra activity point.

And many thanks to KD6TUJDennis and KB6NMKJo for taking care of the goodies and coffee.

If we missed anyone, please let us know ASAP so we can make corrections to the participation list.

## Long AGOGO (history)

WA6KZN-K6HAV-KI6JM(sk)-W9FON (The purpose of AGOGO is to recall info on file in previous editions of the Scope -Ed)

(10-99) ...auction rules ...DFing by KB6NMK/W9FQN .. Nominating committee info ...picnic tnx ...San Jacinto ...PIN numbers introduced ...

(10-90) ..Baja 1000 ...Elmers

..accepted WA6QQQ (W6VRBob) 8) You don't have to be a PARC shed for repeater site ... prefix list for first autopatch (KA6UAI) PARC ...KB6EPO/MM from Persian Gulf ...

#### **Board Mtg.** (Minutes)

David Patterson WB6DAV@Juno.com Next meeting at W9FON OTH

(Club members are invited to Board meetings at Board members QTH's at 7pm on the Wednesday following the club meeting as announced herein. You receive one participation point for attending. A copy of the complete minutest are at the general meeting.)

#### Minutes of Board Mtg. September 2000 Called to order 1905 by N2DCA

Present: NN3V, KB6NMK, WB6DAV, KF6BFI, W9FON, AB6OT and W6GNI. Absent: W6SAX

Treas. & Sec. reports approved; 220 Club agreement discussed (need some additional info); N2DCA to select nominating committee from Board approved list; program Nov. W6YOO on DXing islands & Dec. on antenna restrictions; have crystals for 447.00 repeater change; discussion of phonetics; recorded voice messages on repeaters; \$200 for more cable/connectors; self adhesive stickers w/club logo; NN3V to call some past members; next mtg W9FON QTH; Adjourned at 2112 Hrs.

#### **Club Membership**

aldonlevy@Juno.com Al Donlevy W6GNI We have one renewal for 10 years. KF6WTN; six renewals for 5 years, KE6PHE. KD6VHI. WB6NUV. KF6NXY, KD6FY, and KF6JXO; and one 4 year renewal, AB7BN. Beyond that, we have 18 renewals of 3 years, and 93 2 year renewals.

Please check your mailing label. There should be a line with your e-mail address as shown in our records. If it is incorrect, or not listed - and you have e-mail - please send me an e-mail for addition. or correction at:

aldonlevy@juno.com. 73 and Thank you.

## 1946 Field DAY

Hi Stan, I looked up the calls listed in in the August Scope for the 1946 field day in case any one is interested. They are -

W6 CLT Walter Schroder

| W6 BKZ | Louis Cartwright        |
|--------|-------------------------|
| W6 JOY | Steven Roberts          |
| W6 LYF | Not listed              |
| W6 SKZ | Carl E. Sann            |
| W8 VLZ | Not listed              |
| W6 MHL | Ralph Rodgers           |
| W6 RPJ | Richard Patnode         |
| W6 CHV | Ralph Culberson         |
| W6 SKI | Archiw. Sharp           |
| W6 RMN | Howard Beck             |
| W6 BTB | not listed              |
| W6 LKC | Harry Fields            |
| W6 MMO | Jack Cornell(Fallbrook) |
| W6 VJA | Harry King              |
| W6 OFT | Clint Call              |
| W6 NWI | Bill Jago               |
| W9 WSC | not listed              |
| W6 EPM | Harold Ulmer            |
| W6 BOS | Arthur Stewert          |
|        |                         |

K6HAV submitted the original list.

These are from the Amateur Radio Call book Spring of 1948. I am in 1949 call book. Joe Craig W6HLB. (Bold type: still alive. Does anyone know names of the not listed amateurs above? -Ed)

#### Field Day 1984

Just found a letter dated May 3. 1984, asking for permission to use the Valley Center 10M gal tank area for FD ...so guess that makes it 17 years there .. gee how times flies when you are having fun. de W9FON

## Sunday ARES Net

Many thanks to Frank and Mary Lee Lowden, N6WEF & N6WEG, for taking the 8:30am Sunday morning ARES net for July and August on 146.730.

## MARA Classes

MARA hosted a Technician License Class this past August at The Church of Jesus Christ of Latter-Say Saints, 4195 Camino Del Rio South, San Diego (Across street from PHD Truck Rental, Fairmont/I-8) The ARRL format, "Now Your Talking" book was used as a study guide.

You might want to contact Steve at searly@acrostructures.bfg.com for in-

| P.A.R.C. Inc (               | 2000 Board)                         |
|------------------------------|-------------------------------------|
| Pres: Allen Maslowski N2DCA  | ss.642.2400x1229<br>N2DCA@amsat.org |
| VP: Charlie Ristorcelli NN3V | 858.676.3307<br>NN3V@ARRL.net       |
| Sec: David Patterson WB6DAV  |                                     |
| Treas: Jo Ashley KB6NMK      | 760.741.2560                        |
| Dir#1: Ted Wilcox KF6BFI     | B6NMK@amsat.org<br>619.295.1202     |
| Dir#2: Marsh Parker WA6SAX   | KF6BF1@mmsai.org<br>760.751.8930    |
| SCOPE: Stan Rohrer W9FQN     | W6SAX@amsat.org<br>760.749.0276     |
| Technical: Mike Doyle AB6QT  | W9FQN@Juno.com<br>760,742,1573      |
| MSh: Al Donlevy W6GNI        | AB6QT@amsat.org<br>760.630.3096     |
| -                            | aldonlevy@Juno.com                  |

Board Mtg. 7:00 pm Wednesday of week following the Club meeting as announced.

#### Treasurer \$\$,\$\$\$

| Jo Ashiey               |         |             |              |           |
|-------------------------|---------|-------------|--------------|-----------|
| KB6NMK @amsat.org       | ic      | cation/due  | 7.31.00      | 8.31.90   |
| See me at               | CD4#    | 4~08.19.98  | 2,315.31     | 2,327.27  |
| club mtgs for           | CD5#    | 2~10 09.98  | 2,474.16     | 2,485.89  |
| "hard copies"           | CD1#    | 3~05.24.98  | 2,427.64     | 2,439 89  |
| of financial            | CD4#    | 1-08 13 99  | 2,951.11     | 2,965 10  |
| statement(s).           |         | Checking    | 4,020.79     | 4,983.89  |
| Past                    | 1       | Post Office | 100.18       | 100.18    |
| months                  | c       | aSh+CD's    | 14,289.19    | 15,302.22 |
| ~projects/              | Pre-Pr  | d.dues/lasb | 5,477.00     | 5,921 00  |
| available": 🔰           | project | Wavadable   | \$8,812.19   | 9,381.22  |
| 02.31. <b>96 \$7,</b> 8 | 384     | 7.31.       | 99 S         | 8,888     |
| 02.31.97 <b>\$4,</b> 8  | 80      | 10.31       | .99 Si       | 10,191    |
| 02.28. <b>98 \$8</b> ,4 | 114     | 11.30       | .99 <b>S</b> | 9,638     |
| 2.28.99 \$10,           | 118     | 1.31.       | 00 SI        | 10,212    |
| 4.30,99 \$8,5           | 546     | 6.31.       | 00 <u>s</u>  | 9,161     |

Routine: Scope printing ~\$250/mo; Scope postage ~\$65/mo; electricity ~250/mo, phone ~\$50/mo = ~\$615/mo. (insurance each Nov ~\$1,100/year)

Under consideration: 6m repeater spare ~\$200; 449.42 reiter spare ~\$200; spare antennas ~\$700; etc = ~\$1,100.

Approved expenses not spent: \$100 tent trailer, =-\$100

| Last month's Scope Helpe<br>Thanks to Art and A<br>refreshments. Really grea | Anita for | the folding space and th<br>(the groatest!) |
|------------------------------------------------------------------------------|-----------|---------------------------------------------|
| <b>KB6YHZ</b> Art                                                            | æ         | KB6YHY Anita                                |
| WGGNI AI                                                                     |           | <b>N6FMK</b> ВШ                             |
| KG6AEW Bill                                                                  |           | KB6NMK Jo                                   |
| WOHCD Nash                                                                   |           | N6OYG Victor                                |

**KF6US** Paul

H9FON Stan

formation on the next possible series of classes in that area.

P: (619) 691-3019; F: (619) 691-3327

## Just the FAX

The FCC is continuing its campaign to eliminate the sending of unsolicited fax transmissions. The sending of such faxes to persons with whom a company has had no previous business relationship is illegal under the Telephone Consumer Protection Act (TCPA.) In its latest action, the FCC has proposed a \$90,000 forfeiture (fine) against U.S. Notary, Inc.

This is the fourth major forfeiture recently issued by the FCC for violation of the Act. Other forfeitures were against Carolina Liquidators (\$230,000), Get Aways, Inc. (\$85,500) and Tristar Marketing (\$47,000.) U.S. Notary has thirty days to either pay the fine or show cause why it should be reduced or not imposed.

Consumers who receive unsolicited faxes and wish to complain can call the FCC's Consumer Information Bureau at 1-800- CALL-FCC or visit the FCC's web site at http:// www.fcc.gov.

(cu-vip-b@world.std.com via Dennis N6KI)

#### **President's Message**

Allen Maslowski N2DCA@amsat.org It is now almost the fall, and that means different thing to different people. When I was living in two land, New Jersey, I enjoyed the changing of the seasons and the cool evenings. There was a hint of smoke in the air from the fireplaces in the neighborhood. All these memories have never left my mind. I knew that eventually that winter would be soon be upon the northeast.

Well now it is almost fall in the southwest and the thought of autumn is completely different. The weather only changes slightly. There are no visible changes in the seasons living

along the coast but there is one pg.3 memory that is the same for me on both coasts. Fall means more Oct. amateur radio time!

I got my amateur radio license in the fall of 1981. When my dad passed away earlier in that year, I had possession of all his equipment. Along about September my wife said to me, 'either get your license or get rid of some of that junk'. I always liked the way women use technical terms when describing amateur radio equipment.

So I studied a little and passed my exam. I was the proud owner of a Technician license. I can still remember the thrill I got with my first contact on HF. It wasn't too long after that first contact that I upgraded to General Class. Again I just couldn't wait to get home to try my new privileges. I joined the same Radio Club that my dad had been a member of for many years, the 10-70 Repeater Association. I was elected president during my second year of membership. People say that history repeats its self. I think this is a true statement.

I consulted with TRW in the seventies and returned to the East Coast when the job ended. My wife and I moved out to California about thirteen years ago for the second time.

After about three years of 'radio silence', self-inflicted while we were trying to get settled, I unpacked my old H T. I asked some of the Ham's at work what was the best repeater system in the area. Guess what they said. All said that PARC was the best system with the widest coverage. I was a member of PARC for several years and was elected to the Board as Vice President. It wasn't too long after that, one or two years later that I was elected your President. Sounds like a repeat of history to me.

Autumn in the southwest to me means more time for amateur radio. Like in the east, autumn also meant the same thing. Now that all the summer things we do are over with, we have to fill up that time with something else, HAM radio.

I myself have two amateur related projects on the workbench, another

-99-1.435 small transceiver for forty meters and a portable antenna design. I upgraded to Extra class not too long ago and never really had a chance to use my new privileges because of my heavy workload. Hopefully I can use my Extra class license in the months to come. Another of the similarities with the east is that I hope I can find enough time to finish those projects.

So, as the fall approaches, look around or think about what you can do to enhance your hobby. What are some of your seasonal amateur radio memories? Remember that amateur radio is what you make of it. It's one of the cheapest hobbies you can have, next to watching the grass grow. I know, I did a study of it comparing all the other hobbies you can have. Now is your time to enjoy the hobby just a little bit more. Happy Hamming, Allen

#### 35A ?? Field Day

By now, most of you who participated in Field Day 2000 probably recall someone in your group saying, "Hey, 1 just worked an Ontario station running 35-ALPHA!" I know that bit of information was received with a degree of amazement at the BellbrookARC FD site and quickly spread among the participants there. Well, here is some inside information from one of the participants of that "35-A" group. /...de w8lly

#### Sun, 25 Jun 2000 17:38:38 +0000 From: George Roach <groach@igs.net

Hi .... I'm siting here at the computer listening to the QCWA net on 14347 USB. At the same time I'm drying out as 1 just came back from FD 2000. What a weekend! If any of you worked VA3RAC that is the call for the Canadian "Radio Amateurs of Canada" which is our international equivalent to the United States ARRL. If you worked VA3RAC on 80 CW you probably worked me.

The special part of this FD was that we set out to establish a new record. Not for points but for entry category. The category is established by the number of simultaneously transmitted signals. The class we picked was "A". So for category 35A we had 35 stations located within a 1000 foot diameter circle, operating independently of commercial power. All stations operated below 150 watts output.

4

While we had stations operating up as far as 2.4 GHz the big problem was getting the HF stations on the air with minimal interference to each other. There were 3 stations on each band, operating on phone, digital mode and CW, all the way from 160 to 6 meters, plus the vhf, uhf and microwave stations.

Several months of planning almost solved the interference problem. All stations were able to operate during the time there was propagation with only a small amount of interaction.

All HF stations used baluns. Each station had a Dunestar bandpass filter at the rear of the transceiver. On 160, 80, and 40 two stations worked frequencies at opposite ends of the bands, using wire dipoles placed as far apart as possible, and end to end. The third station (digital) used a vertical antenna for cross-polarization isolation.

The frequency of operation for each station was closely controlled. At the station 1 managed, we operated CW between 3.500 and 3.550 MHz.

Fortunately, up here in Canada we get most of our points by aiming south, so none of the beam antenna's ended up looking at each other. In fact, one six element beam, with two elements on each of 20, 15 and ten meters, was being used by three stations simultaneously.

I won't go into power distribution, the putting up of 30 tents, the erection of 30 guyed 30 foot masts, the feeding, and all the other logistics that go with a large number of amateurs and stations, but a lot of guys worked their butts off. It was quite an experience. Now we wait and see if any other amateur group comes up with a larger exercise. I know I worked W3AO in Maryland whose exchange identified as category "30A".

All the normal FD quirks applied: FD was scheduled on the last Rainy weekend in June. We had 3 inches of rain in six hours on Sunday morning. The rain on the tent was so loud you could not operate with the transceiver speaker, earphones were a must. No one thought to bring hip waders. The rain static wiped out the band up to 15 minutes at a time.

Computer logging is great until your computer mysteriously loses logging for four hours of operation. Of course this precipitates the use of the old method with log sheets and dupe sheets. Which in a very damp tent start to get soggy! Discovery—the new equipment does not give off enough heat to dry log sheets and dupe sheets. Heck if I laid soggy paper on top of my old HT-37 it would be dry in 20 minutes.

And a new criteria has entered into field-day planning. Where to place the operating table so the sunlight from the door or window does not glare on the computer screen!

Also, if you put one of those Dunestar bandpass filters made for the 80 meter band on your rig don't try to get a time check off 10 MHz WWV. After a while, you realize there has not been a solar flare, or that you left the antenna off your rig. That filter sure works!

It was great fun, and I see I have got carried away-just hope you had as much fun! All best,

George-VE3BNO (Director-QCWA)

#### DX Cards

For all you DX hounds we have some great news. No longer do you have to track down 3 persons to check off your cards, Only 1 is now needed. In San Diego we have 2 gents who are both very active in the DX community, and have been appointed DX checkers for the Section. Harry Hodges, W6YOO, was nominated by myself for the section, and Pat Bunsold, WA6MHZ, was nominatec. by the San Diego DX club. The League has officially appointed Harry now, and Pat is still waiting appointment. What can the checkers do and not do, well here is a brief rundown.....

a. Only one checker is required for applications.

b. Deleted entries are not eligible for card checking (May be sent to ARRL as a separate application)

c. They may not check 160 meter cards, they must go to ARRL.

d. They may not check cards over ten years old, they must go to ARRL.

If it is a first time submission for the basic DXCC certificate, Harry recommends bringing about 105 cards to be checked as no matter how many times you check them yourselves you may miss something that disqualifies them.

If you want to make an appointment with Harry call: 760-743-4212, for Pat call 619-593-1111. 73, Harry

## **Propagation**

(For those of our members who like to "propagate" here is a copy of the ARLPO36 Propagation de K7VVV. If you are an ARRL member, you might want to sign up for these bulletins -Ed)

Solar flux and sunspot numbers were up over the past week. Average solar flux was up over 17 points and average sunspot numbers rose over 40 when compared to the previous week.

The peak in activity didn't exactly

coincide for the two indexes, with sunspot numbers first reaching the peak at 214 early in the week. If you look at the graphs at http://www.dxlc.com/solar/ you can see the two peaks, and in fact from this chart it looks like the solar cycle may have peaked in July.

So when will this solar cycle peak? NOAA has some new projections. If you look at http://www.sec.noaa.gov/ weekly/pdf/prf1305.pdf it shows smoothed sunspot numbers peaking in December, 2000 at 140. The predicted progression for smoothed sunspot numbers for August 2000 through June, 2001 is 136, 137, 138, 139, 140, 139, 138, 139, 138, 137 and 136.

A similar table for smoothed 10.7 cm solar flux shows the predicted peak around March, 2001 at 189. The predicted progression for smoothed solar flux for August 2000 through June, 2001 is 187, 187, 186, 187, 187, 187, 187, 189, 188, 187 and 186.

All this is good news for hams hoping for a further peak in solar activity. The best is yet to come, and we can look forward to interesting activity this fall and next spring.

For this week, projections show solar flux peaking around now and then dipping down to a short term minimum around September 21, with the next peak around October 5.

NW7US wrote this week to tell us about his web site devoted to radio

pg.5 propagation. It is at http://hfra--101dio.org/propagation.html and fea-1.437 tures a listserver where users can be automatically alerted concern-

ing changes in solar and geomagnetic conditions.

Oct.

N7SO wrote to mention other solar web sites, including solar images at http://umbra.nascom.nasa.gov/images/ . Another one to check out is http:// www.lpl.arizona.edu/~rhill/alpo/solstuff/recobs.html. This has many fine images, although unless you have a broadband Internet hookup, the whole page takes a very long time to load.

Sunspot numbers for August 31 through September 6 were 214, 195, 177, 181, 169, 144 and 150 with a mean of 175.7. 10.7 cm flux was 162.9. 157.7, 154, 154.1, 170.8, 180.2 and 178.7, with a mean of 165.5, and estimated planetary A indices were 15, 17, 23, 9, 14, 8 and 11 with a mean of 13.9.

#### Identification (more)

Questions have been asked concerning the station identification procedures to be followed on PARC repeaters.

To assist you in understanding our policy, and the foundation from whence it comes, herewith is an excerpt of FCC Part 97 rules, taken directly from the FCC website (www.FCC.gov):

§97.119 Station identification.

(a) Each amateur station, except a space

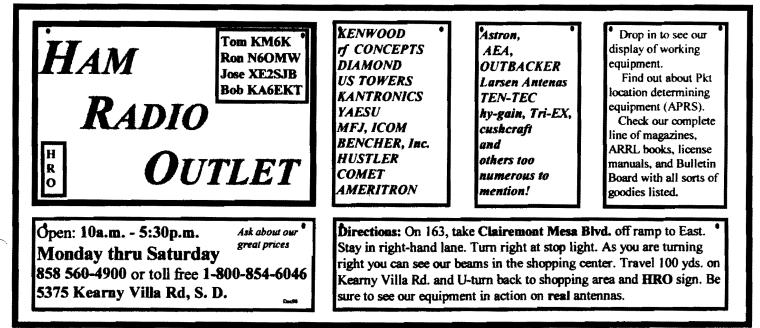

station or telecommand station, must transmit its assigned call sign on its transmitting channel at the end of each communication, and at least every ten minutes during a communication, for the purpose of clearly making the source of the transmissions from the station known to those receiving the transmissions. No station may transmit unidentified communications or signals, or transmit as the station call sign, any call sign not authorized to the station.

(b) The call sign must be transmitted with an emission authorized for the transmitting channel in one of the following ways:

(1) By a CW emission. When keyed by an automatic device used only for identification, the speed must not exceed 20 words per minute;

(2) By a phone emission in the English language. Use of a standard phonetic alphabet as an aid for correct station identification is encouraged;

(3) By a RTTY emission using a specified digital code when all or part of the communications are transmitted by a RTTY or data emission;

(4) By an image emission conforming to the applicable transmission standards, either color or monochrome, of §73.682(a) of the FCC Rules when all or part of the communications are transmitted in the same image emission.

(c) One or more indicators may be included with the call sign. Each indicator must be separated from the call sign by the slant mark (/) or by any suitable word that denotes the slant mark. If an indicator is self-assigned, it must be included before, after, or both before and after, the call sign. No self-assigned indicator may conflict with any other indicator specified by the FCC Rules or with any prefix assigned to another country.

(d) When transmitting in conjunction with an event of special significance, a station may substitute for its assigned call sign a special event call sign as shown for that station for that period of time on the common data base coordinated, maintained and disseminated by the special event call sign data base coordinators. Additionally, the station must transmit its assigned call sign at least once per hour during such transmissions.

6

(e) When the operator license class held by the control operator exceeds that of the station licensee, an indicator consisting of the call sign assigned to the control operator's station must be included after the call sign.

(f) When the control operator who is exercising the rights and privileges authorized by §97.9(b) of this Part, an indicator must be included after the call sign as follows:

(1) For a control operator who has requested a license modification from Novice to Technician Class: KT;

(2) For a control operator who has requested a license modification from Novice or Technician Class to General Class: AG;

(3) For a control operator who has requested a license modification from Novice, Technician, or General Class operator to Advanced Class: AA; or

(4) For a control operator who has requested a license modification from Novice, Technician, General, or Advanced Class operator to Amateur Extra Class: AE.

(g) When the station is transmitting under the authority of §97.107 of this part, an indicator consisting of the appropriate letter-numeral designating the station location must be included before the call sign that was issued to the station by the country granting the license. For an amateur service license granted by the Government of Canada, however, the indicator must be included after the call sign. At least once during each intercommunication, the identification announcement must include the geographical location as nearly as possible by city and state, commonwealth or possession.

With the above in mind, please abide by the following simple guidelines on the repeater:

1. When you first "sign on" the repeater, alone (as when you first announce your presence and the repeater is quiet) or joining a conversation, you must identify with your ENTIRE call sign. Not just the suffix, not just the prefix, not your name alone because you think your voice is recognizable, or any other shortened version. You must identify with your entire call sign.

For those of you quick on the trigger, please pause after pushing the PTT button so that you are fully into the repeater before starting to ID.

2. Once you are on the repeater, identify at a minimum once every 10 minutes, and when ending your transmissions (as in when signing off).

3. PARC policy is that repeater conversations be guided by the rule of common decency. If you would talk to your mother or children with the language you are using, you are probably OK. 73 de NN3V

#### No. County ARES

In our last ARES meeting, we decided to hold every other meeting on a net, starting with October 18, 2000 at 7:00 PM, using the 147.130 repeater as suggested.

#### Electrocutions

63% of total fatalities in the construction industry are due to electrocution. The electrocutions arise from a multitude of different hazards.

Most commonly, workers come in contact with overhead electrical lines, either directly or through a device such as an aluminum ladder. Workers have been killed drilling holes in concrete, not realizing that they are in danger of coming into contact with live wires.

Just last week OSHA proposed a \$70,000 fine on a Florida construction firm for an electrocution involving overhead lines.

www.conformity-update.com/osha-electro-000811.htm de N6KI

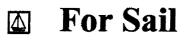

#### (W9FON@Juno.com)

**Personal equipment ads** are free to members and could be "bumped" after 3 mo. Copy ads after the form used below and send to Editor, W9FQN, 30311 Cir. R Ln, Vllv. Ctr. CA 92082, (W9FQNaJuno.com) before the 20th of each month.

Commercial Ads in big boxes: \$2/col. inch/mo. We will "squash" your copy to the number of inches bought.

(7-19)N6OLE ROAD-Sears TALKER40 SSB XCVR \$50; military throat mic + headphones BO; misc AM-Pex audio equip. (call); misc hdphones and spkrs in a box-(any offer); Precision "Steel Six" lab mtrs. \$5 ea; Proximator 1 vehicle det. \$2; Olson CB067 Swr Mtr. \$3; Keithly Auto R. Mtr. \$15: Centek DVM \$4; Motion Det. Solfan 5240 \$5; 25v.3A Reg. Pwr Sup \$20; CDR Decade Capacitor \$4; Sabetronics Freq. Cntr mod. 8110A \$20; Heath cap. chkr \$10; Healthdyne Lab digital thermometer mod. 2000 \$5; call AB6OT at 760-742-1573 after 5pm.

#### PALOMAR ENGINEERS Box 462222, Escondido, CA 92046

#### **TOROID CORES**

Palomar stocks a wide variety of cores and beads. Our RFI Tip Sheet is free on request. Our RFI kit keeps RF out of your telephones. TVs. stereo, etc. Model RFI-4 \$25 + tax + \$6 to ship.

#### **BALUN KITS**

Ferrites slip over coax. Shrink tubing holds them in place. Works from 3.5-60 MHz (Use two kits for 160 m).

Model BA-58 (for RG58, RC8X & similar cables up to 1/4"dia. \$7.50 + tax + \$6 S&H/order Model BA-8 (for RG-8, RG-213, 9913 and similar cables up to 1/2" diameter. \$15.00 + tax + \$6 S&H/order

#### **TUNER-TUNER**

Tune your tuner without transmitting. Save that rig! Just listen to the Tuner-Tuner's noise with your receiver. Adjust your tuner for a null and presto! You

See catalong at www.Palomar-Engineers.com Please check our complete ads in QST, 73, CQ, and World Radio magazines.

2. 44

وديقاعا فابتدا فالاعتريت والفطويتين وال

(9.13)Cushcraft AR-270 2 meter/440 mhz dual-band vertical \$40: Elmer (760)761-0764

(9.6)less than 1yr ADI AR247(220) w/copper J-Pole \$275; ADI AR147(2m) w/mobile glass ant \$125; or both \$375: KF6YHA 760-310-6642 No.Co.

(9.6)"MAXTOR" 18 GB 3.5', high performance Hard Drive. Easy, 3-step installation still in the box, Half price @ \$65 Mark Salzarulo, O'side WA6DOC

(9.1)3ea 220Mhz mobile xcvers w/ manuals ICOM 38A \$150; ICOM 37A \$125; Kenwood TM321A \$150; mobile ant; Larson mag mt ant \$15; 220 J-pole with push up mast & stand \$30; DAIWA CN-55 20w/200w SWR meter \$30; Yaesu FT-33 220 HT w/TTpad, Irg battery, charger & case \$200; 2m packet station, PK-12 controller, Kenwood 2m 7950 xcvr, cable assys & manuals, computer software & disks \$150; all units working & all reasonable offers considered: Al N6GNB Ulrich525@aol.com 760-741-1840 Esc.

(8.14)Pre-ban Opto-elec R-10 scanner; Sangean ATS-818 shortwave receiver: Both mint, with extra's: KD6BFR, Bill Call 760-480-6805.

(8.11)sell/trade National NCX-5 xcvr 10-80m match ext VFO/spkr/ACpwr/mobilepwr/mike/tubes/manual \$200?;Hustler mobile ant base 10/20/40m coils \$50?; Vibroplex Orig Deluxe keyer w/case \$100?; 2 antiques for bids Magnavox audio fg. amp type AC3/modC/#2236; used 3 type 33 push-twist tubes, external "A&B" battteries; Heintz/Kaufman Ltd, San Fran-Radio receiver 900 cisco, type (regenerative) # 113,3800-23000kc USPat 1,507,689-1,907,806; trade for 2m/440MHz gear/ICOM boom mike Yeasu NC-18 desk charger: Larry W6LCT Vista 760.724.9996 B4 5pm or 7-9pm daily.

(7.27)Kenwood TS520 HF transceiver 115 vac or 12 vdc w/spkr/manualmic \$295; Kenwood remote VFO520 w/man \$75: Steve W2MRM 858-451-5690.

#### **Reaching Amateur Ra**dio Operators for Christ

**Reaching Amateur Radio Oper**ators for Christ meets each Sunday at 7:00p.m. on 147.270. All HAM operators are welcome to drop in and share scripture or just listen. XJ6VHA

(7.25)Ten-Tec Titan amp Mod pg.7 -103-425 10-160m mint 20hrs orig box 1.439 w/manuals \$2,500: Kris W6KTE Oct 760-941-3555 Vista

(7.19)Zerox printer 1340A w/ manual \$15; Heath H89 computer w/ 2drives/pwr/man \$20; Printmate 350 do matrix printer \$5; Mini-quad HO-1 ant w/ rotator/man \$30: Dan W2LUK 858-592-9901 Poway.

(7.6)Standard C1208DA 50/10/3w 2m mobile mic w/display/controls \$120; AEA PK-88 TNC packet \$20; Cushcraft 4el 2M "boomer" yagi 4' boom w/Archer TV rotor and control box \$35: Mars SWR meter HF \$5: Russ K6KW 760-436-6714 Carlsbad.

(6.13) 50' Tri-x tower on ground \$300 with FREE R7 vertical: K6HU Art 619-697-1538 SD (San Carlos section).

(5.19)Hallicrafter (Sky-Buddy) rcvr works great with antenna + instruction book \$100: Bob KE6WEP 760-726-8279 Ocsd.

(5.6)Kenwood TS-940 w/phone patch, mic & Kenwood TL 225a amp. All w/manuals \$1,000: Steve (949) 940-0069

(3.31)Yaesu 6200 440/1.2 Gig \$350; Kenwood TS-950SD \$1500; ICOM 2100 H 2M \$135; Swan 350 \$250; URM-25E Signal Generator \$75; Radio Shack 5/8 Mag Antenna \$25; Forham SG-490 Signal generator \$75; Forham FG-202 Function Generator \$65; Canon B&W printer 200e \$40; Tektronix O'scope 454A \$200: Rod 760-945-6050 (Ocsd)

#### WANTED: (A few good men/women)

(9.13)Wanted: Two meter fixed/mobile good condition. Bells and whistles not nec-

Technician Wanted at Wavelynx in Vista RF, analog and digital technician for repair of microwave radios. Contact Charles at 760 598-9090 or email resume to charles@adnc.com

The NíCad Lady Co. **O.E.M.** Assembly **Rebuilds Batteries-Lead Acids Replacement Packs** 20585 Camino Del Sol Unit B (999)653-8868 Riverside, CA 92508 Fax (909)653-5189

www.aicdindy.com

-me sicdlady@sicdlady.com

essary. sstires@prodigy.net or Sonny at (760) 724-0049

(9.9) Wanted: Clegg FM-28 2m rig Manual & Schematic (to copy): Dennis, N6KI, 858 271-6079 or n6ki@amsat.org

(8.16) WANTED: owners manual for IC-R70 Receiver: Berand, WBØYCQ (760) 722-5394 or WB0YCQ@ARRL.NET

(8.10) Want pwr and audio output transfomer (pairs) from only vacuum tube stereos, old speakers, stereo tuners/amps working or not from '50s-70s, will pickup & pay cash: John ac6ts@amsat.org or 760-747-9431.

(7.6)Wanted used SP-230 matching speaker/cabinet for TS830S: 760-722-5394 or wb0ycq@arrl.net Ocsd.

#### **For Sale**

If you have sold your *For Sail* item or if you bought an item, please notify your editor so he can remove it from the ad column.

#### Surplus

(PARC)

One group of older donated computers are probably good for members to play with and some are just good for spare parts: 3.5" drives, HD's, cases, power supplies, etc. Several have vertical cases around 3 feet tall and would make good cases for lots of "extra" goodies that you might want in a computer.

We also have boxes of keyboards, power supplies, B&W monitors, a 286 computer and monitor, etc.

And our supply of dot-matrix printers is quite extensive (narrow and wide carriage).

Also electric typewriters (partial and completely electric) ..and many other items too humorous to mention. See W9FQN about availability.

## K6HAV and N6INN

Vern Baumgartner was up north visiting one of those gambling houses and recognized **K6HAV**Ralph and **N6INN**Pat who still live in the Salt Lake City area. Ralph was the club's editor for many years and he and Pat ran the club VE program for many years.

Ralph, our spies are everywhere! Glad to see that one of our favorite Marines is still alive and kicking. Pat, we hope that both your operations will allow you to keep out ahead of the OM while running around the track.

## **Sub Morse Code**

In the September issue of the Scope, the question was asked, " how could the Russians trapped send Morse Code."

Larry Savadkin, **KO3W**, reportedly an "old timer" suggested something like the old telegraph. A dit was composed of click-clack with a very short space between the click and the clack. The dash was a click—clack or a longer time between a click and a clack. So two quick hits is a dash and two hits not as close was a dash.

Hey, you OT's, anyone got an old sender that you could bring in for Show and Tell for a demonstration?

#### **License Manuals**

Club members who have recently passed FCC license tests should give their license manuals to PARC or leave their license manuals with the VE so that the manuals can be given to new prospective young people that have limited funds.

People "elmering" prospective hams should keep this in mind. Books could be given to Rusty or Harry on site. 73, Dennis N6KI

#### ARES Breakfast Mtg.

The ARES Breakfast Meeting is held on the second Saturday of each month at the Normal Heights United Methodist Church, 4650 Mansfield (just off Adams Ave). Breakfast is at 7:30 AM and the meeting is at 8:00 AM. Visitors and prospective new members are always welcome.

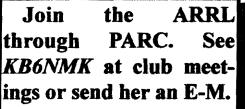

#### **Committee Chairmen**

| Com             |               | e Chairmen                                                                                                    |
|-----------------|---------------|----------------------------------------------------------------------------------------------------|
|                 | (appointed to | serve Sept '99)                                                                                                    |
| ARESinfo.       | -Dennis S     | K7DCG@amsat.org                                                                                                    |
| Attendance      | -Stan R       | W9FQN@Juno.com                                                                                                    |
| ATV -BillS I    | (B6MCU        | W6GIC@amsat.org                                                                                                    |
| Auction         | -TedW         | KD6BFI@amsat.org                                                                                                    |
| Badges new      | -Al           | W6GN1@amsat.org                                                                                                    |
| old             | -John T       | W6OLQ@amsat.org                                                                                                    |
| Batteries -Day  | id KD6EBY D.  | AT@Gerry.Palomar.caltech.edu                                                                                                    |
| BBSMonitor      |               | N6FMK@amsat.org                                                                                                    |
| Billing: Ads/e  | te-Lyell K    | K6GVM@arrl.net                                                                                                    |
| By-laws -Pr     | aul KF6VIE    | pdecicco@pondlaw.com                                                                                                    |
| & -R            | on RWA9JCL    | r3mb@concentric.net                                                                                                    |
| Contest Info    | -Dennis       | N6K1@amsat.org                                                                                                    |
| ControlOps.     | -filled       | W6NWG@amsat.org                                                                                                    |
| D.Mar Fair-E    | Barbara R KAG | FPS Tennis42@Juno.com                                                                                                    |
| Emergency Q     | TH's (Emer    | gency Com. Centers)                                                                                                    |
| HarryH          | -W6YOO        | W6YOO@amsat.org                                                                                                    |
| DennisV         | -N6K1         | N6KI@amsat.org                                                                                                    |
| Equip Inv.      | - (to be a    | nnounced soon)                                                                                                    |
|                 | -Charlie      | NN3V@ARRL.net                                                                                                    |
|                 | -John K       | WB6IQS@Juno.com                                                                                                    |
|                 | -Stan R       | W9FQN@Juno.com                                                                                                    |
|                 |               | ACU W6GIC@amsal.org                                                                                                    |
| MtgGoodies      |               |                                                                                                    |
|                 |               | aldonievy@juno.com                                                                                                    |
| Nets            | -Stan R       | W9FQN@Juno.com                                                                                                    |
| Newsletter      | -Stan R       | W9FQN@amsat.org                                                                                                    |
|                 |               |                                                                                                    |
| PALBBSpkt       |               | KF6QDP@amsat.org                                                                                                    |
| Patch Info      | -Stan R       | W9FQN@Juno.com                                                                                                    |
| PatchETronic    |               | WB6FMT@amsat.org                                                                                                    |
| Picnic          | -MarshP       | W6SAX@amsat.org                                                                                                    |
| PowerAC/DO      |               | KD6VH1@amsat.org                                                                                                    |
| Programs        | -CharlieR     | NN3V@ARRL.net                                                                                                    |
| Publicity       | -Fred S       | KE6BG1@amsat.org                                                                                                    |
| QSL Cards       | -MerleR       | KR6BT@Juno.com                                                                                                    |
| RACESinfo       | -Jo A         | KB6NMK@amsat.org                                                                                                    |
| Red Flag- V     | V6HCD Nash    | Williams@Compuserve.com                                                                                                    |
| Retr Sne        | -Stan R       | W9FQN@Juno.com                                                                                                    |
| Rptr Skeds      | -Stan R       | W9FQN@Juno.com                                                                                                    |
| SANDARC         | -Sybil A      | W6GIC@amsat.org                                                                                                    |
| -BillS I        | KB6MCU        | W6GIC@amsat.org                                                                                                    |
| SellerTable     | -John K       | WB61QS@Juno.com                                                                                                    |
| AstSWDivDi      | r-Walt        | WA6ODQ@arrl.net                                                                                                    |
| TechSite        | -Mike D       | AB6QT@amsat.org                                                                                                    |
| TestingVE -     | Lusty M. Du   | neDancer@worldnet.att.net                                                                                                    |
| Training        | •<br>•        | W6NWG@amsat.org                                                                                                    |
| TrusteeW6N      | WG-MikeD      | AB6OT@amsat.org                                                                                                    |
| Web Site        | -Frank L      | KE6WOE@amsat.org                                                                                                    |
| 1100 5100       | - C FREINE L  | And the second second s |
|                 |               | -                                                                                                    |
|                 | Manager       |                                                                                                    |
| ARES Sun        | -Stan R       | W9FQN@amsat.org                                                                                                    |
| Staff Net       | -David D      | KC6YSO@amsat.org                                                                                                    |
| ARES 6m         | -David D      | KC6YSO@amsat.org                                                                                                    |
|                 | -Mike D       | AB6QT@amsai.org                                                                                                    |
| •               | -David D      | KC6YSO@amsat.org                                                                                                    |
| Hiking          | -Ed           | KF6DXX@Juno.com                                                                                                    |
| -Glenn K        |               | KE6ZLY@Juno.com                                                                                                    |
|                 |               | W6NWG@amsat.org                                                                                                    |
| Microwave       |               | N61ZW@qualcomm.com                                                                                                    |
|                 |               | jwakópfp@cts.com                                                                                                    |
| -Dist-W         | KA7AYT        | rwilimek@home.com                                                                                                    |
| ~LJK/L₩<br>Ω_11 | AAVATT        |                                                                                                    |

-Dickw KA7A11 rwhimek@nome.com Sailors -Larry D W6QCA@amsat.org Traffic(SDCTN)-CharlesN6TEP cmiele@juno.com

Names in heavy type are looking for replacements. Appointed members serve until they find a replacement that is approved by the Board.

Questions about club policy or for information can be addressed to *W6NWG@amsat.org* or P. O. Box 73, Vista. CA 92085-0073.

## **Tech Report**

Mike Doyle AB6QT@amsat.org 449.420 ==> 447.000

The autopatch code for our new 447.000 frequency will remain the same as for the old 449.420 frequency.

We hope that the 447.000 repeater will be in operation by the time you receive this newsletter.

## A - L - A - R - M

PARC has an active alarm system at the repeater site and for some reason it was set off sometime before 4am Friday morning, Sept. 8th.

If you hear the Morse Code for ALARM on the 146.730 repeater, be sure that you contact W9FQN, AB6QT, or another Board member ASAP (see page 3 of the Scope -Ed).

**WA6UTQLarry** was the first to contact W9FQN and gets 5 activity points for his being first!

Do not expect a Board member to answer by radio on 146.730. If they are listening to 73, they have heard the ALARM and are taking proper action (provided their code speed is up to 5wpm!-Ed).

## **TS-820s**

Many thanks to Paul Lackey, *N6ISC*, for coming to the aid of the club with a Kenwood TS-820s manual to be used with the 820 transceiver recently donated to the club.

Hopefully, we will be able to get this on the air for a club station sometime soon.

## **Work Parties**

(General workparties are usually scheduled the first Sunday after the first Wednesday Club meeting -Ed)

<u>Next general workparty</u> is Sunday, October 8th at 10:30 pm.

<u>New work</u>: remove/install heliax; pour cement; clean up site for winter

<u>August ??</u>: *W6FQN*Stan removed the new part of the autopatch equipment from the repeater site since tests indicated several problems making the sys-

## Technical and Operational Things: News, Repeaters, Autopatches, Contests, etc.

tem non-functional.

September 2nd: WB6FMTJerry and W9FQNStan took all of the new autopatch system components to WB6IQSJohn's QTH for testing. Unfortunately, everything worked perfectly within the original limits set up.

<u>September 3rd</u>: W9FQNStan returned all the checked out itmes and was assisted by KF6WTNMark and daughter Jessica. All tests indicated an operating system with no adjustments!

<u>September 4th</u>: *KC6UQH*Art finished making up the six jumpers for the new heliax on the tower.

<u>September 5th</u>: *W9FQN*Stan visited patch No.2 to make some adjustments to the patch. It is now working properly.

<u>September ??</u>: *KC6UQH*Art made up jumbers for the repeaters inside of the repeater buildings.

<u>September 8th</u>: *W9FQN*Stan made a quick trip to the repeater site to find out why the ALARM was set off. Nothing found wrong but might have been a lightning storm in the area causing the system to activate.

#### September 10th:

Great day at site. Removed/installed heliax, set forms for bldg pad addition, 224.9 moved by 220Club to Freezer Bldg., clearing out the block building.

## **Tower Report**

Dan Bubke dbubke@Juno.com Here's what was accomplished at

the PARC tower on 9/10. 1) Added 10' tower section to crosspiece

at 15' level to create a 20' crosspiece.

2) Raised the 5 element link antenna by

5 feet. May need re-aiming.

3) Removed old cable. 2 heliax and 1 coax.

4) Ran 3 new heliax cables to 439.05, 145.050, and 147.075.

Need Patch Antenna Jumper N Female-PL259 Male at least 4'

Need 145.050 Corner Reflector Jumper N Female-Open End at least 6'

Need 147.075 Vertical Jumper N Female-PL259 Male

The unused Corner Reflector at the 50' level has an N Female jack that would require an N Male to connect.

From MILLIWATTS to KILOWATTS **RF** POWER TRANSISTORS - TUBES - POWER MODULES Best pricing on U.S. & Russian Transmitting & Receiving Tubes 3-500ZG - 3-600Z - 811A - 572B 4-400C - 6146B & W - 8072 - 8560AS - 8873 - 8875 3CX400A7 & U7 - 3CX1200A7 & Z7 - 3CX1500A7 - 3CX3000A7 4CX250B & R - 4CX400A - 4CX1600A - 5CX1500A Plus full inventory of Broadcast Tubes to 20KW **Complete Inventory for servicing Amateur and Commercial Communications** Equipment **Transistors - Modules - Diodes Relays - Trimmers - Capacitors** Heatsinks - Transformers - Chokes - Combiners - Wattmeters -Books Send for your FREE 1998 Catalog at e-mail: rfp@rfparts.com (800) RF-PARTS - (760)744-0700: fax (760)744-1943 **RF PARTS, 435 S. Pacific Street** 

**pg.9** -105-1,441 **Oct.** 

#### Patch e-mail

New patch information is desiminated via e-mail only so if you have an e-mail address, please send it to -

#### W9FQN1@Juno.com

and that is a 1(one) after FQN.

i do not have current e-mail addresses in my W9FQN1 files for: KF6SYA, KE6TCU, KF6HPT, KE6YUM, N6LKG, WB6NFK, KF6SMB, KF6ZEW, and KF6LWR.

You will automatically be entered into my e-mail address book if you send me an e-mail with your callsign in the heading although your name would help so I don't have to look it up.

## Lightning (shocking!)

At the repeater site we have a 80 ft tower with the uppermost antenna tip around 95 feet. Now, if that is not a good lightning attractor, I am not sure what is.

Lightning is a very fast event with quick rise time and large amplitudes of voltage and current. The IEEE Standard represents a lightning waveform as an impulse having an 8us rise time and a 20us decay. Lightning, however, may have a 2us rise time and a 10 to 45 ux decay time.

The average impulses (strokes) per lightning strike is three. Peak current will average about 18,000 amps for the first pulse and about 9,000 amps for the second and third impulses.

We do everything we possibly can at our repeater site to see to it that the lightning goes directly to ground and not into our buildings where it could jump around and do serious damage.

## Redundant redundant redundant

We as amateurs are usually looking out to how we can serve the public in times of emergencies.

Most of the things done by PARC are with this aim in mind which means that we should have backup equipment available for emergencies:

Antennas - we have nothing but junk for backup. We would like to construct antennas for emergency use at the repeater site. Anyone interested in helping with this project?

Autopatch - the autopatch system at the repeater site uses plug-in printed circuit boards and we have replacements. The system uses two transceivers and they can be switched in their places if there are problems. The patch uses battery backup.

The phone entry points (3) all use two transceivers each which can be switched in place and they also have battery backup but for only a day depending upon usage.

The Patch System computer and associated equipment is being duplicated to be used as a spare.

We have three entry points into the phone system where almost all clubs have only one entry point. At present most calls are going to 760 and then 619 with 858 being the least called.

**Batteries** - we have two strings of 1,680AHr batteries on line and are working to install three more brand new stirngs within the year

**Repeaters** - some of our repeaters have backups:

- 146.730 has a backup
- 147.075 none
- 147.130 has backup
- 449.420 has backup
- 52.680 no backup

Packet - no backups at all

PALBBS - working on a backup computer and we could easily substitute transceivers the club has for what is being used now for transmitting and receiving.

Towers - if the tower at the repeater site were destroyed, we have a large 40 foot tower in storage with a 20 foot tower attachment to replace the 80 foot presently at the site.

#### **Patch System**

1989 Jul - Board approves 900MHz patch system connected to 146.730, 449.425, and possibly 147.135 or the 220 Club of San Diego (project never completed)

(History)

1989 Oct - KA6UAIErick patch proposed on 147.130

1989 Dec- KA6UAIErick private patch

on 147.130

1990 Aug- Encinitas patch on 147.130 on *KA6UAI*Erick Rptr plans for Escondido patch on 147.130(\*07)

1990 Sept- PARC can now use the Fallbrook ARS patch(146.175)

1990 Dec- WB6FMT Jerry proposed patch discussed

1991 Jan- Vista patch on 147.130 by *WB6FMT*Jerry, two patches now on 147.130. *N6KI*Dennis patch proposed

1992 Jan- four repeater based patch system completed for 147.130, 449.425, 147.075, and 146.73. Project by *WB6FMT*Jerry with assist from *W9FQN*Stan and Techs (*WB6IQS* and *KC6UOH*) for varous small projects.

199? ????- W9FQNStan installs and programs computer monitor at his QTH to see numbers dialed.

1994 Nov- 2nd Generation Patch, new timers, busy signal

1999 Nov- Phone company dumps new AREA codes on us and old system cannot handle them

1999 Dec- Computer based system first trials. New equipment built by *WB6FMT*Jerry and computer programming by *W9FQN*Stan.

2000 Jan - Computer based program declared functional but some problems with the older equipment

2000 Feb- Box numbers instituted

2000 Mar- New system declared functional although it first was working on limited basis in Dec '99

2000 Jul- New *W3LFR* 486 computer substituted into system replacing the slow 286 previously used.

## **iPHONE RFI**

There is an attractive compact device on the market called the "iPhone." It's a combination telephone, telephone answering machine and internet terminal rolled into one small package - no external computer required. Only problem is, it's also a radio frequency interference (RFI) generator.

When CGC noticed spurious emissions infesting the AM broadcast band at its lab in Fallbrook, it didn't take long to pinpoint the source: Two shiny new

iPhones installed about 150 feet away. The iPhones appeared to use their telephone lines as a huge antenna. Spurs from the iPhones clobbered the AM band at approximately 100 kHz increments, and the unwanted signals were on-the-air 24 hours/day.

Now, the iPhone distributor has replaced the two troublesome devices with phones that do not cause us obvious problems, so our case is closed. But we wonder how many other problematic iPhones are out there. Let us know if you run into any of these 100 kHz comb generators (100 kHz fundamental frequency plus all harmonics thereof throughout the AM B/C band).

In our case, one of the iPhones had a fundamental frequency of 101 kHz; the other happened to operate on 105 kHz. Sample calculation: 101 kHz x 7 = 707kHz clobbering KDIS on 710 kHz.

#### Contests

| Harry H | odges W6YOO@amsat.org        |
|---------|------------------------------|
| Oct i   | RSGB 21/28 MHz SSB Contest   |
| Oct 7   | VK/ZL Oceania SSB Contest    |
| Oct 7   | California QSO Party         |
| Oct 14  | VK/ZL Oceania CW Contest     |
| Oct 14  | Pennsylvania QSO Party       |
| Oct 15  | RSGB 21/28 MHz CW Contest    |
| Oct 22  | RI & IL QSO Parties          |
| Oct 28  | CQ WW DX SSB Cotest          |
| Nov 9   | ARRL Sweepstakes - CW        |
| No 10   | Japan International DX - SSB |

Four state QSO parties will help the WAS chasers. The REALLY big contest is the CQ WW SSB contest at the end of October, and if you REALLY want to work DX, this is the time. An extimated 50,000 full and part-time contesters will be on the air during this contest weekend. Contest rules may be found in QST, CQ, NCJ, and Worldradio. 73, Harry

#### China AC Cords

Electroindustry, According to NEMA's highly regarded trade publication, many of the power cords imported from China don't meet US standards. Some cords are even listed to UL 62. but should not be, because they do not use enough copper. The problem, say some, has been the inspection of facilities in China.

Instead of randomly taking items off the shelf for inspection, some inspectors judge compliance based on samples handed to them by the manufacturers. According to International Product Safety News, UL has responded by putting forward a ten point action plan. For more information, check the source below.

http://www.safetvlink.com

## **Computer Stuff**

(We welcome suggestion of some of your favorite WWW sites -Ed

STOCKS AND MUTUAL FUNDS INVESTING www.stockstowatch.com www.stockstowatch2.com

www.pathfinder.com/fortune www.goodmoney.com Co-Op America www.coopamericsorg Highest CD rates www.bankrate.com EE Bonds www.savingsbonds.gov U.S. Treas. Securities www.Bonds-online.com Stock Market news www.thestreet.com Onicken Stock Search www.quicken.com/investments/stocks/search

Site for nature lovers based in SDCo area -

www.eNature.com ARRL/ARES be sure to see -

#### www.gsLnet/sdgarri

License Plate antenna mount -

www.hamstick.com Home of the Pacific Crest Trail Repeater Guide and Radio

www.qsLnet/as6j

#### Patch:

Jerry Houser

Stan Rohrer

WB6FMT@amsat.org W9FQN1@Juno.com

During the week of September 25th a modified patch board will be installed in the old part of the auto patch system in an attempt to reduce some distortion observed on some of the signals.

#### G5RV SK

Hi Guys, Thought you might be interested in this from QRZ news ....

Louis Varney, G5RV, who invented the world-famous G5RV antenna, died June 28. He was 89.

The G5RV multiband wire antenna for HF is among the most popular of all antenna designs. Varney first described the G5RV in the November 1966 issue of the RSGB Bulletin. He employed a full-size and a double-size G5RV, both

pg.11 fed with open-wire feeders, at -107his own station. 1 44 7

Varney remained an active Oct. radio amateur until very recently

and kept regular on-the-air schedules. He was an RSGB member for 74 years and served as life president of the Mid-Sussex Amateur Radio Society.

His wife Nelida is among his survivors. Services are set for July 4 in Brighton, England.

73 de Mike, N7LMJ /8 (via Charlie NN3V-Ed)

#### Magazines(for readers & thinkers)

OST: (...and doers) Aug00,p42, RF-Survey Meter AugØØ,p98, ORP Wattmeter 73: Jul@0.p10. Universal Loop Antenna JulØØ,p20, Emergency 2m/70cm ant JulØØ,p22, Hybrid Vee antenna(s) JulØØ,p29, Bad Radio Club's?? JulØØ,p34, Multiband Comet UHF ant review JulØØ,p38, LED transceiver Part II JulØØ,p52, PSK31 and MixW32 discussion JulØØ,p56, Mobile HF/VHF antennas Aug00,p34, WinAPRS, great article to start Aug00,p44, More Laser transceiver info, III CO:

Jun00.p40. Giovannini D2T antenna JunØØ.p62. Web on packet!!! JunØØ,p73, MFJ cub ORP transceiver AugØØ,p82, Rptr Coordination AugØØ,p99, AC RF filter

#### NVIS

#### Dave Doan

While at the Palomar ARC Picnic Sunday, I answered a CQ from a guy at the Grand Canyon on 40 m.

I was using a dipole oriented roughly east and west, about 15 ft off the ground. He was stationary mobile, using an Outbacker. Both of us were running 100 W. From the map, the range was about 400 miles, which according to Fielder and Farmers book on NVIS would be about a 40 degree radiation angle.

So I must have been at about the maximum range for NVIS to work, and his vertical would have been about the minimum range for skywave to work. Sort of at the crossover point.

KC6YSO@amsat.org

| <b>PARC NETS</b> (04/00)                                 |
|----------------------------------------------------------|
| All 147.075 10-11pm MCW contacts                         |
| All 147.130 2130+ pm Facilious Group                     |
| Sun. 146.730 8:30am AREmergency Service                  |
| Sun.146.730 10:00am Sailor's Net                         |
| Sun.147.075 8:45pm MARA Net                              |
| Mon.146.730 7:15pm RACES sub Net                         |
| Mon.146.730 9:00pm Microwave Net                         |
| Tue.146.730 8:00pm Traffic Net (SDCTN)                   |
| Tue 146.730 9:00pm Off Roading Net                       |
| Wed.146.730 9:00pm Field Day Net                         |
| Thu.146.730 8:00pm Traffic Net (SDCTN)                   |
| Thu.146.730 9:00pm Ham Help Net                          |
| (electronics, computers, antennas, license theory, etc.) |
| Fri.146.730 9:00pm Hiker's Net                           |
| Sat. 146.730 8:00pm Traffic Net (SDCTN)                  |
| Sat. 52.680 8:00pm 6m ARES Net                           |
| Sat. 147.130 8:15pm ARES Staff Net                       |

#### Back at the Carlsbad Safety !

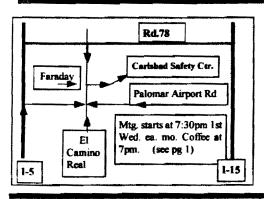

#### PARC Web Page (KE6WOE)

http://members.home.net/parc/

#### OPEN Repeaters/CLOSED Patches Palomar Mt. Repeaters (W6NWG) PARC Trustee of W6NWG: AB6QT

\*<u>52.680</u>- W6NWG, -0.5 MHz <u>Autopatches</u>(4): <u>146.730-, \*147.075+</u> <u>\*147.130+, \*447.000-</u> **PKT**: <u>145.050</u>s (PALMAR/W6NWG-1) <u>146.700</u>-(Duplex Pkt) PALBBS/EMG use <u>145.070/146.7-</u> (W6NWG-3/PALBBS)

ATV "OUTPUT": <u>1241.25</u> MHz AM ATV"IN": <u>915</u>wbfm, <u>919</u>am, <u>2441.25</u>wbfm Intercom: <u>146.415</u> PL 79.7 nbfm Affiliated: \*<u>224.38</u>- & \*224.94- KK6KD(HARS) \*447.05- & \*145.26- KK6KD(HARS) \*146.175+ N6FQ(FalbrkARS) linked to 448.900 MHz (-) 103.5PL \*<u>224.90- WD6HFR (220ClubSD);</u>

\*-107.2 Hz

446.14- WB6FMT(123.0)Vista;

POSTMASTER:Send addresschanges to Scope, P.O.Box 73, Vista,CA 92085-0073(also on page 1)

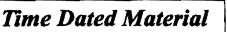

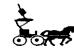

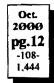

Perodicals Postage Pd. at Vista CA 92085-9998

cover me!

Fold, I am old and cold, I am told !

## Pg. NEWS WORTHY

01 Chub program; picnic; Auction 02 Last Mtg; Tnx; AGOGO; Board; Membership; 46FD; 84FD; ARES net; MARA classes 03 Officers; TreaS; PresMsg; FAX; 04 35A??FD, DX Cards 05 Propagation; Identification 06 N.Co.ARES; Electrocutions 07 For Sail; Ads 08 Chairmen; Surplus; K6HAV/N6INN; Subs; Manuals; ARES 09 447.000; ALARM; 820; Work Party; Twr 10 Patch; Lightning; redundant; Phone RFI 11 Contests; Computer stuff; Magazines; China cords; G5RV, NVIS 12 You are looking at it!

(do you always read the fine prust?)

Web Pages PARC's Home Page - KE6WOE http://members.home.net/parc/ Rod's General Home Page - AC6V //pw2.netcom.com/~ac6v/page1.html Tom's Hiker's Home Page - KF6PAZ //www.fanciful.org/san-diego-hiker

## **Repeaters** in Use

Please schedule special repeater use at least one month abead of intended use with W9FQN: Oct 8 0630-1330 CARES Bike 147.13 Oct 13-15 Mira Mar Air Show, ARES, .73 Oct14 0630-1000 Children PeaceWalk, .73

# PARC 2000 Calendar

06 Wed, Club Mtg.7:30pm,Carlsbad SafetyCtr A U C T I O N
08 Sun, PARC Work Party Palomar Mt.
14 Sat, PARC Testing, Carlsbad Safety Ctr

(more fam pres)

**PARC Testing** - tests given each 2nd Saturday at 9:30 am in the Carlsbad Safety center in Carlsbad. Contact Rusty **AA60M** at 760-747-5872 or at

DuneDancer@worldnet.att.net

**Escondido Testing** - examinations on the LAST Saturday @ 9:00am, Chamber of Commerce, 720 N.Broadway, Escondido. CA 92025. Contact Harry W6YOO 760-743-4212.

Register 5-7 days in advance for tests.

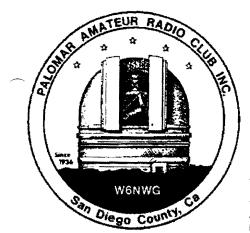

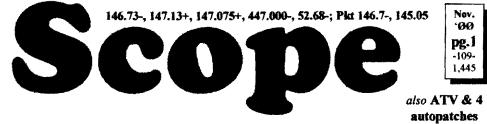

## Palomar Amateur Radio Club Inc.

Scope (USPS #076530) Vol. XXVI No. 11, November 2000, published monthly by PARC, 1651 Mesa Verde Dr., Vista, CA, 92084. Periodicals postage pd. at Vista, CA 92085. Dues \$12/yr or \$21/family/yr (includes newsletter subscription, \$3 in SDCo. & \$4 out of SDCo.) Editor: Stan Rohrer W9FQN, 30311 Circle R Lane, Valley Center CA 92082

POSTMASTER: Send address changes to SCOPE, P.O.Box 73, Vista CA 92085-0073. See pg. 12: Contents, Club Calendar, Repeater Use, PARC Frequencies, and PARC Nets.

Send \$12 Dues To: PARC, Box 73 Vista CA 92085-0073

## **Next Club Meeting**

**Charlie Ristorcelli** NN3V@arri.net (Meetings are temporarily being held the 1st Wednesday of each month at the Carlsbad Safety Center in Carlsbad at 7:30 p.m. although most come at 7:00, See map on page 12 for directions -Ed)

#### **November Program**

PARC Will hold it's regular monthly meeting at the Carlsbad Safety Center on Wednesday, November 1st., starting at 7:30 PM.

Come and listen in fascination to the tales of the Islands On The Air (IOTA) chaser. Our very own W6YOO (Harry) will regale us with tales of the unusual challenge of "catching the rare one" on the DX bands.

For those of you new to the hobby, IOTA chasing is a fascinating way to combine the love of ham radio with the passions of geography, and the scent of strange places.

From making the contact with the well established ham in some far flung island location, to catching the rare DXpedition to that "rock" in the middle of the ocean, IOTA chasing is one more fascinating element of ham radio, and you will enjoy Harry's presentation as he has mastered the art of the DX chase, and the patience of catching the rare ones.

See you at the meeting, and 73 de NN3V

## **Coming Events**.

Nov. 1st, Wed Nov. 8th. Wed Dec. 6th, Wed

Nominations **Board** meeting **Election**, club

#### NN3V

We are sorry to report that the club's VP, Charlie, NN3V, entered the hospital around October 19th for a kidney operation.

We are pleased to report that Charlie presently is doing fine and should be released soon. He is/was in the Palmorado Hospital, room 411a, and as of 10/23 he was able to get out of his bed.

## **Nominating Report**

David Doan KC6YSO@amsat.org President Allen Maslowski N2DCA Vice Pres Charlie Ristorcelli NN3V Secretary David Patterson WB6DAV KB6NMK Treasurer Jo Ashley Board #1 Mark Raptis KF6WTN Board #2 Helmut Stroem **OE8SOO** Respectfully, David Doan, KC6YSO Chair, Nominating Committee.

According to the PARC By-laws, these names will be submitted to the membership at the November club meeting by the nominating committee.

At that time the nomination process will be opened to the club membership to nominate other club members for any of the above listed positions. If you nominate someone from the floor, you need to have their prior permission to

place their name into nomination.

The Nominating Committee this year also consisted of: Gayle Olsen, K6GO, Sonny Stires, WASACE, and Fred Smittle, KE6BGI.

The club thanks you for you efforts in helping the club start with a full slate of nominations.

## Table

(Membership) Al Donlevy W6GNI aldonlevy@Juno.com

Have you noticed the "Membership Table" at the meetings lately?

Assisting me has been Mark Raptis, KF6WTN. (Mark may be recognized as the Chief Cook at Field Day.) Mark has been bringing a laptop computer to the meetings which contains an up to date copy of the club data base.

You may wish to visit the membership table and check on your information as contained in the data base.

We are always interested in new phone numbers, new e-mail addresses, and even class of license that one holds. You can also check your membership expiration date, but that is hardly necessary since it is printed on your SCOPE label each month.

## **N6DBJ SK**

Ellen Utschig ellenutschig@prodigy.net

It is with much sadness that I report to you the death of Nick Callas, K6DBJ. It is because he made his ham radio class so much fun ("HRIF - Ham Radio Is Fun" was ALWAYS up on the chalkboard) that so many people in my family (7 at last count!) are licensed ham radio operators. Here is the biography that was on the back of the program at his memorial service: Nick was born in Kansas City, MO, on February 16, 1918. He died in San Diego, CA, on October 1, 2000. Nick was the husband of Marge, the father of Sherry Benn and Nick Kelly, the father-in-law of Bob, the grandfather of Kim and Jeff, the great-grandfather of Christian and the brother of Kate.

Nick moved to San Diego in 1953. He went to work for General Dynamics and retired in 1988. Nick continued to work at General Dynamics Missile Park as a Park Caretaker until it was sold. Nick was an active member (K6DBJ) of the San Diego Amateur Radio Club since 1958. Nick served as President of the Club for the last 9 years. He was active in their Flying Samaritans program. Nick also server as a Scoutmaster in Michigan.

Nick and Marge were married on May 22, 1999. Nick joined Northminster Presbyterian Church on April 18, 1999. Nick and Marge were active members of the Dolphin Mariners. Nick's contribution to his family and community have made the world a richer place because of his presence. The fruits of his commitment to nature and truth will be a lasting witness to his faith in God and his love for his family, neighbors and friends. Nick will surely be missed by so many, but his contribution to life will never be lost.

Gifts may be given to Northminster Presbyterian Church Memorial Fund. 4324 Clairemont Mesa Blvd San Diego, CA 92117.

(Nick was a past president of the Convair RC -N6WQR)

#### Thanks (muchas gracias a todos)

<u>Tnx</u> to the following goodie providers: (woops, list was misplaced. Please let me know who you were!) Your contribution to the meeting was rewarded with one extra activity point. (If we can find you! -Ed) And many thanks to *KD6TUJ*Dennis and ????? for taking care of the goodies and coffee.

#### **Post Office**

2

Each year the club has to submit to the Post Office Form 3526, a statement of Ownership, Management, and Circulation. The form is in the next column.

The data runs from October 1st to September 30th each year with the averages for the year and the September data from PO Form 3541-R. A summary of those forms usually appears in the November issue of the Scope each year.

All forms need to be kept until the PO audits the club's PO records.

## Last meeting

The October meeting was the club's annual auction and a good time was had by all.

#### Auction

Our treasurer, KB6NMKJo, has reported that \$1,288 worth of items were sold at this year's auction and the club netted \$206.20 from donations and from 10% of sales going to the club. (see Long AGOGO below for other years -Ed)

The following cub members donated items which brought the club between \$35 and \$15:

WA5ACE, W6SST, N6SCD, KG6CXP, KA6OLZ, KG6CKE and K3PXX.

The club thanks you for your generosity.

#### Long AGOGO (history)

WA6KZN-K6HAV-K16JM(sk)-W9FQN (The purpose of AGOGO is to recall info on file in previous editions of the Scope -Ed)

(11-99)KF6WTN on fuses; Palomar Mt. fire; Auction nets \$199.25; 67 attended with 6 visitors; Nomination committee report; PO Ownership report; DMV FCC license problems; diagram of standard rig connectors; stores of interest;

(11-90)Auction nets \$200; attending 59 members and 27 guests; autopatch beginnings; Statement of Ownership, Management, and Circulation (39USC3685) Form 3526 1. SCOPE 2.0765-30 3. 9/10/00 4. Monthly 5.12 6. \$3.00 7. Al Donlevy, 760-630-3096, 1651 Mesa Verde Dr, S.D. Co., Vista CA 92084 8. Palomar Amateur Radio Club, POB73, Vista CA 92085-0073 9. Pub: Al Donlevy, 1651 Mesa Verde Dr, San Diego Co., Vista CA 92084 Ed: Stanley E. Rohrer, 30311 Cir R Ln, San Diego Co., Vlly Ctr CA 92082-4806 MngEd: Stanley E. Rohrer, 30311 Cir R Ln, S.D.Co., Valley Ctr CA 92082-4806 10. Palomar Amateur Radio Club Inc., POBox73, SD Co., Vista CA 92085-0073 11. None 12. Tax status not changed. 13. Scope 14. 8-30-00 15. Tot.No.Copies Ave 8/00 576.5 530 8. b1. 33.9 28 514.3 478 b2. 548.2 506 C.

d. 10.7 9 14.2 13 e. 24.8 22 f. 574.5 528 g. 2.0 h 2.0 576.5 530 ì % 95.4 96

Printed Nov00 Issue

Signed: Stanley E. Rohrer, Editor; 9-27-00

## Lost & Found

The following items were found at the club picnic and a recent club meeting: 2 spoons & navy blue jacket left on a chair. See **KB6NMK**Jo to claim.

Board Mtg. (Minutes) David Patterson WB6DAV@Juno.com Next meeting at W9FON OTH

(Club members are invited to Board meetings at Board members QTH's at 7pm on the Wednesday following the club meeting as announced herein. You receive one participation point for attending. A copy of the complete minutest are at the general meeting.)

Minutes of Board Mtg. October 20, 2000

Mtg. by e-mail, called by NN3V VP Present: NN3V, KB6NMK, WB6DAV, KF6BFI, W9FQN, W6GNI

Absent: N2DCA, W6SAX, AB6QT Minutes of previous board meeting approved along with the treasurer's report No other business was discussed. (Note: the meeting on October 13th was can-

| P.A.R.C. inc (2000 Board)                     |
|-----------------------------------------------|
| Pres: Allen Maslowski N2DCA 858.642.2400x1229 |
| N2DCA@amsat.org                               |
| VP: Charlie Ristorcelli NN3V 858.676.3307     |
| NN3V@ARRL.net                                 |
| Sec: David Patterson WB6DAV 760.727-5560      |
| WB6DAV@juno.com                               |
| Treas: Jo Ashley KB6NMK 760,741.2560          |
| KB6NMK@amsat.org                              |
| Dir#1: Ted Wilcox KF6BF1 619.295.1202         |
| KF6BF1@amsat.org                              |
| Dir#2: Marsh Parker WA6SAX 760.751.8930       |
| W6SAX@amsal.org                               |
| SCOPE: Stan Rohrer W9FQN 760.749.0276         |
| W9FQN@Juno.com                                |
| Technical: Mike Doyle AB6QT 760.742.1573      |
| AB6QT@amsat.org                               |
| MSh: Al Donlevy W6GNI 760.630.3096            |
| aldonlevy@Juno.com                            |
| Board Mtg. 7:00 pm Wednesday of week          |

Board Mtg. 7:00 pm Wednesday of week following the Club meeting as announced.

#### Treasurer \$\$,\$\$\$

| Jo Ashiey                      |         |             |                |           |
|--------------------------------|---------|-------------|----------------|-----------|
| KB6NMK @amsat.org              | La      | cation/due  | 8.31.90        | 9,38.08   |
| See me at                      | CD4#    | 4-08.19.98  | 2,327.27       | 2,339.29  |
| club mtgs for<br>"hard copies" | CD5#    | 2~10.09.98  | 2,485.89       | 2,497.68  |
| 1                              | CD1#    | 3-05.24.98  | 2,439.89       | 2,452.19  |
| of financial                   | CD4#    | 1~08.13.99  | 2,965.10       | 2,979.17  |
| statement(s).                  |         | Checking    | 4,983.89       | 4,776.69  |
| Past                           |         | Post Office | 100.18         | 106.18    |
| months                         | C       | a\$h+CD`s   | 15,302.22      | 15,145.20 |
| "projects/                     | Pre-P   | d dues/liab | 5,921.00       | 5,754.00  |
| available": 🕈                  | project | s/avaitable | 9,381.22       | 9,391.20  |
| 02.31.96 \$7,8                 | 884     | 10.31       | .99 Si         | 10,191    |
| 02.31.97 \$4,                  | 880     | 11.30       | .99 \$         | 9,638     |
| 02.28.98 \$8,4                 | 414     | 1.31.       | 00 <b>\$</b> 1 | 10,212    |
| 2.28.99 \$10,                  | 118     | 6.31.       | 00 <b>S</b>    | 9,161     |
| 4.30.99 <b>\$8,</b>            | 546     | 7.31.0      | 00 <b>S</b>    | 8.812     |
| 1                              |         |             |                |           |

<u>Routine: Scope printing</u> ~\$250/mo; Scope postage ~\$65/mo; electricity ~250/mo; phone ~\$50/mo = ~\$615/mo. (Insurance each Nov. ~\$1,100/year)

<u>Under consideration</u>: 6m repeater spare ~\$200; 449.42 repeater spare ~\$200; spare antennas ~\$700; etc = ~\$1,100.

Approved expenses not spent: \$100 tent trailer, =~\$100

#### Last month's Scope Helpers:

| Thanks to Art and /<br>refreshments. Really great | Anita for | the folding space and the<br>( <i>the greatest</i> ?) |
|---------------------------------------------------|-----------|-------------------------------------------------------|
| KB6YHZ Art                                        | æ         | KB6YHY Anita                                          |
| W6GNI AI                                          |           | KG6AEW Bill                                           |
| N6UZH Terri                                       | &         | MY2KID                                                |
| KF6US Paul                                        |           | N6OYG Victor                                          |
| KB6NMK Jo                                         |           | Kim Ashley                                            |
| W9FQN Stan                                        |           | WA6UTQ Larry                                          |
|                                                   |           |                                                       |

celled for lack of a quorum -Ed)

#### Inventory

**D.Baca Dennis KD6TUJ**@juno.com Dennis Baca, *KD6TUJ*, has volunteered to take over the club's inventory duties. The last inventory was taken back in 1992 with 813 items recorded and a replacement cost of over \$70,000.

Dennis will be using ALPHA5 for the inventory items and will be making reports to the PARC Board and to our club members.

The club is also using ALPHA5 to maintain the clubs membership lists.

#### **Club Membership**

Al Donlevy W6GNI aldonlevy@Juno.com

We have one renewal for 10 years, *KF6WTN*; six renewals for 5 years, *KE6PHE*, *KD6VHI*, *WB6NUV*, *KF6NXY*, *KD6FY*, and *KF6JXO*; and one 4 year renewal, *AB7BN*. Beyond that, we have 18 renewals of 3 years, and 93 2 year renewals.

Please check your mailing label. There should be a line with your e-mail address as shown in our records. If it is incorrect, or not listed - and you have e-mail - please send me an e-mail for addition, or correction at:

aldonlevy@juno.com.

73 and Thank you.

## License-free

No license required; no limit (within reason) on types of message traffic. This is the new Multi-Use Radio Service ("MURS") announced by the FCC on July 12. External antennas may be used provided the ERP is capped at two watts. Frequencies are limited to 151.82, 151.88, 151.94, 154.57 and 154.60 MHz. Voice, packet, phone patching, paging, telemetry remote control and even repeaters are okay. Bandwidth limitations apply.

(Synopsis of story from Newsline # 1207) Creation of MURS was buried inside a gigantic document and therefore hidden from view. See:

http://www.fcc.gov/Bureaus/Wireless/Orders/2000/fcc00235.txt

## **President's Message**

Allen Masłowski N2DCA@amsat.org

Four members of our club form the Nominating committee this year. They are Dave *KC6YSO*, Gayle *K6GO*, Fred *KE6BGI* and Sonny *WA5ACE*. They were tasked with the job of polling present board members and accepting nominations for the board positions for the elected positions on the board. At the next general meeting we all will find out the fruits of their efforts when they announce the nominations for the board.

Dave has been selected among the member of the nomination committee to act as the Chairperson for them. I would like to thank the nominating committee for the prompt service and for their volunteered time.

Art *KC6UQH*, has again entertained us at our annual club auction. This past auction has been one of the best ones over the last few years. Thanks Art and the committee that worked so hard to put on this annual event. I'm looking forward to next years already!

As I sit hear on a 737 bound for Florida, I am collecting thoughts about how much J enjoy amateur radio. Since I got hooked on QRP operation a few years ago, I am noticing that my desire for operating at 100 Watts has all but faded away. I enjoy the challenge that running 3 to 5 Watts gives me.

With less than adequate 40 meter antenna up only 22 feet in my attic, contacts on 40 are coming very easy. The challenge is there to get that contact with as little power as possible. I have succeeded on breaking the 1500-mile per watt barrier. Now I'm looking for those distant contacts with less power. QRP operation has become a very strong subculture in out amateur radio hobby. Just look at all the ads in QST for QRP kits and equipment. The lower end of 40 meters is full of stations operating low power.

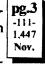

With the price of electricity in our area it is the smart choice to reduce your power. My next addition to my QRP stations is solar power.

Lately I haven't had much time to go on the air with my very full work schedule. For me, CW is a big part in my hobby and is very addicting. So much so that I listen to CW often and if I can't listen to it for any length of time, I actually feel deprived. I guess I'm really hooked! If there was one thing I wish I could buy, it's more time. Unfortunately we can't buy time; it has to be created. It's a hard process but I plan to create enough time to get a little more involved in the things I enjoy. I hope that the majority of you have the time to do the things that are important, and that you eniov.

For all those of us that find it hard to find the enough time for amateur radio, we have to thank all those members in our club that have the many hours, that is dedicated and volunteered, to keep the club stations running at their best. We should not lose sight of this fact. Without those individuals, both retired from the work force, and those that can give a lot of their time to the club, we would not have the club that we have today.

That time, no matter how small or how large a time block it is, is appreciated greatly by me and everyone else in the club. I don't need to mention those individuals. They know who they are. You may not realize who does what for the club. You would be surprised as to what jobs are accomplished by certain members. We all should thank each other for keeping the club running as we know it.

Until next 'Time', Happy Thanksgiving! Allen, N2DCA

#### N. Co. ARES Mtgs.

Norm KF6GOF Swanson@compuserve.com

In our meeting last night we decided to hold every other meeting on a net, starting with October 18, 2000 at 7:00 PM, using the 147.130 repeater as per suggestion. The November meeting will be held at the Vista No. 1 Fire Station as usual, and the December will be on the net. Our nets will alternate each month from the fire station to 147.130. 73, Norm *KF6GOF* 

#### Morse

Paul ChristensenWA6TIL@amsat.orgMorse is great... with a little thoughtyou can use it in all kinds of media. Itmay have to be slow but that can still beinfinitely faster than the alternatives.

I make it (ie. impulse Morse code) freely available / distributable. I believe it is an original idea, but I can't believe that others have not thought of it (and used it) before.

By the way... I have a couple of strong opinions on what should be allowed for code testing that are at odds with what the VEC's have decided and to most testers that I have spoken with.

If you're interested I'll bother to send you something for possible inclusion in Scope. The raw points are: tested person should be allowed to make any type of marking while receiving code. Like now, there should be a specified amount of time to convert reception to final print.

I have received major objections to allowing dot/dash markings during test... This seems odd to me as that is how most of us had to learn it. I have made argument to the often stated objection that it wouldn't allow a reasonable conversation to work.

Second raw point is that of the decision to only test at one Farnsworth speed.

As far as I am concerned ANY combination that allows transfer at 5 WPM overall sending speed should be allowed... BUT as far as I understand, the international agreement requires a very specific format which does not allow for any deviation. I believe there are a number of countries (including ours) that doesn't require that format to be used, so perhaps it has been lifted.

It seems as if the established fraternal brotherhood members have decided that the FCC is making it too easy to get a license and is subverting that action. I have even thought on a number of occasions to learn how to present a Request for Interpretation to the FCC about the dot/dash writing limitation. Maybe the learning would be worthwhile now that I could also request comment on the fixed test format. pc

## **Hiker's Net**

Welcome to **KB6QEW**Don who is our newest net control. He will be taking the 3rd Friday evening slot.

Here is the present Net Control list for the Friday 9pm hiker's net:

First Week Glenn, KE6ZLY Second week Paula, KF6KBZ Third week Don, KB6QEW Forth week Ed, KF6DXX fifth week Ed or Glenn

(other net managers are encouraged to submit lists of their net controls to the Scope ASAP -Ed)

## Telegraph

Ed Butler KF6DXX ebbutler@Juno.com One of my childhood memories from the 1940's are the so-called "dime stores" like Woolworth's and McClellan's, predecessors to today's Kmart, Pick-n-Save etc.

When you made your purchase in one of these stores the saleswoman would write up a ticket and place it along with your money in a canister about the size of a coke can which was then dropped into a pneumatic tube to be swished away to a central cashier. It would return a few minutes later with your change and receipt.

In his book "The Victorian Internet" author Tom Standage describes the development of the pneumatic tube system circa 1854 by Josiah Clark, an engineer for the Electric Telegraph Company, to carry telegraph forms the short distance from the London Stock Exchange to the main telegraph office.

A six-horsepower steam engine propelled the carrier along at twenty feet per second taking about half a minute for the one-way trip. By the mid-1860's pneumatic tube systems were in wide use in major cities around the world.

One of the most ambitious systems was installed in New York, linking several post offices. This system was large enough to handle small parcels, and on one occasion a cat was even sent from one post office to another along the tubes.

By the early 1870's, the Victorian Internet had taken shape: A patchwork of telegraph networks, submarine cables, pneumatic tube systems, and messengers combined to deliver messages over much of the globe. A message took 10 weeks to go from London to Bombay via steamer in 1844. By 1874 it could be sent and answered in as little as four minutes.

Then as now new technologies are not always clearly understood by the populace: A woman in Prussia supposedly went to a telegraph office in 1870 with a dish of sauerkraut, which she wanted telegraphed to her son, who was a soldier fighting in the war between Prussia and France. When told this was impossible she asked "How could so many soldiers have been sent to France by telegraph?"

## **Club Participation**

Almost every club is accused at one time or another of "not being friendly" and sometimes the person saying it has good reason to make this statement.

Sometimes we get the feeling of "not being friendly" just from the unthinking actions of one or two of our club members.

5375 Kearny Villa Rd, S. D.

If you are a new ham, it is difficult to break into groups on our repeaters when you don't know who you are talking to or "in" on the private jokes.

So how do you get into a more friendly situation in our rather large club? Unfortunately, most of the responsibility falls on you! How can you get into more friendly situations, gain friends, and be recognized by other club members?

1. Join a special interest group: microwave, Sunday Sailor's, Off Roading, traffic handling, Amateur Radio Emergency Service, and/or Hiking.

2. Participate in a club work party at the Repeater Site on Palomar Mountain.

3. Volunteer to serve as a club officer.

4. Volunteer to help serve or assist the club in some capacity: programs, electronic projects, etc.

5. Volunteer to participate in the monthly Fold and Staple of the newsletter, the Scope.

6. ???? (more suggestions?)

It needs to be remembered that one usually gets out of a club almost exactly what you put into it. "Nothing In, Nothing Out!"

#### Battery Found (Baghdad)

In 1938, an Austrian archaeologist rummaging through the basement of the Baghdad museum discovered a 6-inch high pot of bright yellow clay dating back 2000 years. Inside 1.449 was the unmistakable makings of Nov. a battery. There was a cylinder

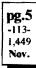

of sheet copper 5 inches by 1.5 inches. The edge of the copper cylinder was soldered with a 60-40 lead-tin alloy comparable to today's best solder. The bottom of the cylinder was capped with a crimped-in copper disk and sealed with bitumen or asphalt. An insulating layer sealed the top and also held in place an iron rod suspended into the center of the copper cylinder. The rod showed evidence of having been corroded with acid.

Of course, this leaves open the question of what the cell may have powered. (Synopsis of story by Q-News via Newsline)

#### Appointment

Dennis Baca, has been appointed to keep an inventory track of the Club's equipment. He is looking for any of the old inventory sheets which have serial numbers listed on them so that they can be included in the new computer listing which he will be starting. Dennis can be reached at KD6TUJ@Juno.com

#### Vote Nov. 7th!

RACES has been asked to provide support for the Registrar of Voters on Election Night, November 7th.

We will need about 4 people for the

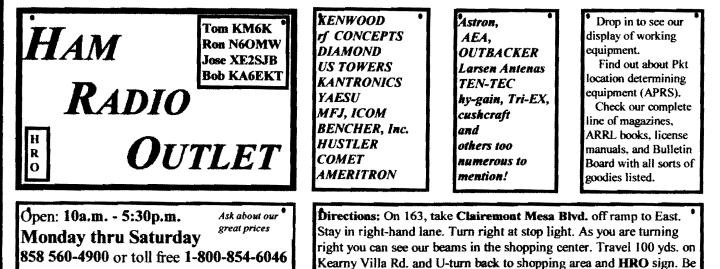

Dec9

sure to see our equipment in action on real antennas.

RCV and some drivers to pick up ballots from the polls.

For the people who work the ballot pick ups the ROV will pay them mileage for their cars.

Please respond to Gerry Sandford at RACES EOC 858-715-2222 or e-mail me at kc6bjm@juno.com.

John Malo, N6IMV, Deputy RACES Radio Officer

#### **ARES Reflector**

Tuck Miller NZ6T@arrl.org

Hi everyone in the San Diego section, have received word that there is a new e-mail reflector where folks can share their ideas with others in the field organization. This is open to folks all across the country. I have provided info below on how to subscribe.

Please pass this along to the folks under your leadership, so they can become involved as well. This new reflector might be the perfect place to get new ideas such as recruitment, etc. Anyway the info will follow below. Please let me know when you subscribe, and thanks again for all your hard work in our section. 73 to all, Tuck, NZ6T

\_\_\_\_\_

Welcome to the ARRL-FIELD-ORG list mailer, a forum for radio amateurs in all American Radio Relay League Sections to air opinions and ideas regarding what is or should be happening in ham radio today. This list

mailer is not for official League business, but rather a way to pass along concepts and news from one part of the country to another regarding ham radio.

We hope you will find it a useful way to share ideas across all the ARRL sections.

Initially, all Section Managers are subscribed to ARRL-FIELD-ORG but anyone appointed to Section leadership, or anyone with an interest is eligible.

Should you wish to contribute your opinions - and you should - you must subscribe - using the instructions - using your own e-mail address, not that of a forwarded e-mail address such as "<call sign>@arrl.org" or "<call sign>@arrl.net". That is unless your sending e-mail address is actually "<call sign>@arrl.org.

TO: majordomo@qth.net SUBJECT:

BODY: subscribe arrl-field-org

To be removed from the mailing list: TO: majordomo@qth.net

SUBJECT:

6

BODY: unsubscribe arrl-field-org To post information/questions to the list:

TO: arrl-field-org@qth.net This mailing list is sponsored by Al Waller (K3TKJ).

Please refer to: http://www.qth.net/ Please address any questions to: ad6ad@arrl.net

#### **Radio Shack**

I got one of those free Radio Shack bar code readers in the mail. I have not hooked it up, but it looks slick. I guess the idea is that there will be bar codes printed in magazines that you can read with the reader and that will direct you to a URL. You can also read UPC bar codes, and be taken to product home pages. (Perhaps I will have to run the groceries through next time we go shopping!) (these bar code readers can be picked up FREE at your local RS store -Ed)

There is also a cable that Radio shack has that you hook up to your TV's audio that will pick up URL's from the TV audio signal and direct your computer to web pages associated with TV ads and programming. I have not used this either, but it sounded interesting. (de a club member)

#### Fill

The following items were sent in to the Scope as "interesting" and their source, unfortunately, is now unknown: **Pierre** and **Marie Curie** were radiating enthusiasm;

Einstein thought it would be relatively easy to attend;

Volta was electrified and Archimedes, buoyant at the thought;

Ampere was worried he wasn't up to current research;

Ohm resisted the idea at first;

Boyle said he was under too much pressure;

Edison thought it would be an illuminating experience;

Watt reckoned it would be a good way to let off steam;

Wilbur Wright accepted, provided he and Orville could get a flight;

**Dr Jekyll** declined - he hadn't been feeling himself lately;

Morse's reply: "I'll be there on the dot. Can't stop now - must dash"

#### and

The metric system did not really catch on in the States, unless you count the increasing popularity of the ninemillimeter bullet.

You have the capacity to learn from your mistakes. You will learn a lot today.

Ratio of an igloo's circumference to its diameter: Eskimo Pi

2000 pounds of Chinese soup: Won ton

1 millionth of a mouthwash: 1 microscope

Time between slipping on a peel and smacking the pavement: 1 bananosecond

#### **SD** Section Manager

Remember, Helping Others....Always Worthwhile!!

I am the San Diego Section Manager for the American Radio Relay League (ARRL).

Please check out -

Section Home Page: http:// www.qsl.net/sdgarrl

My Personal Web Page: http:// www.qsl.net/nz6t

ICQ Number: 8920522

I can be contaced by e-mail at nzot@arrl.org

73, and May God Bless, Tuck, NZ6T

## Join the ARRL

Contact Joe Ashley, KB6NMK, at club meetings

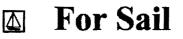

#### (W9FQN@Juno.com)

**Personal equipment ads** are free to members and could be "bumped" after 3 mo. Copy ads after the form used below and send to Editor, W9FQN, 30311 Cir. R Ln, Vlly. Ctr. CA 92082, (W9FQNaJuno.com) before the 20th of each month.

<u>Commercial Ads</u> in big boxes: \$2/col. inch/mo. We will "squash" your copy to the number of inches bought.

(10.18)ADI-AR146 2m mobile w/glass mount ant \$100: KF6VHA 760-310-6642.

(10.12)**Cushcraft** 4el 2m Boomer yagi 4', book w/ArcherTV rotor & control box \$25; Mars SWR meter HF \$5:Russ K6KW 760-436-6714.

(9-19)N6OLE Sears ROAD-TALKER40 SSB XCVR \$50; military throat mic + headphones BO; Precision "Steel Six" lab mtrs. \$5 ea; Proximator I vehicle det. \$2; Olson CB067 Swr Mtr. \$3; Keithly Auto R. Mtr. \$15; Motion Det. Solfan 5240 \$5; 25v.3A Reg. Pwr Sup \$20; CDR Decade Capacitor \$4; Sabetronics

#### PALOMAR ENGINEERS Box 462222, Escondido, CA 92046

#### TOROID CORES

Palomar stocks a wide variety of cores and beads. Our RFI Tip Sheet is free on request. Our RFI kit keeps RF out of your telephones, TVs, stereo, etc. Model RFI-4 \$25 + tax + \$6 to ship.

#### **BALUN KITS**

Ferrites slip over coax. Shrink tubing holds them in place. Works from 3.5-60 MHz (Use two kits for 160 m).

Model BA-58 (for RG58, RG8X & similar cables up to 1/4"dia. \$7.50 + tax + \$6 S&H/order Model BA-8 (for RG-8, RG-213, 9913 and similar cables up to 1/2" diameter. \$15.00 + tax + \$6 S&H/order

#### **TUNER-TUNER**

Tune your tuner without transmitting. Save that rig! Just listen to the Tuner-Tuner's noise with your receiver. Adjust your tuner for a null and presto! You

See catalong at www.Palomar-Engineers.com Meane check our complete ads in QST, 73, CQ, and World Radio magazines. Freq. Cntr mod. 8110A \$20; Healthdyne Lab digital thermometer mod. 2000 \$5; call AB6QT at 760-742-1573 after 5pm.

(9.6)"MAXTOR" 18 GB 3.5', high performance Hard Drive. Easy, 3-step installation still in the box, Half price @ \$65 Mark Salzarulo, O'side WA6DOC.

(9.1)3ea 220Mhz mobile xcvers w/ manuals ICOM 38A \$150; ICOM 37A \$125; Kenwood TM321A \$150; mobile ant; Larson mag mt ant \$15; 220 J-pole with push up mast & stand \$30; DAIWA CN-55 20w/200w SWR meter \$30; Yaesu FT-33 220 HT w/TTpad, lrg battery, charger & case \$200; 2m packet station, PK-12 controller, Kenwood 2m 7950 xcvr, cable assys & manuals, computer software & disks \$150; all units working & all reasonable offers considered: Al N6GNB Ulrich525@aol.com 760-741-1840 Esc.

(8.14)Pre-ban Opto-elec R-10 scanner; Sangean ATS-818 shortwave receiver: Both mint, with extra's: KD6BFR, Bill Call 760-480-6805.

(8.11)sell/trade National NCX-5 xcvr 10-80m match ext VFO/spkr/ACpwr/mobilepwr/mike/tubes/manual \$200?;Hustler mobile ant base 10/20/40m coils \$50?; Vibroplex Orig Deluxe keyer w/case \$100?; 2 antiques for bids Magnavox audio fq. amp type AC3/modC/#2236; used 3 type 33 push-twist tubes, external "A&B" battteries; Heintz/Kaufman Ltd, San Fran-Radio receiver 900 cisco. type (regenerative) # 113,3800-23000kc USPat 1,507,689-1,907,806; trade for 2m/440MHz gear/ICOM boom mike Yeasu NC-18 desk charger: Larry W6LCT Vista 760.724.9996 B4 5pm or 7-9pm daily.

(7.27)Kenwood TS520 HF transceiver 115 vac or 12 vdc w/spkr/manualmic \$295; Kenwood remote VFO520 w/man \$75: Steve W2MRM 858-451-5690.

(7.25)**Ten-Tec** Titan amp Mod 425 10-160m mint 20hrs orig box w/manuals \$2,500: Kris W6KTE 760-941-3555 Vista. (7.19)**Zeros** printer 1340A w/manual

(7.19)Zerox printer 1340A w/manual

#### Reaching Amateur Radio Operators for Christ

Reaching Amateur Radio Operators for Christ meets each Sunday at 7:00p.m. on 147.270. All HAM operators are welcome to drop in and share scripture or just listen. XF6VHA \$15; Heath H89 computer w/ 2drives/pwr/man \$20; Printmate 350 do matrix printer \$5; Mini-quad HQ-1 ant w/rotator/man \$30: Dan W2LUK 858-592-9901 Poway.

(7.6)Standard C1208DA 50/10/3w 2m mobile mic w/display/controls \$120; AEA PK-88 TNC packet \$20; Cushcraft 4el 2M "boomer" yagi 4' boom w/Archer TV rotor and control box \$35; Mars SWR meter HF \$5: Russ K6KW 760-436-6714 Carlsbad.

#### WANTED: (A few good men/women)

(10.2)Wanted: Kenwood TR-2500 alkaline battery case: Dennis K7DCG 858-748-9046 or K7DCG@arrl.net.

(9.13)Wanted: Two meter fixed/mobile good condition. Bells and whistles not necessary. sstires@prodigy.net or Sonny at (760) 724-0049

(9.9)Wanted: Clegg FM-28 2m rig Manual & Schematic (to copy): Dennis, N6KI, 858 271-6079 or n6ki@amsat.org

(8.16) WANTED: owners manual for IC-R70 Receiver: Berand, WBØYCQ (760) 722-5394 or WB0YCQ@ARRL.NET

(8.10) Want pwr and audio output transfomer (pairs) from only vacuum tube stereos, old speakers, stereo tuners/amps working or not from '50s-70s, will pickup & pay cash: John ac6ts@amsat.org or 760-747-9431.

(7.6)Wanted used SP-230 matching speaker/cabinet for TS830S: 760-722-5394 or wb0ycq@arrl.net Ocsd.

Technician Wanted at Wavelynx in Vista RF, analog and digital technician for repair of microwave radios.

Contact Charles at 760 598-9090 or email resume to charles@adnc.com

The NíCad Lady Co. **O.E.M.** Assembly Rebuilds **Batteries-Lead Acids Replacement Packs** 20585 Camino Del Sol Unit B (909)653-8868 Fax (909)653-5189 Riverside, CA 92588

www.aicdlady.com

----- nicdlady@nicdlady.com

## Grab Bag at Mtgs.

club meeting At the next W9FONStan will have some more of the club's buckets of valuable junk at a table near the right wall (at least it is not the wrong wall:) small parts, radio books, magazines, HT belt holders, etc. Some items are priced 4/\$1 and other buckets 2/\$1.

## 147.570 simplex

The 147.570 frequency is a simplex frequency and here are reports of it being used as a repeater frequency which interferes with several simplex nets.

If you have time, you might want to check the frequency and let us know if you can identify the direction of the repeater that is on that frequency.

#### Plastics (SSSS)

Bolstered by recent studies in Sweden recording high levels of brominated flame retardants in fish caught in the Baltic, the European Commission has reasserted its determination to press forward with efforts to require products using polybrominated diphenylethers (PBDEs) to be recycled.

The Commission's proposed directive on waste electrical and electronic equipment (WEEE Directive) will deal with the issue, but the Commission has not stated flatly that member states will not be able to go beyond the requirements in the directive and ban PBDEs entirely.

Here in the U.S., several states have begun their own measures dealing with waste electronics. In April, Massachusetts became the first state to ban the dumping of televisions and computer monitors in landfills.

Residents must take such devices to recyclers. Florida and Connecticut are considering similar measures. Along with PBDEs, the U.S. Environmental Protection Agency considers broken picture tubes as hazardous materials. Cost to a large company of disposing its electronics in compliance with new laws is not small. Recyclers are charging about \$20 per machine to properly dispose of

it. (Source: Wall Street Journal, July 14, 2000, page B1)

http://www.conformity-update.com/euflameretardants-000804.pdf

## Web Pages

AUTOMOBILE PRICING Edmonds www.edmund.com Carsmart www.carsmart.com Autovantage www.cuc.com/ctg/cgi-bin/auto/home Carpoint www.carpoint.msn.com Kelly Blue Book www.kbb.com Auto-By-Tel www.autobytel.com/

#### MAPS AND DRIVING

**Best Scenic Drives** www.byways.org Speedtraps www.nashville.net/speedtran Wacky Side Trips www.roadsideamerica.com Best Greasy Spoon www.astro.princeton.edu/~goldberg/ **Disney's Animal Park** www.animalkingdom.com www.mansonus.com

www.mapquest.com www.mapbiast.com www.proximus.com/yahoo

#### NET BASICS

| Learning The Net     | www.learnthenet.com          |
|----------------------|------------------------------|
| Internet Terms       | www.netlingo.com             |
| Browsing The Web     | -                            |
| www.members.iquest.i | net/~Mjdecap/beginrs.htm     |
| Internet Reference   | www.refdesk.com/             |
| Internet Service     | www.pcworld.com/             |
| nteractive/isps/.    | -                            |
| Search The Web       | http://galaxy.einet.net/www/ |
| vww.html             |                              |
| Search The Web       | http://galaxy.einet.net/www  |

#### MAPS AND DRIVING

| Best Scenic Drives             | www.byways.org              |
|--------------------------------|-----------------------------|
| Speedtraps                     | www.nashville.net/speedtrap |
| Wacky Side Trips               | www.roadsideamerica.com     |
| Best Greasy Spoon<br>goldberg/ | www.astro.princeton.edu/    |
| Disney's Animal Park           | www.animalkingdom.com       |
|                                | www.mapsonus.com            |
|                                | www.mapquest.com            |
|                                | www.mapbiast.com            |
|                                | www.proximus.com/yahoo      |
|                                | -                           |
|                                |                             |

#### WEATHER

Kelly Blue Book

Auto-By-Tel

~gold

Disc

www.weather.com www.doppler.net Satellite Pictures of U.S. www.goes.noaa.gov

AUTOMOBILE PRICING

| AU IVIVIUPPLLE | I RAULING              |
|----------------|------------------------|
| Edmonds        | www.edmund.com         |
| Carsmart       | www.carsmart.com       |
| Autovantage    | www.cuc.com/ctg/cgi-bi |
| auto/home      |                        |
| Carmoint       | www.camoint.msn.com    |

www.kbb.com www.autobytel.com/

Join ARRL the See PARC. through KB6NMK at club meetings or send her an E-M.

#### **Committee Chairmen**

|                      |              | e Chan men                   |
|----------------------|--------------|------------------------------|
|                      |              | ) serve Sept '99)            |
| ARESinfo.            | -Dennis S    | K7DCG@amsat.org              |
| Attendance           | -Stan R      | W9FQN@Juno.com               |
| ATV -BillS           | KB6MCU       | W6GIC@amsat.org              |
| Auction              | -TedW        | KD6BF1@amsat.org             |
| Badges ner           | w-Al         | W6GNI@amsat.org              |
| old                  | i -John T    | W6OLQ@amsat.org              |
|                      |              | AT@Gerry.Palomar.caltech.edu |
| BBSMonito            |              | N6FMK@amsat.org              |
| Billing:Ads/         |              | K6GVM@arrl.net               |
|                      | Paul KF6VIE  | pdecicco@pondlaw.com         |
|                      |              | r3mb@concentric.net          |
| Contest Info         |              | N6KI@amsat.org               |
| ControlOps.          |              | W6NWG@amsat.org              |
| D.Mar Fair-          | Barbara R KA | 6FPS Tennis42@Juno.com       |
| Emergency            | QTH's (Emer  | rgency Com. Centers)         |
| HarryH               | I -W6YOO     | W6YOO@amsat.org              |
|                      | V -N6KI      | N6K1@amsat.org               |
| Equip Inv.           |              | nnounced soon)               |
| Field Day            | -Charlie     | NN3V@ARRL.net                |
|                      | hJohn K      | WB61QS@Juno.com              |
| Historian            | -Stan R      | W9FQN@Juno.com               |
|                      |              | MCU W6GIC@amsat.org          |
| Inventory            | -DennisBaca  | DennisKD6TUJ@juno.com        |
| MtgGoodies           | s            |                              |
| Membership           | -AI W6GNI    | aldonlevy@juno.com           |
| Nets                 | -Stan R      | W9FQN@Juno.com               |
| Newsletter           |              | W9FQN@amsat.org              |
| PALBBSpk             |              | KF6QDP@amsat.org             |
| Patch Info           | -Stan R      | W9FQN@Juno.com               |
| PatchETron           |              | WB6FMT@amsat.org             |
| Picnic               | -MarshP      | W6SAX@amsat.org              |
| PowerAC/D            |              | KD6VHI@amsat.org             |
| Programs             | -CharlieR    | NN3V@ARRL.net                |
| Publicity            | -Fred S      | KE6BGI@amsat.org             |
| QSL Cards            |              | KR6BT@Juno.com               |
| RACESinfo            |              | KB6NMK@amsat.org             |
|                      |              | Williams@Compuserve.com      |
| Rotr Site            | -Stan R      | W9FQN@Juno.com               |
| Rptr Skeds           | -Stan R      | W9FQN@Juno.com               |
| SANDARC              |              | W6GIC@amsat.org              |
|                      | KB6MCU       | W6GIC@amsat.org              |
| -Buis<br>SellerTable |              | WBGIQS@Juno.com              |
| AstSWDivD            |              | - 0                          |
| AstS w DivD          |              | WA6ODQ@arrl.net              |
|                      | -Mike D      | AB6QT@amsat.org              |
| TestingVE -          | Rusty M, Du  | meDancer@worldnet.att.net    |
| Training             |              | W6NWG@amsat.org              |
|                      | WG-MikeD     | AB6QT@amsat.org              |
| Web Site             | -Frank L     | KE6WOE@amsat.org             |
|                      |              |                              |
| (Net                 | Manager      | <b>'S)</b> (see pg.12)       |

| (Net        | Managei     | <b>rs)</b> (see pg.12) |
|-------------|-------------|------------------------|
| ARES Sun    | -Stan R     | W9FQN@amsat.org        |
| Staff Net   | -David D    | KC6YSO@amsat.org       |
| ARES 6m     | -David D    | KC6YSO@amsat.org       |
| Ham Help    | -Mike D     | AB6QT@amsat.org        |
|             | -David D    | KC6YSO@amsat.org       |
| Hiking      | -Ed         | KF6DXX@Juno.com        |
| -Glenn I    | KE6ZLY      | KE6ZLY@Juno.com        |
| MARA -Ca    | thy KE6lQl  | W6NWG@amsat.org        |
| Microwave   | -Kerry B    | N6IZW@qualcomm.com     |
| Off Road    | -Jerry A    | jwak6pfp@cts.com       |
| -DickW      | ΚΑ7ΑΥΤ      | rwilimek@home.com      |
| Sailors     | -Larry D    | W6QCA@amsat.org        |
| Traffic(SDC | TN)-Charles | NOTEP cmiele@iuno.com  |

Names in heavy type are looking for replacements. Appointed members serve until they find a replacement that is approved by the Board.

Questions about club policy or for information can be addressed to W6NWG@amsat.org or P. O. Box 73, Vista. CA 92085-0073.

# N

## **Work Parties**

(General workparties are usually scheduled the first Sunday after the first Wednesday Club meeting -Ed)

<u>Next general workparty</u> is Sunday, November 5th at 10:30 pm.

<u>New work</u>: remove/install heliax; pour cement; clean up site for winter

(9.?) *AB6QT*Mike removed 449.420 and changed it over to 447.0.

(9.?) **AB6QT** tuned the cavities and took them to **KC6UQH**Art to be checked on laboratory equipment.

(9.28) **W9FQNStan took a quick** trip to the site to replace a modified autopatch board by **WB6FMT**Jerry and returned with the 70cm patch board for testing.

(9.28) **AB6QT** fired up 447.0 at the repeater site. We have some interference from an un-coordinated repeater in S. SD.

(10.??) **AB6QT** made up jumpers for the Oct 8th workparty.

October 8th:

Out of the clouds at 3,000 feet into sunshine.

**KF6NKC**Dan and **OE8SOQ**Helmut were on the tower uninstalling and installing heliax and jumpers.

**KE6ZLY**Glenn and **N6URW**John cemented most of the new foundation but need more cement because of additions.

*NN3V*Charlie and *WB6DAV*Dave installed connectors on the new heliax.

*K6PD*Steve and *W6WYN*Al worked on the 224.94 repeater.

**KC6UQH**Art tweaked the 147.075, installed a new relay, adjusted audio levels and modified 3 autopatch circuit boards.

*KC6YSO*Dave helped out and worked on the ALARM system.

**KD6EBY**Dave dropped by to check batteries and monitor our progress. (for awhile it was confusing with 3 Daves at the site -Ed)

**KB6MCUBill** and **W9FQNStan** helped out where needed.

**KD6WRL**Steve dropped by and left a box of goodies for the repeater site.

...and we hope that a good time was had by all!

## Technical and Operational Things: News, Repeaters, Autopatches, Contests, etc.

## **Editor's Comments**

Reports of work parties at the repeater site have most generally taken the form of simple summaries of what has taken place which really does not give an indication of the work that was being done. For that reason, during the past several Scopes I have tried to include more complete reports from some of the workers on what they actually had to do.

While the reports might be too technical to some or rather vague to others, they do give an indication of the work that is done behind the scenes that most members never hear about.

#### 147.075 Report

Art McBride KC6UQH@K-online.com

(10.9.00)I found the receiver 3 KHz low in frequency on the 147.075 repeater. I also reduced the output to the autopatch to 1 V P-P on (TT 5). The adjustment is R2 on the mixer board as this is before the audio summer, a corresponding change must be made to R11 to give the same audio deviation on the repeater. R4 adjusts the return audio from the autopatch to the transmitter.

The preamp is now connected to the power of the control receiver. We need to install a 1/4 Amp fuse in the positive lead. Note: This will prevent the disabling of the 147.13 in the event of a power failure on the 147.075.

I was able to see another signal in the repeater building when the 146.73 was in use on peaks of modulation. The signal is highest near the 12 Volt wiring on the repeater. This problem sounds like a modulation problem. Art

## **Tech Report**

Mike Doyle AB6QT@amsat.org

FYI to all members. We have successfully moved the frequency of our 70 CM repeater as per the orders of SCR-RBA.

Our new frequency as of Sept. 28th 2000 is 447.000 (442.000 input) and the PL remains as 107.2. AND the Auto Patch is fully functional on this system as well. I would like to thank Art **KC6UQH** for his assistance in tun-

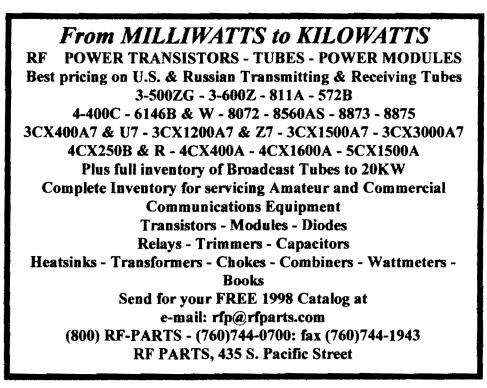

ing the Duplexer and helping in finding an intermittent in the receiver section of the XCVR. So far so good on that one! Also, thank you Art for the making of and testing of the new cables that went into service on that system during the changeover.

Thank you John, **WB6IQS** for the help in contacting Intl. Xtal MFG for the channel element modifications, and for the work you have done recently on the new control receiver that will be put into service soon at the site.

And finally, thank you to all who have done a great job at the repeater site this summer. I cannot think of all the callsigns at this time, but I know you are many. Your efforts are very much appreciated. 73 de AB6QT.

#### **Tower Report**

Dan Bubke

dbubke@Juno.com

On Sunday, October 8, we had another day of sunshine, progress, and fun on the tower. The ground crew prepared the new heliax cables and connectors, hoisted new cable, and removed and stored the old cable.

They included W9FQN Stan, NN3V Charlie, KC6YSO David, KC6UQH Art, KE6ZLY Glenn, KB6MCU Bill, and others.

The tower crew consisted of OE8SOQ Helmut, KF6NKC Dan, and W9FQN Stan. The two crews worked as a team to accomplish the following on October 8th: 1) 2 old heliax cables (146.730 and 147.130) were removed from service, coiled, and stored. 2) 146.730 received a new heliax cable and a new jumper. 3) 147.130 received a new heliax cable and a new jumper. 4) 145.050 received a new heliax cable. It was also moved from the lower corner reflector (at 38') to the upper corner reflector (at 48').

The upper corner reflector did not receive a new jumper as its pigtail is integral to the antenna. 5) The pigtail feed and associated hardware for the lower corner reflector was removed for replacement at a later date. The spade lugs and screws at the driven element were corroded. 6) The new heliax that

10

was run to the lower corner reflector in September was taped and capped.

I would like to thank everyone that helped, especially those who stayed later than usual.

The next antenna site work party can look forward to running 2 new heliax and jumper cables to the 449.420 and patch antennas. New jumper cables can also be installed on the P-link, 147.075, and 439.05 antennas. I'm not sure if Mother Nature will allow another work day on the tower this year. We'll just have to wait and see. 73, Dan

#### **Power Line RFI**

If anyone is having A.C. powerline interference the individual to contact at SDG&E is:

Paul Seiter

(858)581-7581

Paul has the latest noise locating equipment and seems to really want to help. He has analyzing equipment that can be connected to your directional antenna to locate the source of interference. He can usually be reached at his office before 8 AM or you can leave a message for him to call you.

#### 73, Monte, W6CUW

(since the above was written, one of our club members has already availed himself of the above service -Ed)

#### Intermod/Heterodynes

Bob Gonsett W6VR@amsat.org Heterodyning is two sigs very close to the same frequency beating together.Our ears pick up the difference with the aid of a detector circuit (since we can't hear electromagnetic waves directly).For example:

447.002 MHz - 447.001 MHz = .001 MHz = 1 kHz

I think of intermod as involving two or more very different frequencies mixing together like:

(2) x (448.0 MHz) - (449.0 MHz) = (447.0 MHz).

Now for the curve ball: A heterodyne is really an intermod product where only two sigs are involved. The first equation given above is an intermod equation - we have two input frequencies mixing together to create a new frequency.

Nevertheless, it is usually agreed that it is proper to call the 1 kHz whistle a heterodyne, not an intermod product, even though the intermodulation process is involved. 73, Bob

#### Towers

The Palomar ARC has a large number of towers of various types:

lea 80' at repeater site

lea 38' crankup/fold tubular at Rptr site

lea 40' heavy duty emg for Rptr site

lea 38' crankup/fold emg tube for Rptr site

lea 10' crankup emg for Rptr site

4ea 38' crankup w/base, Field Day

lea 38' crankup on Taco Wagon, FD

lea 35' military crankup on trailer, FD

lea 35' military crankup, Field Day

1ea 25' air pump up, aluminum, FD

1ea 38' crankup for club station

and several 20' sections various types

Fortunately, all of the towers were donated to the club over the years by members when they moved from the area, when they passed away, or they spotted something the club could use. The club still has access to several more towers but lacks the help to remove them from their present sites.

Several towers over the years have been sold with the money going to the club treasury.

## **Solar Flux**

SB PROP @ ARL \$ARLP041 ARLP041 Propagation de K7VVV

ZCZC AP41

QST de W1AW Propagation Forecast Bulletin 41 ARLP041 From Tad Cook, K7VVV Seattle, WA October 13, 2000 To all radio amateurs

SB PROP ARL ARLP041 ARLP041 Propagation de K7VVV (the following is from the ARRL Propagation Forecase Bulletin 41 by K7VVV and is presented as an example of what can be obtained on a free subscription service from the ARRL -Ed)

Solar flux and sunspot numbers were down again this week. Average sunspot numbers were down by over 66 points and average solar flux by almost 43 when compared to the previous week

Last week's bulletin ARLP040 pointed out that the average daily solar flux values for the past three calendar quarters were all about the same. around 182 (180.5 for the first quarter, 182.9 for the second quarter, and 181.9 for the quarter year just completed). The average daily flux for September was 182.1, right at this same value. The past week's average solar flux was 152.6, well below this average.

We are surely at the peak of this solar cycle. Since there is so much daily variation in solar indices, we won't know until much later when the peak actually occurred. This year's values, although higher than last year's, look flat when examining the first nine months of this year.

Solar watchers and HF radio aficionados wonder if during the final quarter the sun will give us some more activity, yielding a later peak. Since the average radio amateur does not actually see many solar cycles during a lifetime, this is a subject of keen interest.

As a young child, the author of this bulletin missed the most exciting sunspot cycle of all, cycle 19 in 1958. As a young ham at age 12 in early 1965, I joined the amateur service at the solar minimum between cycles 19 and 20. The peak of cycle 20 around age 17 was a bit of a disappointment, especially after listening to the

stories of the older brethren who gloried in the peak of cycle 19.

Cycles 21 and 22 around age 27 and 38 were more exciting than cycle 20, but one could only hope for another cycle 19 or better. Now at age 48, the probable peak of this cycle is not standing out as anything remarkable, and the question arises of how many more cycles will I get to see, and what will they be like? At an average 11 years per cycle, the probability of seeing much

more than two additional solar cycle peaks seems remote, at least at this stage in life. One can only hope. At least by the era of cycle 23 we have so many more tools available than we did in earlier cycles, and with internet connections the availability of these observation and forecasting aids has come right down to the level of the average ham.

We may wish for more sunspots, but along with more activity comes more solar flares and coronal mass ejections which increase polar absorption of radio signals. These events are often interesting to aurora watchers and VHF enthusiasts, but can be a problem for HF communications. October 5 was a day of big geomagnetic disturbance, when the planetary A index reached 96 and there was a sustained period when the K index was seven, indicating a severe geomagnetic storm. The high latitude indices were worse, with Alaska's college A index at 105 and K index as high as eight.

Geomagnetic indices were very quiet from October 6-9. In fact, on October 8 Alaska's college A and K indices were zero for the entire day, which is highly unusual. Solar flux reached a recent short term minimum of 139.6 on October 10.

As this bulletin is written, activity is again increasing. Planetary A index is expected to rise to 35 on Friday, October 13, then hit 15 the next day and 12 for Sunday and Monday. Solar flux values for the same four days are predicted to be 170, 180, 195 and 205. The current rise in geomagnetic activity is due to a full halo coronal mass ejection at the end of the UTC day on October 9. This resulted in an interplanetary shock wave that hit earth's magnetosphere at 2330 UTC on October 12.

Solar flux is expected to peak at 220 around October 18 and 19, and not dip below 200 until October 28. The next short term solar flux minimum is expected around November 5-7. Average solar flux predicted for the next 45 days is 191, which is a bit higher than the average for the first three quar- pg.11 ters of this year. Of course, this could be an artifact of the period Nov. we are looking at, which in-

cludes two upcoming peaks based on the 27.5 day solar rotation.

Sunspot numbers for October 5 through 11 were 145, 127, 94, 128, 106, 95 and 131 with a mean of 118. 10.7 cm flux was 173.8, 158.1, 155.6, 148.9, 140.8, 139.6 and 151.4, with a mean of 152.6, and estimated planetary A indices were 96, 6, 7, 5, 5, 12 and 14 with a mean of 20.7. NNNN/EX

#### Contests

| Harry H | lodges W6YOO@amsat.org        |
|---------|-------------------------------|
| Nov 4   | ARRL Sweepstakes, CW          |
| Nov 10  | Japan Int; I DX Contest, SSB  |
| Nov 11  | WAE DX Contest, RTTY          |
| Nov 11  | OK/OM DX Contest, CW&SSB      |
| Nov 11  | Ukrainian DCX Contest, CW&SSB |
| Nov 18  | ARRL Sweepstakes, SSB         |
| Nov 25  | CQ WW DX Contest, CW          |
| Dec 1   | ARRL 160-Meter Contest        |
| Dec 2   | TARA RTTY Sprint              |
| Dec 9   | ARRL 10-Meter Contest         |
| * *     |                               |

Use the ARRL Sweepstakes as an opportunity to increase your WAS count and the CQ WW DX Contest to increase your DXCC count on CW.

For the digital buffs there's a couple of neat RTTY tests.

Rules are in QST, CW, NCJ. & Worldradio magazines. 73, Harry

## Autopatch

The 486 W3LFRGary donated computer has been operating continously from early summer until the present without a problem.

Since it is a color computer, it has been programmed to display various aspects of what is going on in various colors and flashing numbers to call attention to important items: the repeater used if it is not 147.130, callsign of user, membership information, and hour of use.

Red is used to call attention to improperly dialed numbers or incomplete numbers due to fading or interference. The monitor computer screen can be seen from several rooms away and as long as the face has a blue background,

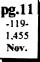

| <b>PARC NETS</b> (04/00)                                                                                                    |
|----------------------------------------------------------------------------------------------------|
| All 147.075 10-11pm MCW contacts                                                                                            |
| All 147.130 2130+ pm Facitious Group                                                                                        |
| Sun.146.730 8:30am AREmergency Service                                                                                      |
| Sun. 146.730 10:00am Sailor's Net                                                                                           |
| Sun.147.075 8:45pm MARA Net                                                                                                 |
| Mon. 146.730 7:15pm RACES sub Net                                                                                           |
| Mon.146.730 9:00pm Microwave Net                                                                                            |
| Tue.146.730 8:00pm Traffic Net (SDCTN)                                                                                      |
| Tue 146.730 9:00pm Off Roading Net                                                                                          |
| Wed.146.730 9:00pm Field Day Net                                                                                            |
| Thu.146.730 8:00pm Traffic Net (SDCTN)                                                                                      |
| Thu.146.730 9:00pm Ham Help Net                                                                                             |
| (electronics, computers, antennas, license theory, etc.)<br>Fri.146.730 9:00pm Hiker's Net                                  |
| -                                                                                                    |
| Sat. 146.730 8:00pm Traffic Net (SDCTN)<br>Sat. 52.680 8:00pm 6m ARES Net                                                   |
| Sat.         52.680         8:00pm         6m ARES Net           Sat.         147.130         8:15pm         ARES Staff Net |

Back at the Carlsbad Safety !

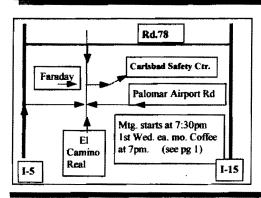

#### PARC Web Page (KE6WOE)

http://members.home.net/parc/

OPEN Repeaters/CLOSED Patches Palomar Mt. Repeaters (W6NWG) PARC Trustee of W6NWG: AB6OT

\*<u>52.680</u>- W6NWG, -0.5 MHz <u>Autopatches</u>(4): <u>146.730</u>-, \*<u>147.075+</u> \*<u>147.130</u>+, \*<u>447.000</u>- **PKT**: <u>145.050</u>s (PALMAR/W6NWG-1) <u>146.700</u>-(Duplex Pkt) PALBBS/EMG use <u>145.070/146.7</u>- (W6NWG-3/PALBBS)

ATV "OUTPUT": <u>1241.25</u> MHz AM ATV"IN": <u>915</u>wbfm, <u>919</u>am, <u>2441.25</u>wbfm Intercom: <u>146.415</u> PL 79.7 nbfm Affiliated: \*<u>224.38</u>- & \*224.94- KK6KD(HARS) \*447.05- & \*145.26- KK6KD(HARS) \*146.175+ N6FQ(FalbrkARS) linked to 448.900 MHz (-) 103.5PL \*<u>224.90</u>- WD6HFR (220ClubSD); 446.14- WB6FMT(123.0)Vista;

\*=107.2 Hz

POSTMASTER:Send addresschanges to Scope, P.O.Box 73, Vista,CA 92085-0073(also on page 1)

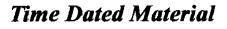

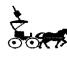

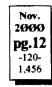

Perodicals Postage Pd. at Vista CA 92085-9998

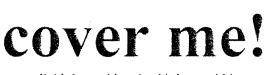

Fold, I am old and cold, I am told !

## Pg. NEWS WORTHY

01 Club program; Nominations; N6DBJ sk 02 Last Mtg; Tnx; AGOGO; Board; Membership; Auction; Lost & Found; PO Form 03 Officers; Trea\$; PresMsg; Inventory; 04 ARES Mtgs; Morse; Hiker Net; Telegraph 05 Club participation; Battery; Note No. 7th 06 ARES Reflector; Radio Shack; Fill; SEC 07 For Sail; Ads 08 Grab Bag; 147.57; Plastics; Web Pages 09 Work Party; 147.075; Editor; Tech Report 10 Tower Report; RFI; Intermod; Solar Flux; Towers 11 Contests; Autopatch 12 You are looking at it!

(do you always read the fine print?)

Web Pages

//pw2.netcom.com/~ac6v/page1.html

Tom's Hiker's Home Page - KF6PAZ

//www.fanciful.org/san-diego-hiker

PARC's Home Page - KE6WOE

http://members.home.net/parc/

Rod's General Home Page - AC6V

## Repeaters in Use

Please schedule special repeater use at least one mouth ahead of intended use with W9FQN?

## PARC 2000 Calendar

Nov 2000 -

01 Wed, Club Mtg.7:30pm,Carlsbad SafetyCtr A U C T I O N 05 Sun, PARC Work Party Palomar Mt. 08 Wed, PARC Board Meeting 11 Sat, PARC Testing, Carlsbad Safety Ctr

**PARC Testing** - tests given each 2nd Saturday at 9:30 am in the Carlsbad Safety center in Carlsbad. Contact Rusty

AA60M at 760-747-5872 or at

DuneDancer@worldnet.att.net

*Escondido Testing* - examinations on the LAST Saturday @ 9:00am, Chamber of Commerce, 720 N.Broadway, Escondido, CA 92025. Contact Harry W6YOO 760-743-4212.

Register 5-7 days in advance for tests.

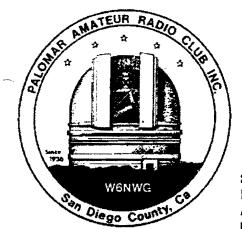

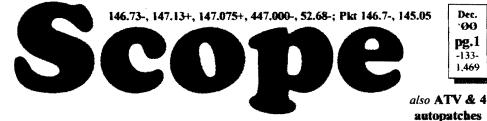

## Palomar Amateur Radio Club Inc.

Scope (USPS #076530) Vol. XXVI No. 12, December 2000, published monthly by PARC, 1651 Mesa Verde Dr., Vista, CA, 92084. Periodicals postage pd. at Vista, CA 92085. Dues \$12/yr or \$21/family/yr (includes newsletter subscription, \$3 in SDCo. & \$4 out of SDCo.) Editor: Stan Rohrer W9FON, 30311 Circle R Lane, Valley Center CA 92082

**POSTMASTER**: Send address changes to SCOPE, P.O.Box 73, Vista CA 92085-0073. See pg. 12: Contents, Club Calendar, Repeater Use, PARC Frequencies, and PARC Nets.

Send \$12 Dues To: PARC, Box 73 Vista CA 92085-0073

## **Next Club Meeting**

Chartie Ristorcelli NN3V@arri.net (Meetings are held the 1st Wednesday of each month at the Carlsbad Safety Center in Carlsbad at 7:30 p.m. although most come at 7:00. See map on page 12 for directions -Ed)

#### December Program.-

PARC Will hold it's regular monthly meeting on Wednesday, December 6th., starting at 7:30 PM.

Many are the rumors, and some are the facts, surrounding the enactment and enforcement of antenna ordinances in Southern California.

We've all heard strange tales of disparate enforcement of regulations, some evidence that municipalities overlook the public services provided by hams when they set stringent antenna regulations, while at the same time we run across hams who live in cities and municipalities that actively support ham operations, and antenna structures in general.

Right here in San Diego county, several PARC members are actively engaged in a municipality's review of antenna ordinances, with the prospect of a "ham friendly" ordinance being enacted after years of neglect.

What are common trends in all these situations?. How does PRB-1 factor into the discussion of antenna and tower erection permits?. How do CC&R regulations fit into the picture?

Come join us for the December

Club meeting, and listen to KM1V (John Goodrich), a San Diego attorney, affiliated with the ARRL, as he discusses topics associated with all the above, and gives us some insight into the evolving regulations under which we find ourselves being judged in the erection of our most important hamshack element: the skyhook.

And, don't forget that his is our December meeting. Come on out and join us all in observing a few moments of Holiday Merriment as we wish one another a Happy Holiday, and a New Year full of health, wealth, and happiness.

MERRY CHRISTMAS & HAPPY 2001 73 de NN3V

## Election

Since there is only one person nominated for each position, the election will only be a formality and the slate will be "declared" elected with no recounting of votes allowed!

|           | December 6th Electi | on            |
|-----------|---------------------|---------------|
| The Slate | -                   |               |
| President | Allen Maslowski     | N2DCA         |
| Vice Pres | Charlie Ristorcelli | NN3V          |
| Secretary | David Patterson     | WB6DAV        |
| Treasurer | Jo Ashley           | KB6NMK        |
| Board# 1  | Mark Raptis         | KF6WTN        |
| Board # 2 | Helmut Stroeml      | OE8SOQ        |
| These     | are the members non | inated at the |
| November  | club meeting.       |               |

Merry Christmas and a very Happy New Year to all! Flash PARC 2nd FD 5A!

## **Coming Events**

| Dec. 6th, Wed  | Election, club       |  |
|----------------|----------------------|--|
| Dec. 13th, Wed | <b>Board Meeting</b> |  |
| Dec. 20th, Wed | ARES EC .130         |  |
| Jan. 1st, Mon  | Happy New Year       |  |

## Rebuttal(Nov.Participation)

The only thing I agree with in the previous November Scope article (Club Participation pg5) is "You get out of it what you put into it."

If the amateur community is interested in recruiting new and younger members, it had better become friendly. Using your train of thought of participating in club functions and attending club meetings will ensure friendly members, why is it that very few members as compared to the total club roster show up for meetings. I feel your train of thought should be the other way around.

http://members.home.net/parc/

Being friendly on the air may bring in more club (members) participating.

Don't put the onus on the new member, put it on the old timer. He's the guy set in his ways. Amateur's on HF don't need folding parties and club meetings to talk to a friendly voice.

Sincerely, **WB6FMK**, Paul Liesberg, Lakeside.

(vour editor welcomes any additional comments by club members on this or any other subject. He can take articles via e-mail or via snail-mail. Several articles in this month's Scope address the similar areas raised in this and the original article -Ed)

#### Last meeting (not quite)

The November meeting was another great talk by *W6YOO*Harry who this time talked on **IOTA** which is the **Island On The Air** DX program. A grand time was had by all.

"Goodie" donations came from *N6QQF*Norm and *W6SST*Jim. You receive an extra activity point for your generosity. We missed *K06DV*Sue last month ...sorry about that!

*KD6TUJ*Dennis & took care of the coffee and goodie table.

Attendance was 51 members and 3 guests.

#### K6DBJ (more)

Hi Stan, All through the 1970s and early 80s Dirty Blue Jeans was on our 5 nights per week TACO net. We coordinated all manner of traffic, mostly Flying Sam fly-to clinic problems, but with a variety of emergencies. For medical emergencies I made major use of my phone patch, calling the Sam doctors as appropriate -- primarily the founding medico of the Sams, Dr. Dale E. Hoyt.

He was never hesitant to use his best medical judgement in diagnosing at a distance -- something many MDs are hesitant to do.

One of his "commands" was to a small ship off the coast of southern Baja during the night time: after hearing the symptoms he knew it must be a ruptured appendix, and said emphatically "get her to shore now (repeat now)"!

I miss Nick Callas/K6DBJ and the

fantastically good net we all so much enjoyed. 73, Nash

#### dit-dit-dit-dit-dit-dit-dit

The article by **N6UWW**Ellen on **K6DBJ** in the November issue was incorrectly titled by your editor as N6DBJ although the article had the correct callsign of **K6DBJ-Ed**.

#### Board Mtg. (Minutes) David Patterson WB6DAV@Juno.com

Next meeting at W9FQN QTH (Club members are invited to Board meetings at Board members QTH's at 7pm on the Wednesday following the club meeting as announced herein. You receive one participation point for attending. A copy of the complete minutest are at the general meeting.)

#### Board Mtg. November 8th, 2000

Called to order by president NN3V at 6:59pm W9FQN acting secretary.

#### Present: NN3V, KB6NMK, AB6QT, KF6BFI, W9FQN, W6GNI <u>Absent</u>: N2DCA, W6SAX, WB6DAV <u>Guests</u>: OE&SOQ & KF6WTN Minutes treasurer's report approved.

**Approved:** *KD6QK* expense for Steam Engine Show \$32; \$30 for recording digital meter; treasurer's computer \$63.52; 220 agreement;

**Discussed:** search engines; inventory; membership 540; insurance; cost of repeater operation; *W6GN1* and *W9FQN* to contact *KE6W0E* on web page; Poway antenna problems, etc.

Next Board meeting at NN3V's QTH. Adjourned at 8:30 pm.

#### San Jacinto Hike

Glenn Paden KE6ZLY@Juno.com (In this day of fitness awareness and its relation to heart disease, it is good to see these hams out walking, enjoying the magnificent outdoors that we have in Southern California. and enjoying their hobby of amateur radio while doing so. Glenn is one of our avid hikers who knows much of the local San Diego history and has endless stories to tell as we hike along ...or canoe along -Ed)

Hello everyone: First of all 1 wish to thank Bob, **W6VR** and Bernie, **N6FN**, for the great job they did in making our hikes last Sunday a great success.

I would also wish to thank every one who took part in the planning and the doing of the hikes. Everything turned out great, it is fun to have two or so hikes going the same day when we can DX back and forth.

This time it was truly DX-ING AS CONDITIONS ON THE TWO ME-TERS was much better than I have ever seen it from DESERT HOT SPRINGS and conditions were very good for getting into the PARC REPEATER from the balcony of the mountain station of the tram-way.

I made several contacts from the balcony on the PARC repeater. One of the contacts was with Bob, W6VR who was with the group hiking in the BLUE SKY PRESERVE, it was great to hear how their hike was going and of the rescue of the dog in LAKE ROMONA. However like the weather, the radio conditions were very moody. At DESERT HOT SPRINGS, where Don and I camped, we had to keep moving my beam to get the best signal in order to get into the repeater, Some times we would point it at Palomar and some times we would have to bounce off SAN Grogonio.

The wind kept moving the beam until finally we put a nylon string on the end of the beam to hold it in the right direction. On the hike I was using my backpack mobile with a half wave LARSON and I could hear the people on the PARC repeater almost all the time but with only two watts I could not get back to them from the area where I was hiking. I WAS TOO MUCH "OVER THE HILL". Well enough about the radio communication on the hike, lets get down to the Hiking.

We had five people on our hike, three HAMS and two non-HAMS. The HAMS were, Don, KB60EW

Ted, KF6BF1 and myself Glenn, KE6ZLY. The non-HAMS... Dons son Garret and Ted's friend Menchie.

Don and Garret and I only hiked to ROUND VALLEY about two miles from the mountain station of the tram. The temperature was some where between 28 and 30 degrees. It was overcast with an occasional snow flurry. There was a dusting of snow at LONG VALLEY by THE TRAM

2

| P.A.R.C. Inc (               | 2000 Board)                                    |
|------------------------------|------------------------------------------------|
| Pres: Allen Maslowski N2DCA  | k58. <b>642.2400</b> x1229<br>N2DCA@armsat.org |
| VP: Charlie Ristorcelli NN3V | 858.6763307<br>NN3V@ARRL.net                   |
| Sec: David Patterson WB6DAV  | 760.727-5560                                   |
| Treas: Jo Ashiey KB6NMK      |                                                |
| Dir#1: Ted Wilcox KF6BF1     | B6NMK@netzero.net<br>619.295.1202              |
| Dir#2: Marsh Parker WA6SAX   | KF6BF1@amsat.org<br>760.751.8930               |
| SCOPE: Stan Rohrer W9FQN     | W6SAX@amsat.org<br>760.749.0276                |
| Technical: Mike Doyle AB6QT  | W9FQN@Juno.com<br>760.742.1573                 |
| MSh: Al Donlevy W6GNI        | AB6QT@amsat.org<br>760.630.3096                |
| Board Mta 700 nm Wadn        | aldonievy@Juno.com                             |

Board Mtg. 7:00 pm Wednesday of week following the Club meeting as announced.

#### Treasurer \$\$,\$\$\$

| 10 | ASBK   | y – |
|----|--------|-----|
| 10 | CHART? | a   |

| KB6NMK @anisat org    | 1 LA     | cation/due         | 8.31.00     | 9,30.00   |
|-----------------------|----------|--------------------|-------------|-----------|
| See me a              | CD4      | 4-08.19.98         | 2,327.27    | 2,339.29  |
| club mtgs fo          |          | 2~10.09.98         | 2,485.89    | 2,497.68  |
| "hard copies"         | _   CDI# | 305.24.98          | 2,439.89    | 2,452.19  |
| of financia           | 1 CD4#   | 108.13.99          | 2,965.10    | 2,979.17  |
| statement(s).         |          | Checking           | 4,983 89    | 4,776.69  |
| Past                  |          | Post Office        | 100.18      | 106.18    |
| months                | (        | C <b>aSh</b> +CD`s | 15,302.22   | 15,145.20 |
| "projects/            | Pre-P    | d.dues/liab        | 5,921 00    | 5,754 00  |
| available": 🕈         | projec   | ts/available       | 9,381.22    | 9,391.28  |
| 02.31.96 \$7          | ,884     | 10.31              | .99 \$1     | 10,191    |
| 02.31 <b>.97 \$</b> 4 | ,880     | 11.30              | .99 \$      | 9,638     |
| 02.28. <b>98 \$</b> 8 | 1,414    | 1.31.              | 00 \$1      | 0,212     |
| 2.28 <b>.99</b> \$1   | 0,118    | 6.31.0             | 00 <b>S</b> | 9,161     |
| 4.30.99 <b>\$8</b>    | ,546     | 7.31.              | 00 \$       | 8.812     |
|                       |          |                    |             |           |

<u>Routine: Scope printing</u> ~\$250/mo; Scope postage ~\$65/mo; electricity ~250/mo; phone ~\$50/mo = ~\$615/mo. (Insumnce each Nov. ~\$1,100/year)

<u>Under consideration</u>: 6m repeater spare ~\$200; 449.42 repeater spare ~\$200; spare antennas ~\$700; etc = ~\$1,100.

Approved expenses not spent: \$100 tent trailer, =-\$100

Last month's Scope Helpers: Thanks to Art and Anita for the folding space and the refreshments. Reafly great cookies. (the greatest!) KB6YHZ Art & KB6YHY Anita W6GNI AI K6ML Jim N6UZH Terri & MY2KID

| W9FQN Stan | N60YG | Victor |
|------------|-------|--------|
| KB6NMK Jo  |       |        |

STATION and about one fourth inch at ROUND VALLEY.

Ted and Menchie hiked up to Wellmans Junction, a hard mile above round valley over looking Palomar Mountain. This is a good place for RADIO COMMUNICA-TIONS, but it was so windy and cold they only made one contact and headed back down full steam with the pedal to the metal.

Don, Garret and I only stayed in ROUND VALLEY for about five min. and then headed back to the Tram at about half throttle, It was so beautiful we did not want to go very fast, and there were a lot of fun people to talk to along the way. Don, Garret and I waited for Ted and Menchie at the TRAM RESTAU-RANT and then we all had a great dinner, fit for a KING.

After getting back to Desert Hot Springs I headed, full throttle, for the Desert Hot Springs Hotel Spa for a delightful soak in the hot, BUBBLY POOLS. What a great way to end a great day of hiking.

We were very saddened by the news that Charlie. NN3V, could not accompany us on the hike, as he had planned, but instead ended up in the hospital for surgery. Our thoughts and prayers are with you, Charlie, for a speedy recovery. 73'S Your OLE HIKING BUDDY, Glenn, KE6ZLY

(Anyone interested in hiking or canoeing with these hams, novice or expert hikers. contact Glenn via e-mail or mornings on the 146.730 repeater or after he runs his morning autopatch on 147.130. If you would like to get on the hiker's reflector on a trial basis, contact W9FQN with a request and he will put you on Tom's reflector list. If you don't find the information useful, there are directions on how to REMOVE -Ed)

#### Letter to PARC

During the 11/9 EMS drill, ARES used the 146.700 packet repeater to communicate from the ARES EOC (K6ELK) in El Cajon to WA6ODQ in Ramona. The traffic passed consisted of hospital status reports for the drill, which were then sent to **pg.3** Sacramento via HF.

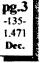

The repeater (packet) worked Dec. flawlessly, and provided ARES with a solid link between points that were inaccessible via simplex.

We wish to thank the Palomar Amateur Radio Club for a job well done! -73 de Dave -kc6yso@amsat.org -ARES SDG SEC

#### **President's Message**

Allen Maslowski N2DCA@amsat.org

December marks the end of the calendar year with festive events. The end of the year for the Palomar Amateur Radio Club marks the end of the present board and the election of the new board. At the end of the December meeting the newly elected board members becomes official. This team will successfully guide PARC though 2001. I want to share with you an experience of a friend regarding teamwork. I believe that this short story is the perfect definition of teamwork and it will be the model for the 2001 PARC Board of Directors.

A few years ago, at the Seattle Special Olympics, nine contestants, all physically or mentally disabled, assembled at the starting line for the 100-yard dash. At the gun, they all started out, not exactly in a dash, but with a relish to run the race to the finish and win. All, that is, except one little boy who stumbled on the asphalt, tumbled over a couple of times, and began to cry. The other eight heard the boy cry. They slowed down and looked back. Then they all turned around and went back....... every one of them.

One girl with Down's Syndrome bent down and kissed him and said, "This will make it better." Then all nine linked arms and walked together to the finish line. Everyone in the stadium stood, and the cheering went on for several minutes. People who were there are still telling the story. Why?

Because deep down we know this one thing: What matters in this life is more than winning for ourselves. What matters in this life is helping others win, even if it means slowing down and changing our course.

"A candle loses nothing by lighting another."

The 2001 Board of Directors will be joining hands, working together and with the community, guiding PARC to new and exciting things and events for the coming year.

I thank all the members, visitors and guests of PARC for their support in 2000, and wish everyone a Healthy and Happy Holiday Season and Happy New Year!

Sincerely, Allen N2DCA.

#### SK SK SK SK

We are very sorry to hear that PARC President Allen Maslowski, N2DCA's mother passed away November 7th in New Jersey. Allen flew to be with her several days before her death.

## **Flower Girl Rescued**

A group of hams hiking near California's Lake Ramona have saved the life of one of man's best friends.

On Sunday, October 22nd, several members of San Diego's Palomar Amateur Radio Club were approaching the lake when they noticed an old and very tired German Shepherd half trying to stand on the slick underwater muck while trying to tread water. As learned later, the dogs name was Flower Girl and by the time the group of hiking hams found her she was too tired to even put a paw on shore. And this is where amateur radio stepped in.

The hikers were split in two groups. After describing the the situation to those on the west bank, two members of the east group waded into the water to help get Flower Girl out. A third person pulled from above. After what seemed an eternity, Flower was resting about 20 feet up the bank, receiving food and plenty of attention. But the problems had just begun.

Due to her advanced age Flower Girl suffers from hip dysplasia. Because of this, she could not walk on her hind legs without being in pain. Even if she could walk it would not be an easy trek It would take a skilled hiker 20 minutes to reach the north or south ends of the lake even without the added weight of a 100 pound dog.

But as luck would have it, the west bank hikers found Flower's owners and relayed the news back by ham radio. Flower's owners hiked to the scene and determined that the elderly dog would do best by swimming to a private access road where they could pick her up by truck. Rested, Flower got back in the water and followed her family, including their two other dogs, as they walked along the bank. The hams were released with shouts of thanks from Flower

Girl's owners. Had the Palomar radio club hams not found her, there is a good chance that Flower Girl would not have survived. W6VR via Bill P./WA6ITF/Newsline

#### **KF6YUV**

Nash Williams W6HCD@amsat.org Jose Lopez, *KF6YUV*, after a long period of hard study, finally achieved his ardent goal to pass the Extra Class test.

He did so in Mid October 2000. He is very proud of his accomplishment ...

He was helped along the way by attending some of the classes conducted by Larry Ruegseger, *WA6UTQ*, at the Vista Blind Center.

#### **Club Membership**

Al Donlevy W6GNI aldonlevy@Juno.com Don't forget to CHECK YOUR LABEL each month!

Notice your club expiration date (MM/YY) and sometimes other information.

As you know, the SCOPE is printed and mailed a full week before the monthly meeting, and we have to know how many to print, and have the mailing labels printed. Timely renewals insure that no one is overlooked in the mailing.

Last month, October, we enlisted more new members than those that didn't renew their memberships. This is good news. A great way to insure not missing anything is to renew for more than one year at a time. Let's face it, a dollar a month is a very modest amount for membership. We now have two members that have renewed for 10 years in advance, *KF6WTN* and *N6DDF*. Thank you, Thank you. Al Donlevy (Membership)

#### Let there be Light!

Shintani, Peter.Shintani@am.sony.com

At one of the last meetings, **WB61QS**John mentioned RF lamps. The GE lamp he showed was an electronic ballast type of lamp, that has switching noise but is mostly conducted noise and not radiated. I have a conducted emissions sweep of that bulb.

However, there is a commercially available RF lamp by GE called the **Genura**. I have a conducted an RF sweep of the lamp. It has the same name, "Electronic Compact Fluorescent Lamp." The point to note is that on the box, it has a warning:

This product may cause interference to radio equipment operating in the frequency range of 2.2~2.8 MHz. Avoid placing this product near these devices. To reduce the possibility of radio interference to maritime safety communications, this device should not be installed: 1) on board cargo vessels of more than 300 tons

2) on board vessels carrying more than 12 passengers for hire

3) at any medium frequency public coast station.

Further, installation is not recommended on board vessels equipped with medium frequency, single sideband marine radio radios. If interference occurs, move this product away from the device or plug either into a different outlet. Such interference complaints should be reported to:

Technical Leader, Regulatory and Industry Standards at General Electric Company, 1975 Noble Road, Cleveland, Ohio, 44112 or call toll free (800) 435-4448 from 8:00 am ~6:00pm EST

l brought my ICOM R-1 radio within 2 meters of the lamp, and it wiped out the 2~3Mhz band, and also harmonics.

However, the other problem, with this lamp is that wireless headphones that use infra-red can be jammed by this lamp, as the sub carriers used by IR headphones is standardized at 2.2 and 2.8 MHz !

I hope this is of interest to someone. I have one sample of the lamp. It is a 23 watt flood, standard screw base.

Very bright, supposedly equivalent to a 65watt R-30 bulb. Philips supposedly has a similar lamp available but I do not have any info on it.

(These lights certainly are "energy" saving. You will have to do your hamming during the day or turn out your lights at night! -Ed)

## **Field Day Results**

Charlie Ristorcelli NN3V@arrl.net Hi All: Thought I would pass on the official results of FD 2000, published in this month's QST (December issue).

W6NWG (PARC) achieved 13,506 points with 4,448 QSOs. That earned us 2nd, place in the 5A category nationwide. We were 1920 points short of our rival, K4BFT (Huntsville ARC). What is also impressive is that we were #10 of the top 10 FD participants nationwide. To put that in perspective, #1 in the country was W3AO which operated as 30A (that is 30 - yes THIRTY - transmitters on the air) with 50 operators for the weekend.

Once again I must express my ap-

5375 Kearny Villa Rd, S. D.

preciation for all the fine work and support of the team that worked FD. We did NOT set out to just "rack up points". We had a good time, had two or more stations that were operated by "newcomers" to the hobby, and they all indicated the fun they had made the weekend worth it, and were looking forward to next year.

Start marking your calendars. Remember FD is the LAST FULL WEEKEND in June. It is a GREAT time to go out and work the bands (especially if you are restricted in the equipment and installation you can operate at home), and is a great way to "get your hands dirty" in assembling gear, antennas, and just enjoying the outdoor fun of Ham Radio.

We will start working up to FD soon. The excellent work accomplished by the many volunteers who "worked FD" last year means we have less "grunt work" to do this coming year, and can spend some time on the finer things needed to improve our competitive position.

SEE YOU AT FD 2001

#### **Another Ham?**

Hi, I live in Vista and found you on the ARRL web site.

This weekend my son and I spend a chilly night cooped up in a tent in a blizzard in the mountains above Palm Springs. 1 spent some time listening to several interesting conversations on my little Yaesu VX-1R Dec. including that of a fellow who

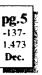

was chatting with friends from his bivouac at the peak of 10,800 Mt. San Jacinto.

These conversations were in the 145 to 147Mhz frequency range. I thought that it would be nice to join in, to find some company there in my little tent; maybe ever use the repeater at the top of the Palm Springs Tram to call my fiancée to tell her that we were okay (if that was permissible, legal, within rules of etiquette, etc.).

The place to begin, of course, is to get a license and get educated. How can I start?

Best regards, Mike Elliott, Alta Vista Audio

#### Field Day 2000(2nd!)

The December QST magazine listed PARC as a 2nd place winner in the emergency Field Day exercise this past June in the 5A classification.

Huntsville ARC, K4BFT,

5,054 QSO 15,426pts 1st Palomar ARC, W6NWG

4,448 QSO 13,506pts 2nd Here are several of the reactions to

the announcement as seen on e-mail -YA AIN'T SEEN NOTHING YET.

WATCH US NEXT YEAR 73 DE

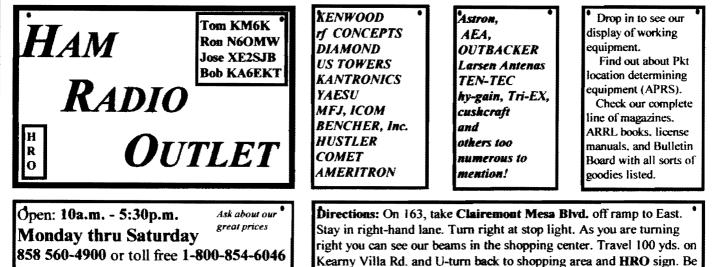

1.

sure to see our equipment in action on real antennas.

#### NN3V.

Congratulations! 500 QSOs is still a bunch separating PARC from K4BFT but not insurmountable. Good planning like PARC had this year with NN3V at the control and his able PARC crew plus more support from members can put PARC back in #1 spot ! 73, Dennis Vernacchia N6KI

6

#### PARC Programs (selection) Chartie Ristorcelli NN3V@arti.net

Chartie Ristorcelli NN3V@arti.net I am grateful to the many PARC members who frequently comment on the high quality of the PARC programs. We've enjoyed excellent Club attendance over the past year, and many members comment that the attendance is because the programs are interesting and varied.

Well, I must confess that the past twelve months have been a success in programs because one or two people have consistently suggested topics. YES, for those of you who may actually read Scope, and notice this article, I must confess that I alone am NOT the reason for good programs. The majority of the good topics enjoyed have been suggested by club members.

But guess what?.

I am running out of ideas and suggestions.

Now, if you are still reading this article I challenge you to do TWO things.

First, prove me wrong in my contention that no one reads the Scope. I challenge you to come up to me at a meeting, or send me an e-mail at NN3V@ARRL.net, and tell me "Hey, Charlie, I do read the Scope, and I saw your article. I am proof that people do read the Scope!".

Second, I challenge you to suggest a topic for Club Program.

The topics can be technical, ham radio operation oriented, or topics you believe will be of interest to the Club membership.

There are several areas I always wonder about. Many of you work in the technology field (radio, medicine, data processing, radio communications). How many of you know of someone in your organization who would be willing to

come to a PARC meeting and present us with something about the technologies you work with?. What about how Computer Aided Topography (CAT) scans work?. Or how about Magnetic Resonance Imaging (MRI)?. Who among you at Qualcom (including the millionaire retirees we have from Oualcom) know someone at who would like to come and tell us some of the fascinating things coming down the road in the wireless world?. Those of you who happen to we associated with State Law Enforcement. How about finding someone who would like to talk with us about the manner in which law enforcement agencies are "wiring together"?.

The opportunities are endless.

But I'll bet that my challenges go unanswered. Stay tuned......I'll bet you that in the next month or so I'll be able to prove that "No one reads the Scope", and no one has any ideas about innovative programs.

(Oh, by the way. In event of the latter, don't be too surprised if we start to re-run programs......HI HI HI).

#### Language(s) Net

The club in the past has had a Spanish language net but it fell by the wayside when participation dropped.

The ability to speak several languages is many times advantageous. Most often on our repeaters we hear Spanish and then probably some form of a German dialect.

PARC would consider net time for any group wishing to practice their language using the net format.

#### **1931 FCC Callbook**

PARC has an old FCC Callbook listing amateurs as of June 30, 1931.

If anyone would like to see if their callsign was listed to anyone in 1931, send an e-mail to -

#### W9FQN@Juno.com

and we will send you information on whether the call was valid then and to whom it was issued.

In 1931 it appears that there were plenty of callsigns available so if your call is in this book, the person holding your call is probably the first one to hold that particular callsign.

All calls at that time were 1x2 or 1x3and the first letter was a K or a W. So you 2x1, 2x2 and 2x3's can forget about having you call looked up. It is not there.

Your editor's callsign, *W9FQN*, is only a second issue of the call and was held for the first time by a ham in Louisville, Ky.

Bob Gonset's call, *W6VR* was issued to a ham in San Francisco before his dad picked it up so it appears as though Bob is the 3rd one to hold that callsign.

#### Lost & Found

We still have a microwave left over from Field Day. Anyone know where it belongs? See W9FQNStan to claim.

The following items were found at the club picnic and a recent club meeting: 2 spoons & navy blue jacket left on a chair. See *KB6NMK*Jo to claim.

#### KF6BGI =>K6ISS

Fred, KF6BGI, is after having changed his callsign, now K6ISS, introduced his new callsign on the 8:30 A.M. Sunday morning ARES net for November 19th. You can remember his callsign by remembering 6 kiss(es). Bet the new call sounds great on CW!

#### **N.Dist. ARES Staff**

The Northern District EC Staff will meet on the 20th of December at 7 PM using 147.130. 73 Norm **KF6G0F** 

## PO Box 73

PARC got its start in Escondido and since that time has "wandered" around North County: Escondido, Oceanside, Vista, Carlsbad ...etc.

Years ago our previous editor, Ralph Crossman *K6HAV*, was able to get Box 73 in the Vista PO and when he and his charming wife, Pat *N6INN*, left for Salt Lake City, he asked the club if we wanted his old box ...and of course, we jumped at the opportunity.

So the club's address is -PARC, POB 73, Vista CA 92085-0073.

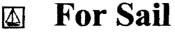

(11.22)Estate Sale: Kenwood AT 250 Tuner \$150; Eico Electric Keyer #717 \$25; Kenwood TS 520 \$250; B&W Lo Pass Filter \$20; Yeasu FT 221R \$150; Akai Headphones \$10; SSB-FM Solid State Amp \$20; Mc-50 Mic \$45; Shure 444 Mike \$40; Shure 404c Mic \$25; Panasonic VCR \$20; NAD Cassette/Tuner \$20; Heathkit GR 88 \$??: sstires@prodigy.net or Sonny at (760) 724-0049.

(11.10)Kenwood ant tuner (AT230); remote VFO 230, transceiver TS 530S & mic MC 35S, Mint cond \$600: KF6HHE Richard (760) 598-8289.

(11.10)I-COM 7351 w/pwr supply, MFJ deluxe tuner II, I-COM SM5 mike, MFJ electonic paddle \$700: KF6HHE Richard (760) 598-8289.

(11.03) Attention QRPer's Mizuho(oem source for AEA) MX-6 6m 100mW out SSB \$100 and MX-28S 10m 1.5W SSB \$120 both include antennas: Peter VE7CQA (858)942-5502 R.Bernardo

#### PALOMAR ENGINEERS Box 462222, Escondido, CA 92046

TOROID CORES

Palomar stocks a wide variety of cores and beads. Our RFI Tip Sheet is free on request. Our RFI kit keeps RF out of your telephones, TVs, stereo, etc. Model RFI-4 \$25 + tax + \$6 to ship.

#### **BALUN KITS**

Ferrites slip over coax. Shrink tubing holds them in place. Works from 3.5-60 MHz (Use two kits for 160 m).

Model BA-58 (for RG58, RG8X & similar cables up to 1/4"dia. \$7.50 + tax + \$6 S&H/order Model BA-8 (for RG-8, RG-213, 9913 and similar cables up to 1/2" diameter. \$15.00 + tax + \$6 S&H/order

#### **TUNER-TUNER**

Tune your tuner without transmitting. Save that rig! Just listen to the Tuner-Tuner's noise with your receiver. Adjust your tuner for a null and presto! You

See catalong at www.Palomar-Engineers.com Picase check our complete ads in QST, 73, CQ, and World Radio magazines.

**Personal equipment ads** are free to members and could be "bumped" after 3 mo. Make up your ad like the ones below and send to Editor, W9FON, 30311 Cir. R Ln, Vlly. Ctr. CA 92082, (W9FQNaJuno.com) before the 20th of each month.

Commercial Ads in big boxes: \$2/col. inchimo. We will "squash" your copy to the number of inches bought. W9FQN@Juno.com

(10.18)ADI-AR146 2m mobile w/glass mount ant \$100: KF6VHA 760-310-6642.

(9-19)N6OLE Sears ROAD-TALKER40 SSB XCVR \$50; military throat mic + headphones BO; Precision "Steel Six" lab mtrs. \$5 ea; Proximator I vehicle det. \$2; Olson CB067 Swr Mtr. \$3; Keithly Auto R. Mtr. \$15; Motion Det. Solfan 5240 \$5; 25v.3A Reg. Pwr Sup \$20; CDR Decade Capacitor \$4; Sabetronics Freq. Cntr mod. 8110A \$20; Healthdyne Lab digital thermometer mod. 2000 \$5; call AB6QT at 760-742-1573 after 5pm.

(9.6)"MAXTOR" 18 GB 3.5', high performance Hard Drive. Easy, 3-step installation still in the box. Half price @ \$65 Mark Salzarulo, O'side WA6DOC.

(9.1)2m packet station, PK-12 controller, Kenwood 2m 7950 xcvr, cable assys & manuals, computer software & disks \$150; all units working & all reasonable offers considered: Al N6GNB Ulrich525 @aol.com 760-741-1840 Esc.

(8.14)Pre-ban Opto-elec R-10 scanner; Sangean ATS-818 shortwave receiver: Both mint, with extra's: KD6BFR, Bill Call 760-480-6805.

(8.11)sell/trade National NCX-5 xcvr 10-80m match ext VFO/spkr/ACpwr/mobileowr/mike/tubes/manual \$200?:Hustler mobile ant base 10/20/40m coils \$50?; Vibroplex Orig Deluxe keyer w/case \$100?; 2 antiques for bids Magnavox audio fq. amp type AC3/modC/#2236; used 3 type 33 push-twist tubes, external "A&B" battteries; Heintz/Kaufman Ltd, San Fran-900 cisco. Radio receiver type

#### **Reaching Amateur Radio Operators** for Christ

Reaching Amateur Radio Operators for Christ meets each Sunday at 7:00p.m. on 147.270. All HAM operators are welcome to drop in and share scripture or just listen. KF6VHA

(regenerative) # 113,3800-23000kc pg.7 USPat 1,507,689-1,907,806; trade -139for 2m/440MHz gear/ICOM boom Dec. mike Yeasu NC-18 desk charger: Larry W6LCT Vista 760.724.9996 B4 5pm or 7-9pm daily.

(7.27)Kenwood TS520 HF transceiver 115 vac or 12 vdc w/spkr/manualmic \$295: Kenwood remote VFO520 w/man \$75: Steve W2MRM 858-451-5690.

(7.25)Ten-Tec Titan amp Mod 425 10-160m mint 20hrs orig box w/manuals \$2,500: Kris W6KTE 760-941-3555 Vista.

(7.19)Zerox printer 1340A w/manual \$15: Heath H89 computer w/2drives/pwr/ man \$20; Printmate 350 do matrix printer \$5; Mini-quad HQ-1 ant w/rotator/man \$30: Dan W2LUK 858-592-9901 Poway.

(7.6)Standard C1208DA 50/10/3w 2m mobile mic w/display/controls \$120; AEA PK-88 TNC packet \$20; Cushcraft 4el 2M "boomer" yagi 4' boom w/Archer TV rotor and control box \$35; Mars SWR meter HF \$5: Russ K6KW 760-436-6714 Carlsbad.

#### WANTED: (A few good men/women)

(11.23)Wanted: Kenwood TS430s with PS-430 power supply: sstires@prodigy.net phone: Sonny (760)724-0049)

(10.2)Wanted: Kenwood TR-2500 alkaline battery case: Dennis K7DCG 858-748-9046 or K7DCG@arrl.net.

(9.9)Wanted: Clegg FM-28 2m rig Manual & Schematic (to copy): Dennis, N6KI, 858 271-6079 or n6ki@amsat.org

(8.16) WANTED: owners manual for IC-R70 Receiver: Berand, WBØYCO

Technician Wanted at Wavelynx in Vista RF, analog and digital technician for repair of microwave radios.

Contact Charles at 760 598-9090 or email resume to charles@adnc.com

The NíCad Lady Co.

## **O.E.M.** Assembly Rebuilds **Batteries-Lead Acids Replacement Packs**

20585 Camino Del Sol Unit B (999)653-8868 Fax (909)653-5189 Riverside, CA 92568

micdlady@micdlady.com

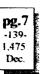

(760) 722-5394 or WB0YCQ @ARRL.NET

(8.10) Want pwr and audio output transformer (pairs) from only vacuum tube stereos, old speakers, stereo tuners/amps working or not from '50s-70s, will pickup & pay cash: John ac6ts@amsat.org or 760-747-9431.

(7.6)Wanted used SP-230 matching speaker/cabinet for TS830S: 760-722-5394 or wb0ycq@arrl.net Ocsd.

#### Grab Bag at Mtgs.

At the next club meeting **W9FQN** Stan will have some more of the club's buckets of valuable junk at a table near the right wall (at least it is not the wrong wall:) small parts, radio books, magazines, HT belt holders, etc. Some items are priced 4/\$1 and other buckets 2/\$1.

#### **Editor**

Your editor would like to terms of interest submit-

see items of interest submitted to the Scope that would be suitable for inclusion in one of the upcoming newsletters.

The article or several paragraphs can be on any subject related to amateur radio. During the past year we have received more items from members then in years past since he has become editor and we hope that the coming year will see a doubling or more of submissions.

If you are interested in something, the chances are that another club member is interested in it also.

Some suggestions for articles are:

1. How you used amateur radio to help someone.

2. How you demonstrated amateur radio to a non ham.

How you used amateur radio in a hike.
 How the autopatch helped you in a semi-emergency.

5. Hey, can't you think of something?

Your editor loves to receive things via e-mail since he doesn't need to do much, if any, typing but he will accept pony express mail. What he really does not like dealing with is information by landline since too many errors creep into the copy.

Hey, take it easy on the OM.

## **Garage Sale**

John Keuivinin WB61QS@Juno.com I regularly go to garage sales and swap meets. I see a lot of junk but also have found a few treasures. I've noticed that there is a lot of emergency supplies that are available now that were purchased for the Y2K disaster that never happened.

Now that the public thinks that there will "never" be an earthquake, long duration power outage, severe storm, etc. people are selling the emergency preparedness gear that they should be keeping. Often at a very steep discount.

Examples, garage sales where 1.5KW Honda generator was offered for sale for \$150. In near new condition. You can also now find similar items in the local want adds.

This week at the Oceanside Drive in Swap Meet, I bought a new AC generator power transfer panel for \$10.00. They had others for sale at the same location. It was a 240/120 VAC input unit with two watt meter indicators. SPDT switches for transferring up to six 15 amp. loads.

Last October (1999) they were \$180 if you could find them. You have to have something like this to safely transfer loads from the AC mains to a generator when activating house interior wiring.

If you plug in a generator to the house wiring without cutting off the panel's circuit breakers you can do severe damage to the generator or to people repairing the lines.

I've not seen much in the way of long term food or water supplies but I'm sure that they are out there too. With a shelf life of 10 years or more for some of these products these could be a good investment.

## Join the ARRL

Contact Joe Ashley, KB6NMK, at club meetings

#### **Committee Chairmen**

|                           |                          | e chan men                                     |
|---------------------------|--------------------------|------------------------------------------------|
| 1                         | · • •                    | serve Sept '99)                                |
| ARESinfo.                 | -Dennis S                | K7DCG@amsat.org                                |
| Attendance                | -Stan R                  | W9FQN@Juno.com                                 |
| ATV -BillS                |                          | W6GIC@amsat.org                                |
| Auction                   | -TedW                    | KD6BFI@amsat.org                               |
| Badges nev                |                          | W6GNI@amsat.org                                |
|                           | -John T                  | W6OLQ@amsat.org                                |
| Battenes -La<br>BBSMonito |                          | AT@Geny.Palomar.caltech.edu<br>N6FMK@amsat.org |
| Billing: Ads/             |                          | K6GVM@arrl.net                                 |
|                           | aul KF6VIE               |                                                |
|                           |                          | . r3mb/@concentric.net                         |
| Contest Info              |                          | N6KI@amsat.org                                 |
| ControlOps.               |                          | WoXWG@amsat.org                                |
|                           |                          | SFPS Tennis42@Juno.com                         |
|                           |                          | rgency Com. Centers)                           |
| HarryH                    | -W6YOO                   | W6YOO@amsat.org                                |
| Dennis                    | V-N6KI                   | N6KJ@amsat.org                                 |
| Equip Inv.                | - (to be a               | anounced soon)                                 |
| Field Day                 | -Charlie                 | NN3V@ARRL.net                                  |
| FDTeck                    | 1John K                  | WB61QS@Juno.com                                |
| Historian                 | -Stan R                  | W9FQN@Juno.com                                 |
|                           |                          | MCU W6GIC@amsat.org                            |
|                           |                          | DennisKD6TUJ@juno.com                          |
| MtgGoodies                |                          |                                                |
| 1 '                       |                          | aldonlevy@juno.com                             |
| Nets                      | -Stan R                  | W9FQN@Juno.com                                 |
| Newsletter                |                          | W9FQN@amsat.org                                |
| PALBBSpki                 |                          | KF6QDP@amsat.org                               |
| Patch Info                | -Stan R                  | W9FQN@Juno.com                                 |
| PatchETron                | -                        | WB6FMT@amsat.org                               |
| Picníc                    | -MarshP                  | W6SAX@amsat.org                                |
| PowerAC/D                 |                          | KD6VHI@amsat.org                               |
| Programs                  | -CharlieR                | NN3V@ARRL.net                                  |
| Publicity                 | -Fred S                  | KE6BGI@amsat.org                               |
| QSL Cards                 |                          | KR6BT@Juno.com                                 |
| RACESinfo                 |                          | KB6NMK@amsat.org                               |
|                           |                          | Williams@Compuserve.com                        |
| Rptr Site                 | -Stan R                  | W9FQN@Juno.com                                 |
| Rptr Skeds                | -Stan R                  | W9FQN@Juno.com                                 |
| SANDARC                   | -Sybil A<br>KB6MCU       | W6GIC@amsat.org                                |
| 1                         |                          | W6GIC@amsat.org                                |
| SellerTable               |                          | WB6IQS@Juno.com                                |
| AstSWDivD<br>TechSite     | ur-Wall<br>-Mike D       | WA6ODQ@arri_net<br>AB6OT@amsat.org             |
| 1                         |                          | aeDancer@worldnet.att.net                      |
| Training                  | - <b>D</b>               | W6NWG@amsat.org                                |
|                           | WG-MikeD                 | AB6QT@amsat.org                                |
| Web Site                  | -Frank L                 | KE6WOE@amsat.org                               |
| 1                         |                          |                                                |
| Nat                       | Monogo-                  |                                                |
|                           | Manager                  |                                                |
| ARES Sun                  |                          | W9FQN@amsat.org                                |
| 4                         | -David D                 | KC6YSO@amsat.org                               |
| ARES 6m                   |                          | KC6YSO@amsat.org                               |
| Ham Help                  | -Mike D                  | AB6QT@amsat.org                                |
| 1                         | -David D                 | KC6YSO@amsat.org                               |
| Hiking                    | -Ed                      | KF6DXX@Juno.com                                |
|                           | E6ZLY                    | KE6ZLY@Juno.com                                |
|                           | • •                      | W6NWG@amsat.org                                |
| Microwave                 | -                        | N61ZW@gualcomm.com                             |
| Off Road                  |                          | jwak6pfp@cts.com                               |
| •                         |                          | rwilimek@home.com                              |
| Sailors<br>Traffic(SD(    | -Larry D<br>TN: Churlary | W6QCA@amsat.org                                |

Traffic(SDCTN)-CharlesN6TEP cmiele@juno.com

Names in heavy type are looking for replacements. Appointed members serve until they find a replacement that is approved by the Board.

Questions about club policy or for information can be addressed to *W6NWG@amsat.org* or P. O. Box 73, Vista. CA 92085-0073.

## Work Parties

(General workparties are usually scheduled the first Sunday after the first Wednesday Club meeting -Ed)

(trabajo)

<u>Next general workparty</u>: there are no scheduled repeater site work parties until further notice because of unfavorable weather.

(10.26) **W9FQNStan went to the re**peater site and removed the insulation and plywood torn out of the block building. He also returned a large number of rolls of old used heliax to the club's cargo container.

(11.14)W9FQNStan installed 2" pipe from his QTH to the club's Cargo Container after digging a trench through DG in a workroad.

(cabinet)

#### 147.075

The new cabinet for the 147.075 repeater was finished up by **W9FQNStan**. Ventilation mesh was installed along with a half panel. When the 147.075 is installed in the new cabinet by **KC6UQH**Art, the repeater will be completely inclosed for the first time since being taken to the site.

The 147.075 AC power supply will be temporarily house in a second cabinet until we go completely over to battery operation on all repeaters.

## Work Party (cargo container)

We have several projects that need helpers on Sunday, **December 10th**, at 9am to work on the Taco wagon destruction and install a tower on the Cargo Container @ W9FQN QTH.

## 447.000 Patch

Users of the 447.000 repeater patch should be aware that the Navy is back in town full force and sometimes the Navy radar really hits the 70cm repeaters with very strong interference.

The sound is sort of like a buzz saw. Sometimes it is there and sometimes it isn't. Just be aware that when it is on, you could possibly have problem dialing your complete number and/or in you or Technical, autopatch, repeaters, etc: AB6QT@amsal.org (Rptrs); W9FON@amsal.org (autopatch/work parties) pg.9 -141-1,477 Dec.

your party hearing what is being said.

This problem is only slightly evident on the 2m repeaters when autopatches are being run.

## ALARM

If you hear the Morse Code for ALARM, the quickest thing to do is call **W9FQN** on 147.130 who monitors that frequency most of the time or call him at 760.749.2076 with the notification.

On 11-13 the first callers on ALARM notification were -

WB6DAV - Dave 1st

KE6BGI - Fred 2nd

Normally we have electronic means of checking the status of the repeater site and also one of our neighbors on Palomar Mountain has the site in view.

## AutoDial

The club's autopatch system has been working flawlessly as long as the correct numbers are dialed.

Several of our club members are using their rig's autodialer function to get into the autopatch system. Several appear to be "high speed" dialers which the computer system is able to decode and redial properly.

The only problem is that you MUST dial the first digit by hand (the repeater digit) and make it about 0.5-0.8 seconds long so that the transmitter(s) with the control circuits have time to come "up to speed."

Remember, when transceivers are first turned on, it takes a certain amount of time for all of them to come up to "full power" and this is part of the reason for for having a longer first digit in the beginning.

After the first digit, the autodialer can "spit" out the remaining digits.

#### New and not so new

Q. What is the difference between fast blow fuses and slow blow fuses?

A. The fast blows have only a small thin wire visible through the glass while the slo-blow fuses have the thin wire wound around a small rod or something similar to absorb some of the heat before the flow. Tnx WB6FMT.

(your editor would like to encourage readers to send in items such as the above to help new hams and to remind some of us older hams of

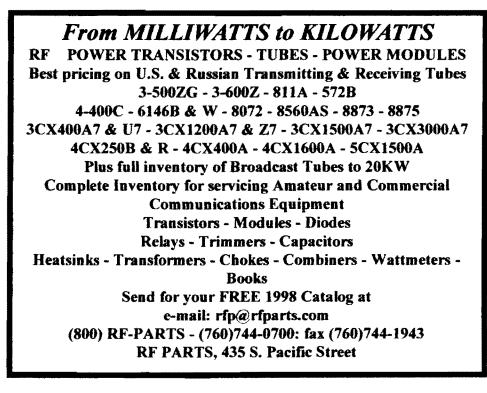

things we might have forgotten -Ed)

#### Patches

If you need a **PIN** number to use the club's autopatch system, be sure to contact W9FQNStan at club meetings or at w9fqn1@Juno.com with you request.

While you are at it, you might also ask for a **BOX** number so that you cut down the number of digits by half that you need to dial to call home. You can have up to four **BOX** numbers.

## PL Encode/Decode

The PARC repeaters all need for you to have your rigs PL function turned ON to 107.2 Hz although many times 146.730 does operate without a PL requirement on the input (Encode in your rig). BUT you must have a PL of 107.2 Hz in your rig if you want to use the autopatch on 146.730 since the autopatch was designed to work ONLY with PL present on ALL repeaters.

Now, after we receive your signal on the 146.730 repeater (your transmitter 146.130), we strip off your PL of 107.2 Hz and then turn around and put a new PL of 107.2 Hz back on our output of 146.730 so that if you have a DECODE function and it is set to 107.2 Hz, then our repeater will be the only one that you hear on that frequency.

Other signals on 146.730 will still be there but you will only hear our transmitter when it is transmitting. Neat!

#### hummmmmm->

Several club members have noted a hum on several of our repeaters. There are many places hum could come from. We could have a poorly filtered power supply connected to the repeater.

The second would be that we have the PL encode turned up too high on the repeater.

The third way would be that you are hearing not a 60 or 120 cycle hum but the PL tone of 107.2 Hz.

The 107.2 Hz frequency is considered subaudible but by the time it goes through a repeater, your rig, and speaker, it is possible that you can hear it.

Most Ht's and mobile transceivers with small speakers really do a good job of NOT reproducing the 107.2 Hz audio signal so that you can hear it.

BUT, if you are at your home rig where it is quieter and you are using a larger speaker, the odds are that you will hear the "subaudible" of 107.2 Hz quite clearly and loudly.

It would appear that the larger the speaker, the greater the chance that you will hear this hum of 107.2 Hz quite clearly.

#### Patch hummbuz

When the Navy/Marines are in town and using their RADAR, there is the possibility that you and the person you are talking to will have this radar buzz on the signal that you hear. This is especially true on 70cm frequencies.

## Fidelity

From time to time we all have probably hit the "reverse" button to see if the station we are talking to is near us so we can work simplex or to see if a "jammer" station can be heard.

While listening to the input of the repeater we might note that the signal on the input sounds clearer and/or more like the voice we know (more Hi-Fi)

It needs to be noted that our ham transceivers are restricted in the voice frequencies that can be passed.

Most small ham transceivers pass more high and low frequencies than our Motorola/GE repeaters. There are probably several reasons for this difference in fidelity of the broadcasts.

The Motorola/GE transceivers that are the basis of our repeater (\$10-15/each) were designed to only pass audio frequencies that are needed in communications. They were not designed for Hi-Fidelity! Our repeater transceivers also make extensive use of filters which further help limit the upper and lower frequencies.

In contrast, ham transceivers are small (10-20% of Motorola/GE transceivers) and do not have room for extensive filtering of the audio/RF frequencies and besides, the manufacturer would like to have his rigs "sound good" so they are not too anxious to restrict the fidelity of their rigs.

Motorola/GE repeaters have filter circuits in their receivers and also in their transmitters shaping the audio for maximum communication readability.

Which all means that the signal coming through the repeater will be rebroadcast with restricted audio bandwidth and will sound "less Hi-Fi" than listening to the other station directly. Remember, repeaters are designed for communication and not for Hi-Fi.

## Typo(s)

There many times is a slip between what our brain is saying and our fingers are doing.

There are 11,535 digits typed into the autopatch program and there are bound to be errors in what was typed for phone numbers.

If you dial a BOX number and get the wrong number, be sure to let W9FQN know about it so that the number being stored in the BOX can be checked for accuracy. So far there have only been two mistakes discovered.

## **Cell Radiation**

Find out which cell phones give off the most radiation!

Check out CNET Wireless' list of phones with the lowest and highest SAR levels. See how your phone's radiation level compares to others. Click the link to view the full chart, compiled in conjunction with DoMode.com.

http://one.digital.cnet.com/cgibin1/flo?y=eBCE0Uhsi0p0EYuC

#### CGC Articles (#417) Bob Gonsett W6VR@amsat.org 2m In Space:

Amateur radio operations from ISS may begin as early as mid-November on two-meters. The Expedition 1 crew is set to blast off October 31 aboard a Russian Soyuz rocket from the Baikonur Cosmodrome in Kazakhstan.

10

Once on board ISS, the crew will begin a four-month stay as the first wave of the permanent occupancy of the international complex.

#### http://ariss.gsfc.nasa.gov/

**E-Bay Illegal?:** 

The FCC says it has reached an agreement with the eBay auction site that's aimed at curtailing the sale of clearly illegal radio equipment. Most of this gear falls into the CB category, including illegal amplifiers.

If you come across clearly illegal items offered for sale on e-Bay, send a complaint to < fccham@fcc.gov>. http://www.arrl.org/arrlletter/00/1027/

#### Exposure:

I found a good FAQ on RF exposure issues at:

http://www.mcw.edu/gcrc/cop/cell-phonehealth-FAO/toc.html

and an authoritative discussion of RF exposure and cancer at:

http://www.spectrum.ieee.org/publicfeature/ aug00/prad.html

Mark VanderHoek

Set Clock:

Last week CGC mentioned the "Official Time Clock" site at <http:// www.time.gov/>. For a neat utility that will query NIST's server and reset your PC's clock automatically, see:

#### http://www.boulder.nist.gov/timefreq/service/nts.htm

Click on the software link at the top right of the page. There are several public domain utilities from which to choose (32 bit, 16 bit, Mac). I have used the 32 bit PC version and found it simple and quick. (Mark VanderHoek)

#### Paltalk

Jim Cook

KD6IVF@hotmail.com

Paltalk is the total Internet communications solution that combines the best of a instant messaging and Internet telephony. Paltalk offers a wide range of features that allows users to communicate with each other anywhere in the world at any time - all for free. Paltalk offers the following services.

> Voice calls Video conferencing Group Voice conferencing Instant messaging

Group text chat Voice mail File Transfer You might want to check it out at

http://www.PalTalk.Com

(and from *KF6BGI*Fred)

PalTalk enables LONG DISTANCE CALLS to anyone in the world, amazing Voice Chat Rooms, Live Video Calls and lots more - all 100% free.

For a quick easy start, check out: http://www.paltalk.com/download/0.x/ pal install.exe

#### Resonance.

Ed Butler KF6DXX ebbutler@juno.com

Here's a bit of armchair physics I hope some of you will find interesting. A couple of years ago I built a code oscillator using a circuit from an article titled "CW With Your H-T" by Donald DuBon, N6JRL (QST July 1997).

At the time I was working towards 13 wpm for a General Class license and serving as net control for the Tuesday Code practice Net so this was an ideal project to supplement the computer generated code used for the net.

The oscillator is powered with a 9-volt battery and 1 used a 2-inch speaker so the volume was pretty weak. Trying to solve that problem I recalled an excellent book I'd previously read titled "The Science of Sound" by Thomas D. Rossing.

In a chapter on resonance he explained how open and closed pipes can be tuned to resonate at various frequencies thereby amplifying the sound.

Since CW exams generally use a tone of about 900 Hz I picked that as my working frequency. Using the author's formula: F = C / 2L, were F is frequency; C the speed of sound (approximately 1085 fps); and L is the length of the tube; I solved for L and got 0.6 feet or 7.2 inches as the resonant length for my speaker tube. There is an "end correction" formula of 0.61 x radius to be added to the length for a tube with one open end but this can be disregarded as the length isn't that critical. I cut a length from a cardboard mailing tube which was the right diameter to fit snugly over the 2-inch pg.11 speaker then tapped out a few dits and dahs. Amazing! What had been a feeble tweet, tweet

-143-1.479 Dec.

from my little speaker was now a very robust sound that could easily be heard across the room.

As a bit of background some of you may remember the early to mid-60s and the advent of the "muscle car" era when tuned exhaust for dragsters and tuned manifolds for hot rods were all the rage.

Dodge came out with a 413 c.i.d. engine available with two four barrels and tuned intake manifold. I remember seeing a '40 Ford coupe at a local speed shop complete with a 413 engine and a big Holley AFB 4-barrel carburetor overhanging each front fender...pretty impressive!

These were big buck items far beyond my reach but still served to stimulate my curiosity about tuned intake and exhaust tubes and exactly how they worked.

By performing the simple experiment described above, I now better understand that tuning technique or at least the fundamentals of it.

Try this experiment for yourself and it will make the formulas and theory real to you...and you'll amaze your friends and fellow Hams with your wizardry! Have fun and 73s. Ed

#### Contests

| Harry Ho  | dges W6YOO@amsat.org         |
|-----------|------------------------------|
| Dec 1     | ARRL 160 Meter Contest       |
| Dec 3     | QRP Sprint                   |
| Dec 9     | ARRL 10 Meter Contest        |
| Dec 16    | Croatian CW Contest          |
| Dec 30    | Canadian Winter Contest      |
| Dec 30    | Stew Perry 160 Meter Contest |
| Jan 6     | ARRL RTTY Roundup            |
| Jan 12 JA | Int'l DX Contest, 40-160, CW |
| Jan 13 N. | American QSO Party, CW       |

The number of contests is rather sparse this month. A couple to help you on your Worked All States (WAS) quest. Try some different antenna designs to get you on 160 meters.

Rules are published in QST, CQ, NCJ and Worldradio magazines. 73, Harry

| PARC         NETS         (04/00)           111         147.075         10-11pm MCW contacts           All         147.130         2130+ pm Facilious Group                                                                                                    | POSTMASTER:Send addresschanges to Scope, P.O.Box 73, Vista,CA 92085-0073(also on page 1)                                                                                                    | o com | Dec.<br>2000<br>pg.12<br>-144-<br>1.480                |
|----------------------------------------------------------------------------------------------------|----------------------------------------------------------------------------------------------------|-------|--------------------------------------------------------|
| Sun. 146.730         8:30am         AREmergency Service           Sun. 146.730         10:00am         Sailor's Net           Sun. 147.075         8:45pm         MARA Net                                                                                                    | Time Dated Material                                                                                                    |       | 1.400                                                  |
| Mon.146.730 7:15pm RACES sub Net<br>Mon.146.730 9:00pm Microwave Net<br>Tue.146.730 8:00pm Traffic Net (SDCTN)<br>Tue 146.730 9:00pm Off Roading Net<br>Thu.146.730 8:00pm Traffic Net (SDCTN)<br>Thu.146.730 9:00pm Ham Help Net<br>(electronics, computers, antennas, license theory, etc.) | Work Party Sun.Dec.10th at Cargo, Taco<br>Work Party Sun.Dec.10th at Cargo, Taco<br>wagon site. Bring hammer, crowbar, metal cut-<br>wagon site. Bring hammer, crowbar, metal cut-<br>ters & gloves @ 9am. Bring lunch. |       | Perodicals<br>Postage Pd.<br>at Vista CA<br>92085-9998 |
| Fri.146.730         9:00pm         Hiker's Net           Sat. 146.730         8:00pm         Traffic Net (SDCTN)           Sat. 52.680         8:00pm         6m ARES Net           Sat. 147.130         8:15pm         ARES Staff Net                                                        | Work Party Sun. December, crower,<br>wagon site. Bring hammer, crower<br>wagon site. Bring hammer, crower<br>ters & gloves @ 9am. Bring hunch.                                                                          |       |                                                        |

Back at the Carlsbad Safety !

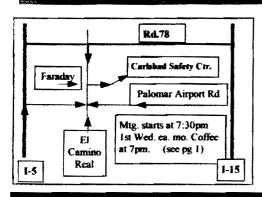

#### PARC Web Page (KE6WOE)

http://members.home.net/parc/

OPEN Repeaters/CLOSED Patches Palomar Mt. Repeaters (W6NWG) PARC Trustee of W6NWG: AB6OT

\*52.680- W6NWG, -0.5 MHz Autopatches(4): <u>146.730-, \*147.075+</u> \*147.130+, \*447.000-PKT: 145.050s (PALMAR/W6NWG-1) 146.700-(Duplex Pkt) PALBBS/EMG use 145.070/146.7- (W6NWG-3/PALBBS)

ATV "OUTPUT": 1241.25 MHz AM ATV"IN": 915wbfm, 919am, 2441.25wbfm Intercom: 146,415 PL 79.7 nbfm Affiliated: \*224.38 & \*224.94 KK6KD(HARS) \*447.05- & \*145.26- KK6KD(HARS) \*146.175+ N6FQ(FalbrkARC) linked to 448.900 MHz (-) 103.5PL

\*224.90- WD6HFR (220ClubSD); 446.14- WB6FMT(123.0)Vista;

\*=187\_2 Hz

NEWS WORTHY Pg.

01 Club program; election; events; Rebuttal; 02 Last Mtg; Tnx; K6DBJ; Board; S.Jacinto; 03 Officers; TreaS; PresMsg; Ltr 2 PARC; 04 SK: Flower Girl: KF6YUV: Membership: Light

05 FD Results; Another Ham; FD 2000; 06 Programs?; Language Net; FCC Calibook; Lost Found; K6ISS; ARES, POBox 73; 07 For Sail; Ads;

08 Grab Bags; Editor; Garage Sale; 09 Work parties; 147075; 447; ALARM; Autodialer: Fuses;

10 Patches; PL; Humm; Fidelity; Typo; Cell Radiation CGC Articles;

11 Contests; PalTalk; Resonance;

12 You are looking at it!

(do you simmers could be time most \*)

#### Web Pages

PARC's Home Page - KE6WOE http://members.home.net/parc/ Rod's General Home Page - AC6V http://ac6v.com/ Tom's Hiker's Home Page - KF6PAZ http://www.fanciful.org/san-diego-hiker

## **Repeaters in Use**

Please schedule special repeater use at least one month ahead of intended use with W9FON.

## PARC 2000 Calendar

Dec 2000 -

cover me!

Fold, 1 am old and cold, 1 am teid 2

06 Wed, Club Mtg.7:30pm,Carlsbad SafetyCtr 09 Sat, PARC Testing, Carlshad Safety Ctr 10 Sun, PARC Work Party Cargo Container 20 Wed, N.Dist ARES Staff, 7pm, 147.130

(more fine price)

# Join the ARRL

PARC Testing - tests given each 2nd Saturday at 9:30 am in the Carlsbad Safety center in Carlsbad. Contact Rusty AA60M at 760-747-5872 or at

DuneDancer@worldnet.att.net Register 5-7 days in advance for tests. Escondido Testing - examinations on the LAST Saturday @ 9:00am, Chamber of Commerce, 720 N.Broadway, Esc 92025. Contact Harry W6YOO 760-743-4212.